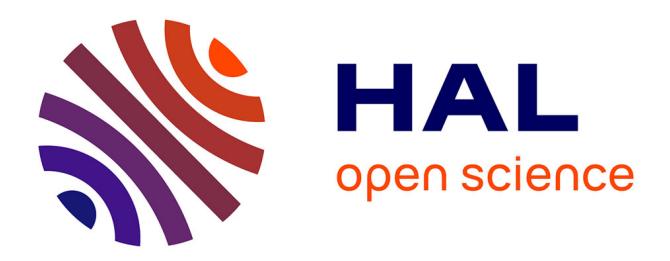

### **Diagnostic des modèles hydrologiques : des données aux résultats**

Eric Sauquet, Louis Héraut, Jeremie Bonneau, Alix Reverdy, Laurent Strohmenger, Jean-Philippe Vidal

#### **To cite this version:**

Eric Sauquet, Louis Héraut, Jeremie Bonneau, Alix Reverdy, Laurent Strohmenger, et al.. Diagnostic des modèles hydrologiques : des données aux résultats. INRAE. 2023. hal-04338401

### **HAL Id: hal-04338401 <https://hal.inrae.fr/hal-04338401>**

Submitted on 12 Dec 2023

**HAL** is a multi-disciplinary open access archive for the deposit and dissemination of scientific research documents, whether they are published or not. The documents may come from teaching and research institutions in France or abroad, or from public or private research centers.

L'archive ouverte pluridisciplinaire **HAL**, est destinée au dépôt et à la diffusion de documents scientifiques de niveau recherche, publiés ou non, émanant des établissements d'enseignement et de recherche français ou étrangers, des laboratoires publics ou privés.

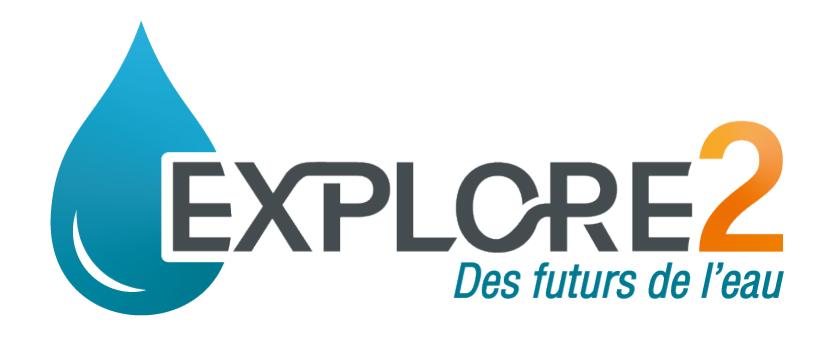

# **DIAGNOSTIC DES MODÈLES HYDROLOGIQUES : DES DONNÉES AUX RÉSULTATS**

**Éric SAUQUET, INRAE Louis HÉRAUT, INRAE Jérémie BONNEAU, INRAE Alix REVERDY, IGE Laurent STROHMENGER, INRAE Jean-Philippe VIDAL, INRAE**

**12/12/2023**

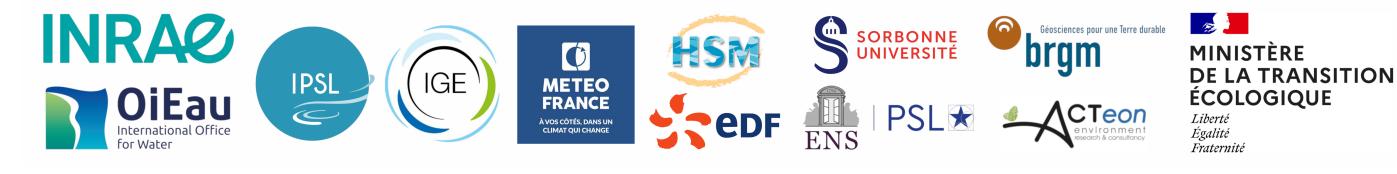

Avec le soutien financier de :

Le projet Explore2, porté par INRAE et l'Office International de l'eau (OiEau), s'inscrit dans la suite de l'étude Explore 2070 (2010-2012) grâce à laquelle les acteurs de la recherche, autour du Ministère de l'écologie, avaient établi des premiers scénarios prospectifs de disponibilités des ressources en eau à l'échelle de la France à horizon 2070.

Officiellement lancé en juillet 2021, co-financé par les partenaires du projet, le Ministère de la transition écologique (MTE) et l'Office français de la biodiversité (OFB), le projet Explore2 a pour objectif, d'ici 2024, d'actualiser les connaissances sur l'impact du changement climatique sur l'hydrologie à partir de publications du GIEC (CMIP5), mais aussi d'accompagner les acteurs des territoires dans la compréhension et l'utilisation de ces résultats pour adapter leurs stratégies de gestion de la ressource en eau.

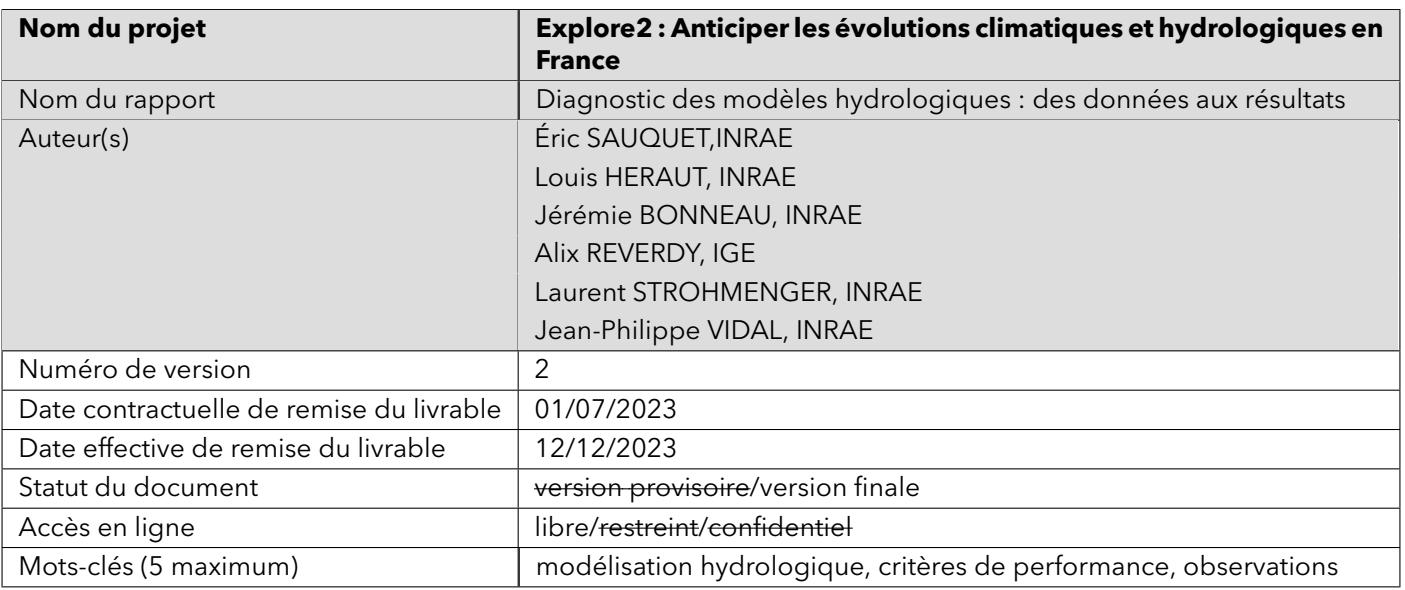

# **Table des matières**

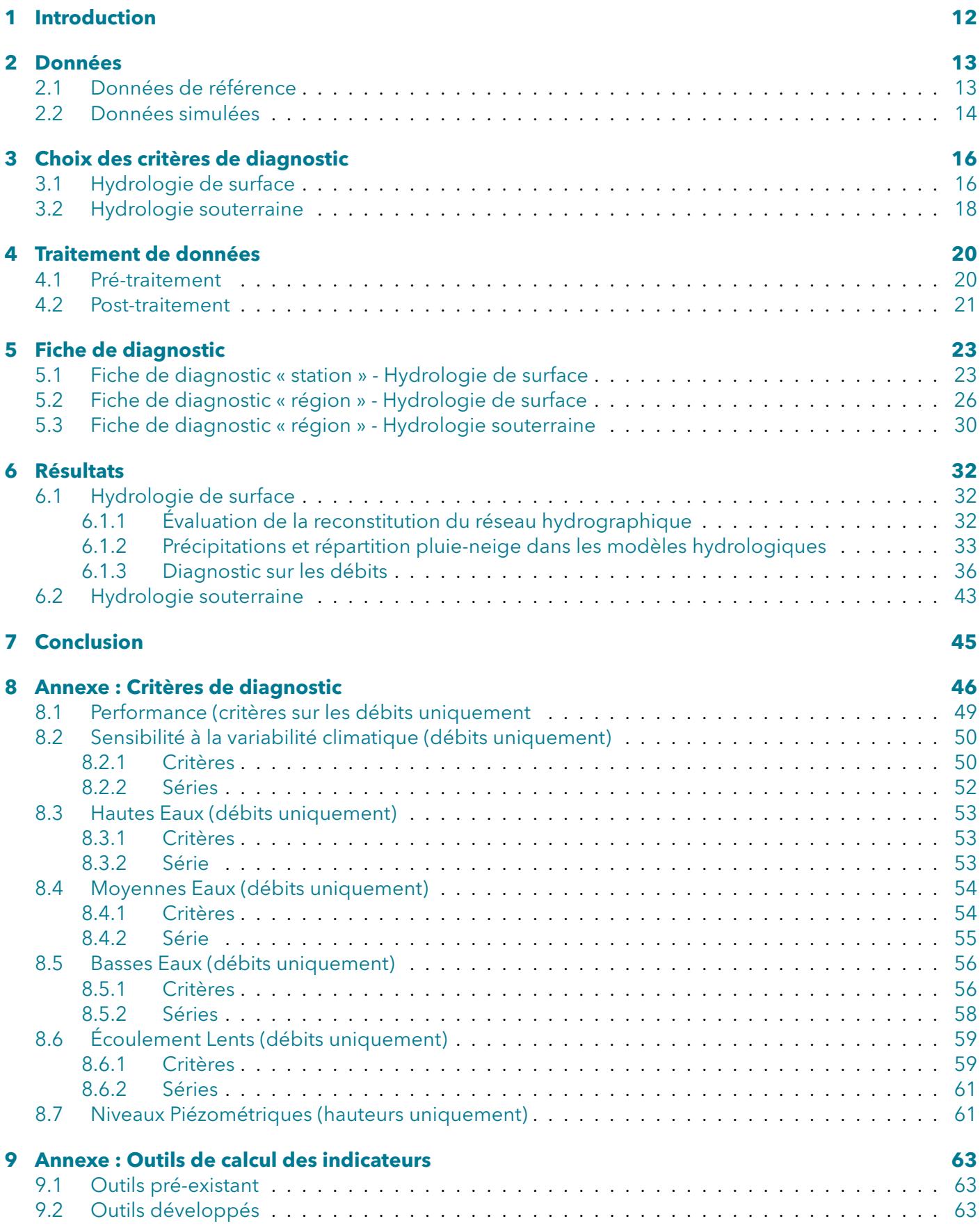

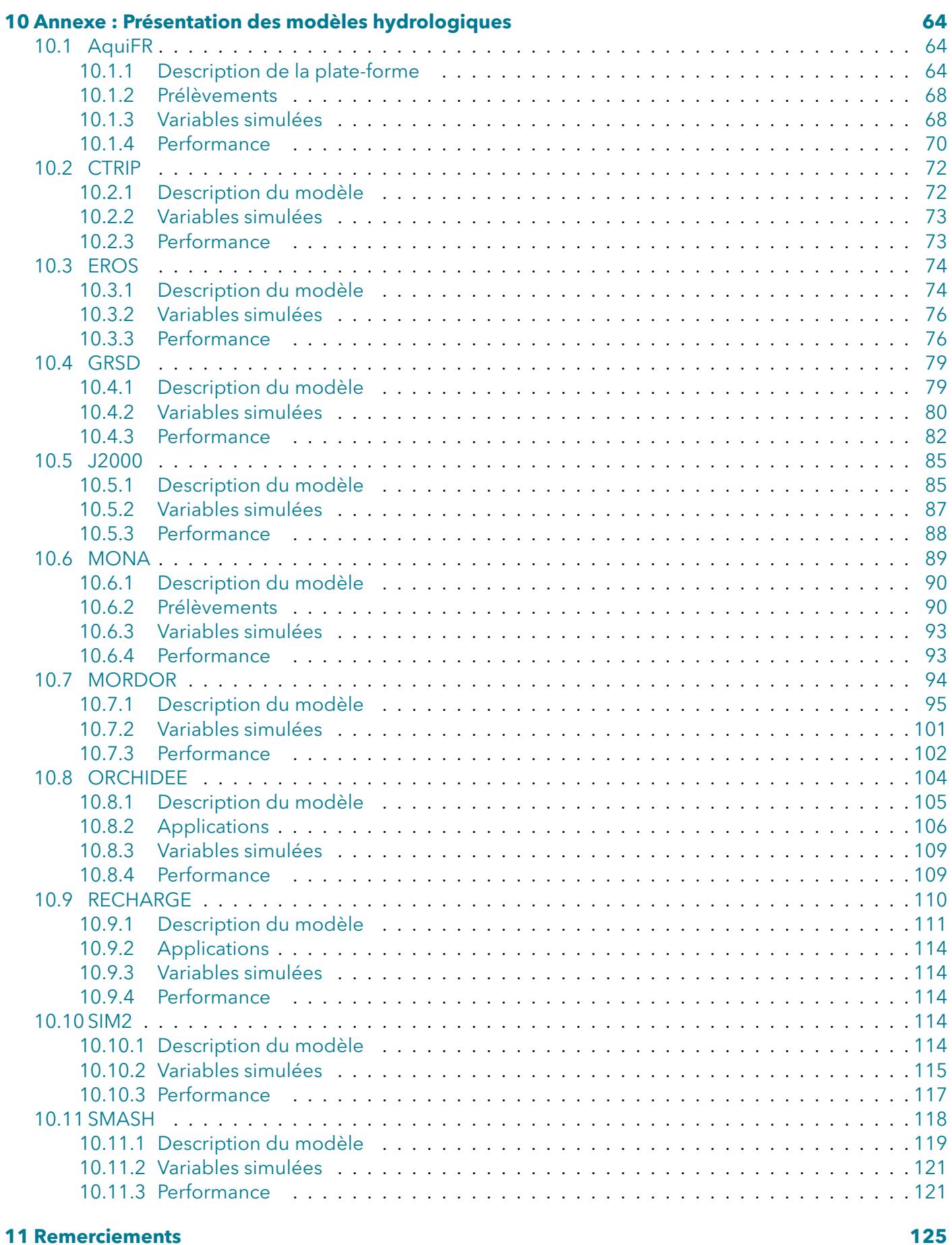

#### **12 Références 126**

5

## **Résumé**

Ce rapport synthétise les diagnostics portés sur les modélisations hydrologiques de surface et souterraines.

Le cadre d'analyse a été unifié pour une comparaison objective entre les différents modèles, lorsque plusieurs sont disponibles en un point.

Le diagnostic, tel qu'il est entendu dans le projet, n'a pas pour objectif de mettre en compétition les modèles hydrologiques mais bien d'aider, autant que possible, à faire un choix éclairé sur le groupement de modèles à privilégier pour caractériser le devenir des caractéristiques hydrologiques d'un cours d'eau sous un climat modifié.

Les sorties des modèles alimentés par la réanalyse SAFRAN (VIDAL *et al.*, 2010) ont été confrontées aux données de référence sur un ensemble de points d'évaluation pré-établi (SAUQUET *et al.*, 2022a). Ces diagnostics reposent sur une sélection de critères numériques qui permettent d'évaluer la capacité des modèles à reconstituer les différentes phases des régimes hydrologiques et à fournir des débits fiables en extrapolation spatiale (en dehors des points d'évaluation). Le processus de sélection des critères est détaillé ici. Des fiches de synthèse ont été établies aux points d'évaluation (uniquement pour les débits) et à l'échelle régionale (pour les débits et les hauteurs piézométriques) et seront téléchargeables à terme sur le portail *DRIAS*[les futurs de l'eau](https://www.drias-eau.fr) (https ://www.drias-eau.fr) qui hébergera les projections hydrologiques. Les supports sous forme de carte permettent d'identifier les secteurs et les types de cours d'eau où les modèles semblent moins performants. Le rapport contient, dans ses annexes, les liens vers les outils de traitement des données pour le diagnostic, une liste étendue de critères numériques et la description des modèles hydrologiques disponibles à terme sur le portail *DRIAS*[les futurs de l'eau](https://www.drias-eau.fr) .

# **Acronymes**

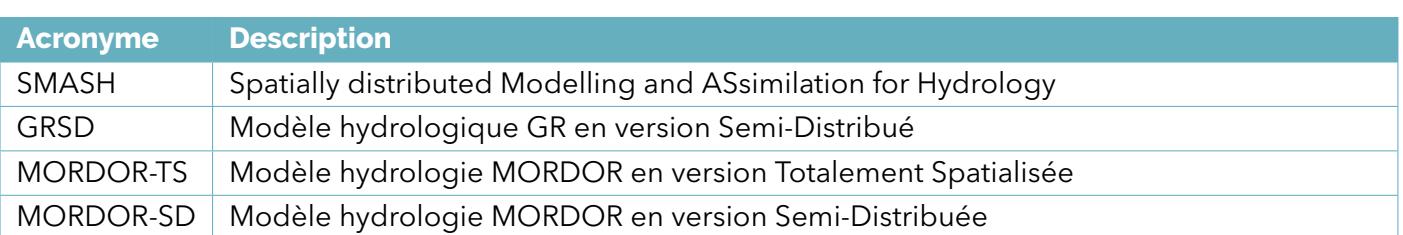

# **Table des figures**

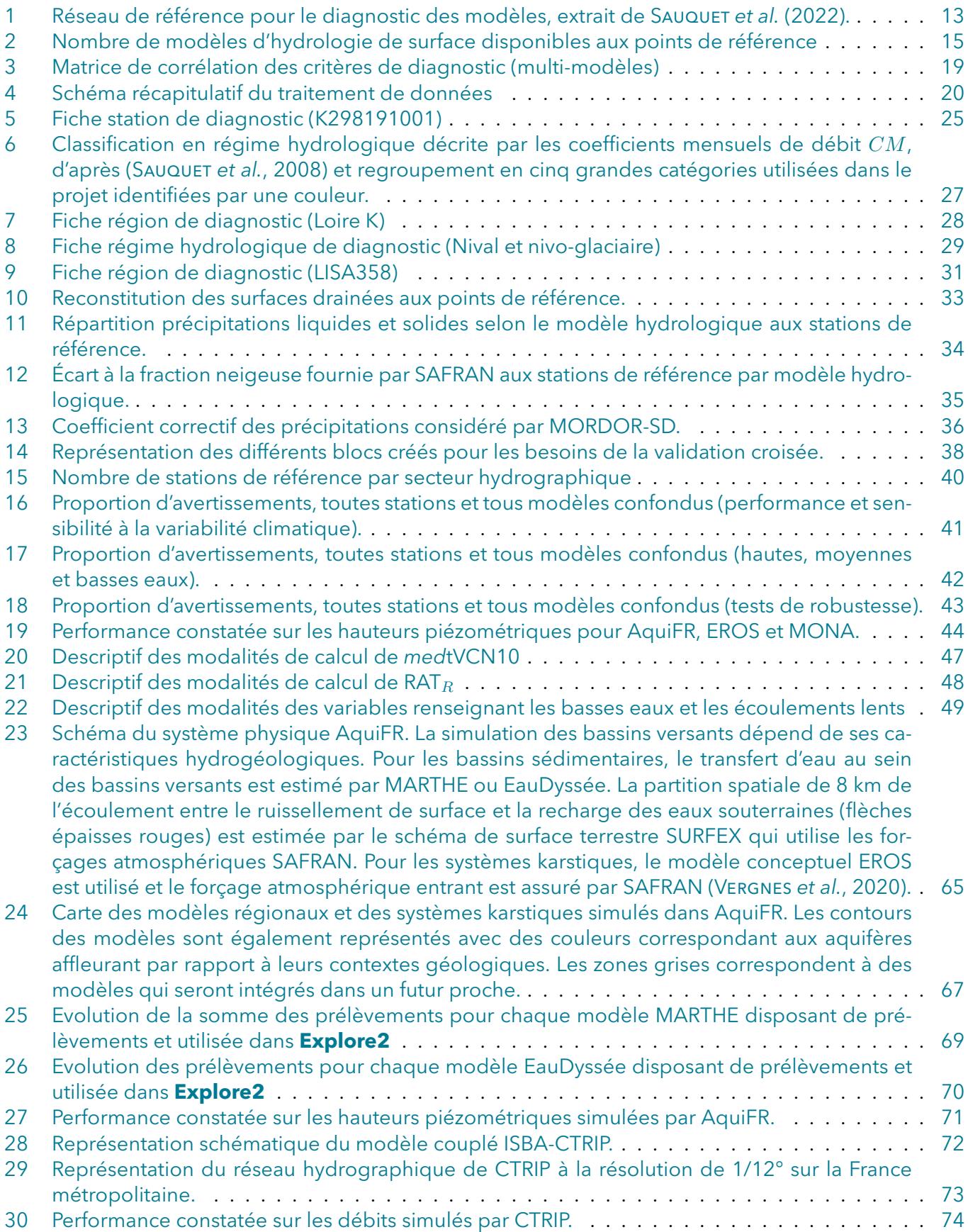

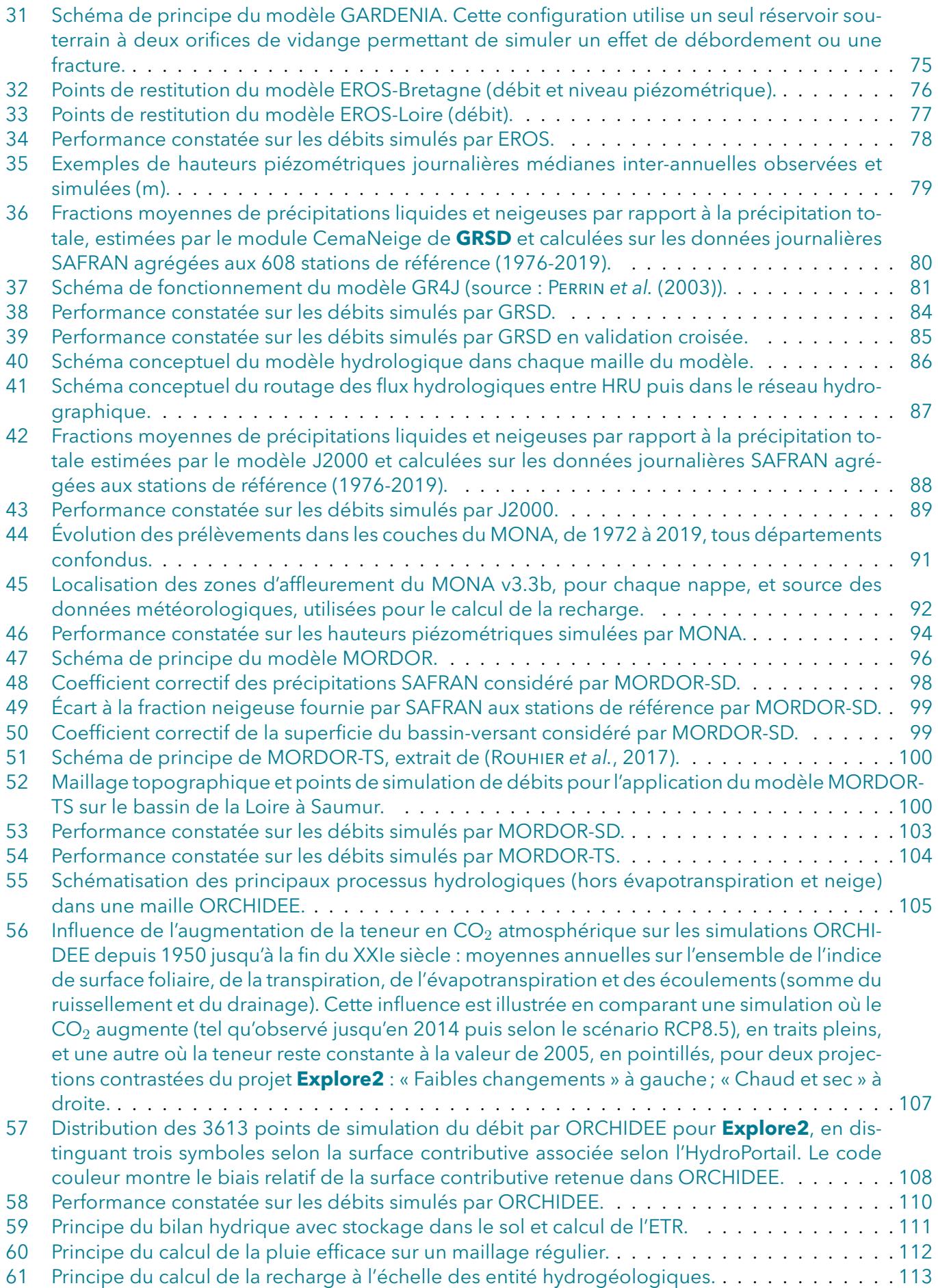

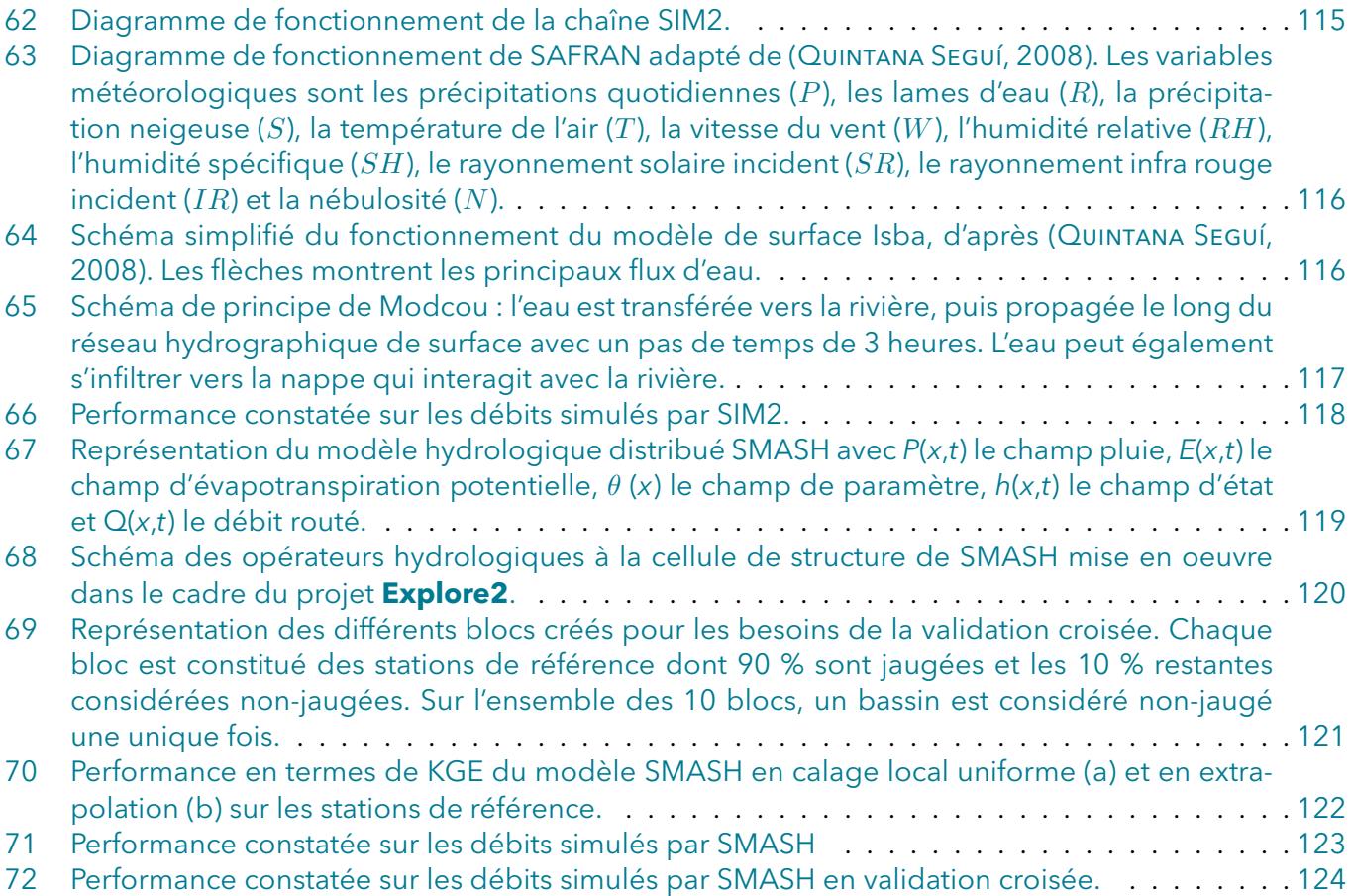

# **Liste des tableaux**

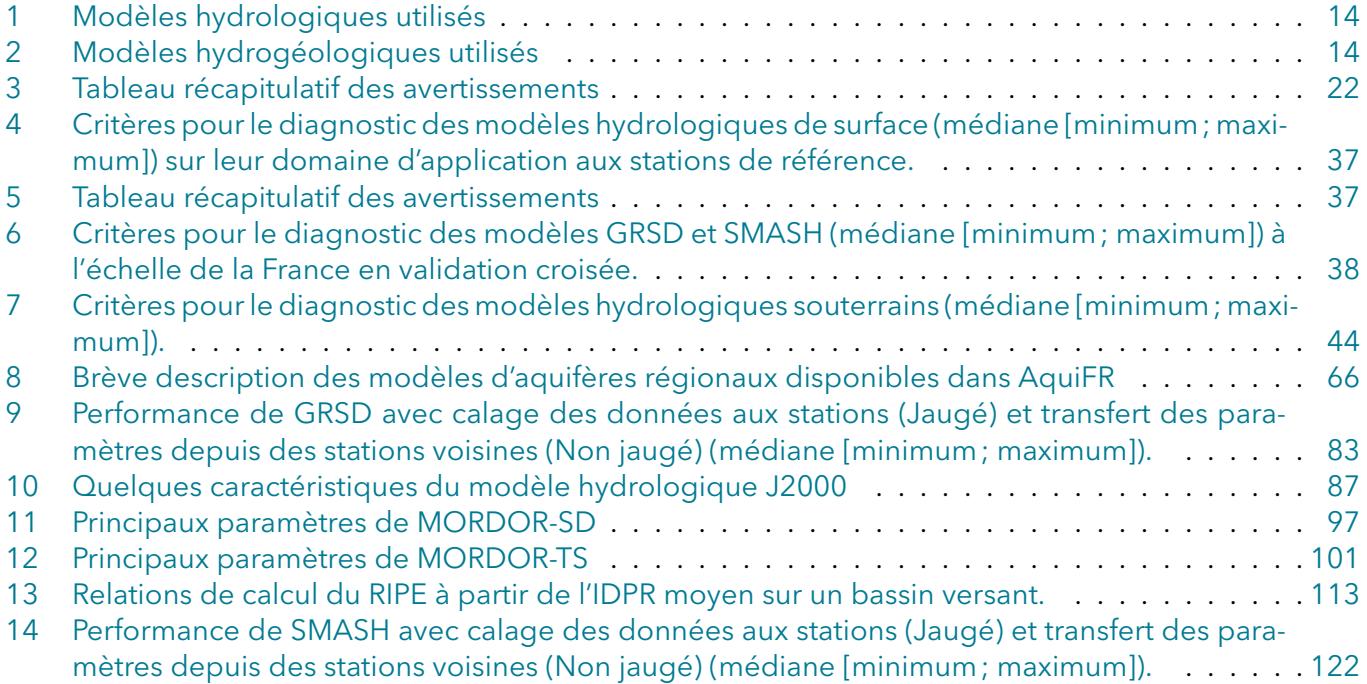

# **1 Introduction**

Avant toute étude d'impact du changement climatique sur l'hydrologie mobilisant des modèles hydrologiques, il est nécessaire de vérifier la capacité de ces modèles à reproduire l'hydrologie passée. C'est l'objectif de ce diagnostic. Il s'appuie sur la comparaison entre des débits ou des hauteurs piézométriques de référence, issus principalement d'observations, et ceux simulés par ces modèles hydrologiques, l'ensemble étant résumé et objectivé par des critères numériques. Ces critères doivent décrire l'aptitude des modèles à reproduire les différentes facettes du régime hydrologique (volume, dynamique, etc.) ou les variations des niveaux piézométriques, quand il s'agit de modèles dédiés à l'hydrologie souterraine.

Le diagnostic, tel qu'il est entendu dans le projet, n'a pas pour objectif de mettre en compétition les modèles hydrologiques, lorsque plusieurs sont disponibles, mais bien d'aider, autant que possible, à faire un choix éclairé sur le groupement de modèles à privilégier pour caractériser le devenir des caractéristiques hydrologiques d'un cours d'eau sous un climat modifié. Au-delà du projet, l'analyse menée permet d'identifier des processus mal restitués par les modèles et de suggérer des pistes d'amélioration à l'échelle globale (celle de la France) ou à celle d'une région. Ce diagnostic repose sur les données des stations hydrométriques et de piézomètres de référence, rassemblées pour les besoins du projet (SAUQUET *et al.*, 2022a).

# **2 Données**

#### **2.1 Données de référence**

Le choix des données de référence supports au diagnostic des modèles hydrologiques doit répondre au cadre de leur application (hydrologie naturelle et en France métropolitaine).

Les points de référence doivent représenter la diversité des contextes hydro-climatiques, c'est-à-dire être répartis sur l'ensemble du territoire métropolitain français (pour l'hydrologie de surface) ou du domaine modélisé (pour l'hydrologie souterraine), et les mesures doivent être faiblement altérées par les activités anthropiques. En outre, ils doivent disposer d'une plage temporelle de plusieurs dizaines d'années et les données en ces points doivent être d'une qualité métrologique suffisante.

Ces contraintes ont conduit à sélectionner 611 points de référence pour l'hydrologie de surface. Les séries associées (source principale : [Hydroportail](https://hydro.eaufrance.fr)) ont été critiquées visuellement dans le cadre du projet (SAUQUET *et al.*, 2022a; STROHMENGER *et al.*, 2023). Des valeurs ou séquences de débits de ces 611 séries ont pu être jugées aberrantes et identifiées par un code de validité propre au projet (STROHMENGER et THIREL, 2023) et sont exclues dans l'exercice de comparaison aux débits simulés qui suit.

Pour l'hydrologie souterraine, un jeu de piézomètres de référence comprenant au total 227 points de suivi (SAUQUET *et al.*, 2022a) a été constitué à partir de la base de données [ADES \(https ://ades.eaufrance.fr\).](https://ades.eaufrance.fr)

La localisation des stations hydrométriques ou piézomètres de référence est disponible dans des couches SIG (format Esri de stockage) sur l'entrepôt [Recherche Data Gouv](https://entrepot.recherche.data.gouv.fr/dataset.xhtml?persistentId=doi:10.57745/OMWYR0) (doi :10.57745/OMWYR0).

La période de diagnostic a été fixée à 1976-2019, donc, même si la période de disponibilité des données de référence est plus grande, nous nous restreindrons aux données disponibles du 01/01/1976 au 31/12/2019.

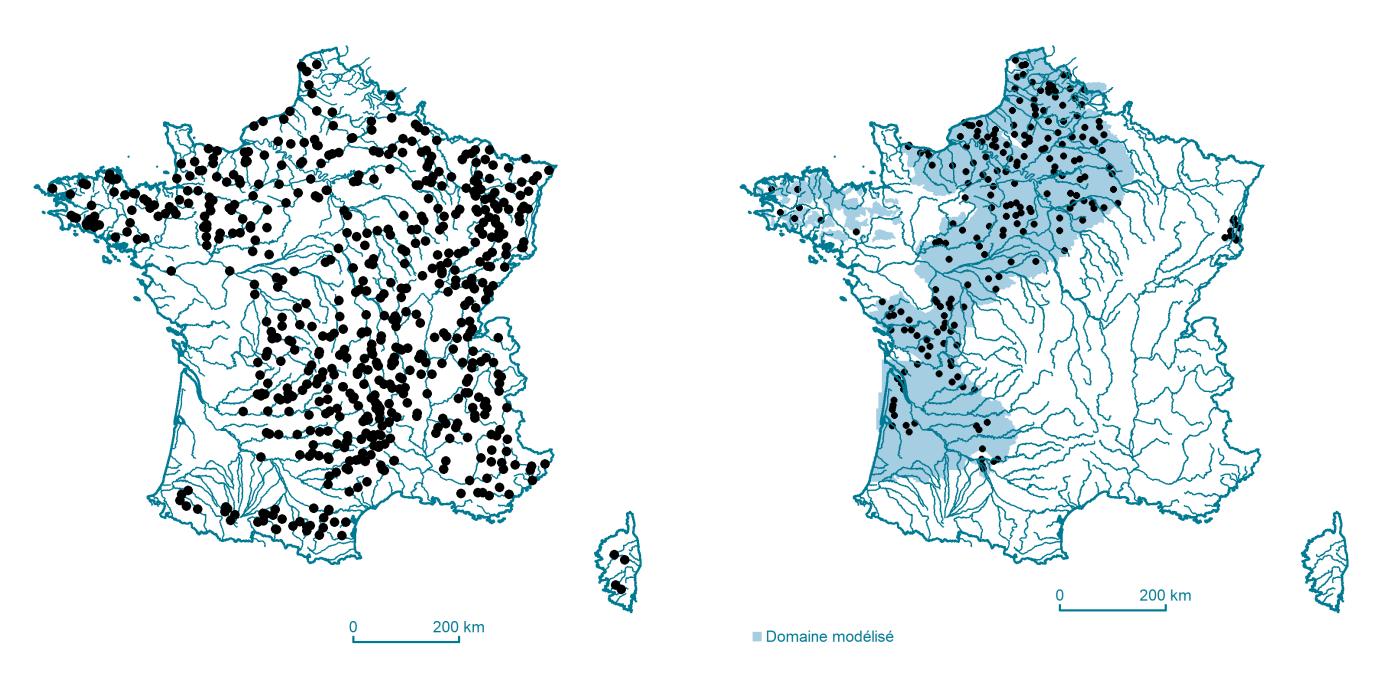

*(a) Hydrologie de surface (b) Hydrologie souterraine*

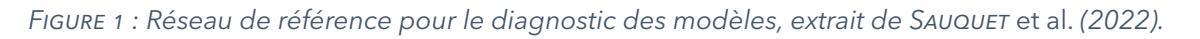

#### **2.2 Données simulées**

Neuf modèles pour l'hydrologie de surface ont été appliqués pour produire les débits journaliers futurs à l'échelle de grands bassins versants ou à l'échelle de la France (Tableau 1, Figure 2). Le nombre de points du réseau de référence pris en compte par chaque modèle est inférieur à 611 pour trois raisons :

- le domaine d'application ne couvre pas toute la France (**EROS**, **J2000**, **MORDOR-TS**),
- les débits ne sont pas restitués par le modèle (**SIM2**),
- les modèles n'ont pas pu placer les points de référence sur leur représentation du réseau hydrographique.

La plate-forme **AquiFR**, le modèle **EROS** et le MOdèle Nord Aquitain **MONA** ont été mobilisés pour simuler l'hydrologie souterraine sur des domaines disjoints (Tableau 2).

Chaque modèle a été paramétré librement par les experts les ayant préparés. Ces modèles ont tous une spécificité et une sensibilité propre aux évolutions du climat. Les descriptions de ces modèles sont disponibles en Annexe (Section 10) et le seront, à terme, sur le site *DRIAS*[les futurs de l'eau](https://www.drias-eau.fr) (https ://www.driaseau.fr) qui hébergera les projections hydrologiques. Une description du modèle **RECHARGE** est également présente. Les sorties de ce modèle sont des chroniques de recharge potentielle sur les masses d'eau souterraine, apportée par les précipitations, l'infiltration de l'eau des cours d'eau et des apports venant d'autres aquifères. Les performances du modèle de recharge potentielle ne peuvent donc pas être évaluées par comparaison directe avec des observations. De ce fait, le modèle **RECHARGE** n'a pas été l'objet d'un diagnostic. Cependant, des travaux de validation sur des aquifères ou des bassins tests ont été réalisés (CABALLERO *et al.*, 2021a).

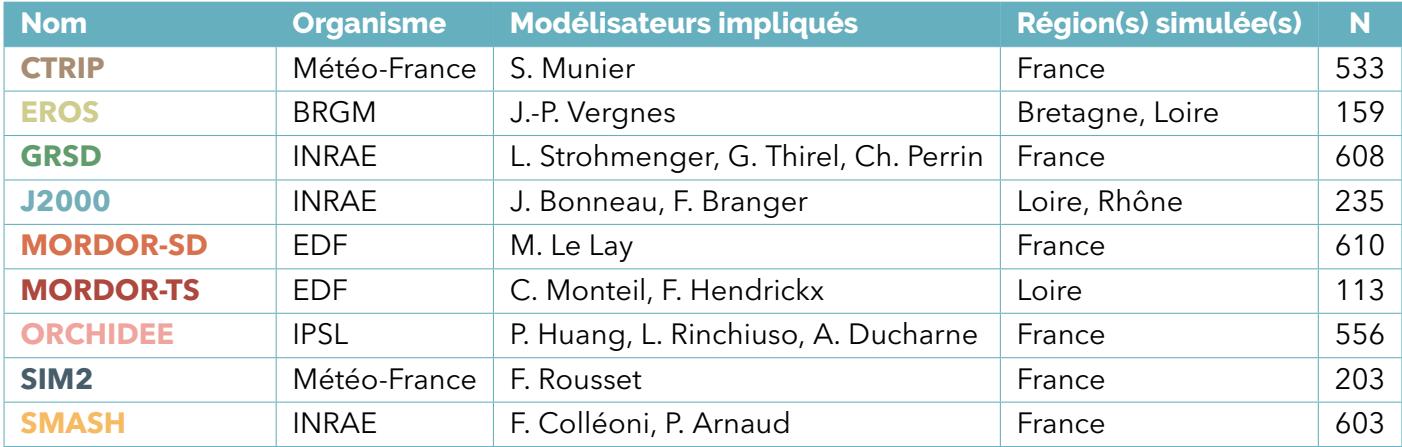

*TABLEAU 1 : Quelques caractéristiques des modèles d'hydrologie de surface utilisés dans le projet* **Explore2** *(N : nombre de points simulés parmi les 611 points de référence).*

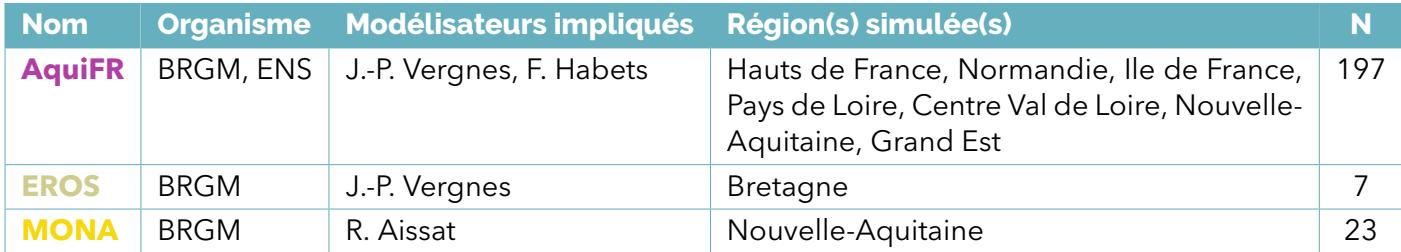

*TABLEAU 2 : Quelques caractéristiques des modèles d'hydrologie souterraine utilisés dans le projet* **Explore2** *(N : nombre de points simulés parmi les 227 points de référence).*

Les données simulées sont produites en utilisant la ré-analyse SAFRAN (VIDAL *et al.*, 2010; ROBIN *et al.*, 2022) comme forçage climatique et seront disponibles au téléchargement sur le portail *DRIAS*les futurs de l'eau. Les

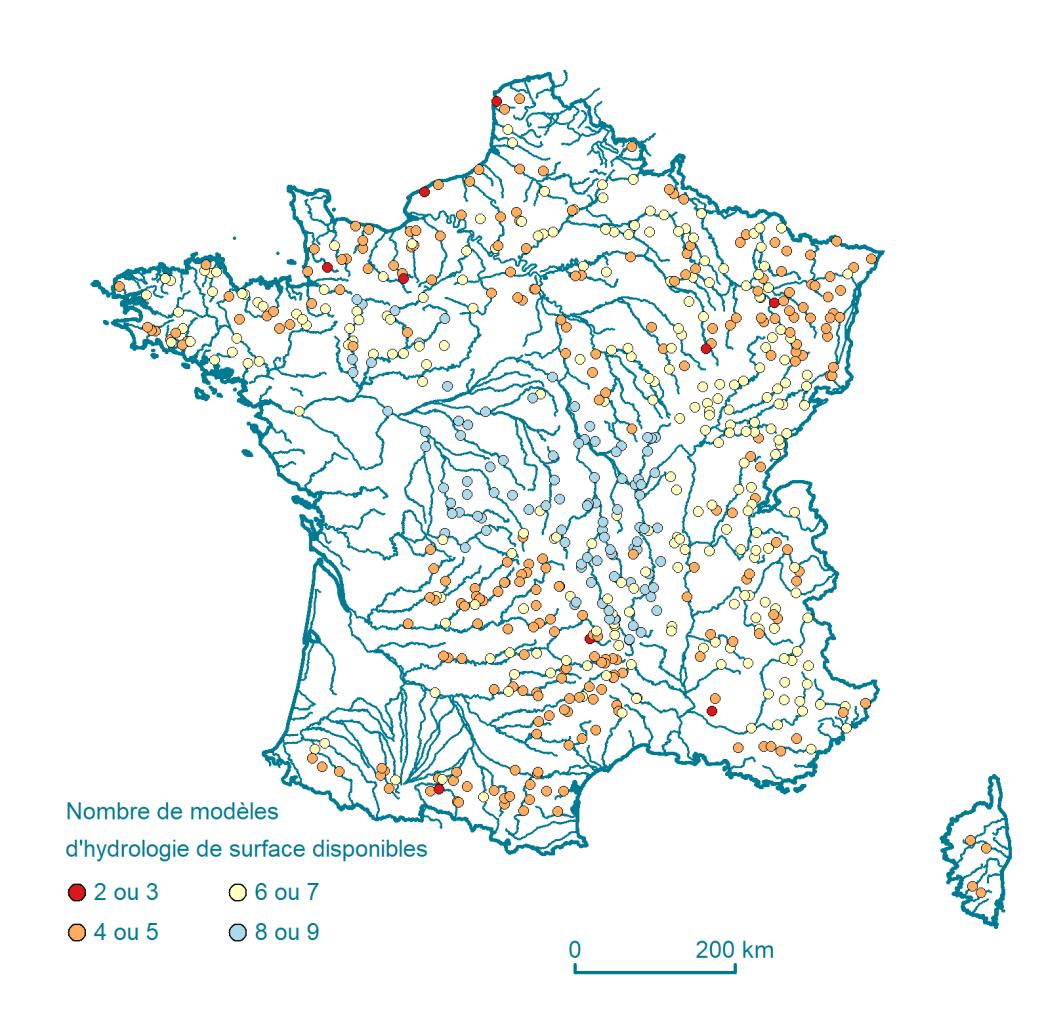

*FIGURE 2 : Nombre de modèles d'hydrologie de surface disponibles aux points de référence*

modèles **EROS**, **GRSD**, **J2000**, **MORDOR-SD**, **MORDOR-TS** et **SMASH** utilisent en entrée l'évapotranspiration de référence donnée par la formule de Penman-Monteith, le rayonnement étant estimé selon la formule de Hargreaves. Les modèles **AquiFR**, **CTRIP**, **MONA**, **ORCHIDEE** et **SIM2** déduisent l'évapotranspiration réelle des bilans en eau et d'énergie. Les débits ou les hauteurs piézométriques produits constituent des séries journalières qui vont être comparées à celles du réseau de référence dans les sections qui suivent.

# **3 Choix des critères de diagnostic**

La littérature abonde de critères mesurant la performance de modèles hydrologiques. Un des critères les plus anciens et un des plus utilisés est celui de Nash Sutcliffe (**NSE**, NASH et SUTCLIFFE , 1970) qui compare les simulations du modèle testé à un modèle naïf (l'estimateur est la moyenne de la série temporelle). Ce critère est plus exigent que le coefficient de corrélation qui s'accommode de biais systématiques. Des variantes du coefficient **NSE** ont été proposées depuis sa publication, par exemple, pour mieux qualifier les simulations en basses eaux par transformation mathématique des données brutes.

Publié plus récemment, le critère de performance de Kling-Gupta (**KGE**, GUPTA *et al.*, 2009; KLING *et al.*, 2012) suscite un grand engouement dans la communauté des modélisateurs. Néanmoins, ces critères numériques, que ce soit **NSE** ou **KGE**, ont des limites. Un modèle pouvant se révéler efficace par effet de compensation interne, donc pour de mauvaises raisons, les hydrologues se sont orientés, en complément, vers des indicateurs permettant de quantifier les différents aspects de la réponse hydrologique d'un bassin versant et informant de la bonne représentation de processus : les signatures hydrologiques (HORNER, 2020). Quoi qu'il en soit, il n'y a pas de choix définitif et objectif de critères et les critères sont toujours questionnés (ex. KRAUSE *et al.*, 2005; KNOBEN *et al.*, 2019; LIU , 2020). Nous avons privilégié une combinaison de critères, sélectionnés sur la base de discussions entre partenaires.

### **3.1 Hydrologie de surface**

Un ensemble large de critères de diagnostic a été initialement suggéré par les hydrologues. Ces critères ont été classés par grande catégorie. Il s'agit des critères de **Performance**, de **Sensibilité à la variabilité climatique**, de **Robustesse**, de **Hautes Eaux**, de **Moyennes Eaux**, de **Basses Eaux** et pour finir ceux qualifiant la reconstitution des **Écoulements Lents**.

Parmi ces critères, distinguons ceux qui mesurent la capacité d'un modèle hydrologique à simuler une chronique de débits qui se rapproche de la série de débits de référence (temporalité, intensité, etc. des événements observés), de ceux qui se concentrent sur la reconstitution d'une statistique ou d'un descripteur du régime hydrologique. Dans le premier cas, nous retrouvons les critères de **Performance** globale. Dans le second, il s'agit des biais constatés sur un débit caractéristique descriptif d'une phase du régime hydrologique (hautes, moyennes et basses eaux), sur des tendances détectées sur le long terme, etc.

Nous avons ajouté des indicateurs d'élasticité *ϵ* (SANKARASUBRAMANIAN *et al.*, 1991). Ces indicateurs permettent d'évaluer la sensibilité des débits au climat (précipitations ou température) et d'apporter des éléments de compréhension des facteurs dominant la transformation pluie-débit. Le bassin versant filtre plus ou moins les variabilités de climat, et ce filtrage diffère d'un bassin à un autre compte tenu de la géologie, des la topographie, etc. Une faible valeur signifie que la variable de débit (ici testé en journalier) est peu sensible aux variations journalières de précipitations (*ϵ***R**) ou de température (*ϵ***T**). Cette caractéristique est intrinsèque au bassin-versant. Nous proposons ici d'examiner si le modèle hydrologique est capable de simuler une sensibilité identique à celle constatée sur les données de référence au travers de ces indicateurs calculés ici sur les saisons d'hiver et d'été.

Nous avons également ajouté les résultats d'un test dit « de robustesse » **RAT** (NICOLLE *et al.*, 2021). Il n'est pas souhaitable qu'il y ait un lien entre les biais de modélisation et les variables climatiques. Si c'est le cas, ce défaut du modèle pourrait persister et affecter les projections hydrologiques, et les débits simulés pourraient présenter des biais différentiés selon le contexte climatique futur. Le test **RAT** s'attache à vérifier s'il y a vraisemblablement un lien (une corrélation) entre les erreurs de reconstitution des débits annuels et les températures annuelles **RATT**, et les erreurs de reconstitution des débits annuels et les précipitations annuelles **RAT**<sub>p</sub>.

Finalement, le nombre de critères candidats pour le diagnostic dépasse 40 (liste en Section 8). Conserver la totalité de ces critères n'est pas pertinent dans une perspective de synthèse, d'autant que certains critères peuvent porter la même information. Nous avons donc engagé une sous-sélection parmi les cinquante critères candidats sur la base des matrices de corrélation de Spearman entre critères. La matrice en page

19 est un cas particulier : elle correspond au cas multi-modèle et représente la médiane des matrices de corrélation des neuf modèles hydrologiques. Les noms des critères sont rappelés sur les côtés de la matrice. L'intersection d'une ligne et d'une colonne représente la corrélation entre le critère indiqué en ligne et le critère indiqué en colonne par un carré de couleur et de taille variables. Plus un carré est développé, plus la couleur est intense, plus la corrélation qu'elle soit positive ou négative est importante. La couleur représente le signe de la corrélation (nuance de bleu pour une corrélation négative et nuance d'orange pour une corrélation positive). Les noms des critères finalement choisis (cf. plus bas) apparaissent en gris foncé. Les résultats des tests de robustesse **RAT** ne sont pas présents dans les matrices de corrélation étant donné qu'ils renvoient une valeur booléenne (variable à deux états : vrai ou faux).

Ainsi, comme attendu, une forte corrélation positive est constatée entre tous les scores à base de **KGE** et le **KGE***√*. Le critère **KGE** (GUPTA *et al.*, 2009) prend en compte le biais, la variance et la corrélation entre les débits simulés et observés. La valeur du **KGE** se situe entre 1 pour une correspondance parfaite entre observations et simulations et *−∞* pour des simulations très éloignées des observations. Le **KGE***<sup>√</sup>* est une variante du **KGE**, calculée sur des séries temporelles de débits transformés (racine carrée) qui donne un poids à peu près équivalent à l'influence des hauts débits et des bas débits lors de la phase de calage des paramètres du modèle. Ce sont deux critères basés sur la même fonction mathématique appliquée à deux jeux de données dont les variations relatives dans le temps restent similaires. Il y a donc dans ce cas là une redondance partielle d'information, et corrélation. Les scores à base de **KGE** sont très corrélés aux variantes du coefficient d'efficience de Nash-Sutcliffe **NSE**. Dans l'esprit, ils ont été conçus pour mesurer les différences entre valeurs des séries et donc, même si les valeurs numériques ne sont pas identiques, à un bon score de **KGE** correspond généralement un bon score en **NSE**. Les critères de type **KGE** sont moins sensibles à des valeurs aberrantes isolées, donc plus stables, que ceux à base de **NSE**.

De la même façon, les critères mesurant un biais global ou pour une saison spécifique sont fortement liés.

Les critères de hautes eaux et de sensibilité à la variabilité climatique à base d'élasticité *ϵ* ne sont pas corrélés entre eux, ni avec les autres critères (sauf **Q10**). Les critères d'élasticité relatifs aux basses eaux sont corrélés à ceux qualifiant les écoulements lents, et ceci en toute logique car la bonne reconstitution des écoulements lents (les débits de base) est un gage de bonne reconstitution des étiages, et au biais estimé sur l'été, saison privilégiée des étiages.

Il est à noter que le score *α***QA** utilisant la pente de Sen calculé sur les débits annuels est faiblement corrélé aux autres critères : il porte vraisemblablement une information bien spécifique.

Finalement, quatorze critères ont été sélectionnés pour synthétiser le diagnostic des modèles hydrologiques (Tableau 3) :

- le critère d'efficience de Kling-Gupta **KGE***√* calculé sur des séries temporelles de racines carrées des débits,
- le biais global des simulations **Biais**,
- le rapport des pentes de la courbe des débits classés calculées sur les données de référence et celles simulées **aCDC**,
- le rapport entre les pentes de Sen calculées sur les débits annuels de référence et débits annuels simulés *α***QA**,
- les écarts relatifs entre les quantiles **Q10** et **Q90** calculés sur les données de référence et sur les données simulées,
- les différences entre les dates médianes d'occurrence des maximaux annuels de débits de référence et de débits simulés *med***QJXA**,
- les différences entre les dates médianes d'occurrence des minimaux annuels de débits de référence et de débits simulés *med***VCN10**,
- les rapports des quatre indicateurs d'élasticité *ϵ***R, DJF**, *ϵ***R, JJA**, *ϵ***T, DJF**, et *ϵ***T, JJA**, calculés sur les données de référence et simulées, et,
- les résultats des deux tests de robustesse RAT<sub>T</sub> et RAT<sub>R</sub>.

Ainsi, nous avons privilégié des critères donnant des appréciations de performance globale de **Perfor-**

**mance** (KGE<sub>√</sub> et Biais) et relatives à chaque phase du régime hydrologique (ⓒ Basses, ) Moyennes, **Hautes Eaux**, avec pour chacune de ces phases, un critère renseignant la magnitude/sévérité et un second sur la dynamique/l'occurrence des extrêmes dans l'année). La pente de Sen calculée sur les débits annuels *α***QA** permet d'évaluer la capacité des modèles à reproduire des tendances de long terme et des non-stationnarités des débits. Le différentiel entre deux quantiles de la courbe des débits classés **aCDC** permet d'évaluer la capacité des modèles à reproduire les contrastes saisonniers. Bien que plus difficile à appréhender, les critères de **Sensibilité à la variabilité climatique** (élasticité *ϵ*) et ceux de **Robustesse** (résultats des tests **RAT<sup>T</sup>** et **RATR**) ont été conservés car ils pourraient être utiles à comprendre les divergences entre modèles sous changement climatique dans la phase d'analyse des projections hydrologiques.

### **3.2 Hydrologie souterraine**

Le choix des critères hérite du diagnostic déjà opéré sur la plate-forme **AquiFR** (VERGNES *et al.*, 2020). Il s'agit de critères de **Performance** (**Biais***moy*, corrélation **r** et critère de Nash **NSE**) calculés sur les chroniques de hauteurs piézométriques ou sur des données transformées. Les scores sont calculés de 1976 à 2019 selon la disponibilité des données observées et simulées sur cette période. **MONA** fournit des résultats au pas de temps annuel, sans possibilité de calculer l'Indicateur Piézomètre Standardisé, d'où l'absence des valeurs de **NSE***ips* pour ce modèle hydrogéologique.

### **Matrice de corrélation des critères d'évaluation Multi-modèle**

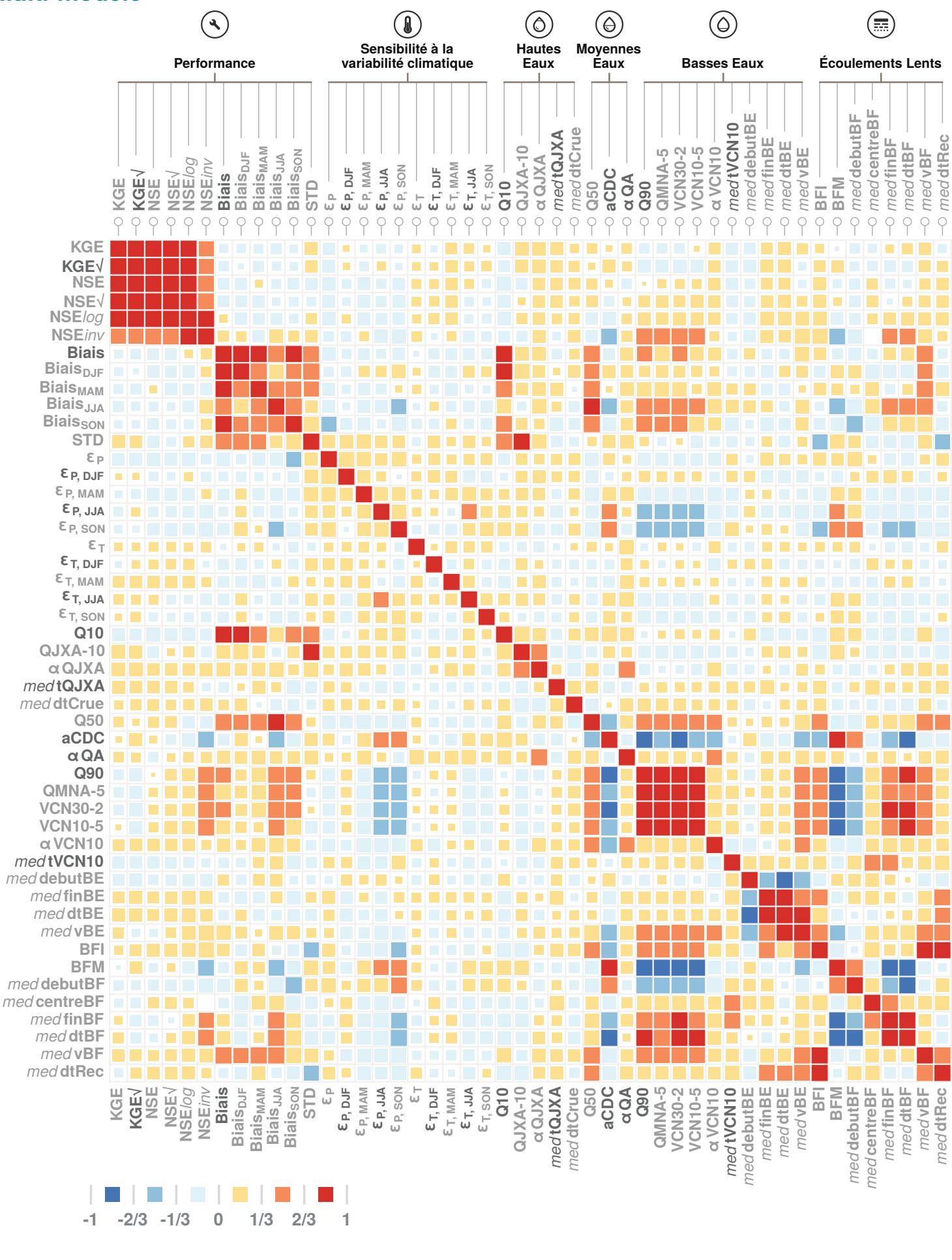

 $\overline{\phantom{a}}$ F  $\blacksquare$ Plus corrélé

# **4 Traitement de données**

L'ensemble des données a été regroupé, homogénéisé et traité pour permettre un diagnostic équitable, appliqué de manière similaire à tous les modèles. Les principales étapes du traitement opéré sont détaillées dans la Figure 4.

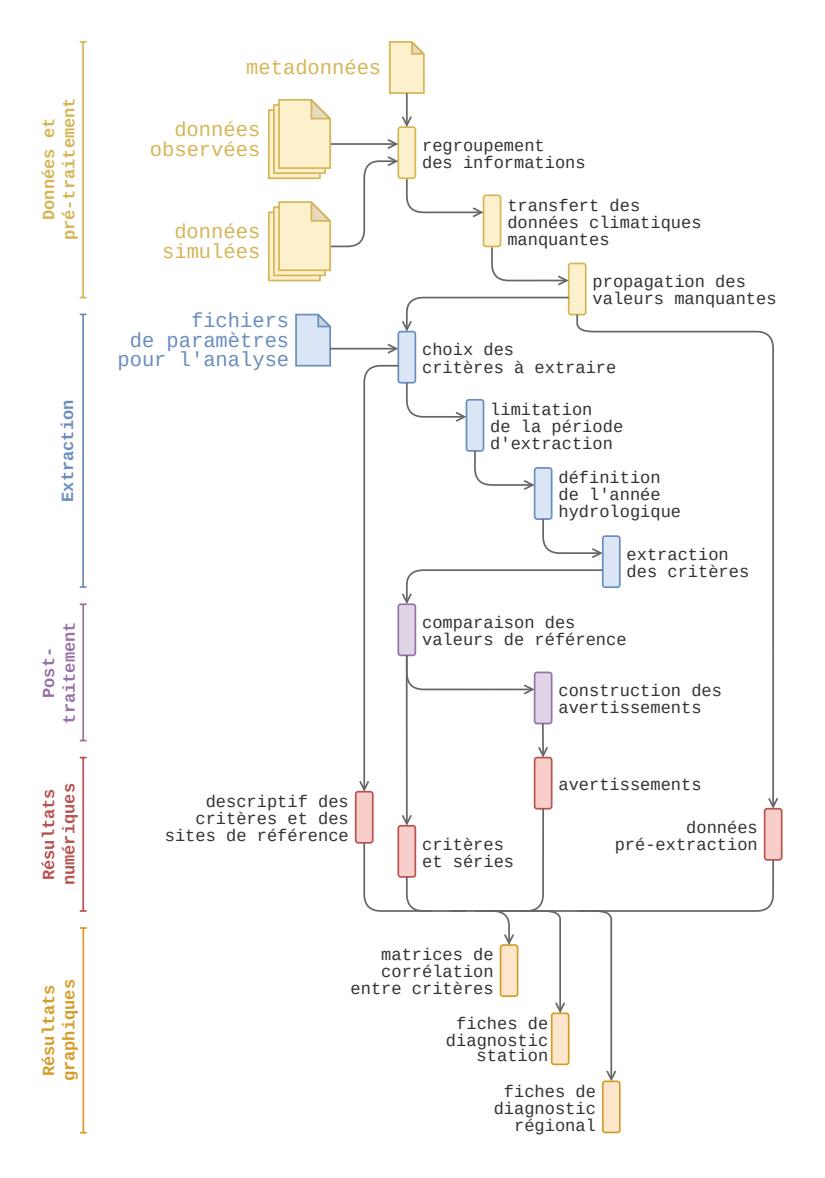

*FIGURE 4 : Processus du traitement de données pour l'extraction des critères et l'élaboration des graphiques du diagnostic des modèles hydrologiques.*

### **4.1 Pré-traitement**

Les modèles hydrologiques de surface ont une description physiographique et topologique des bassins versants qui leur est propre, conditionnée par la manière de décrire les processus de transformation pluiedébit et le réseau hydrographique de surface. Cela se traduit par des estimations différentes des surfaces drainées de chaque bassin versant simulé et des forçages, même s'ils partagent tous la même donnée de base, c'est-à-dire SAFRAN. En effet, les contours des bassins versants étant différents d'un modèle à un autre, les températures et précipitations interceptées par les bassins versants sont de fait différentes. Les modèles ont également leur mode de répartition entre précipitations liquides et neigeuses ; ce qui conduit à des fractions neigeuses différentes d'un modèle à un autre. Cette fraction neigeuse est le rapport du cumul des précipitations solides divisé par le cumul des précipitations totales (solides et liquides) et varie

de 0 à 1. La fraction liquide est son complément à 1.

Pour le calcul des critères mobilisant les données du climat (les résultats du test de robustesse **RAT** et les élasticités *ϵ*), nous prendrons comme référence pour les critères, celles fournies par **SMASH**. Ce modèle intègre en effet le maximum de points de référence et propose des surfaces drainées proches des valeurs de référence fournis par les gestionnaires et disponibles dans l'Hydroportail.

Le calcul des critères est effectué uniquement sur la période de disponibilité et de validité des données de référence.

#### **4.2 Post-traitement**

Les critères calculés sur les points des réseaux de référence ne sont pas toujours faciles à interpréter pour un non-initié. Une aide à l'expertise est proposée dans des fiches de diagnostic « station » ou « région » qui contiennent les valeurs numériques des critères et différents graphiques de synthèse.

Une difficulté est le passage de la valeur numérique du critère à une appréciation de la qualité du modèle. Les partenaires du projet ont été sollicités pour définir, sur la base de leur pratique, un intervalle de variation des douze critères numériques correspondant à une reconstitution acceptable. Comme pour le choix des critères, ces intervalles peuvent être débattus et d'autres intervalles pourraient être suggérés par d'autres hydrologues. Dans le cas de valeurs en dehors de cet intervalle, des avertissements sont générés automatiquement dans les fiches de diagnostic « station » à partir de phrases « type » pré-construites. Les intervalles et phrases « type » utilisées sont reportés dans le Tableau 3, page 22. La dernière colonne permet d'apprécier la proportion de modélisations jugées acceptables sur chaque critère pris individuellement. Les trois dernières phrases de la partie AVERTISSEMENTS de la fiche de diagnostic « station » sont des exemples.

Les avertissements sont ordonnés par critère. Le premier est une appréciation globale qui repose sur le **KGE***√* et le **Biais**. Pour chaque modèle, lorsque les deux valeurs des deux critères sont dans les deux intervalles, le modèle est jugé apte à reproduire le régime hydrologique au point de diagnostic. Dans le cas contraire, *i.e.* au moins une des deux valeurs des deux critères est en dehors de l'intervalle défini, le modèle a vraisemblablement des difficultés à reproduire de manière acceptable le régime hydrologique. Sont élaborés ensuite les avertissements sur : les résultats des tests de robustesse **RAT<sup>T</sup>** et **RATR**, les quantiles des courbes des débits classés **Qp**, les critères portant sur l'occurrence des débits extrêmes, le caractère contrasté du régime, les tendances sur le débit annuel *α***QA** sur le long terme et les élasticités *ϵ*.

#### *Explore2 - Diagnostic des modèles hydrologiques : des données aux résultats*

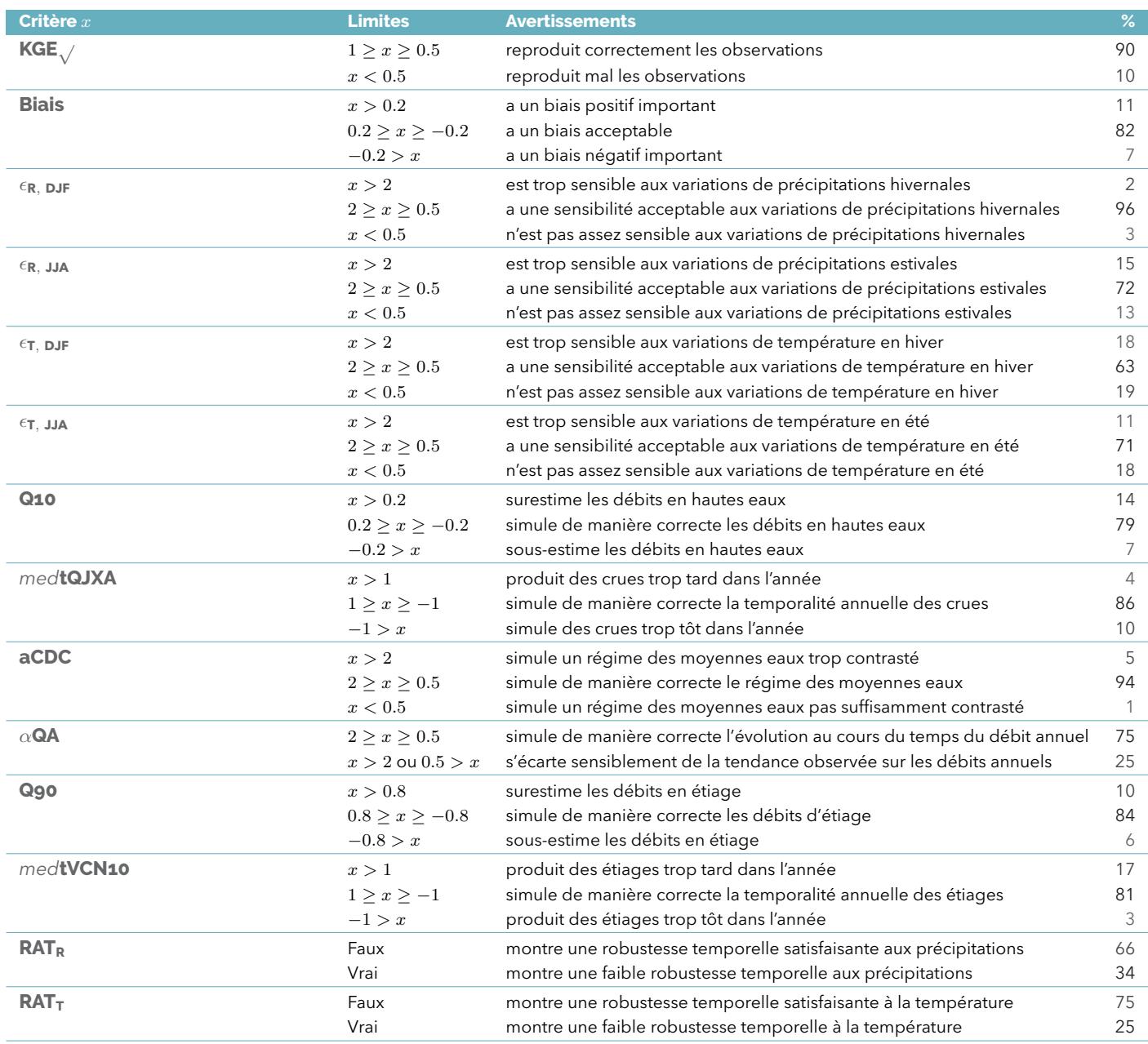

*TABLEAU 3 : Avertissements possibles des fiches « station » pour les débits en fonction des intervalles définis pour chaque critère. La colonne* **%** *donne la répartition des valeurs pour chaque critère par message en pourcent.*

# **5 Fiche de diagnostic**

Les fiches présentent les résultats du diagnostic aux stations ou aux piézomètres de référence avec le paramètrage utilisé pour produire les projections hydrologiques. La capacité d'extrapolation des modèles en sites non jaugés sera discutée dans le chapitre suivant (Section 6).

#### **5.1 Fiche de diagnostic « station » - Hydrologie de surface**

Un exemple de fiche de diagnostic « station » est présenté en page 25.

Il est possible de distinguer quatre parties : un en-tête, un ensemble de graphiques représentant des séries (a, b, c, d, et e) et les résultats des critères sélectionnés, et enfin la légende et les avertissements en bas à droite.

- Le titre de l'en-tête comporte le code hydrographique de la station à dix caractères, le nom de la station (rivière et lieu) et la région hydrographique définie par le [Système d'Information sur l'Eau du](https://www.sandre.eaufrance.fr) [Sandre](https://www.sandre.eaufrance.fr) à laquelle elle appartient. En dessous, sont présentés de gauche à droite, des informations sur le point de diagnostic (surface drainée, altitude et coordonnées) et sur la disponibilité des débits, l'hydrogramme des débits mensuels moyens et le régime hydrologique associé selon la typologie de (SAUQUET *et al.*, 2008), et une carte de France métropolitaine localisant la station et le contour de son bassin versant.
- Le graphique (a) représente la chronique des débits journaliers de référence en **noir** avec les périodes de lacune en **cyan** et en **gris de faible opacité** les chroniques de débits journaliers simulés sans distinction de modèles. L'axe des ordonnées est en racine carrée des débits.
- Les graphiques suivants (b, c, d et e) identifient les résultats de manière individualisée pour chaque modèle par une couleur (Tableau 1, page 14, situé sous la Figure (e)).
- Le graphique (b) présente les hydrogrammes des débits annuels **QA** de référence, toujours en **noir**, et ceux de chaque modèle (en couleur).
- Le graphique (c) représente la moyenne mobile sur cinq jours des débits journaliers médians interannuels *med***QJC5**. L'axe des ordonnées est en racine carrée des débits.
- Le graphique (d) représente les courbes des débits classés (**CDC**). L'axe des ordonnées est en racine carrée des débits et l'axe des abscisses a subi une transformation des fréquences au non dépassement (selon la loi normale centrée réduite) pour dilater les valeurs des hautes et basses eaux.
- L'ensemble des graphiques (e) présente les résultats des critères de diagnostic sélectionnés. Douze des quatorze critères sont regroupés par catégorie, successivement les critères de **Performance**, de **(i) Sensibilité à la variabilité climatique**, de  $\circledcirc$  Hautes Eaux, de  $\circledcirc$  Moyennes Eaux, et de **Basses Eaux**. La valeur du critère pour une station est indiquée par un point situé sur la gamme de variation des valeurs de ce même critère pour l'ensemble des stations de la région hydrographique considérée (définie par les quantiles 10 % et 90 %, représentée par la bande colorée). Chaque couleur est associée à un modèle hydrologique. Chaque critère possède son propre axe des ordonnées et les zones délimitées par des traits horizontaux épais sont celles qui déclenchent des avertissements. Une graduation en gras sur l'axe des ordonnées permet de repérer les limites des intervalles à l'intérieur desquels la reconstitution est jugé satisfaisante. Notons que lorsqu'une valeur est hors des limites du graphique, le point est remplacé par une flèche de couleur qui indique où se situe la valeur. Ces graphiques permettent de comparer les comportements des modèles hydrologiques à la station, et aussi de mesurer en quoi les performances à cette station se distinguent de celles du modèle sur les autres points de référence de la région hydrographique. Le critère sur la pente de Sen *α***QA** est calculé pour toutes les stations de référence. Sur les fiches, le focus est fait sur les valeurs de *α***QA** aux stations pour lesquelles le test de Mann-Kendall est significatif sur les débits de référence (risque à 10 %). Un point est positionné sur la fiche « station » si la tendance sur les débits de référence y est significative.
- Sous l'ensemble des graphiques apparaissent, par ordre alphabétique, les noms des modèles et la couleur qui leur est associée. Ne sont présents que les modèles qui simulent au moins une station de

référence dans la région hydrographique. En dessous de leur nom est indiquée entre parenthèses la surface du bassin versant en km<sup>2</sup> estimée par le modèle. Lorsque le modèle est présent dans la région hydrographique mais pas à la station en question, une croix (« X ») remplace la valeur de la surface drainée.

• Enfin, la section AVERTISSEMENTS positionnée en bas à droite contient au maximum sept phrases « type » adaptées au contexte.

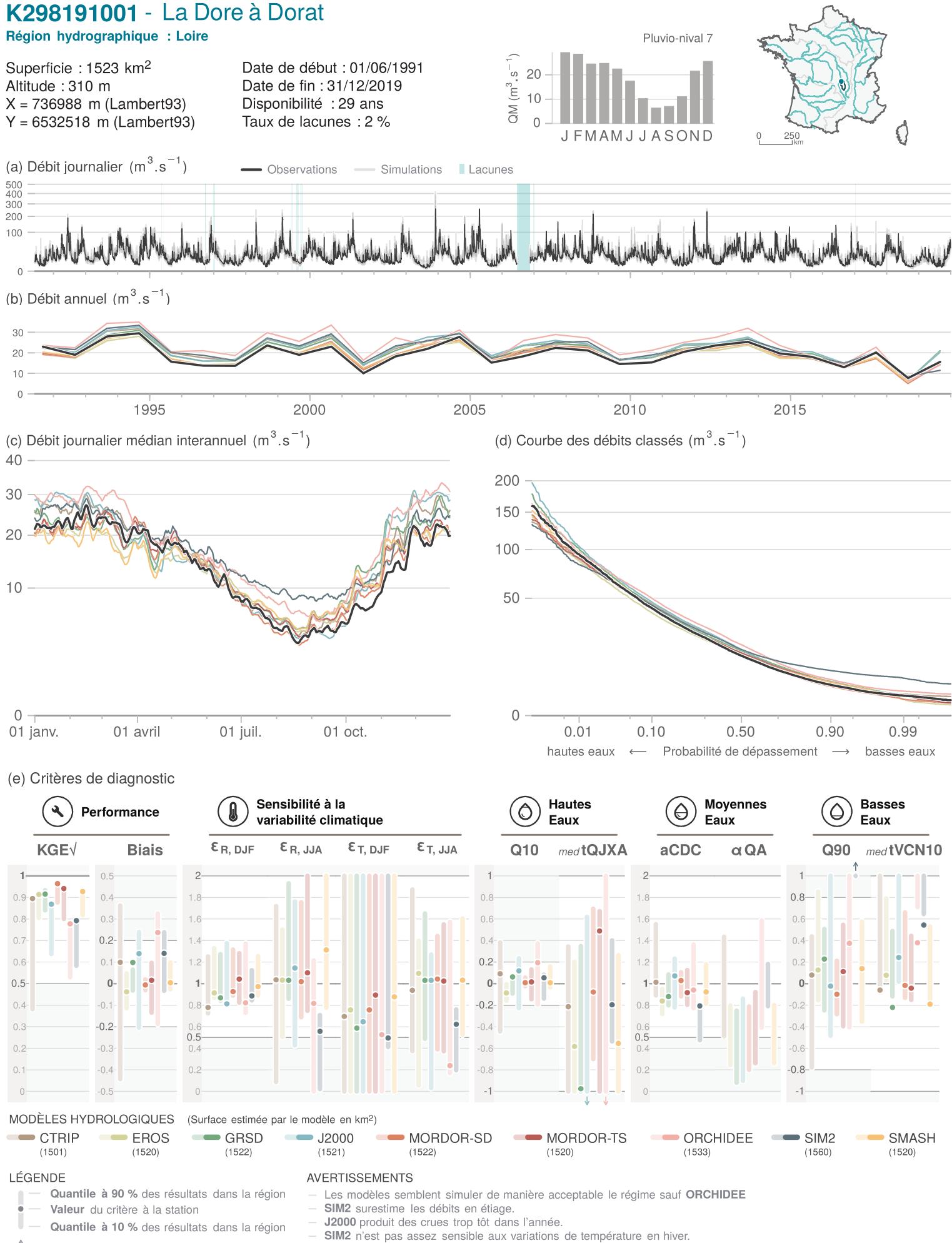

 $\uparrow$ Valeur hors limite

### **5.2 Fiche de diagnostic « région » - Hydrologie de surface**

Deux types de fiches de diagnostic « région » ont été élaborés. Elles visent une analyse sur un ensemble de stations pour dégager un comportement du modèle, s'il existe, à l'échelle d'une région :

- selon le découpage en région hydrographique du [Système d'Information sur l'Eau du Sandre.](https://www.sandre.eaufrance.fr) Un ensemble de 21 fiches « région hydrographique » a été élaboré (seule la région S des « Fleuves côtiers » du bassin Adour-Garonne est absente faute de station de référence), et
- selon un regroupement par régime hydrologique. Chaque station hydrométrique est affectée à une classe de régime selon le principe de distance minimale mesurée entre les coefficients mensuels *CM* à la station et ceux des douze hydrogrammes-types définis par (SAUQUET *et al.*, 2008, Figure 6) regroupés en cinq grandes catégories : pluvial modérément contrasté, pluvial contrasté, pluvio-nival, nivo-pluvial, nival et nivo-glaciaire. Les coefficients *CM* sont les rapports des débits mensuels moyens inter-annuels divisés par le module. Cinq fiches « régime hydrologique » ont été élaborées.

Les fiches de diagnostic « région hydrographique » et « régime hydrologique » sont présentées, respectivement, en page 28 et en page 29. L'organisation de ces fiches, quelle que soit la nature du regroupement opéré, reprend en grande partie celle de la fiche de diagnostic « station ». Les différences sont détaillées ci-dessous :

- L'en-tête de la fiche élaborée par région hydrographique indique son intitulé et la lettre associée dans le [Système d'Information sur l'Eau du Sandre.](https://www.sandre.eaufrance.fr) L'en-tête de la fiche élaborée par régime hydrologique indique sa dénomination. A droite, la carte de France présente le contour de la région hydrographique (fiche « région hydrographique ») ou les stations de référence appartenant au régime hydrologique concerné (fiche « régime hydrologique »). En dessous des dénominations est précisé le nombre de stations concernées. Les métadonnées sont simplifiées pour n'afficher que les valeurs minimale et maximale des surfaces des bassins versants et des altitudes des stations de référence. Pour le diagnostic par régime hydrologique, les hydrogrammes situés dans l'en-tête des fiches « régime hydrologique » représentent les médianes des douze coefficients mensuels de débit *CM*, calculées sur l'ensemble des stations de référence associées au régime concerné.
- En dessous, quatre graphiques identiques à celui (c) de la fiche de diagnostic « station » illustrent la diversité des résultats obtenus dans le regroupement. Ces graphiques représentent les hydrogrammes de la moyenne mobile sur cinq jours des débits médians inter-annuels *med***QJC5** de référence et simulés. Pour une bonne représentativité des résultats, la médiane des **KGE***√*, tous modèles confondus, à chaque station de référence est calculée. Les stations choisies pour exemples sont associées aux maximum, au quantile 75 %, au quantile 25 % et au minimum de ces médianes multi-modèle des stations localisées dans la région ou partageant le même régime hydrologique. Le graphique en haut à gauche correspond à la station la mieux reconstituée par les modèles en médiane et celle en bas à droite la moins bien reconstituée.

Rappelons que toutes les stations de référence ne bénéficient pas du même nombre de modèles hydrologiques. Ceci se traduit par des courbes absentes sur les figures des fiches « région hydrographique » et « régime hydrologique ».

• L'ensemble des graphiques (e) est l'homologue de l'ensemble (e) de la fiche de diagnostic « station ». La médiane des critères de diagnostic des stations concernées est, sur ces fiches, représentée par un trait horizontal épais.

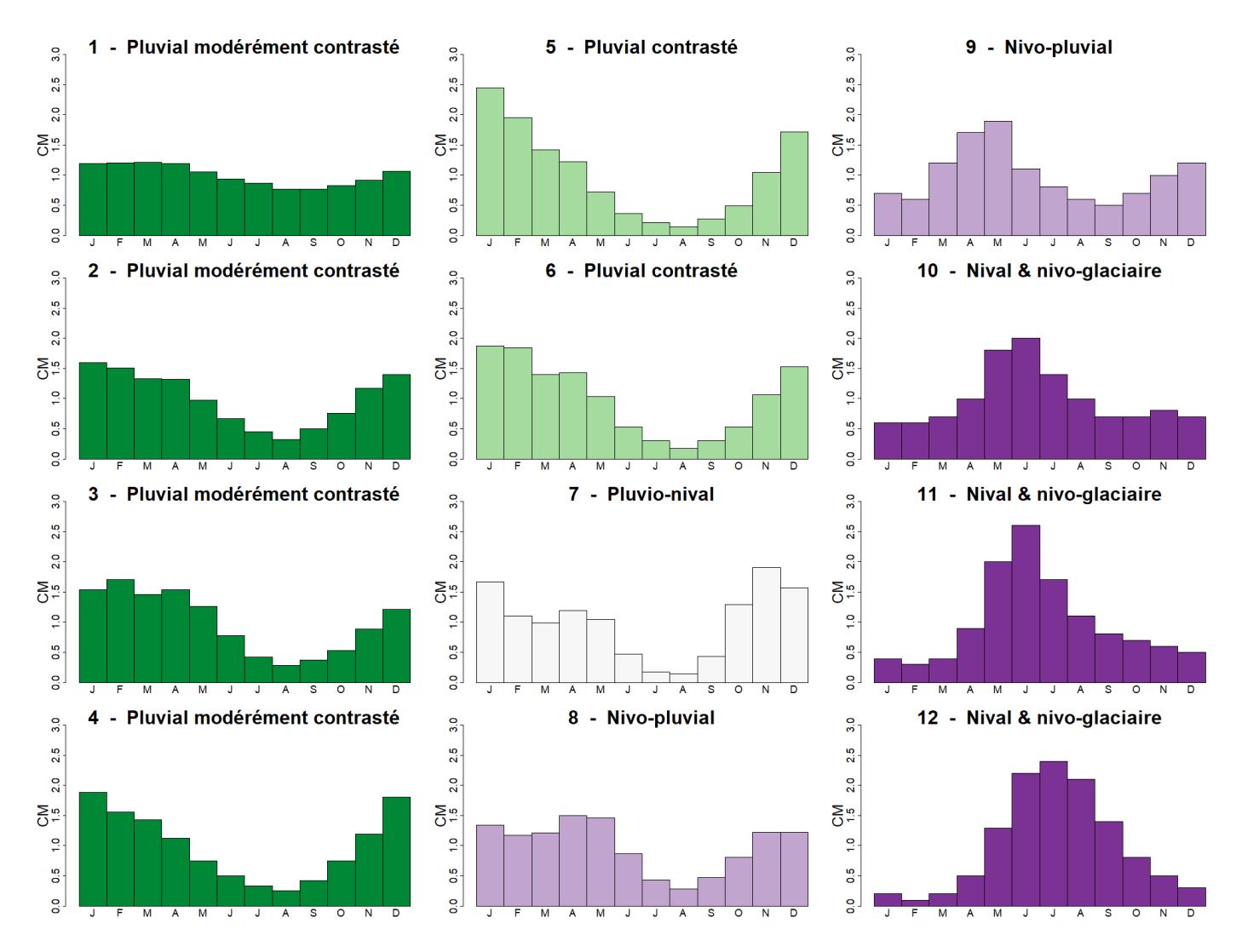

*FIGURE 6 : Classification en régime hydrologique décrite par les coefficients mensuels de débit CM, d'après (SAUQUET*  et al.*, 2008) et regroupement en cinq grandes catégories utilisées dans le projet identifiées par une couleur.*

#### Loire - K 92 stations de référence

Superficie minimale : 64 km<sup>2</sup> Superficie maximale : 35654 km<sup>2</sup> Altitude minimale (station) : 76 m Altitude maximale (station) : 1136 m

- 
- (a) Débit journalier médian interannuel  $(m^3.s^{-1})$ (b) Débit journalier médian interannuel  $(m^3.s^{-1})$ K418001201 K259301001 25 600 20 15 400  $10$ 200 5  $\mathbf 0$  $\overline{0}$ 01 avril  $01$  juil. 01 avril 01 juil. 01 janv. 01 oct. 01 janv. 01 oct. (c) Débit journalier médian interannuel  $(m^3.s^{-1})$ (d) Débit journalier médian interannuel (m<sup>3</sup>.s<sup>-1</sup>) K288401001 K271401001  $2.0$  $2.0$  $1.5$  $1.5$  $1.0$  $1<sub>0</sub>$  $0.5$  $0.5$  $0.0$  $0.0$  $01$  juil. 01 juil. 01 oct. 01 avril 01 oct. 01 janv. 01 avril 01 janv. (e) Critères de diagnostic Sensibilité à la **Hautes Movennes Rasses** Performance  $\circledcirc$  $\circlearrowright$ E variabilité climatique Eaux Eaux Eaux  $\epsilon_{T, JJA}$  $\varepsilon_{\rm R,\,DJF}$ KGE√ **Biais**  $\epsilon_{\rm R, JJA}$  $E_{T, DJF}$  $Q<sub>10</sub>$ med<sub>tQJXA</sub> aCDC  $\alpha$ QA Q90 med<sub>tVCN1</sub>  $0.5$  $\overline{2}$  $\overline{1}$  $0.8$  $0<sup>°</sup>$  $0.4$  $\cap$  s  $+$   $s$  $0.3$  $0.8$  $0.6$  $0.7$  $0.2$  $04$  $04$  $0.2^{\circ}$  $0.6$  $0.1$  $0.2$  $1.2$  $0.5<sup>°</sup>$  $\Omega$  $\Omega$  $\overline{0}$  $04$  $-01$  $-0.2$  $\cap$  s  $-02$  $-0.2$  $0.3$  $-0.4$  $0.5$  $0.5$  $\cap$  $n \in \mathbb{N}$  $n \in$  $n \in$  $-0.8$  $0.1$  $-0.4$  $0<sup>2</sup>$  $-0.8$  $-0.5$  $\overline{0}$ MODÈLES HYDROLOGIQUES  $\blacksquare$  CTRIP **EROS**  $\blacksquare$  GRSD J2000 MORDOR-SD MORDOR-TS ORCHIDEE  $\blacktriangleright$  SIM2 **SMASH** LÉGENDE COMPLÉMENT
- 
- Quantile à 90 % des résultats dans la région
- Médiane du critère dans la région
- ı Quantile à 10 % des résultats dans la région

Les stations choisies pour illustrer les résultats à l'échelle régionale illustrent la variabilité des performances obtenues sur les hydrogrammes des débits journaliers médians (stations associées aux maximum, quantile 75

 $\uparrow$ Valeur hors limite

#### **Nival & nivo-glaciaire** 28 stations de référence

Superficie minimale : 67 km<sup>2</sup> Superficie maximale : 11714 km<sup>2</sup> Altitude minimale (station) : 170 m Altitude maximale (station) : 2151 m

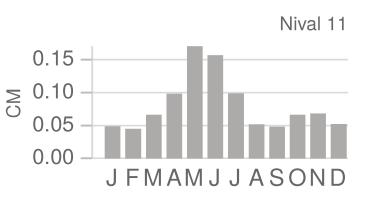

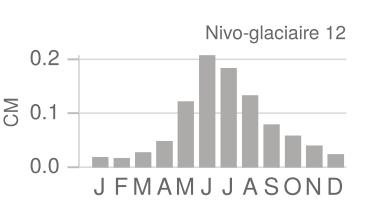

W222000101

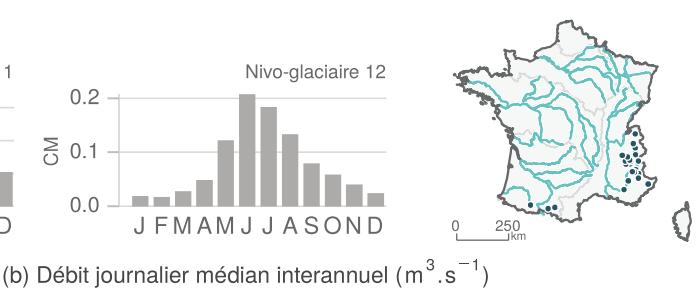

(a) Débit journalier médian interannuel  $(m^3.s^{-1})$ W273050001

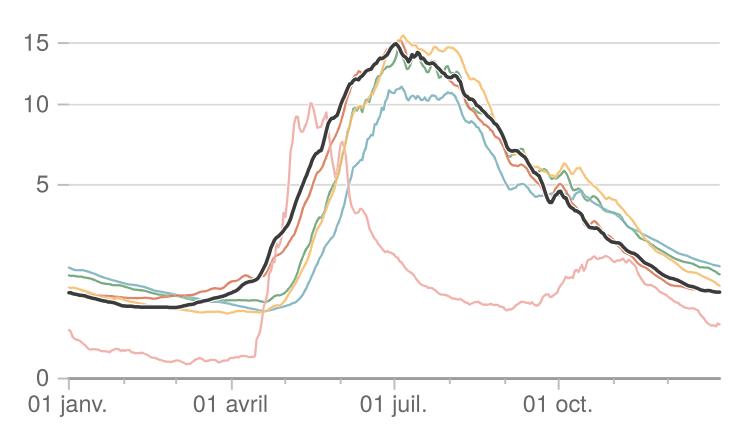

(c) Débit journalier médian interannuel (m<sup>3</sup>.s<sup>-1</sup>) X031001001

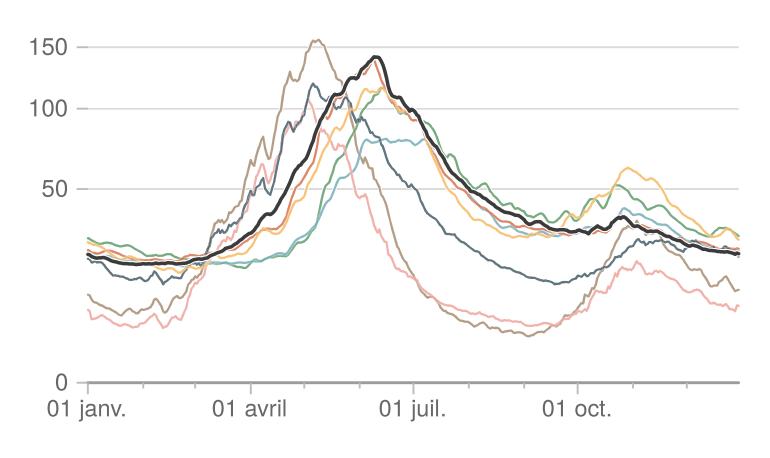

- 80 60 40  $20$  $\overline{0}$ 01 janv. 01 avril  $01$  juil. 01 oct.
- (d) Débit journalier médian interannuel (m<sup>3</sup>.s<sup>-1</sup>) Q010001001

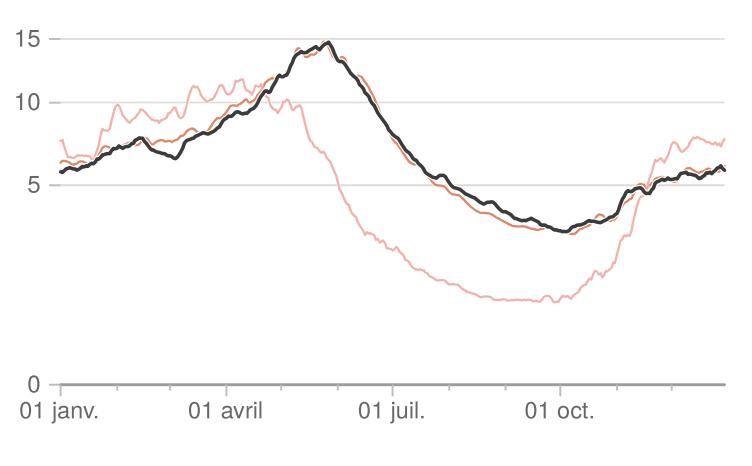

#### (e) Critères de diagnostic

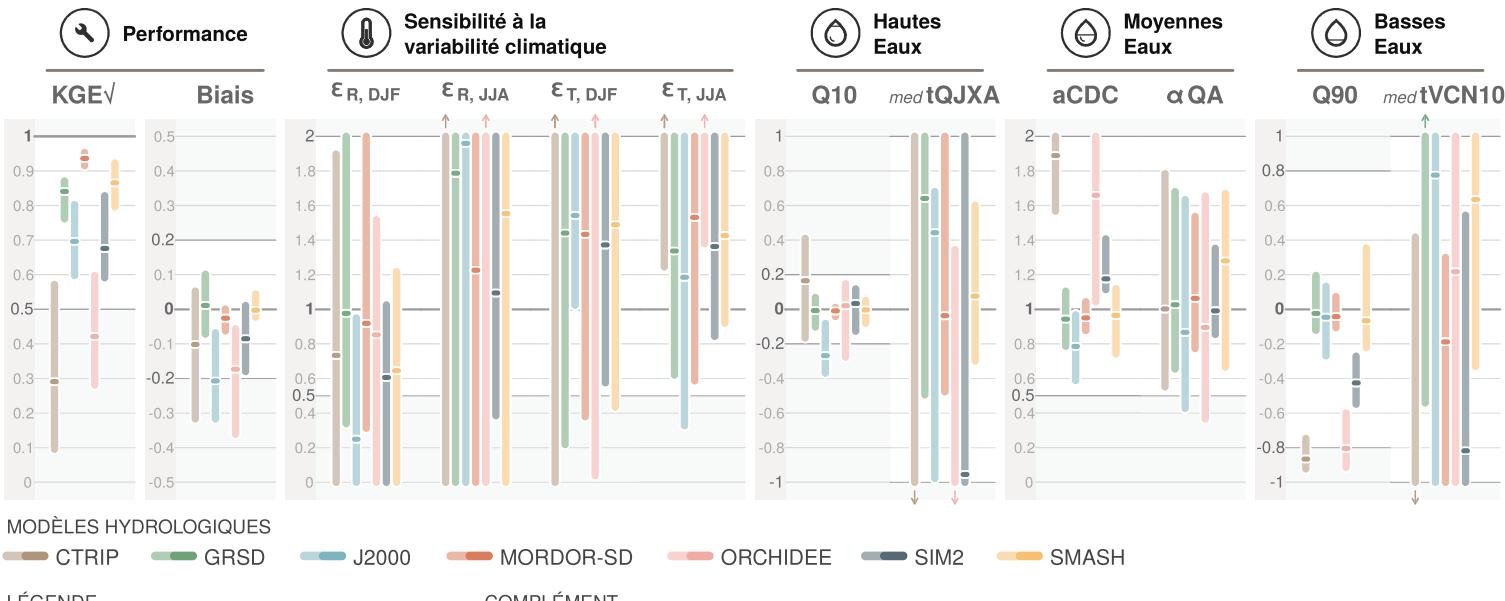

#### LÉGENDE

- Quantile à 90 % des résultats du régime
- Médiane du critère du régime
- U Quantile à 10 % des résultats du régime

 $\uparrow$ Valeur hors limite COMPLÉMENT

Les stations choisies pour illustrer les résultats aux régimes identiques illustrent la variabilité des performances obtenues sur les hydrogrammes des débits journaliers médians (stations associées aux maximum, quantile 75

• En bas de page, les avertissements sont remplacés par un rappel sur les modalités de sélection des quatre stations.

#### **5.3 Fiche de diagnostic « région » - Hydrologie souterraine**

Aucune fiche n'a été élaborée aux piézomètres de référence, leur représentativité vis-à-vis de l'entité hydrogéologique étant toujours discutable. Le diagnostic est présenté à l'échelle des entités hydrogéologiques nationales, définies par [le référentiel hydrogéologique français BDLISA](https://www.brgm.fr/fr/reference-projet-acheve/referentiel-hydrogeologique-francais-bdlisa). Une fiche est fournie, à titre d'exemple, en page 31. Un ensemble de 27 fiches a été élaboré et certaines - sept d'entre elles - ne comportent qu'un seul piézomètre de référence. L'organisation de ces fiches pour l'hydrologie souterraine reprend en grande partie celle des fiches de diagnostic « région hydrographique » établies pour l'hydrologie de surface avec quelques ajustements :

- L'en-tête de la fiche indique le nom et le code à trois chiffres de l'entité hydrogéologique, le nombre de piézomètres concernés, et les valeurs minimale et maximale des altitudes d'implantation des piézomètres (métadonnées issue de la la base de données [ADES \(https ://ades.eaufrance.fr\)\)](https://ades.eaufrance.fr).
- Ensuite, en dessous, quatre graphiques identiques s'enchaînent pour quatre piézomètres de référence présents dans l'entité considérée. Lorsque l'entité comporte moins de quatre piézomètres, les résultats obtenus à tous les points de référence sont représentés. Ils comparent les niveaux piézométriques médians inter-annuels observés et simulés. Pour une bonne représentativité des résultats, les piézomètres choisis sont associée au maximum, au quantile 75 %, au quantile 25 % et au minimum du **NSE***ips*.
- L'ensemble des graphiques (e) est l'homologue de l'ensemble (e) de la fiche de diagnostic « région », avec un trait horizontal épais représentant la médiane des critères dans l'entité.
- En bas de page, la zone de texte COMPLEMENT rappelle les modalités de sélection des quatre piézomètres.

#### Grand système aquifère multicouche des calcaires et dolomies du Jurassique moyen à supérieur du Bassin aquitain et de ses bordures - 358

#### 5 piézomètres de référence

Altitude minimale (piézomètre) : 97 m Altitude maximale (piézomètre) : 165 m

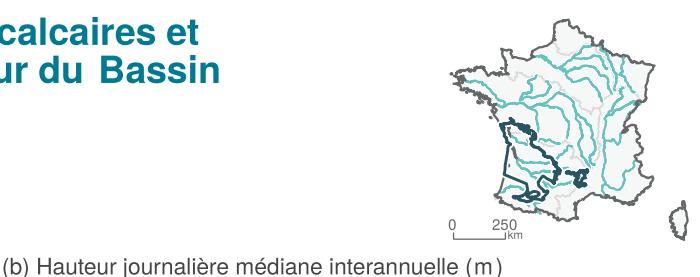

(a) Hauteur journalière médiane interannuelle (m) 06371X0004/PUITS 130.5 130.0 129.5 129.0 128.5  $128.0 -$ 01 juil. 01 avril 01 oct. 01 janv. (c) Hauteur annuelle (m) 07597X0006/F

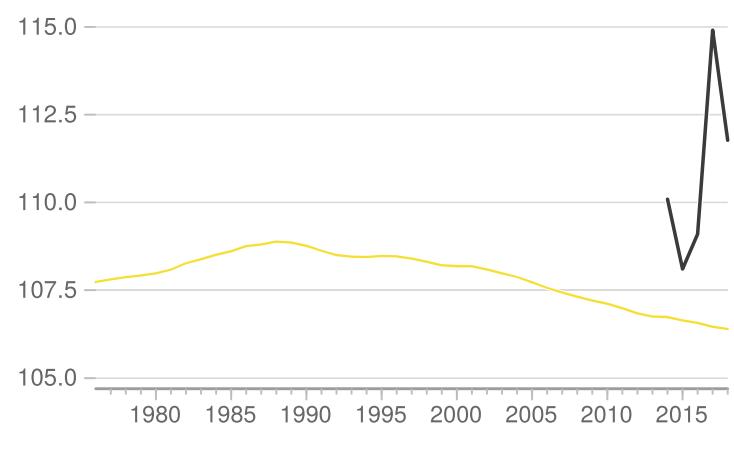

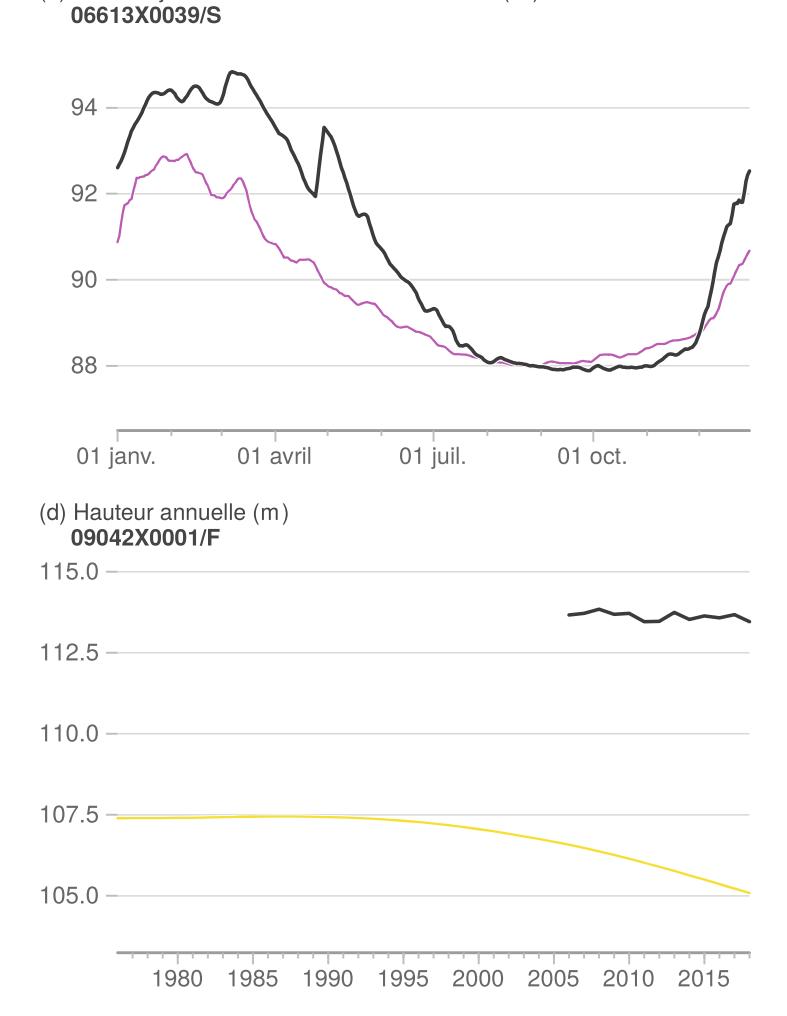

#### (e) Critères de diagnostic

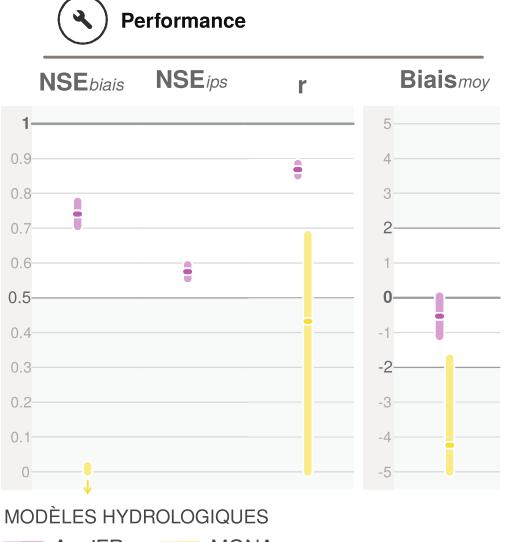

#### AquiFR  $\blacksquare$  MONA

LÉGENDE

- Quantile à 90 % des résultats dans l'entité
- Médiane du critère dans l'entité J

Quantile à 10 % des résultats dans l'entité

 $\uparrow$ Valeur hors limite

#### COMPLÉMENT

Les piézomètres choisis pour illustrer les résultats à l'échelle de l'entité illustrent la variabilité des performances obtenues (piézomètres associés aux maximum, quantile 75 % et 25 %, et minimum de la médiane multi-modè

# **6 Résultats**

L'analyse porte ici sur quatre des quatorze critères sélectionnés pour le diagnostic (**KGE***√*,**Biais**, **Q10**, et **Q90**) pour l'hydrologie de surface et trois des quatre critères sélectionnés (**NSE***ips*, **Biais**, et **r**) pour l'hydrologie souterraine. S'ajoutent, pour les modèles hydrologiques, un regard sur la manière dont le réseau hydrographique, support des points de simulation, est décrit par les modèles et dont les précipitations SAFRAN (en particulier la répartition pluie-neige) sont intégrées dans les modèles hydrologiques.

### **6.1 Hydrologie de surface**

#### **6.1.1 Évaluation de la reconstitution du réseau hydrographique**

Les modèles hydrologiques de surface doivent élaborer un réseau hydrographique, pour décrire la structuration amont-aval au sein des bassins versants. Les stations de référence et de simulation (plus de 4000 points, SAUQUET *et al.*, 2022b) doivent être positionnées sur ce réseau hydrographique pour fournir les simulations de variables hydrologiques. La construction du réseau hydrographique s'appuie généralement sur un Modèle Numérique de Terrain (MNT) de couverture nationale (source : IGN/BD ALTI pour **J2000- Loire**, par exemple) ou internationale (USGS/ASTER pour **J2000-Rhône**). Les réseaux hydrographiques sont construits à partir de la description topographique en supposant que l'eau emprunte le chemin défini par la ligne de plus grande pente. **CTRIP** a fait le choix de reprendre un réseau hydrographique déjà construit (MERIT-Hydro, YAMAZAKI *et al.*, 2019), réputé le plus précis à l'échelle du globe. La description des réseaux hydrographiques est finalement obtenue à différentes résolutions spatiales (ex. 200 m pour **J2000-Rhône** et 1/12° (soit 6-8 km pour la France) pour **CTRIP**).

Cette reconstitution n'est pas parfaite et peut s'écarter de la localisation réelle des cours d'eau et donc des référentiels hydrographiques [Carthage/Topage.](https://www.sandre.eaufrance.fr) Les partenaires du projet ont été amenés à déplacer tous les points de simulation pour les positionner sur le réseau hydrographique de leur modèle. Pour les modèles **GRSD**, **SMASH**, et **ORCHIDEE** : pour chaque point de simulation renseigné par les métadonnées rassemblées dans la phase d'identification des points de simulation (SAUQUET *et al.*, 2022b), un point sur le réseau hydrographique des modèles est recherché à une distance de la localisation officielle inférieure à 2 km pour **GRSD** et **SMASH**, et 5 km pour **ORCHIDEE** et avec une erreur relative entre la surface drainée officielles et celle issue du réseau hydrographique maximale de 20 %, sauf sur les secteurs réputés karstiques où les contraintes sont relâchées. Le réseau hydrographique de **J2000** est constitué de brins qui drainent les Unités de Réponse Hydrologiques. Les points de simulation sont localisés aux extrémités amont ou aval de ces brins, soit finalement à moins de 4 km des coordonnées officielles pour 95 % des stations, 44 stations s'écartant de plus de 5 km avec la même contrainte d'écart de surface de 20 %. Cette tolérance de 20 % est appliquée pour **EROS**. Dans l'impossibilité de trouver un point répondant aux contraintes de distance et de surface, le point de simulation est abandonné par le modèle et donc les débits au point de simulation ne seront pas fournis. Les autres modèles (**CTRIP**, **MORDOR-SD**, **MORDOR-TS**, **SIM2**) ne présentent pas de contraintes concernant le placement des points de simulation.

La Figure 10 fait la comparaison entre surfaces officielles et surfaces estimées par les différents modèles hydrologiques pour les stations de référence. Nous retrouvons une grande majorité de points avec un écart entre surfaces inférieur à 20 %.

**Le consortium scientifique n'a pas défini de critère qualifiant la reconstitution des surfaces drainées. Les valeurs de débits générés en un point par les modèles sont très sensibles à la surface estimée par ces modèles en amont de ce point. Nous incitons les utilisateurs des débits produits par Explore2, hors des stations de référence, à examiner les valeurs des surfaces estimées par les modèles hydrologiques, avant toute utilisation des débits et d'en faire une comparaison à une valeur officielle si elle existe.**

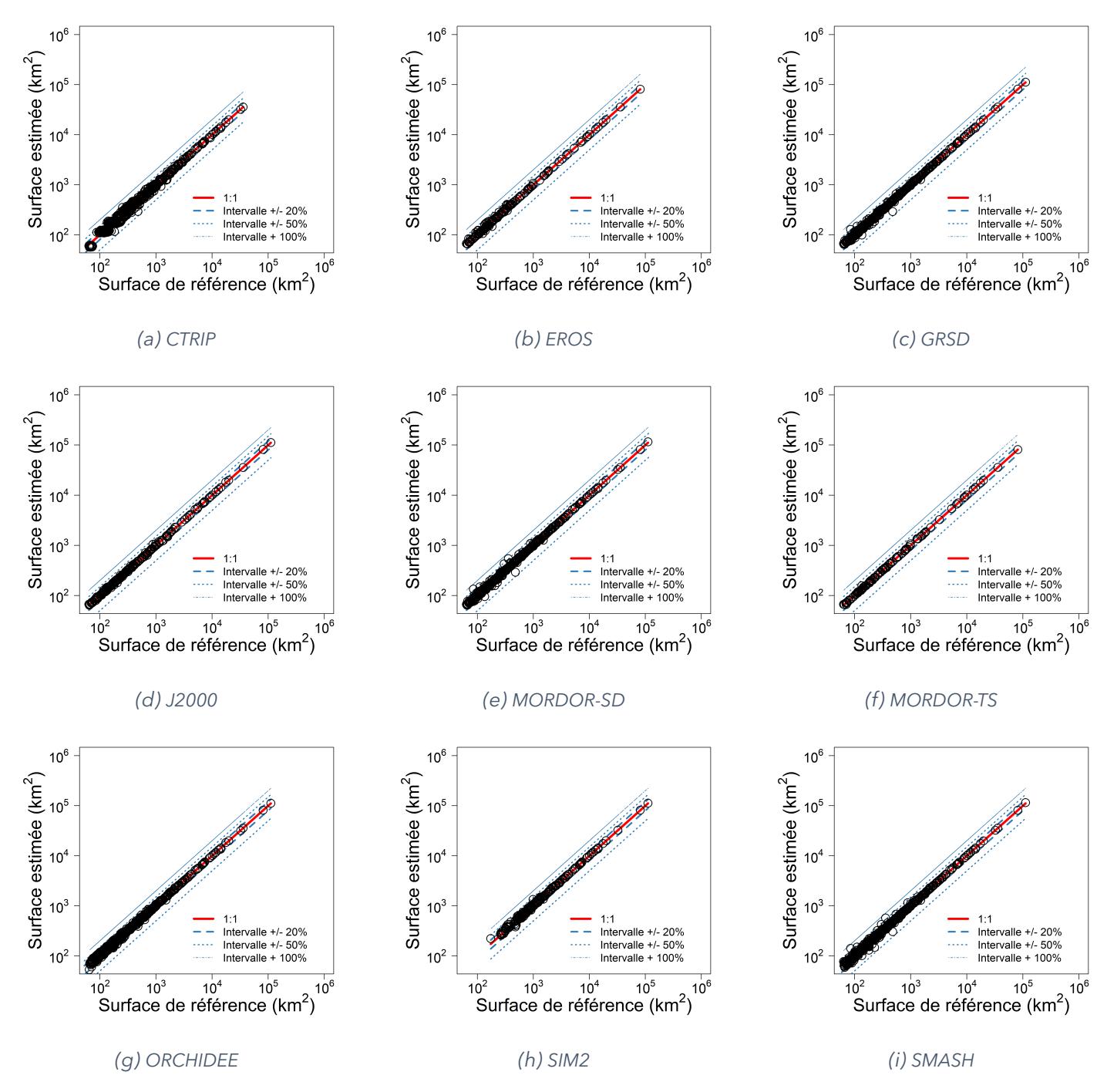

*FIGURE 10 : Reconstitution des surfaces drainées aux points de référence.*

#### **6.1.2 Précipitations et répartition pluie-neige dans les modèles hydrologiques**

Tous les modèles partagent les forçages SAFRAN en entrée. Cependant, certains modèles ont fait le choix de modifier l'information climatique.

C'est le cas de la répartition journalière entre pluie et neige pour **GRSD**, **J2000**, **MORDOR-SD** et **MORDOR-TS**. Par exemple, **GRSD** et **J2000** ont adopté une fonction linéaire par morceau : les précipitations sont considérées comme de la neige lorsque la température moyenne journalière est inférieure à *T inf*, ou comme de la pluie si cette température est supérieure à *T sup*. Entre ces deux températures, une fonction linéaire est appliquée afin de déterminer le taux de neige et le taux de pluie. Dans le cas de **GRSD**, *T inf*= -1°C et *T sup*= +3°C. Dans le cas de **J2000**, *T inf*= +1°C et *T sup*= +3°C pour le Rhône, *T inf*= 0°C et *T sup*=

+4°C pour la Loire. Dans le cas de **MORDOR-SD**, sur chaque bande d'altitude, la fraction neigeuse des précipitations est estimée à partir des températures d'air à l'aide d'une équation de type sigmoïde, centrée autour d'une température d'équilibre fixée à +1°C et sur un intervalle de 4°C. Ainsi, en deçà de -1°C, la fraction neigeuse des précipitations atteint 100 %, contre 0 % au-delà de +3°C.

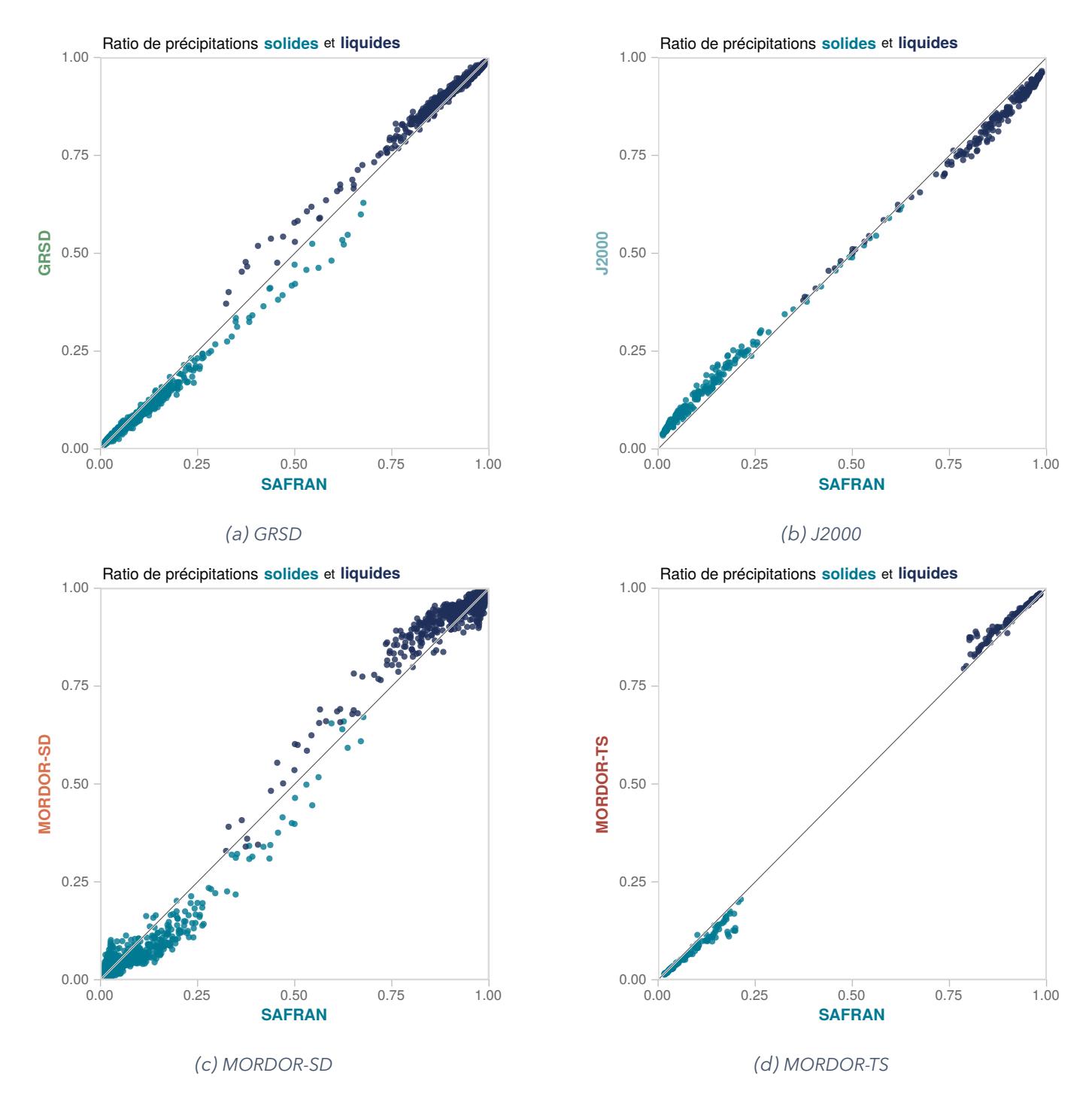

*FIGURE 11 : Répartition précipitations liquides et solides selon le modèle hydrologique aux stations de référence.*

La Figure 11 montre les ratios de précipitations liquides et solides ramenés aux précipitations totales sur la période de calage des modèles comparativement aux ratios de SAFRAN sur la période 01/01/1976- 31/12/2019. Pour trois des modèles **GRSD**, **J2000** et **MORDOR-TS**, les différences restent contenus. Nous pouvons noter que l'écart augmente sur les bassins à fort enneigement pour **GRSD** avec, en montagne, plus de précipitations liquides que SAFRAN. La fraction neigeuse calculée par le modèle **MORDOR-SD** est modérément corrélée à celle fournie par SAFRAN. Une analyse cartographique (Figure 12) montre que les

écarts à SAFRAN de **MORDOR-SD** sont moins structurés dans l'espace que le sont ceux des autres modèles (cohérence géographique de l'écart avec un effet orographique notable). En zone de plaine du Nord de la France, les valeurs de fraction neigeuse sont conditionnées par une information satellite (MODIS, [https ://modis.gsfc.nasa.gov/data/](https://modis.gsfc.nasa.gov/data/)) et sont très discutables (jusqu'à proposer 10 % des précipitations annuelles sous forme de neige localement). Bien que les plages de température qui sont le lieu des transitions solide-liquide soient recouvrantes, les fractions peuvent différer d'un modèle hydrologique à un autre.

Les autres modèles hydrologiques (**CTRIP**, **EROS**, **ORCHIDEE**, **SIM2** et **SMASH**) prennent en entrée les données SAFRAN et les estimations de fraction neigeuse associées.

Les choix opérés auront évidemment des conséquences sur l'évolution de l'hydrologie nivale.

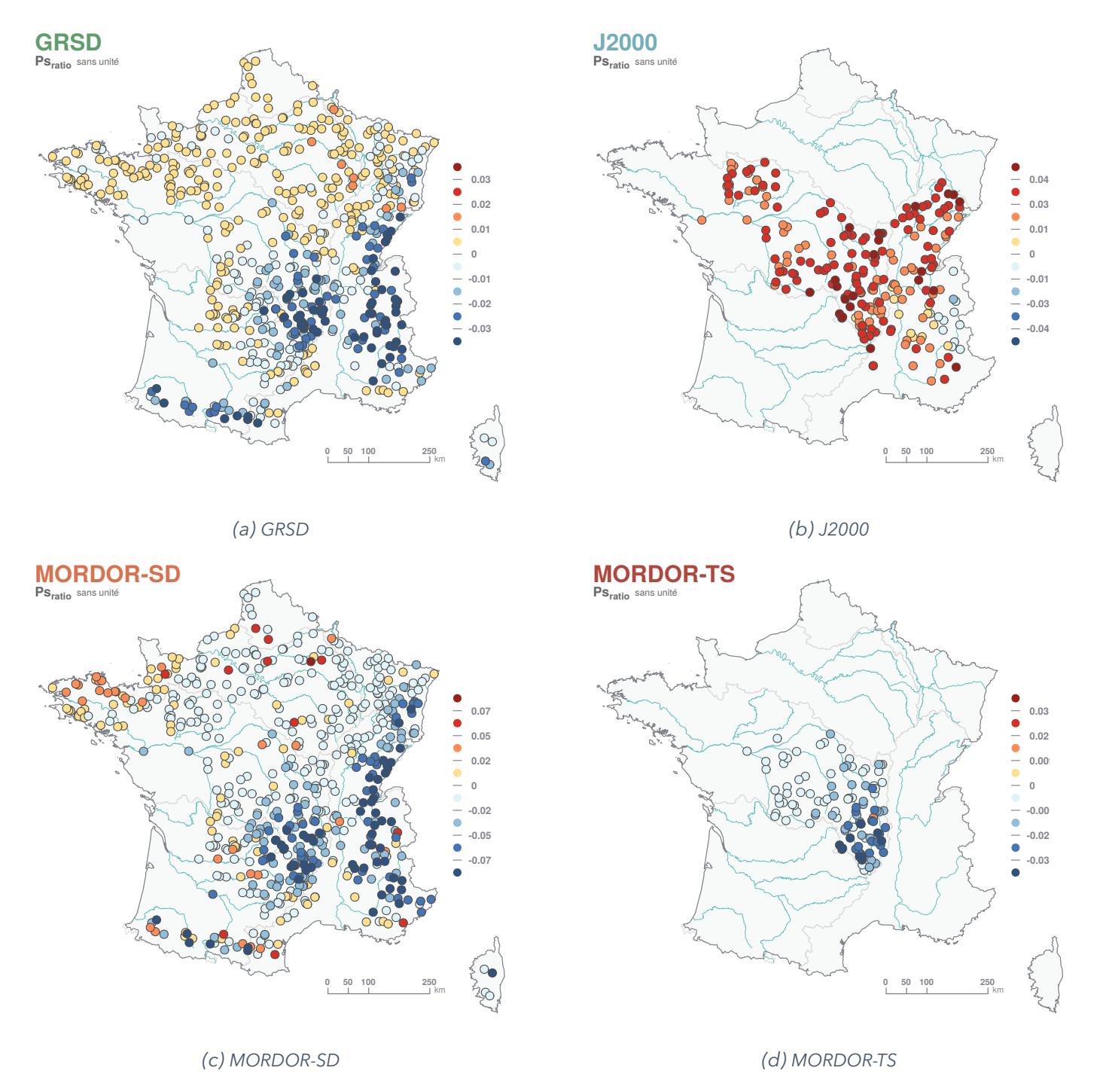

*FIGURE 12 : Écart à la fraction neigeuse fournie par SAFRAN aux stations de référence par modèle hydrologique.*
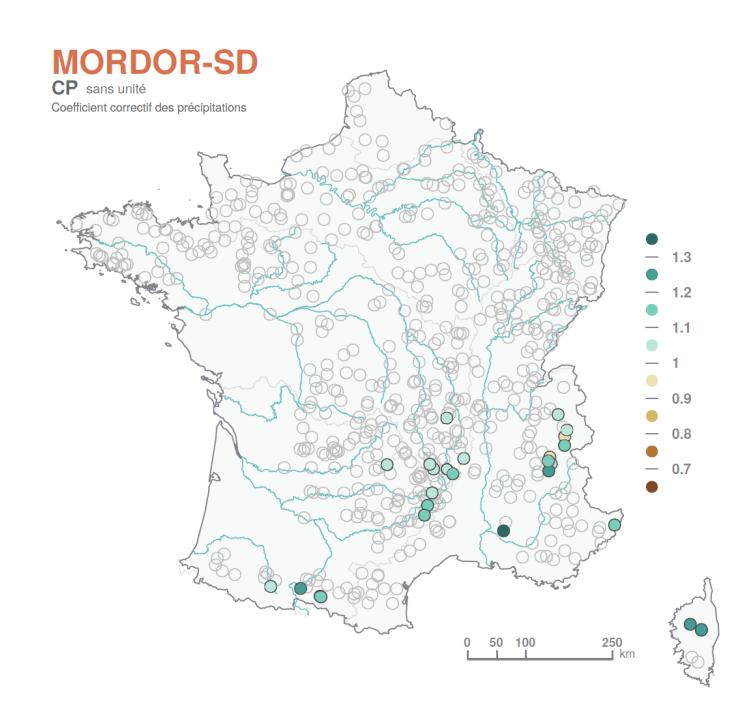

*FIGURE 13 : Coefficient correctif des précipitations considéré par MORDOR-SD.*

Outre la répartition pluie-neige, **MORDOR-SD** modifie les données de précipitations journalière via un coefficient de correction *cp* des précipitations. Ce coefficient a été ajusté sur 27 bassins versants dans la phase de calage sur les débits : les données de précipitations SAFRAN sont donc multipliées par ce coefficient et les précipitations des projections le seront également. Le cumul considéré par le modèle est augmenté jusqu'à 30 % (Figure 13). Ces 27 bassins versants se situent majoritairement en zone de montagne et le coefficient *cp* rend compte des difficultés de SAFRAN à représenter les précipitations. Ceci aura des conséquences dans des éventuelles confrontations offre-demande en eau sur les territoires concernés.

# **6.1.3 Diagnostic sur les débits**

Le Tableau 4 présente les statistiques des quatre principaux critères de diagnostic pour l'ensemble des stations de référence et pour chaque modèle. Son examen montre des bonnes performances pour tous les modèles (en termes de médiane et de plage de variation des scores par comparaison aux intervalles de variation des douze critères correspondant à une reconstitution acceptable).

La Tableau 5 rappelle la répartition des scores et leur interprétation individuellement, déjà présentées précédemment (Tableau 3, page 22). La majorité des critères pris séparément se situent dans l'intervalle de variation autorisée par les modélisateurs (plus de 66 % des simulations), les modèles ayant plus de difficulté à reproduire les élasticités et satisfaire les tests de robustesse. En complément, les répartitions ont été croisées pour une appréciation globale multi-modèle. Pour 184 des 611 stations de référence, les exigences en termes de **KGE***√* et **Biais** sont respectées par tous les modèles. A l'opposé, pour 23 des stations de référence, les scores se situent majoritairement en dehors des intervalles fixés par les modélisateurs.

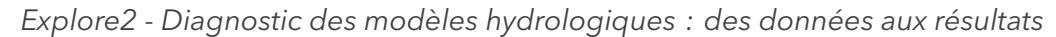

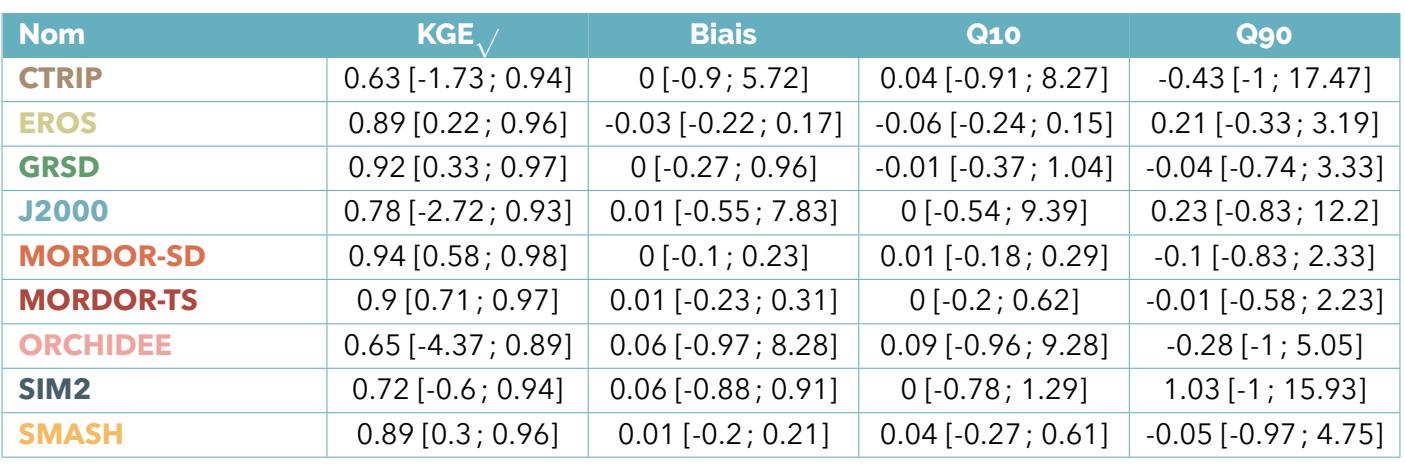

*TABLEAU 4 : Critères pour le diagnostic des modèles hydrologiques de surface (médiane [minimum ; maximum]) sur leur domaine d'application aux stations de référence.*

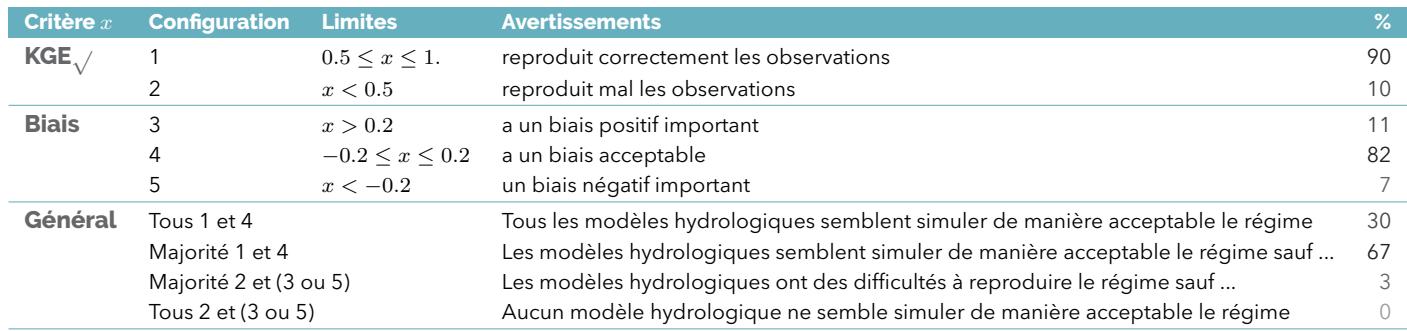

*TABLEAU 5 : Synthèse multi-modèle des critères de performance. La colonne* **%** *donne la répartition des valeurs pour chaque critère et par message en pourcent.*

### Notons que :

- Les fiches de diagnostic « station » et ce tableau donnent pour les modèles calés en ces points une vision optimiste de la capacité en extrapolation spatiale (en dehors des stations de référence). Aux stations de référence, les paramètres des modèles **EROS**, **GRSD**, **MORDOR-SD**, **MORDOR-TS** et **SMASH** sont obtenus par optimisation numérique par comparaison aux débits de référence. En dehors de ces points, les paramètres sont extrapolés. La capacité d'extrapolation des deux modèles, **GRSD** et **SMASH**, qui ont une couverture nationale dans le projet **Explore2**, a été mesurée par validation croisée par bloc. Pour mémoire, dans la version la plus commune en hydrologie, la validation croisée consiste à considérer tour à tour chaque station hydrométrique jaugée comme non jaugée. Les caractéristiques hydrologiques sont reconstituées par extrapolation à partir du jeu de stations restantes, puis comparées aux données disponibles à la station. Une variante par bloc a été appliquée ici de façon coordonnée pour les deux modèles : dix blocs comptant 10 % des stations de référence ont constitués à l'identique pour **GRSD** et **SMASH** (Figure 14), ces blocs ont été considérés successivement non jaugés, les modèles ont été appliqués avec les paramètres extrapolés, et les critères ont été calculés à partir des séries de débits ainsi obtenues. Les scores obtenus en validation croisée (Tableau 6 à comparer au Tableau 4 précédent) restent très bons en valeurs médianes, mais leur dispersion accrue montre des performances inégales sur le jeu de stations testées.
- Le calage des autres modèles **CTRIP**, **J2000**, **ORCHIDEE** et **SIM2** ne résulte pas d'une optimisation numérique. L'extrapolation est tributaire du paramètrage défini et controlé aux stations de référence par les modélisateurs. Une application en dehors des stations de référence pourrait souffrir d'un biais sur des informations supports du paramètrage (ex. occupation du sol). Néanmoins, des performances homogènes à celles examinées aux stations de référence sont attendue.

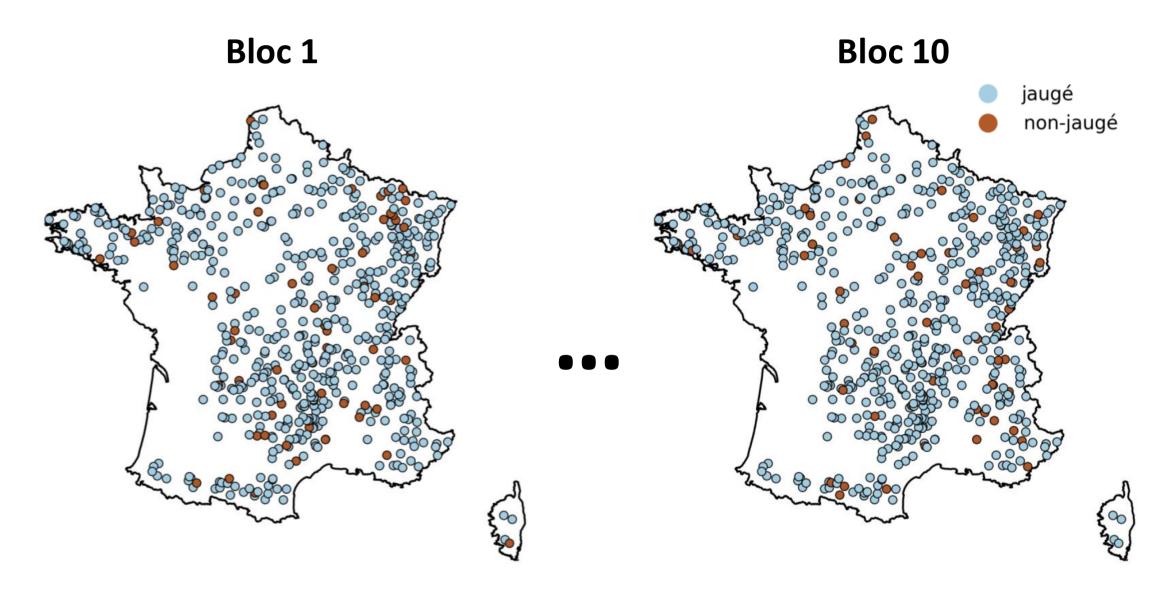

*FIGURE 14 : Représentation des différents blocs créés pour les besoins de la validation croisée.*

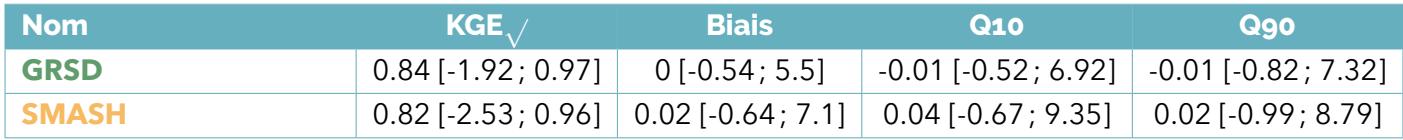

*TABLEAU 6 : Critères pour le diagnostic des modèles GRSD et SMASH (médiane [minimum ; maximum]) à l'échelle de la France en validation croisée.*

Des comportements spécifiques ont pu être identifiés à la lecture des résultats présentés par modèle dans les fiches « station » et « région » :

- Les performances, tous modèles confondus, sont bonnes à très bonnes sur les grands bassins versants (surface supérieure à 6000 km²), et inégales sur les petits cours d'eau (surface inférieure à 200 km²).
- Les performances des modèles aux paramètres calés numériquement (**GRSD**, **EROS**, **MORDOR-SD**, **MORDOR-TS** et textbfSMASH) au droit de stations de référence donnent une vision un peu optimiste des performances attendues en bassins non jaugés.
- Le modèle **CTRIP** semble confronté à des difficultés en particulier dans les zones montagneuses (en particulier les Alpes), et dans le bassin de la Seine où les aquifères jouent un rôle non négligeable sur l'hydrologie de surface. Une tendance généralisée à la sous-estimation des débits en étiage (**Q90**) est perceptible, exception faite du Nord-Est de la France.
- Le modèle **EROS**, appliqué au bassin de gestion Loire-Bretagne, sous-estime généralement les débits de hautes eaux (**Q10**) et, à l'inverse, surestime les débits en étiage (**Q90**), en particulier sur la partie amont de la Loire.
- Le modèle **GRSD**, en extrapolation en dehors des stations de référence où un calage a été effectué, peut surestimer fortement les débits d'étiage (**Q90**) de manière très locale. Il n'y a pas de comportement régional marqué (les plus grandes difficultés sont rencontrées pour la reconstitution des étiages dans le bassin Rhône-Méditerranée).
- Le modèle **J2000** semble sous-estimer les débits de hautes eaux (**Q10**) dans les Alpes. De manière localisée, **J2000** surestime fortement les débits en étiage. De fortes valeurs négatives de **Biais** sont présentes dans les Alpes, pour partie dues à des biais de précipitations issues de SAFRAN (trop faibles) sur ce secteur.
- Les deux variantes du modèle **MORDOR** ont un domaine d'application réduit (limité à la Loire amont de Saumur pour **MORDOR-TS** et aux stations de référence pour **MORDOR-SD**). Les résultats suggèrent une tendance généralisée à la sous-estimation des débits en basses eaux pour **MORDOR-SD**. Aucune spécificité régionale ne se dégage pour **MORDOR-TS**.
- Le modèle **ORCHIDEE** est confronté à des difficultés principalement dans les Alpes, dans le bassin de la Seine et dans les Hauts de France où les aquifères jouent un rôle non négligeable sur la dynamique des débits des cours d'eau. Sur les secteurs au nord de la France, les débits de hautes eaux semblent surestimés tandis que les débits de basses eaux (**Q90**) semblent sous-estimés hors Massif Central, Jura et Bretagne, régions qui affichent une surestimation des débits de basses eaux.
- − Le modèle textbfSIM2 présente des performances faibles sur les bassins amont en zone de montagne, ainsi que sur les bassins fortement influencés par les échanges avec une nappe non modélisée explicitement, comme celui de la Somme dans le Nord de la France. En outre, textbfSIM2 semble surestimer les débits de basses eaux hors Somme et Alpes.
- Le modèle **SMASH**, que ce soit avec des paramètres calés aux stations ou extrapolés, présente de moindres performances dans l'ouest du bassin hydrographique Seine-Normandie.

Des cartes de taux de défaillance (intégrant les résultats de **GRSD** et de **SMASH** en validation croisée en comparaison aux débits) ont été finalement établies pour identifier les zones problématiques. Elles font la comptabilité des nombres d'avertissements tous modèles et toutes stations confondus par secteur hydrographique, tel que défini par le [Système d'Information sur l'Eau du Sandre](https://www.sandre.eaufrance.fr). Ainsi un taux de défaillance de 100 % signifiera que toutes les stations et tous les modèles sont défaillants dans ce secteur. Le nombre de stations de référence par secteur est représenté en Figure 15. Les secteurs en périphérie dans le Sud-Ouest sont moins dotés que les autres. Les conclusions sur ces secteurs seront moins solides. Ainsi,

- Les secteurs présentant des difficultés de modélisation sont : les Hauts-de-France, les affluents aval de la Seine, Jura, Sud-Est (avec un point noir : la fontaine de Vaucluse). Attention, cependant, à ne pas sur-interpréter les résultats obtenus avec le score de **KGE***√* sur les cours d'eau influencés par les nappes : ces critères donnent une part importante à la capacité à reproduire des variabilités d'un signal; sur ces cours d'eau la variabilité temporelle est faible, il est préférable de s'en tenir au **Biais** pour qualifier le modèle.
- Globalement, le taux de défaillance sur les critères de basses eaux sont plus importants que sur ceux relatifs aux hautes eaux.
- Les cartes des élasticités *ϵ* montrent que les réponses aux impulsions de pluie en hiver sont bien appréhendées par les modèles (d'une certaine manière, c'est attendu : les modèles ont été conçus pour reproduire la transformation pluie-débit) et une bonne sensibilité à la température en été (surtout dans le sud de la France, où les phénomènes d'évaporation et de transpiration sont les plus déterminants). Pour les autres saisons, les résultats sont variables (en été, nous pouvons soupçonner une difficulté à bien réagir à des pluies locales captées partiellement par la réanalyse SAFRAN).
- Les tests de robustesse sont très exigeants avec un taux élevé de défaillance, que les modèles soient calés par optimisation ou non.

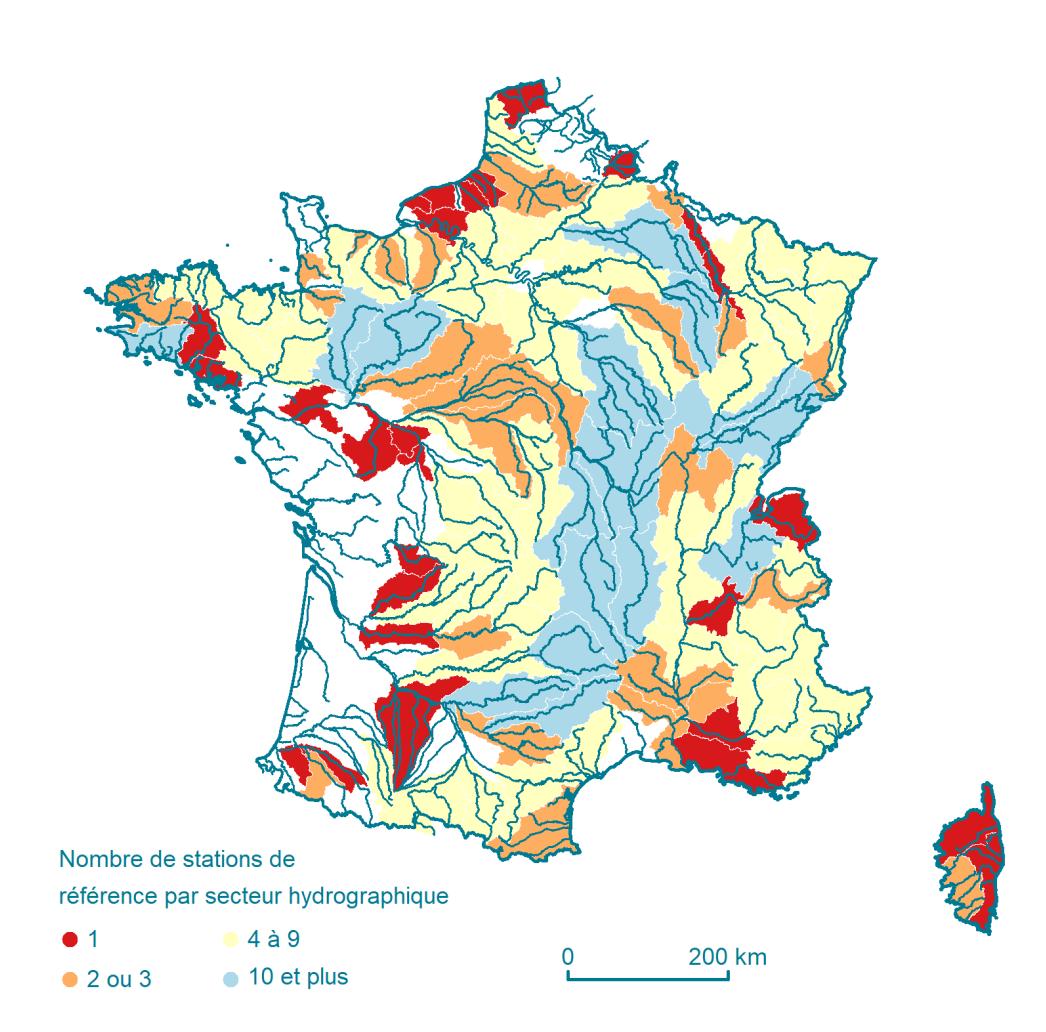

*FIGURE 15 : Nombre de stations de référence par secteur hydrographique*

### *Explore2 - Diagnostic des modèles hydrologiques : des données aux résultats*

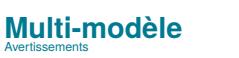

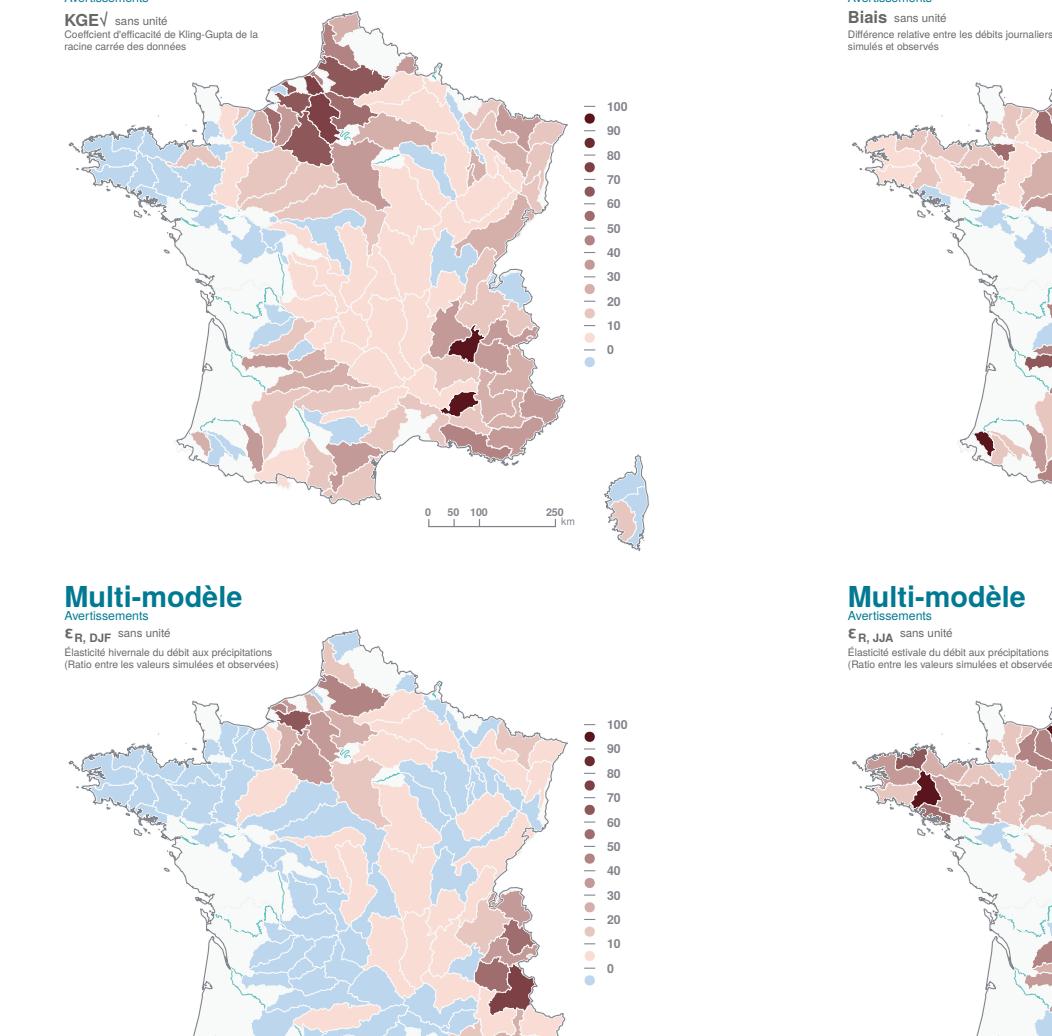

**Multi-modèle**

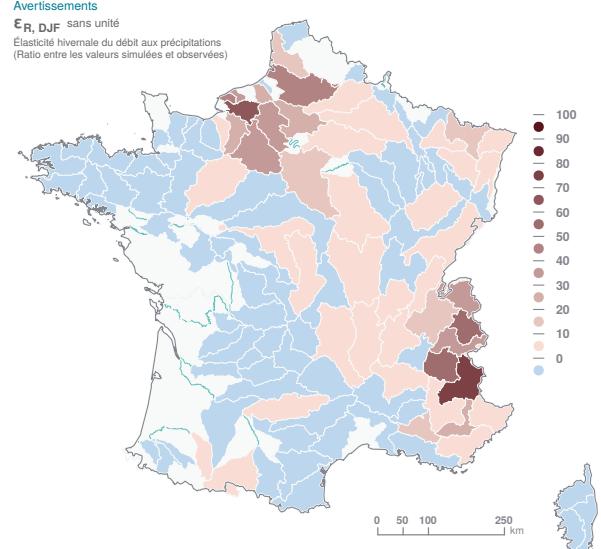

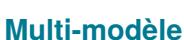

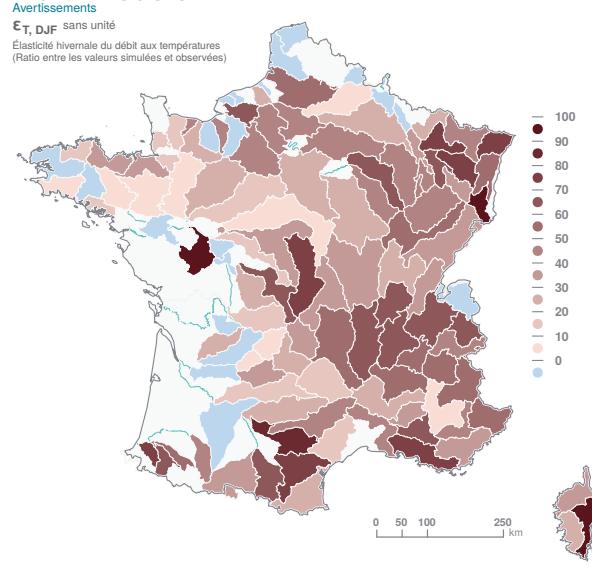

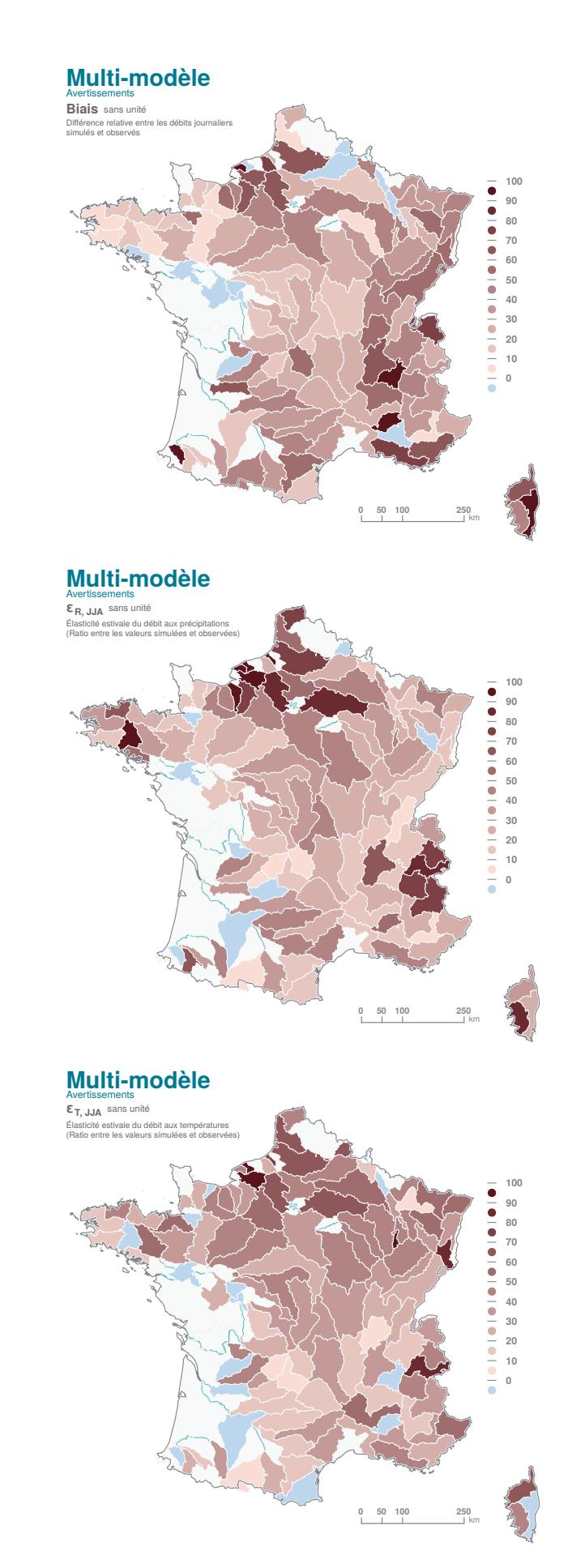

*FIGURE 16 : Proportion d'avertissements, toutes stations et tous modèles confondus (performance et sensibilité à la variabilité climatique).*

### *Explore2 - Diagnostic des modèles hydrologiques : des données aux résultats*

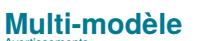

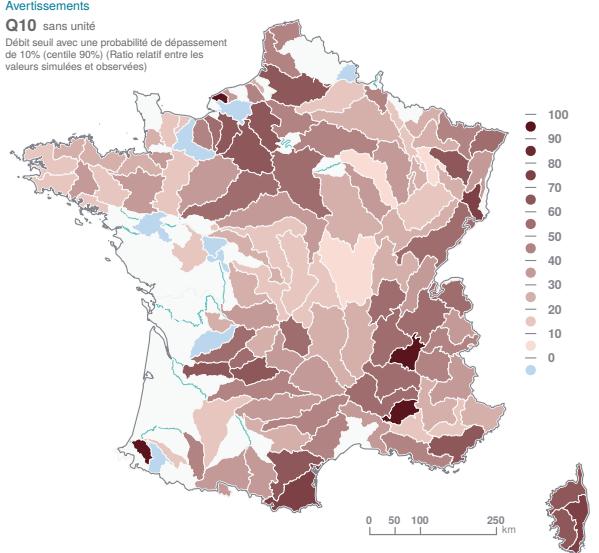

#### **Multi-modèle**

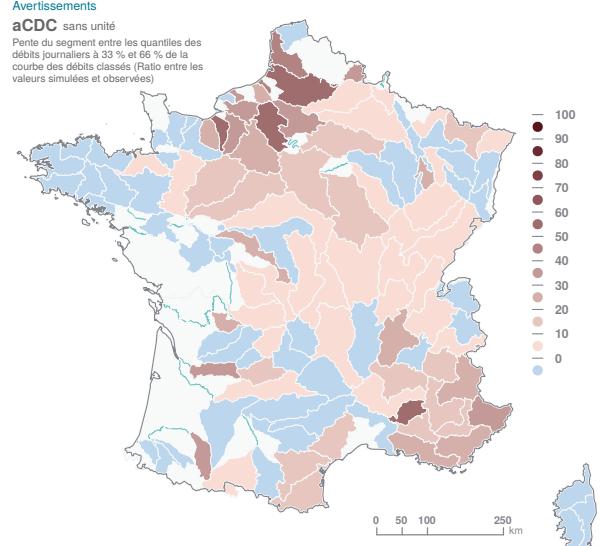

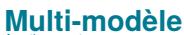

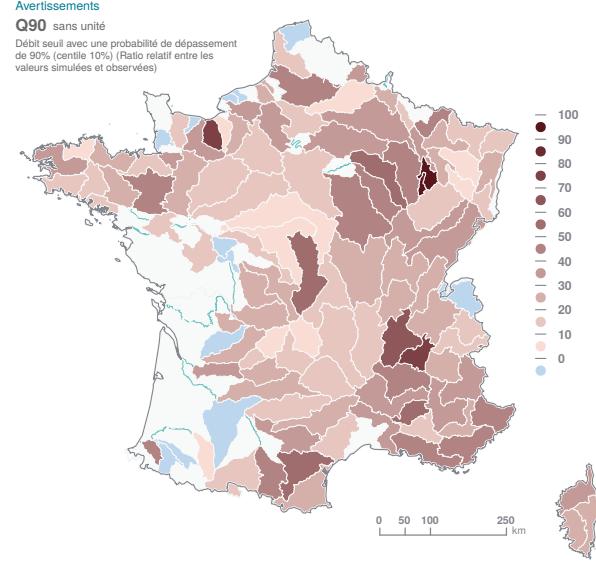

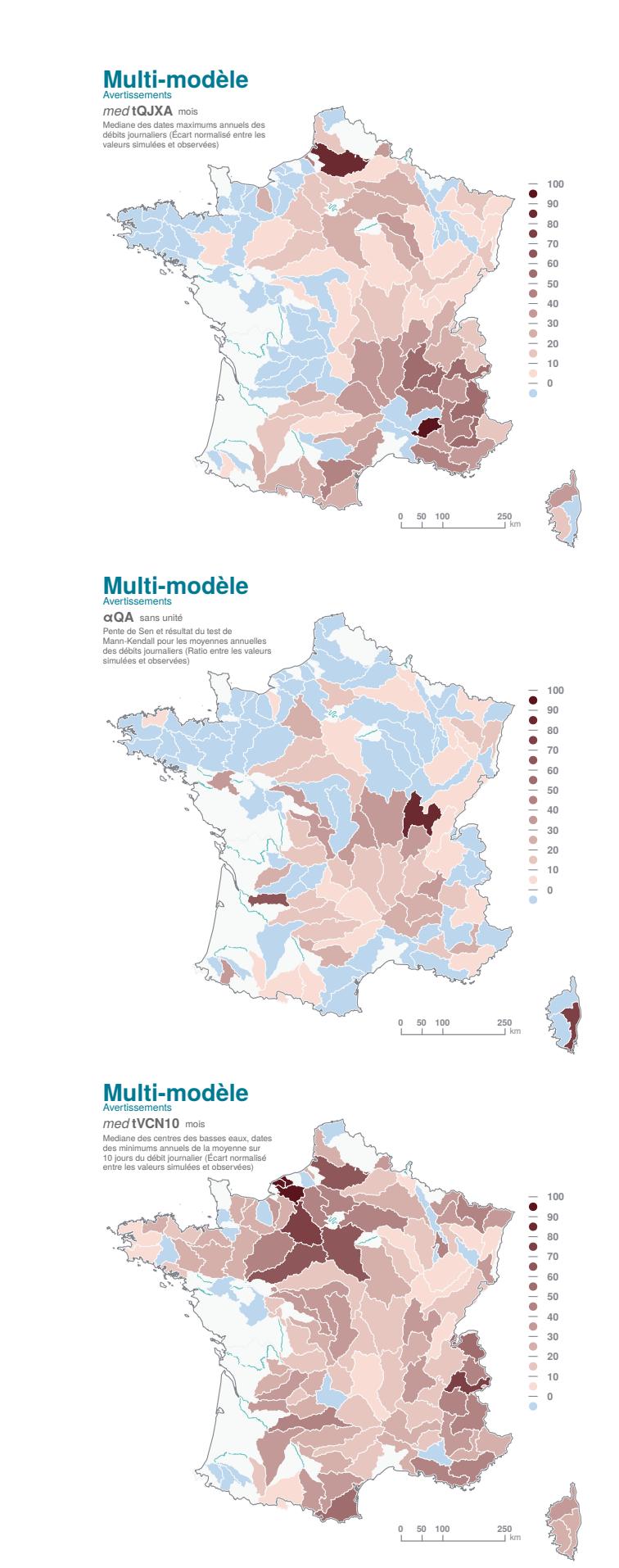

*FIGURE 17 : Proportion d'avertissements, toutes stations et tous modèles confondus (hautes, moyennes et basses eaux).*

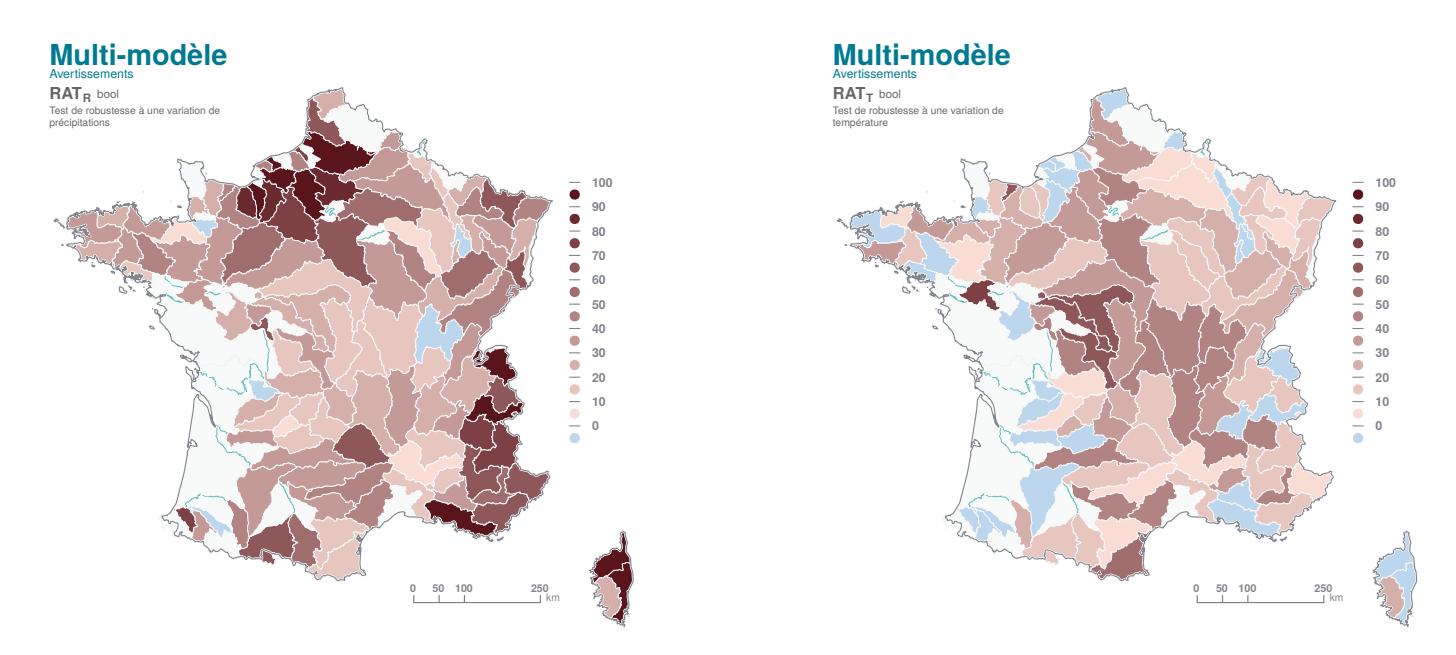

*FIGURE 18 : Proportion d'avertissements, toutes stations et tous modèles confondus (tests de robustesse).*

# **6.2 Hydrologie souterraine**

Le Tableau 7 et la Figure 19 montrent la dichotomie entre modèles calés par optimisation numérique (représenté ici par **EROS-Bretagne**) et les autres (**AquiFR** et **MONA**) en termes d'efficience. Le calage par optimisation numérique du modèle **EROS-Bretagne** lui assure de très bons scores et des biais faibles. Les scores calculés sur les sorties du **MONA** et d'**AquiFR** sont plus hétérogènes. Ceci s'explique par le fait que les modèles **MONA** et **AquiFR** sont des modèles spatialisés à base physique dépendant de nombreux paramètres, qu'il est difficile de calibrer par optimisation numérique du fait de simulations coûteuses en temps de calcul et de problèmes de disponibilités de la donnée sur certains secteurs.

Les valeurs de **Biais***moy* négatives présentes dans le nord du bassin de la Loire, correspondant à la région de la Beauce, signalent une sous-estimation significative du niveau des aquifères. L'inverse est observé sur la plaine d'Alsace, avec des valeurs de **Biais***moy* positives. Ailleurs, aucune tendance significative n'apparaît. Ces résultats sont en concordance avec ceux présentés dans VERGNES *et al.*, 2020. Dans la version 1.3 d'**AquiFR** présentée dans cet article et utilisée dans **Explore2**, plusieurs modèles ont fait l'objet d'une nouvelle calibration vis-à-vis des flux de recharge et de ruissellement utilisés dans **AquiFR** (calculés à partir du modèle de surface SURFEX) pour actualiser les valeurs de leurs paramètres hydrodynamiques. Ce travail n'a cependant pas encore été effectué pour les modèles Loire et Alsace dans la version 1.3, qui restent donc basés sur leur calage initial réalisé avec un calcul de bilan hydrique différent de celui de SURFEX. Ceci peut expliquer les résultats observés dans ce diagnostic.

Le score **NSE***ips* est majoritairement positif (75 % des scores sont supérieurs à 0.25), démontrant la capacité d'**EROS**-Bretagne et d'**AquiFR** à reproduire les anomalies mensuelles (remontées de nappe/sécheresses). Les déficiences se concentrent sur la plaine d'Alsace.

Le coefficient de corrélation **r** est négatif sur deux piézomètres de référence modélisés par la plate-forme **AquiFR**. Tous les piézomètres en Bretagne simulés par **EROS** présentent un coefficient de corrélation **r** supérieur à 0.93. Les résultats sont plus mitigés avec **MONA** (**r** < 0 pour 10 des 23 piézomètres). La moindre efficience du **MONA** est à relativiser du fait de données moins nombreuses que pour le diagnostic de la plate-forme **AquiFR** (fiches de diagnostic des entités 308 à 358, page 31).

Il faut noter que, comme pour tous modèles spatialisés, les performances des modèles **MONA** et **AquiFR** au droit des piézomètres ne préjugent pas nécessairement de la qualité du modèle sur les autres points de grille où aucune observation n'est disponible. L'interprétation des résultats sur l'ensemble des points de grille doit être réalisée en gardant à l'esprit cet état de fait.

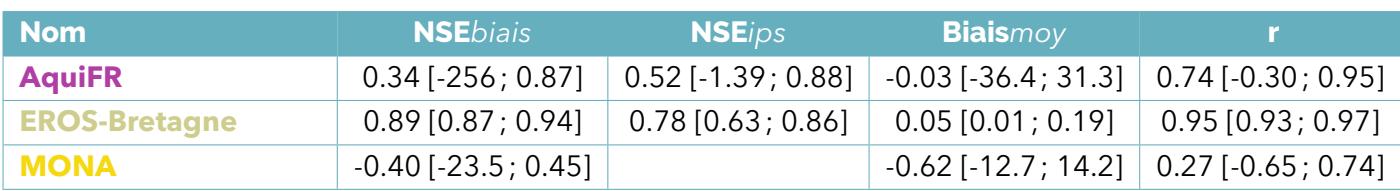

*TABLEAU 7 : Critères pour le diagnostic des modèles hydrologiques souterrains (médiane [minimum ; maximum]).*

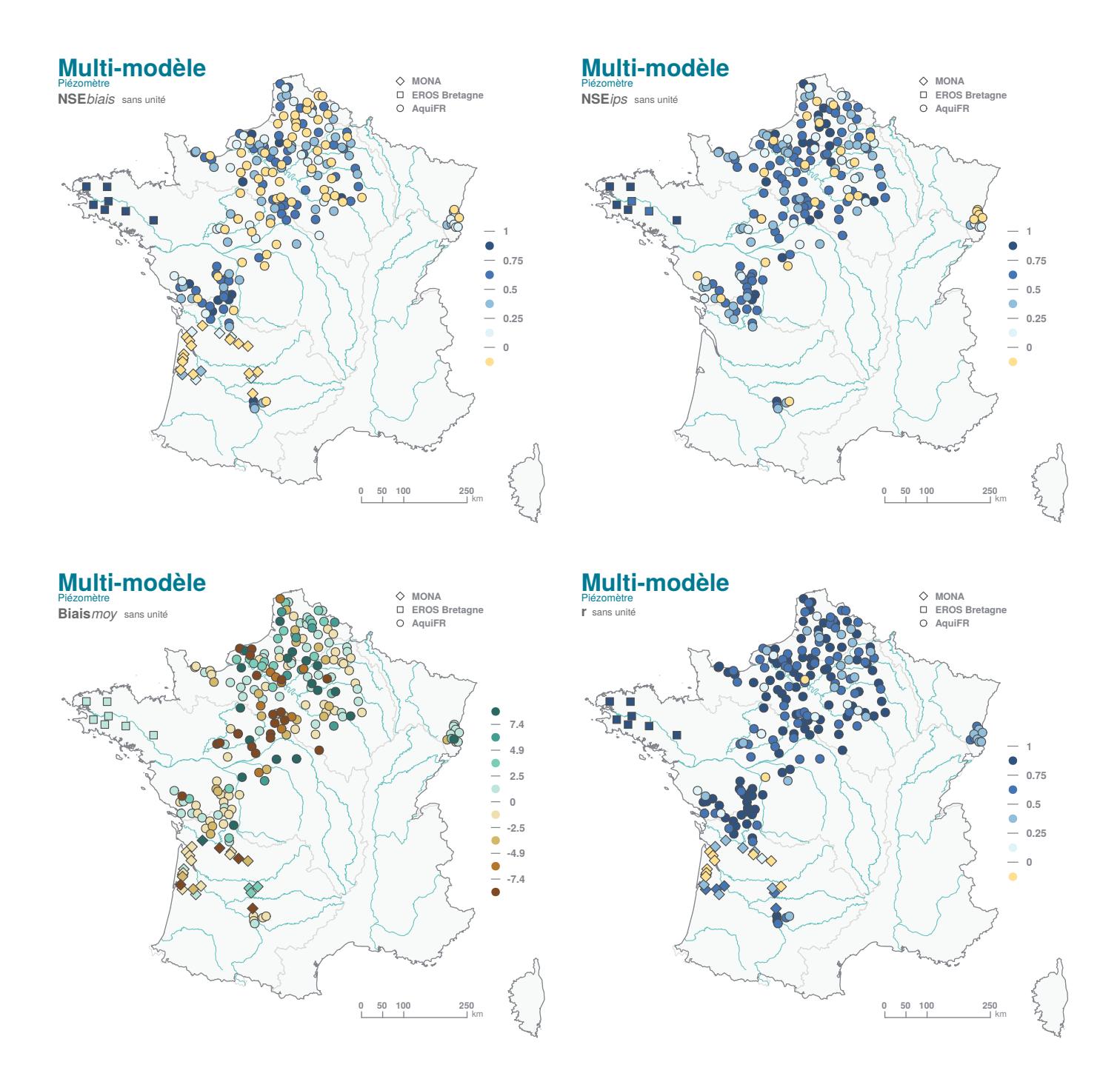

*FIGURE 19 : Performance constatée sur les hauteurs piézométriques pour AquiFR, EROS et MONA.*

# **7 Conclusion**

Le diagnostic réalisé fournit un aperçu des qualités/performances des modèles d'hydrologie de surface et hydrogéologiques avec, pour entrée, la réanalyse SAFRAN. Ce diagnostic n'a pas pour objectif de mettre en compétition les modèles : il s'agit d'aider à la sélection d'un groupement de modèles, quand plusieurs sont disponibles, à privilégier dans un exercice prospectif. L'analyse repose uniquement sur l'examen des débits ou des niveaux piézométriques reconstitués sur la période 1976-2019 et un ensemble réduit de scores. Certains modèles proposent d'autres variables non examinées ici ; le diagnostic est donc de fait partiel.

Les modèles d'hydrologie de surface et les modèles hydrogéologiques présentent des performances satisfaisantes à l'échelle de la France ou des domaines modélisés mais peuvent s'avérer déficients sur certains secteurs hydrographiques. Les utilisateurs des simulations pourront examiner les fiches de synthèse élaborées à différents niveaux d'agrégation : du local (à la station) au régional (à la région hydrographique) et opérer des choix.

Il n'est pas possible de suggérer *a priori* un ensemble de modèles sans connaître l'usage qui sera fait des données. En effet, le choix doit être guidé par les besoins des utilisateurs : par exemple, le débit uniquement ou le débit et d'autres variables, ou les débits en un ensemble de points prescrits disponibles sur DRIAS Eau (ex. [https ://drias-eau.fr/accompagnement/sections/302](https://drias-eau.fr/accompagnement/sections/302) pour la liste des variables fournies par **SIM2**). Le choix est contraint par la capacité des modèles à fournir toutes les variables souhaitées aux points d'intérêt.

Les écarts relevés entre les données de référence et les données simulées ne sont pas dus uniquement aux modèles. L'analyse s'est appuyée sur des données de référence. Malgré le soin apporté dans la phase de sélection des points de référence et le filtrage des données aberrantes, les données de référence peuvent comprendre des erreurs ou influences résiduelles. De plus, les forçages en secteurs de montagne (hétérogènes par nature) peuvent manquer de précision ou globalement peuvent occulter des précipitations convectives.

Avant toute utilisation de projections hydrologiques, il faut rappeler que :

- Un modèle avec bonne performance ne signifie pas qu'il sera fiable sous changement climatique. La bonne performance est une condition nécessaire mais pas suffisante pour garantir une fiabilité.
- A ce jour, la communauté scientifique ne sait pas si des modèles même biaisés alimentés par des projections climatiques apporteront une information utile dans une étude d'impact. S'ils apportent de l'information, nous n'en connaissons pas la nature (quantitative ou qualitative).

Ces derniers commentaires incitent à être conservatifs à ce stade du projet. Dans la suite, le consortium s'engage à examiner les divergences (si elles existent) entre les modèles alimentés par les mêmes projections climatiques et à rechercher leur origine (croisement avec les critères d'élasticité ou les résultats des tests de robustesse).

# **8 Annexe : Critères de diagnostic**

Il existe différentes manières de mesurer des écarts entre caractéristiques de référence et celles issues des simulations. Ici trois modalités ont été considérées selon la nature de la donnée (débit ou volume, temps, ou autre), identifiées par « **\*** », « **\*\*** » et « **\*\*\*** », dans la présentation des critères ci-dessous.

La différence entre la caractéristique de référence *Xref* et celle simulée *Xsim* est mesurée par le biais relatif (sans unité) quand elle se rapporte à un débit, une durée ou un volume :

$$
\frac{X_{sim} - X_{ref}}{X_{ref}}
$$

Quand il s'agit de dates (positionnement dans l'année), la qualité de la reconstitution est mesurée par un écart entre *tref* et *tsim* exprimé en nombre de mois (\*\*) avec, pour convention, un nombre de jours par mois moyen fixé à la valeur 30*.*4375 (=365*.*25/12). Pour ces deux modalités, le critère prend la valeur nulle quand le modèle est parfait.

Dans tous les autres cas, l'adéquation sera mesurée par le rapport entre *Xsim* et *Xref* (sans unité) :

$$
\frac{X_{sim}}{X_{ref}}.
$$

Le critère prend la valeur 1 quand le modèle est parfait.

Les critères sont décrits succinctement dans les sous-sections suivantes (« **8.X.1 Critères** ») avec :

- Le nom et la définition de la variable,
- Les formules mathématiques ou/et les références bibliographiques,
- Les variables mobilisées (ex. le calcul de l'élasticité s'appuie sur deux grandeurs),
- L'enchaînement des principales opérations mathématiques ou statistiques (en général, échantillonnage, transformation des données brutes, puis calcul de l'indicateur). Les opérations sont ordonnées et numérotées en début de ligne,
- La fenêtre temporelle de calcul ou d'échantillonnage, si besoin, entre crochets [] (ex. « [01-03, 31-05] » signifie que les données utilisées sont celles entre le 1er mars et le 31 mai ; « Mois du minimum des débits mensuels » signifie que l'échantillonnage s'effectue sur l'année hydrologique, celle-ci débutant le premier jour du « Mois du minimum des débits mensuels »),

Dans la suite du document, le découpage en saisons est celui retenu en climatologie (hiver = DJF, printemps = MAM, été = JJA, automne = SON). *N* designe le nombre de données disponibles sur la période 1976-2019 dans le cas présent. *X* et *σ<sup>X</sup>* correspondent respectivement à la moyenne et à l'écart-type de la variable *X*. La définition des années hydrologiques à la station s'appuiera sur l'hydrogramme des douze débits mensuels moyens interannuels (identification du minimum ou maximum parmi les douze valeurs et du mois correspondant).

Un critère peut nécessiter des opérations successives d'agrégation qui n'effacent pas immédiatement la dimension temporelle (typiquement, le passage d'un débit journalier à un débit annuel par agrégation annuelle) et qui nécessite l'élaboration de séries temporelles intermédiaires, décrites dans les sous-sections « **8.X.2 Série** ».

Les opérations pour le calcul de deux critères sont décrites en Figure 20 (pour la variable datée *med***tVCN10**, médiane des dates des minima annuels des débits moyens sur 10 jours et en 21 pour le résultat **RAT<sup>R</sup>** du test de robustesse à une variation des précipitations (NICOLLE *et al.*, 2021)). La Figure 22 vient en appui des définitions des variables qui requièrent des seuils et le calculs des volumes (*med***débutBE**, *med***centreBE**, *med***finBE**, *med***dtBE**, *med***vBE**, dans la catégorie **Basses Eaux**), ou font appel au concept de centre de masse (dates de début et de fin conditionnées par une proportion de volume écoulé dans l'année, *med***débutBF**, *med***centreBF**, *med***finBF**, dans la catégorie **Ecoulements Lents**).

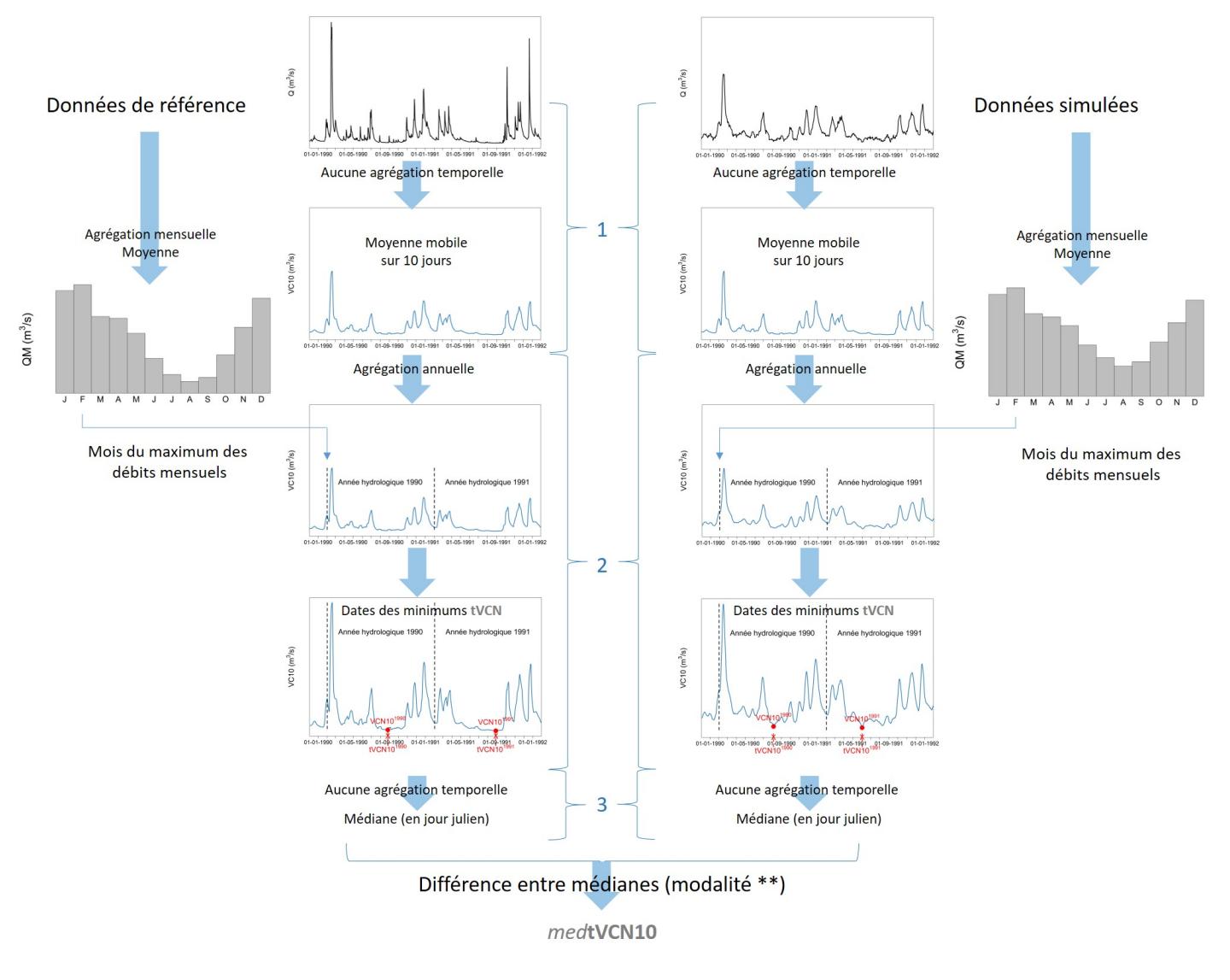

*FIGURE 20 : Descriptif des modalités de calcul de medtVCN10*

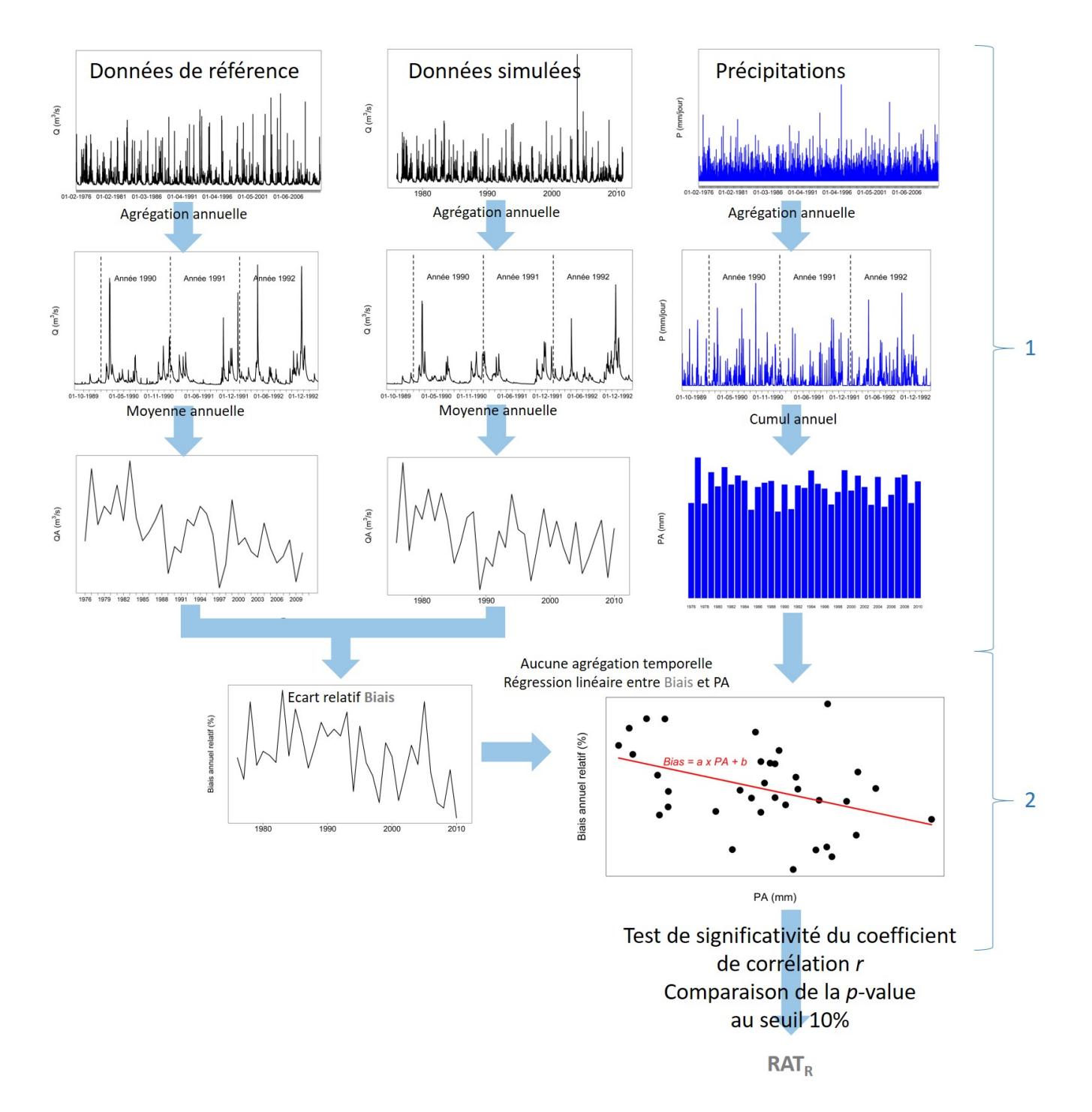

*FIGURE 21 : Descriptif des modalités de calcul de RAT<sup>R</sup>*

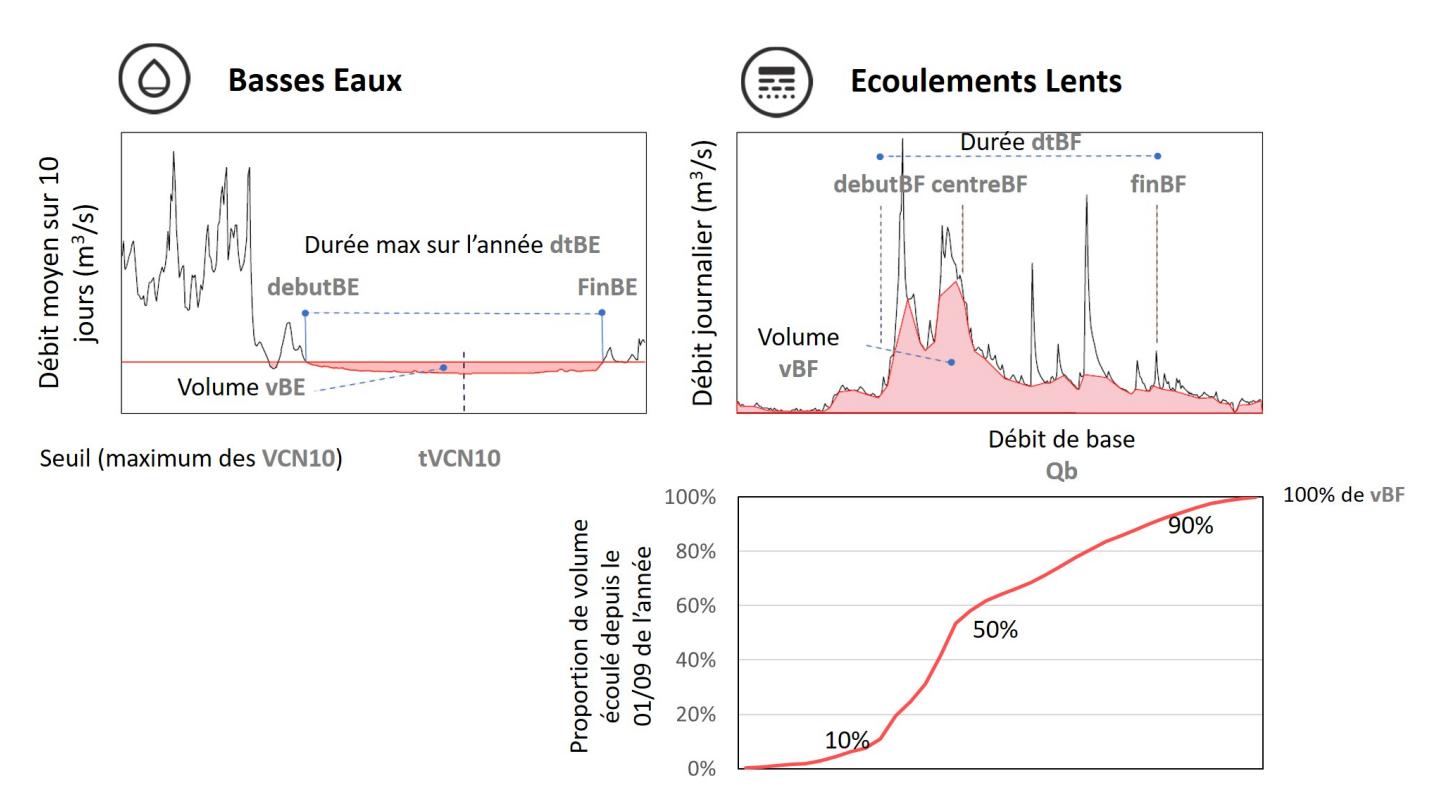

*FIGURE 22 : Descriptif des modalités des variables renseignant les basses eaux et les écoulements lents*

# **8.1 Performance (critères sur les débits uniquement**

#### **KGE** *sans unité*

Coefficient de performance de Kling-Gupta (GUPTA *et al.*, 2009). Il mesure la proximité entre les séries de données de référence et celles simulées, sur la base de trois sous-critères (*r*, *alpha* et *beta*) aux pondérations identiques. Le coefficient donne un poids fort à la reconstitution des valeurs fortes de la variable examinée.

1. *aucune agrégation temporelle* - calcul du KGE

KGE = 
$$
1 - \sqrt{(r-1)^2 + (\alpha - 1)^2 + (\beta - 1)^2}
$$

avec *r* le coefficient de corrélation de Pearson,  $\alpha = \frac{\sigma_{Q_{sim}}}{\sigma_Q}$  $\frac{\sigma_{Q_{sim}}}{\sigma_{Q_{ref}}}$  et  $\beta = \frac{\overline{Q_{sim}}}{\overline{Q}_{ref}}$  $\frac{Q_{sim}}{\overline{Q}_{ref}}$ .

### **KGE***√ sans unité*

Coefficient d'efficience de Kling-Gupta de la racine carrée des données. Identique au **KGE**, ce score donne cependant un poids équivalent sur l'ensemble de la plage de variation de la variable évaluée.

1. *aucune agrégation temporelle* - racine carrée des données simulées et de référence puis KGE

### **NSE** *sans unité*

Coefficient d'efficience de Nash-Sutcliffe (NASH et SUTCLIFFE , 1970). Il mesure la proximité entre les séries de données de référence et celles simulées, sur la base de l'écart quadratique. Le coefficient donne un poids fort à la reconstitution des valeurs fortes de la variable examinée.

1. *aucune agrégation temporelle* - calcul du NSE

$$
\text{NSE} = 1 - \frac{\sum_{t=1}^{N} (Q_{ref}(t) - Q_{sim}(t))^2}{\sum_{t=1}^{N} (Q_{ref}(t) - \overline{Q_{ref}})^2}
$$

### **NSE***√ sans unité*

Coefficient d'efficience de Nash-Sutcliffe de la racine carrée des données. Identique au **NSE**, ce score donne cependant un poids équivalent sur l'ensemble de la plage de variation de la variable évaluée.

### *Explore2 - Diagnostic des modèles hydrologiques : des données aux résultats*

1. *aucune agrégation temporelle* - racine carrée des données simulées et de référence puis NSE

#### **NSE***log sans unité*

Coefficient d'efficience de Nash-Sutcliffe du logarithme des données. Identique au **NSE**, ce score donne cependant un poids fort à la reconstitution des valeurs faibles de la variable examinée.

1. *aucune agrégation temporelle* - logarithme des données journalières puis NSE

#### **NSE***inv sans unité*

Coefficient d'efficience de Nash-Sutcliffe de l'inverse des données. Identique au **NSE**, ce score donne cependant un poids fort à la reconstitution des valeurs faibles de la variable examinée.

1. *aucune agrégation temporelle* - inverse des données journalières puis NSE

#### **Biais** *sans unité*

Biais, différence relative entre les données simulées et de référence. Il mesure l'écart moyen sur l'ensemble de la série.

1. *aucune agrégation temporelle* - calcul du Biais

$$
Biais = \frac{\sum_{t=1}^{N} (Q_{sim}(t) - Q_{ref}(t))}{\sum_{t=1}^{N} Q_{ref}(t)}
$$

**BiaisDJF** *sans unité*

Biais hivernal, différence relative entre les données d'hiver simulées et de référence. Identique au **Biais**, ce score mesure l'écart moyen uniquement sur les mois d'hiver.

1. agrégation saisonnière [01-12, 28(29)-02] - calcul du Biais

```
BiaisMAM sans unité
```
Biais printanier, différence relative entre les données de printemps simulées et de référence. Identique au **Biais**, ce score mesure l'écart moyen uniquement sur les mois de printemps.

1. agrégation saisonnière [01-03, 31-05] - calcul du Biais

```
BiaisJJA sans unité
```
Biais estival, différence relative entre les données d'été simulées et de référence. Identique au **Biais**, ce score mesure l'écart moyen uniquement sur les mois d'été.

1. agrégation saisonnière [01-06, 31-08] - calcul du Biais

### **BiaisSON** *sans unité*

Biais automnal, différence relative entre les données d'automne simulées et de référence. Identique au **Biais**, ce score mesure l'écart moyen uniquement sur les mois d'automne.

1. agrégation saisonnière [01-09, 30-11] - calcul du Biais

```
STD m3
.s−1 ***
```
Écart-type des données journalières. Ce score mesure la capacité des modèles à reproduire la variabilité de la variable examinée.

1. *aucune agrégation temporelle* - écart-type

### **8.2 Sensibilité à la variabilité climatique (débits uniquement)**

#### **8.2.1 Critères**

*ϵ***<sup>R</sup>** *sans unité* **\*\*\***

Élasticité annuelle du débit aux précipitations calculée par l'estimateur non paramétrique de SANKARASUBRAMANIAN *et al.* (1991)

- 1. agrégation annuelle [*Mois du minimum des débits mensuels*] débit moyen et précipitations totales moyennes
- 2. *aucune agrégation temporelle* calcul de l'élasticité *ϵ* d'une variable *X* à une autre variable *Y*

$$
\epsilon = \text{médiane}\left(\frac{X(t_i) - \overline{X}}{Y(t_i) - \overline{Y}}\right) \frac{\overline{Y}}{\overline{X}}, i = 1...N^*\right)
$$

où *Y* est une variable climatique, ici les précipitations annuelles et *X* est le débit annuel. Le calcul s'effectue sur les *N ∗* données concomitantes  $(X(t_i), Y(t_i)), i=1,...,N^*.$ 

*ϵ***R, DJF** *sans unité* **\*\*\***

### Élasticité hivernale du débit aux précipitations

- 1. agrégation annuelle saisonnalisée [01-12, 28(29)-02] débit moyen et précipitations liquides moyennes
- 2. *aucune agrégation temporelle* calcul de l'élasticité *ϵ*

*ϵ***R, MAM** *sans unité* **\*\*\***

### Élasticité printanière du débit aux précipitations

- 1. agrégation annuelle saisonnalisée [01-03, 31-05] débit moyen et précipitations liquides moyennes
- 2. *aucune agrégation temporelle* calcul de l'élasticité *ϵ*

# *ϵ***R, JJA** *sans unité* **\*\*\***

Élasticité estivale du débit aux précipitations

- 1. agrégation annuelle saisonnalisée [01-06, 31-08] débit moyen et précipitations liquides moyennes
- 2. *aucune agrégation temporelle* calcul de l'élasticité *ϵ*

### *ϵ***R, SON** *sans unité* **\*\*\***

Élasticité automnale du débit aux précipitations

- 1. agrégation annuelle saisonnalisée [01-09, 30-11] débit moyen et précipitations liquides moyennes
- 2. *aucune agrégation temporelle* calcul de l'élasticité *ϵ*
- *ϵ***<sup>T</sup>** *sans unité* **\*\*\***

Élasticité annuelle du débit aux températures de l'air

- 1. agrégation annuelle [*Mois du minimum des débits mensuels*] débit moyen et températures moyennes
- 2. *aucune agrégation temporelle* calcul de l'élasticité *ϵ*

### *ϵ***T, DJF** *sans unité* **\*\*\***

#### Élasticité hivernale du débit aux températures de l'air

- 1. agrégation annuelle saisonnalisée [01-12, 28(29)-02] débit moyen et températures moyennes
- 2. *aucune agrégation temporelle* calcul de l'élasticité *ϵ*

### *ϵ***T, MAM** *sans unité* **\*\*\***

Élasticité printanière du débit aux températures de l'air

- 1. agrégation annuelle saisonnalisée [01-03, 31-05] débit moyen et températures moyennes
- 2. *aucune agrégation temporelle* calcul de l'élasticité *ϵ*
- *ϵ***T, JJA** *sans unité* **\*\*\***

#### Élasticité estivale du débit aux températures de l'air

- 1. agrégation annuelle saisonnalisée [01-06, 31-08] débit moyen et températures moyennes
- 2. *aucune agrégation temporelle* calcul de l'élasticité *ϵ*

### *ϵ***T, SON** *sans unité* **\*\*\***

Élasticité automnale du débit aux températures de l'air

### *Explore2 - Diagnostic des modèles hydrologiques : des données aux résultats*

- 1. agrégation annuelle saisonnalisée [01-09, 30-11] débit moyen et températures moyennes
- 2. *aucune agrégation temporelle* calcul de l'élasticité *ϵ*

#### **RAT<sup>T</sup>** *booléen*

Test de robustesse (NICOLLE *et al.*, 2021) à une variation de température de l'air

- 1. agrégation annuelle [01-09, 31-08] *Qref − Qsim* et températures moyennes
- 2. *aucune agrégation temporelle* RAT**<sup>Y</sup>** avec un risque de dérive du biais annuel due à la variable *Y* (ici, la température annuelle) au seuil de 10 %

Robustesse (RAT<sub>Y</sub> = vrai) si  $Prob(r(Q_{ref} - Q_{sim}, Y) = 0) \ge 10\%$ 

où *r*(*Qref − Qsim*, *Y* ) est le coefficient de corrélation de Spearman entre les variables *Qref − Qsim* et *Y*

#### **RAT<sup>R</sup>** *booléen*

Test de robustesse à une variation de précipitations

- 1. agrégation annuelle [01-09, 31-08] *Qref − Qsim* et précipitations moyennes
- 2. *aucune agrégation temporelle* RAT**<sup>R</sup>** avec un risque de 10 %

#### **RATET0** *booléen*

Test de robustesse à une variation d'évapotranspiration de référence

- 1. agrégation annuelle [01-09, 31-08] *Qref − Qsim* et cumuls d'évapotranspiration de référence
- 2. *aucune agrégation temporelle* RAT**ET0** avec un risque de 10 %

### **8.2.2 Séries**

#### **RA** mm.jour*−*<sup>1</sup>

Précipitation totale annuelle

1. agrégation annuelle [01-09, 31-08] - moyenne

```
RAl mm.jour−1
```
Précipitation liquide annuelle

1. agrégation annuelle [01-09, 31-08] - moyenne

**RAls** mm.jour*−*<sup>1</sup>

Précipitation solide annuelle

1. agrégation annuelle [01-09, 31-08] - moyenne

### **RDJF** mm

Cumul des précipitations journalières de chaque hiver (mois de décembre, janvier et février) 1. agrégation annuelle saisonnalisé [01-12, 28(29)-02] - somme

### **RMAM** mm

Cumul des précipitations journalières de chaque printemps (mois de mars, avril et mai) 1. agrégation annuelle saisonnalisé [03-01, 31-05] - somme

#### **RJJA** mm

Cumul des précipitations journalières de chaque été (mois de juin, juillet et août)

1. agrégation annuelle saisonnalisé [01-06, 31-08] - somme

### **RSON** mm

Cumul des précipitations journalières de chaque automne (mois de septembre, octobre et novembre) 1. agrégation annuelle saisonnalisé [01-09, 30-11] - somme

# **8.3 Hautes Eaux (débits uniquement)**

### **8.3.1 Critères**

### **Q10** m<sup>3</sup> .s*−*<sup>1</sup> **\***

Débit journalier avec une probabilité de dépassement de 10 %

1. *aucune agrégation temporelle* - quantile à la probabilité au dépassement de 10 %

### **QJXA-10** m<sup>3</sup> .s*−*<sup>1</sup> **\***

### Débit journalier maximal annuel de période de retour 10 ans

- 1. agrégation annuelle [*Mois du minimum des débits mensuels*] maximum (extraction de la série des **QJXA**)
- 2. *aucune agrégation temporelle* calcul du débit de période de retour 10 ans avec la loi de Gumbel

## *α***QJXA \*\*\*** m<sup>3</sup> .s*−*<sup>1</sup> .an*−*<sup>1</sup>

### Pente de Sen (SEN, 1968) calculée sur la série des débits journaliers maximaux annuels

- 1. agrégation annuelle [*Mois du minimum des débits mensuels*] maximum (extraction de la série des **QJXA**)
- 2. *aucune agrégation temporelle* pente de Sen

La pente de Sen calculée sur la série temporelle de la variable *X* avec (*X*(*ti*))*<sup>i</sup>*=1*, ... , n* associées aux dates (*ti*)*<sup>i</sup>*=1*, ... , n* est

$$
\alpha = \text{médiane}\left(\frac{X(t_i) - X(t_j)}{t_i - t_j}\right),
$$

pour toutes les paires (*i, j*) de points.

*med***tQJXA** jour de l'année **\*\***

### Médiane des dates des débits journaliers maximaux annuels **QJXA**

- 1. agrégation annuelle [*Mois du minimum des débits mensuels*] date du maximum (extraction de la série des **tQJXA**)
- 2. *aucune agrégation temporelle* médiane

### *med***dtCrue** jour **\***

#### Durée médiane des crues dtCrue, échantillonnées par maxima annuel

- 1. *aucune agrégation temporelle* différence *Qr* entre les valeurs journalières de débit par le débit de base **Qb** (Section 8.6.2)
- 2. agrégation annuelle [*Mois du minimum des débits mensuels*] maximum de *Qr*
- 3. agrégation annuelle [*Mois du minimum des débits mensuels*] division par deux des maxima annuels pour obtenir un seuil
- 4. agrégation annuelle [*Mois du minimum des débits mensuels*] nombre de jours où la différence est supérieure au seuil
- 5. *aucune agrégation temporelle* médiane

### **8.3.2 Série**

### **QA05** m<sup>3</sup> .s*−*<sup>1</sup>

Débit annuel avec une probabilité de dépassement de 5 % ou valeur de débit annuel dépassée 1 année sur 20

1. agrégation annuelle [01-01, 31-12] - quantile à la probabilité de dépassement de 5 %

### **QA10** m<sup>3</sup> .s*−*<sup>1</sup>

Débit annuel avec une probabilité de dépassement de 10 % ou valeur de débit annuel dépassée 1 année sur 10

1. agrégation annuelle [01-01, 31-12] - quantile à la probabilité de dépassement de 10 %

### **QJXA** m<sup>3</sup> .s*−*<sup>1</sup>

Débit journalier maximal annuel

1. agrégation annuelle [*Mois du minimum des débits mensuels*] - maximum

#### **tQJXA** jour de l'année

- Date du débit journalier maximal annuel **QJXA**
- 1. agrégation annuelle [*Mois du minimum des débits mensuels*] date du maximum

### **VCX3** m<sup>3</sup> .s*−*<sup>1</sup>

Maximum annuel de la moyenne mobile sur 3 jours des débits journaliers

- 1. *aucune agrégation temporelle* moyenne mobile centrée sur 3 jours
- 2. agrégation annuelle [*Mois du minimum des débits mensuels*] maximum

#### **fQA01** jour.an*−*<sup>1</sup>

Fréquence annuelle de dépassement (*Q* > Q01), Q01 est le débit dépassé 1% du temps, extrait de la courbe des débits classés

- 1. *aucune agrégation temporelle* le quantile à la probabilité au dépassement de 1 % est pris comme seuil
- 2. agrégation annuelle [*Mois du minimum des débits mensuels*] rapport du nombre de jours où le débit dépasse le seuil par le nombre de jours dans l'année

#### **fQA05** jour.an*−*<sup>1</sup>

Fréquence annuelle de dépassement (*Q* > Q05), Q05 est le débit dépassé 1 % du temps, extrait de la courbe des débits classés **CDC**

- 1. *aucune agrégation temporelle* le quantile à la probabilité au dépassement de 5 % est pris comme seuil
- 2. agrégation annuelle [*Mois du minimum des débits mensuels*] rapport du nombre de jours où le débit dépasse le seuil par le nombre de jours dans l'année

#### **fQA10** jour.an*−*<sup>1</sup>

Fréquence annuelle de dépassement (*Q* > Q10), Q10 est le débit dépassé 10 % du temps, extrait de la courbe des débits classés **CDC**

- 1. *aucune agrégation temporelle* le quantile à la probabilité au dépassement de 10 % est pris comme seuil
- 2. agrégation annuelle [*Mois du minimum des débits mensuels*] rapport du nombre de jours où le débit dépasse le seuil par le nombre de jours dans l'année

### **dtCrue** jour

Durée des crues, échantillonnées par maxima annuel. La série exploitée est la différence entre le débit brut et le débit de base **Qb** (Section 8.6.2), assimilé au ruissellement *Qr*. Les crues sont identifiées sur la base du maximum annuel dans la série des *Qr* et pour chaque crue, la durée est définie comme le nombre de jours où *Qr* est supérieur au maxima annuel divisé par 2

- 1. *aucune agrégation temporelle* différence *Qr* entre les valeurs journalières de débit par le débit de base **Qb**
- 2. agrégation annuelle [*Mois du minimum des débits mensuels*] maximum de *Qr*
- 3. agrégation annuelle [*Mois du minimum des débits mensuels*] division par deux des maxima annuels pour obtenir un seuil
- 4. agrégation annuelle [*Mois du minimum des débits mensuels*] nombre de jours où la différence est supérieure au seuil

### **8.4 Moyennes Eaux (débits uniquement)**

#### **8.4.1 Critères**

```
Q50 m3
.s−1 *
```
Débit journalier avec une probabilité de dépassement de 50 %

1. *aucune agrégation temporelle* - médiane

```
aCDC m3
.s−1
.an−1 ***
```
Pente du segment entre les quantiles des débits journaliers à 33 % et 66 % de la courbe des débits classés **CDC**

1. *aucune agrégation temporelle* - calcul de la courbe des débits classés et des différences entre quantiles

```
αQA m3
.s−1
.an−1 ***
```
Pente de Sen calculée sur la série des moyennes annuelles des débits journaliers

- 1. agrégation annuelle [01-09, 31-08] moyenne
- 2. *aucune agrégation temporelle* pente de Sen de la série dont le test de Mann-Kendall est significatif à un risque de 10 %

### **8.4.2 Série**

**QA50** m<sup>3</sup> .s*−*<sup>1</sup>

Débit annuel avec une probabilité de dépassement de 50 % ou médiane des débits annuels

1. agrégation annuelle [01-01, 31-12] - médiane

```
QA m3
.s−1
```
Moyenne annuelle du débit journalier

1. agrégation annuelle [01-09, 31-08] - moyenne

```
QAjanv m3
.s−1
```
Moyenne des débits journaliers de chaque mois de janvier

1. agrégation mensuelle [01-01, 31-01] - moyenne

```
QAfevr m3
.s−1
```
- Moyenne des débits journaliers de chaque mois de février 1. agrégation mensuelle [01-02, 28(29)-02] - moyenne
- **QAmars** m<sup>3</sup> .s*−*<sup>1</sup>

Moyenne des débits journaliers de chaque mois de mars 1. agrégation mensuelle [01-03, 31-03] - moyenne

**QAavr** m<sup>3</sup> .s*−*<sup>1</sup>

Moyenne des débits journaliers de chaque mois d'avril

1. agrégation mensuelle [01-04, 30-04] - moyenne

**QAmai** m<sup>3</sup> .s*−*<sup>1</sup>

Moyenne des débits journaliers de chaque mois de mai

1. agrégation mensuelle [01-05, 31-05] - moyenne

**QAjuin** m<sup>3</sup> .s*−*<sup>1</sup>

Moyenne des débits journaliers de chaque mois de juin 1. agrégation mensuelle [01-06, 30-06] - moyenne

**QAjuill** m<sup>3</sup> .s*−*<sup>1</sup>

Moyenne des débits journaliers de chaque mois de juillet 1. agrégation mensuelle [01-07, 31-07] - moyenne

**QAaout** m<sup>3</sup> .s*−*<sup>1</sup>

Moyenne des débits journaliers de chaque mois d'août

1. agrégation mensuelle [01-08, 31-08] - moyenne

### **QAsept** m<sup>3</sup> .s*−*<sup>1</sup>

Moyenne des débits journaliers de chaque mois de septembre

1. agrégation mensuelle [01-09, 30-09] - moyenne

### **QAoct** m<sup>3</sup> .s*−*<sup>1</sup>

Moyenne des débits journaliers de chaque mois d'octobre

1. agrégation mensuelle [01-01, 31-10] - moyenne

### **QAnov** m<sup>3</sup> .s*−*<sup>1</sup>

Moyenne des débits journaliers de chaque mois de novembre

1. agrégation mensuelle [01-11, 30-11] - moyenne

### **QAdec** m<sup>3</sup> .s*−*<sup>1</sup>

Moyenne des débits journaliers de chaque mois de décembre 1. agrégation mensuelle [01-12, 31-12] - moyenne

### **QADJF** m<sup>3</sup> .s*−*<sup>1</sup>

Moyenne des débits journaliers de chaque hiver (mois de décembre, janvier et février)

1. agrégation annuelle saisonnalisé [01-12, 28(29)-02] - moyenne

### **QAMAM** m<sup>3</sup> .s*−*<sup>1</sup>

Moyenne des débits journaliers de chaque printemps (mois de mars, avril et mai)

1. agrégation annuelle saisonnalisé [03-01, 31-05] - moyenne

## **QAJJA** m<sup>3</sup> .s*−*<sup>1</sup>

Moyenne des débits journaliers de chaque été (mois de juin, juillet et août)

1. agrégation annuelle saisonnalisé [01-06, 31-08] - moyenne

```
QASON m3
.s−1
```
Moyenne des débits journaliers de chaque automne (mois de septembre, octobre et novembre) 1. agrégation annuelle saisonnalisé [01-09, 30-11] - moyenne

```
QM m3
.s−1
```
- Débit moyen mensuel
- 1. agrégation mensuelle moyenne

### *med***QJC5** m<sup>3</sup> .s*−*<sup>1</sup>

Moyenne mobile sur 5 jours du débit médian inter-annuel

- 1. agrégation par jour de l'année médiane
- 2. *aucune agrégation temporelle* moyenne mobile centrée sur 5 jours

```
CDC m3
.s−1
```
Courbe des débits classés

1. *aucune agrégation temporelle* - courbes des débits classés avec 1000 points espacés selon une loi normale centrée réduite

# **8.5 Basses Eaux (débits uniquement)**

### **8.5.1 Critères**

```
Q90 m3
.s−1 *
```
Débit journalier avec une probabilité de dépassement de 90 %

### *Explore2 - Diagnostic des modèles hydrologiques : des données aux résultats*

1. *aucune agrégation temporelle* - quantile à la probabilité au dépassement de 90 %

### **QMNA-5** m<sup>3</sup> .s*−*<sup>1</sup> **\***

#### Minimum annuel des débits mensuels de période de retour 5 ans

- 1. agrégation mensuelle moyenne
- 2. agrégation annuelle [*Mois du maximum des débits mensuels*] minimum
- 3. *aucune agrégation temporelle* calcul du débit de période de retour 5 ans avec la loi log-normal

### **VCN30-2** m<sup>3</sup> .s*−*<sup>1</sup> **\***

Minimum annuel de la moyenne sur 30 jours du débit journalier de période de retour 2 ans

- 1. *aucune agrégation temporelle* moyenne mobile centrée sur 30 jours
- 2. agrégation annuelle [*Mois du maximum des débits mensuels*] minimum
- 3. *aucune agrégation temporelle* calcul du débit de période de retour 2 ans avec la loi log-normal

### **VCN10-5** m<sup>3</sup> .s*−*<sup>1</sup> **\***

Minimum annuel de la moyenne sur 10 jours du débit journalier VCN10 de période de retour 5 ans

- 1. *aucune agrégation temporelle* moyenne mobile centrée sur 10 jours
- 2. agrégation annuelle [*Mois du maximum des débits mensuels*] minimum
- 3. *aucune agrégation temporelle* calcul du débit de période de retour 5 ans avec la loi log-normal

### *α***VCN10** m<sup>3</sup> .s*−*<sup>1</sup> .an*−*<sup>1</sup> **\*\*\***

Pente de Sen calculée sur la série des minimums annuels des débits moyens sur 10 jours VCN10

- 1. *aucune agrégation temporelle* moyenne mobile centrée sur 10 jours
- 2. agrégation annuelle [*Mois du maximum des débits mensuels*] minimum
- 3. *aucune agrégation temporelle* pente de Sen

#### *med***debutBE** jour de l'année **\*\***

Médiane du début des basses eaux, date de la première moyenne sur 10 jours sous le maximum des minimums annuels de la moyenne sur 10 jours du débit journalier VCN10

- 1. *aucune agrégation temporelle* moyenne mobile centrée sur 10 jours
- 2. agrégation annuelle [*Mois du maximum des débits mensuels*] minimum (extraction de la série des des **VCN10**)
- 3. *aucune agrégation temporelle* le maximum de la précédente série est pris comme seuil
- 4. agrégation annuelle [*Mois du maximum des débits mensuels*] date du premier jour de la plus longue période sous le précédent seuil
- 5. *aucune agrégation temporelle* médiane

#### *med***tVCN10** jour de l'année **\*\***

Médiane de la date centrale des basses eaux, dates des minimums annuels de la moyenne sur 10 jours du débit journalier VCN10

- 1. *aucune agrégation temporelle* moyenne mobile centrée sur 10 jours
- 2. agrégation annuelle [*Mois du maximum des débits mensuels*] date du minimum (extraction de la série des des **tVCN10**)
- 3. *aucune agrégation temporelle* médiane

#### *med***finBE** jour de l'année **\*\***

Médiane de la fin des basses eaux, date de la dernière moyenne sur 10 jours sous le maximum des minimums annuels de la moyenne sur 10 jours du débit journalier VCN10

- 1. *aucune agrégation temporelle* moyenne mobile centrée sur 10 jours
- 2. agrégation annuelle [*Mois du maximum des débits mensuels*] minimum (extraction de la série des **VCN10**)

### *Explore2 - Diagnostic des modèles hydrologiques : des données aux résultats*

- 3. *aucune agrégation temporelle* le maximum de la série des **VCN10** est pris comme seuil
- 4. agrégation annuelle [*Mois du maximum des débits mensuels*] date du dernier jour de la plus longue période sous le précédent seuil
- 5. *aucune agrégation temporelle* médiane

### *med***dtBE** jour **\***

Médiane de la durée des basses eaux, durée de la plus longue période continue de la moyenne sur 10 jours sous le maximum des VCN10

- 1. *aucune agrégation temporelle* moyenne mobile centrée sur 10 jours
- 2. agrégation annuelle [*Mois du maximum des débits mensuels*] minimum (extraction de la série des **VCN10**)
- 3. *aucune agrégation temporelle* le maximum de la série des **VCN10** est pris comme seuil
- 4. agrégation annuelle [*Mois du maximum des débits mensuels*] nombre de jours de la plus longue période sous le précédent seuil
- 5. *aucune agrégation temporelle* médiane

### $\omega$  *med***vBE** hm<sup>3</sup>  $*$

Médiane du volume de déficit des basses eaux, intégrale de la courbe de la moyenne sur 10 jours sous le maximum des VCN10

- 1. *aucune agrégation temporelle* moyenne mobile centrée sur 10 jours
- 2. agrégation annuelle [*Mois du maximum des débits mensuels*] minimum (extraction de la série des **VCN10**)
- 3. *aucune agrégation temporelle* le maximum de la série des **VCN10** est pris comme seuil
- 4. agrégation annuelle [*Mois du maximum des débits mensuels*] somme des volumes écoulés chaque jour de la plus longue période sous le précédent seuil
- 5. *aucune agrégation temporelle* médiane

### **8.5.2 Séries**

### **QA90** m<sup>3</sup> .s*−*<sup>1</sup>

Débit annuel avec une probabilité de dépassement de 90 % ou valeur de débit annuel dépassée 9 années sur 10

1. agrégation annuelle [01-01, 31-12] - quantile à la probabilité au dépassement de 90 %

### **QA95** m<sup>3</sup> .s*−*<sup>1</sup>

Débit annuel avec une probabilité de dépassement de 95 % ou valeur de débit annuel dépassée 19 années sur 20

1. agrégation annuelle [01-01, 31-12] - quantile à la probabilité au dépassement de 95 %

### **QMNA** m<sup>3</sup> .s*−*<sup>1</sup>

Minimum annuel des débits mensuels

- 1. agrégation mensuelle moyenne
- 2. agrégation annuelle [*Mois du maximum des débits mensuels*] minimum

### **VCN10** m<sup>3</sup> .s*−*<sup>1</sup>

Minimum annuel de la moyenne sur 10 jours du débit journalier

- 1. *aucune agrégation temporelle* moyenne mobile centrée sur 10 jours
- 2. agrégation annuelle [*Mois du maximum des débits mensuels*] minimum

### **VCN3** m<sup>3</sup> .s*−*<sup>1</sup>

Minimum annuel de la moyenne sur 3 jours du débit journalier

- 1. *aucune agrégation temporelle* moyenne mobile centrée sur 3 jours
- 2. agrégation annuelle [*Mois du maximum des débits mensuels*] minimum

### **debutBE** jour de l'année

Début des basses eaux, date de la première valeur de débits moyens sur 10 jours sous le seuil fixé au maximum des **VCN10**

- 1. *aucune agrégation temporelle* moyenne mobile centrée sur 10 jours
- 2. agrégation annuelle [*Mois du maximum des débits mensuels*] minimum (série des **VCN10**)
- 3. *aucune agrégation temporelle* le maximum de la précédente série est pris comme seuil
- 4. agrégation annuelle [*Mois du maximum des débits mensuels*] date du premier jour de la plus longue période sous le précédent seuil

### **tVCN10** jour de l'année

#### Centre des basses eaux, date du minimum annuel des débits moyens sur 10 jours

- 1. *aucune agrégation temporelle* moyenne mobile centrée sur 10 jours
- 2. agrégation annuelle [*Mois du maximum des débits mensuels*] date du minimum

### **finBE** jour de l'année

Fin des basses eaux, date de la dernière valeur de débits moyens sur 10 jours sous le seuil fixé au maximum des **VCN10**

- 1. *aucune agrégation temporelle* moyenne mobile centrée sur 10 jours
- 2. agrégation annuelle [*Mois du maximum des débits mensuels*] minimum
- 3. *aucune agrégation temporelle* le maximum de la précédente série est pris comme seuil
- 4. agrégation annuelle [*Mois du maximum des débits mensuels*] date du dernier jour de la plus longue période sous le précédent seuil

### **dtBE** jour

Durée des basses eaux, durée de la plus longue séquence continue avec des débits moyens sur 10 jours sous le seuil fixé au maximum des **VCN10**

- 1. *aucune agrégation temporelle* moyenne mobile centrée sur 10 jours
- 2. agrégation annuelle [*Mois du maximum des débits mensuels*] minimum (extraction de la série des VCN10
- 3. *aucune agrégation temporelle* le maximum de la précédente série est pris comme seuil
- 4. agrégation annuelle [*Mois du maximum des débits mensuels*] nombre de jours de la plus longue période sous le précédent seuil

### **vBE** jour

Volume de déficit des basses eaux, somme des écarts entre de la moyenne sur 10 jours et le maximum des VCN10, sur la séquence la plus longue sous ce seuil

- 1. *aucune agrégation temporelle* moyenne mobile centrée sur 10 jours
- 2. agrégation annuelle [*Mois du maximum des débits mensuels*] minimum (extraction de la série des VCN10
- 3. *aucune agrégation temporelle* le maximum de la précédente série est pris comme seuil
- 4. agrégation annuelle [*Mois du maximum des débits mensuels*] somme des volumes écoulés chaque jour de la plus longue période sous le précédent seuil

# **8.6 Écoulement Lents (débits uniquement)**

### **8.6.1 Critères**

**BFI** *sans unité* **\***

Baseflow index, rapport entre débit de base moyen inter-annuel et débit moyen interannuel

- 1. *aucune agrégation temporelle* extraction du débit de base **Qb** (Section 8.6.2)
- 2. *aucune agrégation temporelle* calcul du BFI

$$
BFI = \frac{\sum_{t=1}^{N} Qb(t)}{\sum_{t=1}^{N} Q(t)}
$$

**BFM** *sans unité* **\***

#### Baseflow magnitude

- 1. *aucune agrégation temporelle* extraction du débit de base **Qb** (Section 8.6.2)
- 2. agrégation par jour de l'année moyenne du débit de base BFA
- 3. *aucune agrégation temporelle* calcul du BFM

$$
BFM = \frac{\max(BFA) - \min(BFA)}{\max(BFA)}
$$

*med***debutBF** jour de l'année **\*\***

Médiane du début des écoulements lents **debutBF**, date à laquelle 10 % du cumul annuel du débit de base sont atteints

- 1. agrégation annuelle [01-09, 31-08] date à laquelle la somme du débit de base **Qb** (Section 8.6.2) correspond à 10 % de la somme totale
- 2. *aucune agrégation temporelle* médiane

#### *med***centreBF** jour de l'année **\*\***

Date du centre des écoulements lents **centreBF**, date à laquelle 50 % du cumul annuel du débit de base sont atteints

- 1. agrégation annuelle [01-09, 31-08] date à laquelle la somme du débit de base **Qb** (Section 8.6.2) correspond à 50 % de la somme totale
- 2. *aucune agrégation temporelle* médiane

#### *med***finBF** jour de l'année **\*\***

Médiane de la fin des écoulements lents **finBF**, date à laquelle 90 % du cumul annuel du débit de base sont atteints

- 1. agrégation annuelle [01-09, 31-08] date à laquelle la somme du débit de base **Qb** (Section 8.6.2) correspond à 90 % de la somme totale
- 2. *aucune agrégation temporelle* médiane

#### *med***dtBF** jour **\***

#### Médiane de la durée des écoulements lents **dtBF**, durée entre le début et la fin des écoulements lents

- 1. agrégation annuelle [01-09, 31-08] nombre de jours entre les dates auxquelles la somme du débit de base **Qb** (Section 8.6.2) correspond à 10 % et 90 % de la somme totale du débit de base **Qb** (Section 8.6.2)
- 2. *aucune agrégation temporelle* médiane

#### *med***vBF** hm<sup>3</sup> **\***

#### Médiane du volume de base **vBF**

- 1. agrégation annuelle [01-09, 31-08] somme des volumes écoulés chaque jour pour le débit de base **Qb** (Section 8.6.2)
- 2. *aucune agrégation temporelle* médiane

#### *med***dtRec** jour **\***

#### Médiane des temps de récession

1. *aucune agrégation temporelle* - calcul des temps de récession

Un échantillon de courbes de récession est constitué par identification de minima et maxima locaux sur la série de débits lissée (par spline à poids variable). La dernière étape consiste à transformer ces courbes pour en déduire un temps de récession pour chaque des événements de crue.

2. *aucune agrégation temporelle* - médiane

### **8.6.2 Séries**

### **Qb** *m*<sup>3</sup> *.s−*<sup>1</sup>

Débit de base journalier, selon l'algorithme de Base Flow Separation de l'Institut d'Hydrologie (TALLAKSEN et van Lanen, 2004)

1. *aucune agrégation temporelle* - extraction du débit de base

#### **debutBF** jour de l'année

Début des écoulements lents, date à laquelle 10 % du cumul annuel du débit de base sont atteints

1. agrégation annuelle [01-09, 31-08] - date à laquelle la somme du débit de base **Qb** correspond à 10 % de la somme totale

#### **centreBF** jour de l'année

Médiane du centre des écoulements lents, date à laquelle 50 % du cumul annuel du débit de base sont atteints

1. agrégation annuelle [01-09, 31-08] - date à laquelle la somme du débit de base **Qb** correspond à 50 % de la somme totale

#### **finBF** jour de l'année

Fin des écoulements lents, date à laquelle 90 % du cumul annuel du débit de base sont atteints

1. agrégation annuelle [01-09, 31-08] - date à laquelle la somme du débit de base **Qb** correspond à 90 % de la somme totale

### **dtBF** jour

Durée des écoulements lents, durée entre le début et la fin des écoulements lents

1. agrégation annuelle [01-09, 31-08] - nombre de jours entre les dates auxquelles la somme du débit de base **Qb** correspond à 10 % et 90 % de la somme totale

### **vBF** hm<sup>3</sup>

#### Volume annuel généré par le débit de base **Qb** (Section 8.6.2)

1. agrégation annuelle [01-09, 31-08] - somme des volumes écoulés chaque jour pour le débit de base **Qb**

#### **dtRec** jour

Temps de récession

1. *aucune agrégation temporelle* - calcul des temps de récession

### **8.7 Niveaux Piézométriques (hauteurs uniquement)**

#### **NSE***biais sans unité*

Coefficient d'efficience de Nash-Sutcliffe calculé sur les niveaux piézométriques soustraits de la moyenne annuelle

- 1. agrégation annuelle [01-09, 31-08] différence entre les niveaux piézométriques et la moyenne annuelle
- 2. *aucune agrégation temporelle* calcul du NSE

#### **NSE***ips sans unité*

Coefficient d'efficience de Nash-Sutcliffe entre l'Indicateur Piézomètre Standardisé (IPS) simulé et l'IPS observé (SEGUIN et KLINKA , 2016; SEGUIN *et al.*, 2019)

- 1. agrégation mensuelle calcul des grandeurs IPS
- 2. *aucune agrégation temporelle* calcul du NSE sur les grandeurs IPS

### **NSE***biais* m

Biais des moyennes, différence entre les moyennes des données simulées et de référence

1. *aucune agrégation temporelle* - calcul de la différence des moyennes

### **r** *sans unité*

Coefficient de corrélation

1. *aucune agrégation temporelle* - calcul de la corrélation de Pearson r

# **9 Annexe : Outils de calcul des indicateurs**

# **9.1 Outils pré-existant**

L'ensemble du code a été produit avec R (R CORE TEAM, 2020) grâce à l'éditeur de texte GNU Emacs (STALLMAN, 1981) et stocké en ligne sur [GitHub.](https://github.com/) Ci-dessous, une liste non-exhaustive des packages utilisés :

- *Gestion des packages* : remotes (CSÁRDI *et al.*, 2021), roxygen2 (WICKHAM *et al.*, 2022),
- *Gestion des données* : ncdf4 (PIERCE , 2023), fst (KLIK , 2022),
- *Traitement des données* : dplyr (WICKHAM *et al.*, 2023b), tidyr (WICKHAM *et al.*, 2023a), argparse (DAVIS , 2022), Rmpi (Yu, 2002), stringr (WICKHAM, 2022), RcppRoll (UsHEY, 2018), argparse (DAVIS, 2022), lubridate (GROLEMUND et WICKHAM, 2011),
- *Gestion des shapefiles* : sf (PEBESMA , 2018), rgeos (BIVAND et RUNDEL , 2021), rgdal (BIVAND *et al.*, 2022),
- *Représentations graphiques* : ggplot2 (WICKHAM , 2016), latex2exp (MESCHIARI , 2022), gtable (WICKHAM et PEDERSEN, 2023), ggtext (WILKE, 2020a), gridExtra (AuGUIE, 2017), gridtext (WILKE, 2020b), ggh4x (VAN DEN BRAND, 2021), qpdf (Ooms, 2019), scales (WICKHAM et SEIDEL, 2022).

# **9.2 Outils développés**

L'intégralité du code développé spécifiquement dans le cadre d'**Explore2** est présent sur la plate-forme GitHub [\(https ://github.com/super-lou/Explore2\\_toolbox\)](https://github.com/super-lou/Explore2_toolbox). Ce dépôt contient principalement les scripts d'interaction avec les différents outils nécessaires au traitement des données mais aussi des scripts d'aide pour lire et écrire les différents types de données utilisées.

La mise en forme des données a été réalisée pour une majorité de cas grâce à [NCf](https://github.com/super-lou/NCf). C'est un package qui fournit un moyen efficace et simple de créer un fichier NetCDF uniquement avec des déclarations de variables R.

L'extraction des critères est réalisée grâce au package [EXstat](https://github.com/super-lou/EXstat) qui utilise le formalisme de dplyr pour généraliser l'agrégation de données issues de séries journalières. En lien avec le précédent package, des fichiers de paramètres nommés [CARD](https://github.com/super-lou/CARD) sont utilisés afin de simplifier le traitement des données et de garder une trace facilement accessible des étapes de l'extraction de critère.

Une partie des fonctions utiles pour l'analyse de données hydrologiques et environnementales est aussi présente dans le package [ASHE](https://github.com/super-lou/ASHE).

Enfin, la partie graphique et la création de fiche sont confiées à [dataSHEEP.](https://github.com/super-lou/dataSHEEP) C'est un package R plus ou moins convivial qui vise à faciliter la création de fiches techniques à des fins de recherche. L'objectif est de simplifier l'agencement de graphiques tout en gardant un contrôle maximal sur les dimensions de chaque zone de traçage. L'ensemble des représentations graphiques en tant que tel est disponible dans le « débarras » de code [SHEEPfold](https://github.com/super-lou/SHEEPfold).

L'entièreté des codes sources précédemment décrits sont disponibles sous la licence [GNU Affero General](https://www.gnu.org/licenses/gpl-3.0.html) [Public License v3.0](https://www.gnu.org/licenses/gpl-3.0.html).

# **10 Annexe : Présentation des modèles hydrologiques**

# **10.1 AquiFR**

La plate-forme de modélisation **AquiFR** a été développée dans le cadre d'un projet de recherche porté par un groupement d'établissements rassemblant le CNRS, le BRGM, Armines, le CERFACS, l'ENS, Géosciences-Rennes et Météo France et avec le soutien financier de l'OFB (HABETS *et al.*, 2017). L'objectif est de fournir des prévisions à court et à long terme pour la gestion des ressources en eaux souterraines en France.

Cette plate-forme regroupe dans un seul outil numérique plusieurs modèles hydrogéologiques couvrant une grande partie de la France métropolitaine. Treize systèmes aquifères sont simulés à l'aide de modèles spatialement distribués utilisant soit le logiciel de modélisation des eaux souterraines MARTHE (THIÉRY, 2015), soit la plate-forme hydrogéologique EauDyssée (SALEH *et al.*, 2013). Vingt-trois systèmes karstiques sont simulés par un modèle conceptuel à réservoir à l'aide du logiciel **EROS** (THIÉRY , 2018).

**AquiFR** simule les niveaux piézométriques, les échanges d'eau entre les rivières et les nappes, et les débits des rivières. L'outil **AquiFR** représente les principaux processus hydrologiques intervenant au sein des bassins versants depuis les précipitations jusqu'aux écoulements souterrains comme le montre la Figure 23.

L'analyse météorologique SAFRAN (VIDAL *et al.*, 2010), disponible à l'échelle de la France métropolitaine à une résolution de 8 km, permet de fournir les variables météorologiques (les précipitations liquides et solides, la température, l'humidité relative de l'air, la vitesse du vent et les rayonnements vers le bas) au modèle de surface continental SURFEX (MASSON *et al.*, 2013) qui évalue le bilan hydrique à l'échelle de la France métropolitaine. SURFEX estime la répartition spatiale de l'écoulement entre le ruissellement de surface et la recharge des nappes d'eau souterraines sur la grille de résolution SAFRAN de 8 km. L'infiltration profonde du sol constitue le flux de recharge des aquifères. Le ruissellement de surface peut se produire en fonction de l'excès de saturation ou de l'excès d'infiltration. La simulation des bassins versants dépend de ses caractéristiques hydrogéologiques. Pour les bassins sédimentaires, ces deux flux sont fournis aux modèles MARTHE et EauDyssée. Ces modèles simulent le transfert vers la zone non saturée, les écoulements souterrains dans et entre les couches aquifères, l'acheminement des eaux de ruissellement vers et dans les rivières et les échanges nappe-rivière. Ils prennent en compte les prélèvements d'eau souterraine dans les bassins. La résolution temporelle est journalière et la résolution spatiale varie de 100 m à un maximum de 8000 m. La profondeur de la couche aquifère la plus profonde peut atteindre localement environ 1000 mètres.

Les systèmes aquifères karstiques sont simulés par une approche de modélisation conceptuelle à réservoirs à l'aide du logiciel **EROS** (THIÉRY , 2018). Chaque système karstique est représenté par un modèle à réservoirs localisé résolu au pas de temps journalier. **EROS** utilise les précipitations quotidiennes, la neige, la température et l'évapotranspiration de référence fournies par SAFRAN pour calculer les débits des sources karstiques.

### **10.1.1 Description de la plate-forme**

Les différents modules contribuant à la plate-forme sont décrits ci-dessous.

### *SURFEX*

SURFEX est une plate-forme de modélisation visant à simuler les flux d'eau et d'énergie à l'interface entre la surface et l'atmosphère (MASSON *et al.*, 2013). Il comprend des bases de données, des schémas d'interpolation et plusieurs options physiques qui permettent son utilisation à différentes échelles spatiales et temporelles. SURFEX regroupe plusieurs schémas physiques dans une plate-forme unique, permettant la simulation des surfaces urbaines et des principales composantes du cycle de l'eau : mer et océan, lac, végétation et sol. Les processus de surface terrestre sont pris en compte à l'aide du schéma d'interaction entre la biosphère du sol et l'atmosphère (ISBA) (NOILHAN et PLANTON, 1989). ISBA utilise une courte liste de paramètres en fonction des types de végétation et de sol. L'évolution temporelle du bilan hydrique et

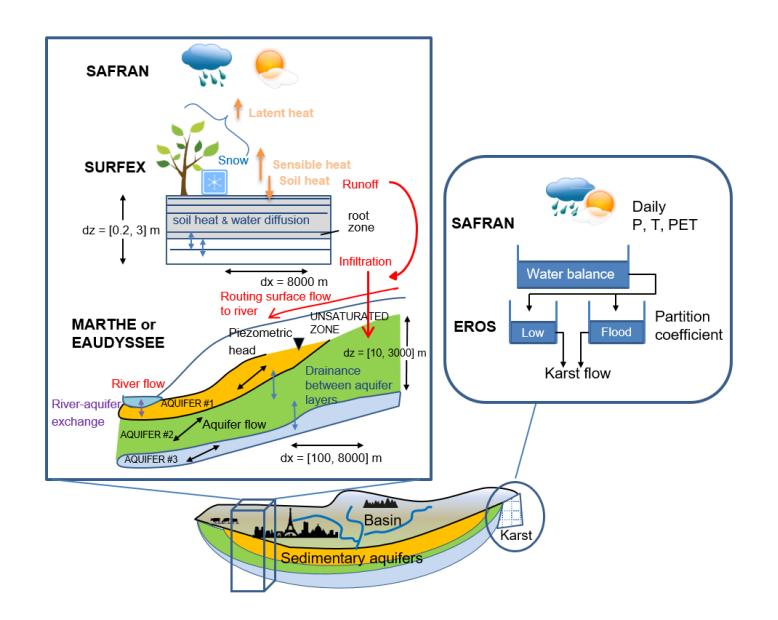

*FIGURE 23 : Schéma du système physique AquiFR. La simulation des bassins versants dépend de ses caractéristiques hydrogéologiques. Pour les bassins sédimentaires, le transfert d'eau au sein des bassins versants est estimé par MARTHE ou EauDyssée. La partition spatiale de 8 km de l'écoulement entre le ruissellement de surface et la recharge des eaux souterraines (flèches épaisses rouges) est estimée par le schéma de surface terrestre SURFEX qui utilise les forçages atmosphériques SAFRAN. Pour les systèmes karstiques, le modèle conceptuel EROS est utilisé et le forçage atmosphérique entrant est assuré par SAFRAN (VERGNES* et al.*, 2020).*

énergétique du sol est calculée à l'aide d'un schéma de sol multi-couche basé sur la résolution explicite de la loi de Fourier unidimensionnelle ainsi que sur la forme mixte de l'équation de Richards. De plus amples détails sur ISBA sont donnés dans (DECHARME *et al.*, 2013). Dans **AquiFR**, un couplage unidirectionnel du sol de SURFEX vers l'aquifère est pris en compte afin d'assurer la recharge de la nappe phréatique et le ruissellement de surface vers la plate-forme **AquiFR**. L'épaisseur de la colonne de sol représentée dans chaque maille de résolution de 8 km varie de 0,20 à 3 mètres selon l'occupation du sol. Elle correspond majoritairement à la couche de la zone racinaire (DECHARME *et al.*, 2013). Ainsi, la recharge fournie par SURFEX est le flux vertical sortant du bas de la colonne de sol de chaque maille.

# *EauDyssée*

La plate-forme de modélisation EauDyssée regroupe des modules numériques représentatifs de plusieurs processus hydrologiques, les plus importants étant le module aquifère basé sur le logiciel SAM : Simulation des Aquifères Multi-couches (LEDOUX *et al.*, 1989) et le schéma de routage fluvial basé sur le modèle RAPID : Routing Application for Parallel computatIon of Discharge (DAVID *et al.*, 2011).

SAM calcule l'évolution des charges piézométriques des aquifères multi-couches en utilisant un schéma numérique aux différences finies pour résoudre l'équation de diffusivité des eaux souterraines avec une discrétisation en grille carrée. Les écoulements horizontaux des eaux souterraines sont bidimensionnels et les écoulements verticaux à travers les aquitards sont pris en compte. Par conséquent, les aquifères libres et captifs peuvent être représentés.

Le logiciel RAPID est un modèle de routage fluvial basé sur le schéma de routage de Muskingum (DAVID *et al.*, 2011). Il peut être couplé à des modèles d'eau souterraine et de surface terrestre. Les volumes et les débits en rivière sont calculés le long d'un réseau hydrographique de surface discrétisé en mailles carrées pour faciliter la simulation des échanges avec les eaux souterraines. Les échanges nappe-rivière sont pris en compte dans les deux sens.

### *MARTHE*

MARTHE est un logiciel de modélisation hydrogéologique développé par le BRGM (THIÉRY , 2015) pour la modélisation des écoulements et des transports dans les milieux poreux. MARTHE intègre des aquifères simples à multi6couches et des réseaux hydrographiques. Il est conçu pour la modélisation 2D ou 3D des écoulements et des transferts de masse dans les systèmes aquifères, y compris les influences climatiques, humaines et les éventuelles réactions géochimiques. L'écoulement des eaux souterraines est calculé par une approche de volumes finis 3D pour résoudre l'équation hydrodynamique basée sur la loi de Darcy et la conservation de masse, en utilisant des grilles rectangulaires irrégulières, avec la possibilité de grilles imbriquées. Les débits des rivières sont simulés sur la base d'une approche cinématique entièrement couplée au débit des eaux souterraines. Les échanges nappe-rivière sont pris en compte dans les deux sens.

### *EROS*

Développé par le BRGM, **EROS** (Ensemble de Rivières Organisées en Sous-bassins) est un logiciel semidistribué de modélisation de réservoirs dédié aux grands hydrosystèmes (THIÉRY, 2018). Il permet la simulation du débit des rivières ou des sources karstiques, et de la charge piézométrique dans des bassins versants hétérogènes. Ces bassins sont représentés dans **EROS** comme un groupe de modèles hydrologiques élémentaires à paramètres localisés connectés les uns aux autres. Pour chaque sous-modèle, un modèle hydrologique global calcule le débit en rivière local à l'exutoire du sous-modèle et la charge piézométrique dans la nappe phréatique sous-jacente. Chaque sous-modèle simule les principaux mécanismes du cycle de l'eau à travers des lois physiques simplifiées. L'accumulation, la fonte de la neige et le pompage sont pris en compte. Le débit total du fleuve à l'exutoire de chaque sous-bassin est calculé à partir de l'arbre amont des sous-bassins.

Dans le cadre d'**AquiFR**, **EROS** a été adapté afin de simuler en une seule fois 23 systèmes karstiques en tant que sous-modèles indépendants. Il n'est pas connecté à SURFEX mais directement à SAFRAN comme décrit dans la Figure 23.

### *Modèles Régionaux implémentés dans la plate-forme AquiFR*

La plate-forme **AquiFR** regroupe 13 modèles hydrogéologiques régionaux correspondant à des aquifères mono ou multi-couches régionaux qui ont été développés par le BRGM et par ARMINES pour des besoins de gestion de la ressource en eau souterraine. Ces modèles ont été adaptés et parfois recalibrés avant leur intégration dans la plate-forme **AquiFR** (HABETS *et al.*, 2017).

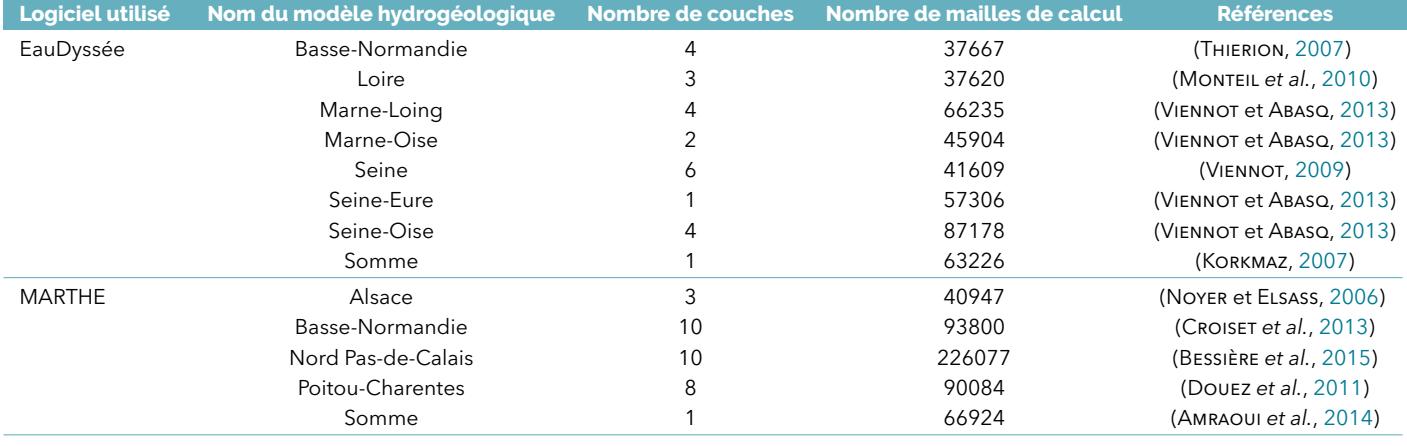

*TABLEAU 8 : Brève description des modèles d'aquifères régionaux disponibles dans AquiFR.*

Cinq des treize modèles hydrogéologiques ont été développés avec le logiciel MARTHE, il s'agit des modèles représentant les bassins de la Somme (nappe de la craie), du Nord-Pas-de-Calais (nappes de la craie et alluvions), du Poitou-Charentes (nappes des aquifères du Jurassique), de la Basse-Normandie (nappes des aquifères du Bajo Batonien), l'Alsace (nappes des alluvions) et du Tarn-et-Garonne (nappes des alluvions). Les huit autres modèles ont développés avec le code de calcul EauDyssée, ces modèles couvent les bassins de la Somme, de la Basse-Normandie, de la Loire (calcaire de Beauce, craie et sable du cénomanien), de la Seine (nappes du tertiaire) et de quatre sous-modèles Seine (nappe de la craie). Le Tableau8 résume la liste des modèles spatialisés intégrés dans **AquiFR**, le logiciel utilisé, le nombre de couches considérées dans

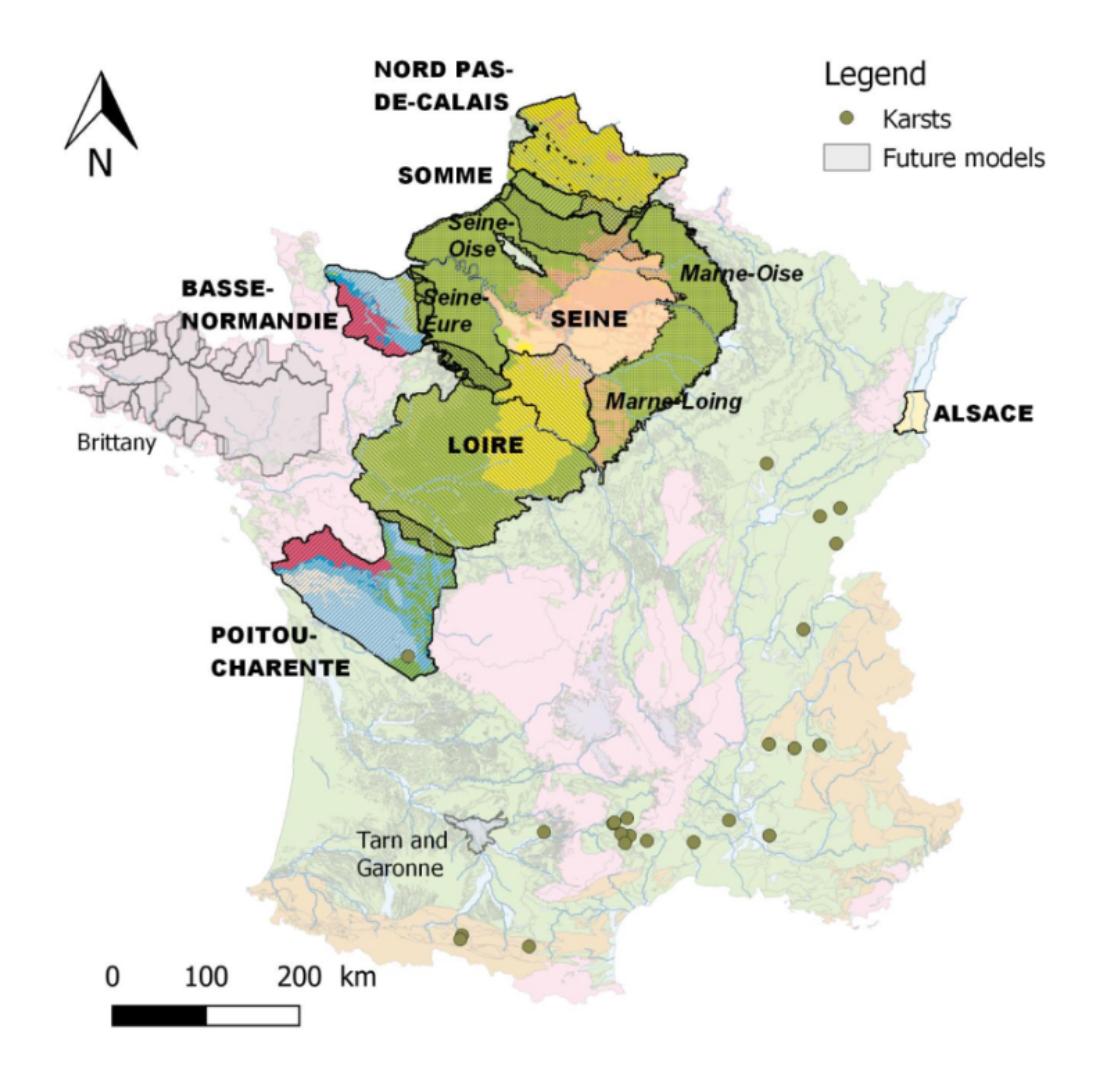

*FIGURE 24 : Carte des modèles régionaux et des systèmes karstiques simulés dans AquiFR. Les contours des modèles sont également représentés avec des couleurs correspondant aux aquifères affleurant par rapport à leurs contextes géologiques. Les zones grises correspondent à des modèles qui seront intégrés dans un futur proche.*

chaque modèle ainsi que les références à consulter pour avoir plus de détails sur ces modèles. L'extension des modèles est reportée sur la Figure 24.

Certaines régions sont simulées par deux modèles comme les bassins de la Somme et de la Basse-Normandie qui sont modélisés à la fois par le logiciel MARTHE et le logiciel EauDyssée, et la nappe crayeuse du bassin de la Seine qui est couverte à la fois par le modèle EauDyssée Seine et par quatre sous-ensembles Eau-Dyssée (modèles régionaux Marne-Loing, Marne-Oise, Seine-Eure et Seine-Oise) (Figure 24). La Figure 24 montre également les 23 systèmes karstiques (bassin versant médian de 99 km²) simulés par **EROS**. Ces modèles hydrogéologiques fonctionnent en régime d'écoulement transitoire au pas de temps journalier et simulent dans le temps l'écoulement d'eau dans les aquifères et dans les rivières ainsi que les interactions nappe-rivière. Les prélèvements d'eau de surface et souterraine sont pris en compte dans les modèles hydrogéologiques et sont variables dans le temps. Ils représentent une moyenne annuelle de 2.4 milliards de m<sup>3</sup> par an répartis dans plus de 16 000 mailles. Les volumes prélevés concernent l'eau potable, l'irrigation et les usages industriels.

Ces modèles ont été calibrés sur des données d'observations (chroniques de niveaux piézométriques, débits des cours d'eau, cartes piézométriques). La période de calibration varie d'un modèle à l'autre (entre 8 ans et 23 ans), ces modèles permettent de calculer en fonction du temps les niveaux des nappes présentes dans les aquifères de manière spatialisée (dans chaque maille du modèle) ainsi que les débits des cours d'eau.

Dans **Explore2**, là où plusieurs modèles existent, le choix a été fait de prendre ceux les plus à jour en termes de données (prélèvements, calages) et de performance, du moins dans la version 1.3 d'**AquiFR**. Il s'agit des modèles MARTHE Somme et MARTHE Basse-Normandie.

## **10.1.2 Prélèvements**

Les prélèvements souterrains sont pris en compte pour un certain nombre de modèles. La Figure 25 montre l'évolution temporelle de l'agrégation spatiale (cumul) de l'ensemble des prélèvements connus (en rouge) pour chacun de ces modèles en million de m<sup>3</sup> par jour pour les modèles MARTHE utilisés dans **Explore2**. Afin de réaliser l'évaluation des modèles sur la période 1976-2019, ainsi que les simulations changements climatiques de 1958 à 2100, ces prélèvements sont extrapolés avant et après les périodes de prélèvements connus. L'extrapolation correspond aux points et lignes bleus sur la courbe. Pour les modèles Basse-Normandie, Poitou-Charentes, Somme et Tarn-et-Garonne, le cycle mensuel saisonnier est calculé sur les trois premières années connues puis appliqué sur les années de la période simulée avant le démarrage des prélèvements connus. Par exemple pour le modèle Basse-Normandie, le cycle saisonnier appliqué avant la date des prélèvements connus correspond à la courbe bleue de 1993 à 1994 sur la Figure 25. De même, après la dernière date des prélèvements connus, c'est le cycle saisonnier mensuel calculé sur les trois dernières années de prélèvements connus qui est appliqué (courbe bleue de 2011 jusqu'à 2012 pour le modèle Basse-Normandie). Pour le modèle Alsace, très peu de données de prélèvements sont disponibles ; c'est la moyenne de ces données qui est appliquée avant et après les prélèvements connus.

La Figure 26 montre les prélèvements dans les modèles EauDyssée. Le modèle Loire ne dispose que d'une année de prélèvements connus; c'est cette année qui est appliquée sur toutes les années des périodes simulées, que ce soit pour la simulation d'évaluation en période présente, ou pour les simulations sous changement climatique. Pour le modèle Seine, la première année de prélèvement connu est appliquée aux années simulées précédents la première année connue, et l'avant dernière année de prélèvements connus (2013-2014) est appliquée aux années simulées après la dernière année connue.

### **10.1.3 Variables simulées**

**AquiFR** permet de simuler :

- L'évolution du niveau des nappes dans les zones couvertes par les modèles hydrogéologiques régionaux,
- L'évolution du débit des cours d'eau,
- L'évolution du débit des sources dans le cas des aquifères karstiques.

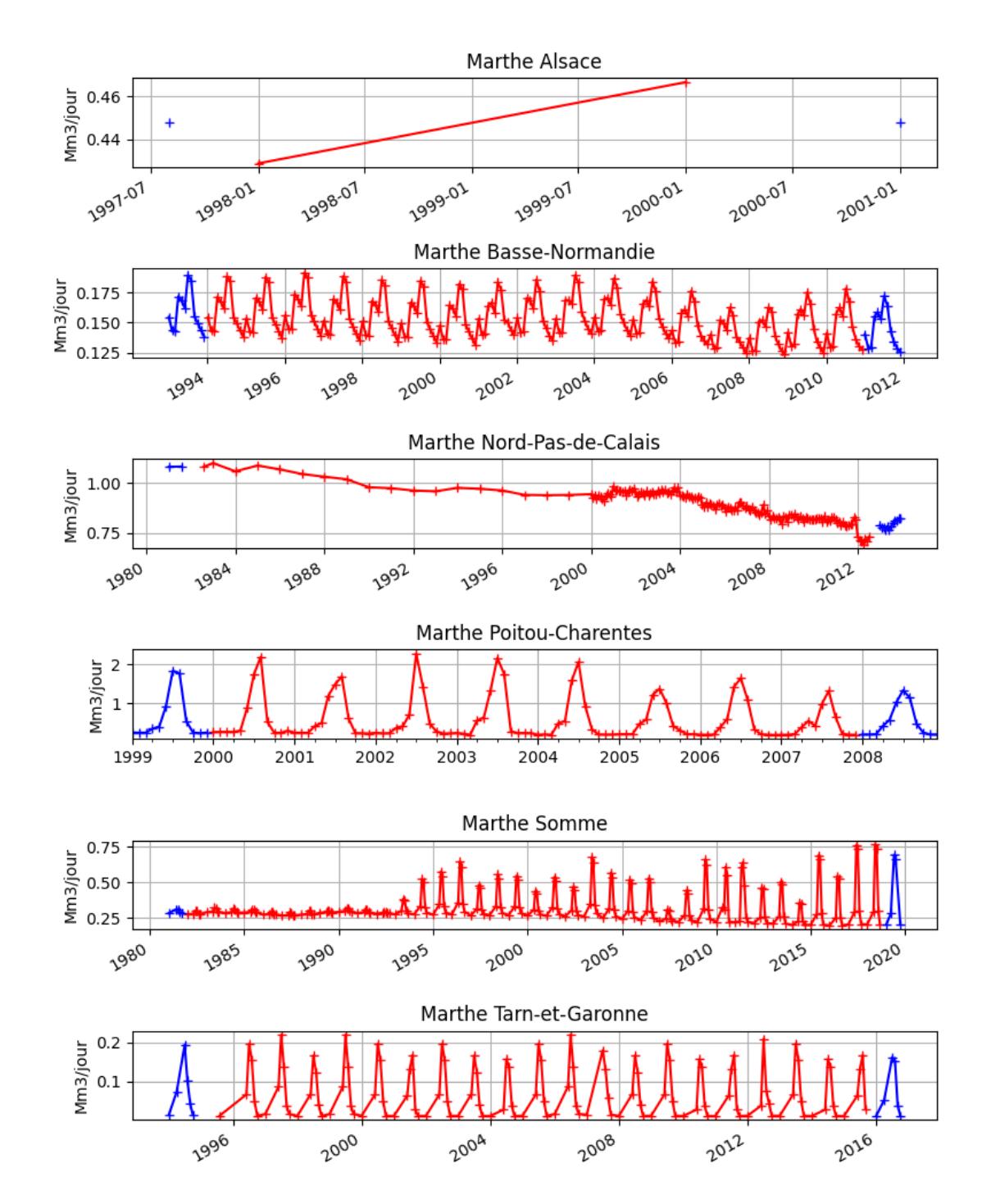

*FIGURE 25 : Evolution de la somme des prélèvements pour chaque modèle MARTHE disposant de prélèvements et utilisée dans* **Explore2**

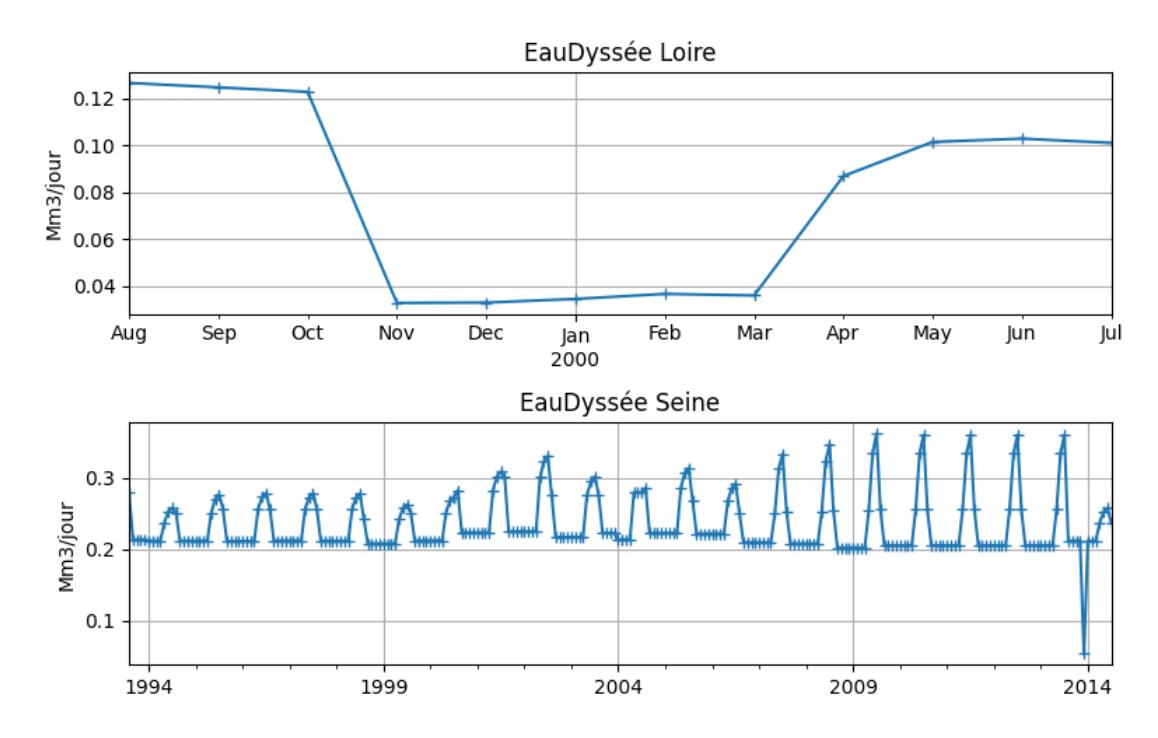

*FIGURE 26 : Evolution des prélèvements pour chaque modèle EauDyssée disposant de prélèvements et utilisée dans* **Explore2**

Dans le cadre du projet **Explore2**, **AquiFR** fournit uniquement les niveaux des nappes d'eau souterraine.

### **10.1.4 Performance**

L'évaluation des performances de la plate-forme **AquiFR** est décrite en détail dans (VERGNES *et al.*, 2020)). Elle a été réalisée en comparant les résultats de la simulation **AquiFR** sur la période 1958-2018 avec les observations des niveaux des nappes d'eau souterraine, les débits de cours d'eau et ceux de sources karstiques. Deux critères statistiques ont été utilisés pour évaluer les niveaux des nappes simulés par **AquiFR** : le biais et l'erreur quadratique moyenne afin d'évaluer la simulation en terme d'amplitude et de variation. L'analyse a porté sur 639 forages d'observation (piézomètres) avec au moins 10 ans de séries temporelles continues, et sur 362 stations hydrométriques avec des mesures journalières du débit des cours d'eau, sur les débits de sources observés à l'exutoire de 23 systèmes karstiques. Les conclusions concernant les hauteurs piézométriques sont les suivantes :

- Sur le nord du bassin de la Loire, **AquiFR** sous-estime de manière importante le niveau moyen observé des nappes phréatiques. Ailleurs, aucune tendance significative n'apparaît,
- Certains piézomètres sont affectés par des biais importants en particulier dans le bassin de la Loire et dans le nord de la région Poitou-Charentes, mais la dynamique temporelle est bien simulée.

Un diagnostic similaire a été engagé dans le cadre du projet **Explore2**, mais avec d'autres points de référence. Les résultats obtenus sont en concordance avec ceux présentés dans VERGNES *et al.*, 2020.

Les valeurs de **Biais***moy* négatives présentes dans le nord du bassin de la Loire, correspondant à la région de la Beauce, signalent une sous-estimation significative du niveau des aquifères. L'inverse est observé sur la plaine d'Alsace, avec des valeurs de **Biais***moy* positives. Ailleurs, aucune tendance significative n'apparaît.

Le score **NSE***ips* est majoritairement positif (75 % des scores sont supérieurs à 0.25), démontrant la capacité d'**AquiFR** à reproduire les anomalies mensuelles (remontées de nappe/sécheresses). Les déficiences se concentrent sur la plaine d'Alsace.

Le coefficient de corrélation **r** est négatif sur deux piézomètres de référence modélisés par la plate-forme **AquiFR**, ce qui témoigne de sa capacité à simuler la dynamique journalière des nappes.

Les performances moindres dans le bassin de la Loire et en Alsace sont dues peut-être à l'absence de re-

calibration des modèles sur les données SURFEX. Dans la version 1.3 d'**AquiFR** appliquée dans **Explore2**, plusieurs modèles ont fait l'objet d'une recalibration vis-à-vis des flux de recharge et de ruissellement utilisés dans **AquiFR** (calculés à partir du modèle de surface SURFEX) pour actualiser les valeurs de leurs paramètres hydrodynamiques. Ce travail n'a cependant pas encore été effectué pour les modèles Loire et Alsace, qui restent donc basés sur leur calage initial réalisé avec un calcul de bilan hydrique différent de celui de SURFEX. Ceci peut expliquer les résultats observés dans ce diagnostic.

Il est a noté que, comme pour tous modèles spatialisés, les performances d'**AquiFR** au droit des piézomètres ne préjugent pas nécessairement de la qualité du modèle sur les autres points de grille où aucune observation n'est disponible.

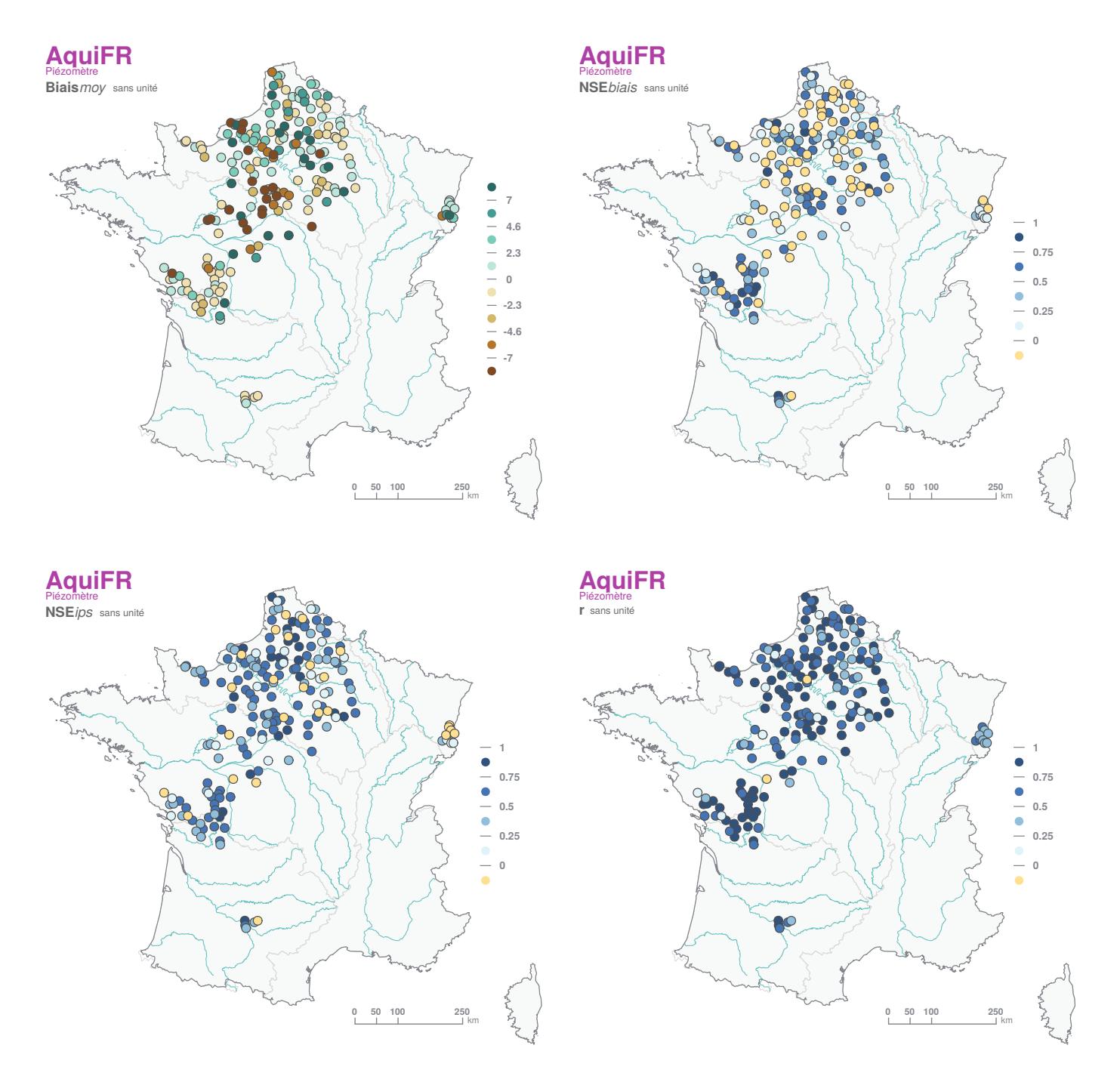

*FIGURE 27 : Performance constatée sur les hauteurs piézométriques simulées par AquiFR.*
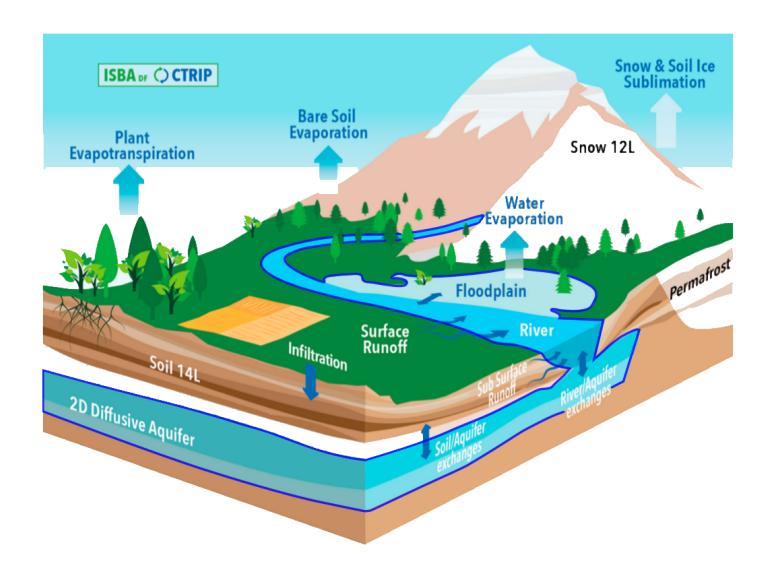

*FIGURE 28 : Représentation schématique du modèle couplé ISBA-CTRIP.*

# **10.2 CTRIP**

Le modèle **CTRIP** est un modèle de routage en rivière développé et maintenu au CNRM (Centre National de Recherches Météorologiques) depuis le début des années 2000, avec pour objectif premier de représenter les écoulements de l'eau dans le réseau hydrographique sur l'ensemble des continents du globe dans le modèle global de climat du CNRM (DECHARME *et al.*, 2019). **CTRIP** est couplé au modèle de surface ISBA du CNRM, qui représente les échanges verticaux d'eau et d'énergie à l'interface sol-atmosphère. Le modèle couplé ISBA-**CTRIP** permet alors de représenter l'ensemble des processus hydrologique de l'échelle du sous-bassin versant à l'échelle continentale (Figure 28). Dans le cadre du projet **Explore2**, le modèle **CTRIP)** est déployé sur le territoire métropolitain (étendu à la Suisse pour le bassin amont du Rhône), et alimenté par le modèle ISBA dans sa configuration **SIM2** (voir la fiche modèle **SIM2**).

## **10.2.1 Description du modèle**

Le modèle **CTRIP** est un modèle à base physique permettant avant tout de représenter les écoulements en rivière sur l'ensemble d'un réseau hydrographique. Ce dernier est établi sur une grille régulière à la résolution de 1/12° (soit environ 6-8 km sur la France, Figure 29) à partir du réseau hydrographique global MERIT-Hydro (YAMAZAKI *et al.*, 2019) disponible à la résolution de 90 m et considéré aujourd'hui comme le plus précis à l'échelle du globe. Un certain nombre de paramètres hydro-géomorphologiques, tels que les longueurs et pentes des tronçons de rivière, sont obtenus à partir des données haute résolution issues de MERIT-Hydro, d'autres paramètres, tels que les largeurs, profondeurs et rugosité, à partir de formules empiriques (MUNIER et DECHARME, 2022). Il est fait l'hypothèse que chaque maille contient un et un seul tronçon de rivière, représenté sous la forme d'un réservoir s'écoulant dans la maille aval. L'équation de Manning est utilisée pour calculer la vitesse d'écoulement en fonction du volume d'eau dans le tronçon, lui-même mis à jour par les apports des tronçons amont et les ruissellements issus du modèle ISBA.

Le modèle **CTRIP** bénéficie en outre d'une représentation bidimensionnelle de la dynamique des aquifères et des échanges nappe-rivière (VERGNES et DECHARME, 2012).

Enfin, les processus de surface liés à la végétation (dont évapotranspiration réelle) et au manteau neigeux (dont sublimation et fonte) sont pris en compte dans le modèle ISBA (voir fiche modèle **SIM2**). A noter que le schéma d'inondation (DECHARME *et al.*, 2012) n'a pas été ici utilisé car n'ayant que peu d'influence sur le territoire métropolitain. En outre, il est également important de noter que, contrairement à la plupart des modèles hydrologiques, le modèle **CTRIP** ne bénéficie pas d'une étape de calibration de ses paramètres. Ce choix permet d'assurer une cohérence spatiale lorsque le modèle est utilisé sur d'autres région du globe – voire en global – où peu d'observations sont disponibles.

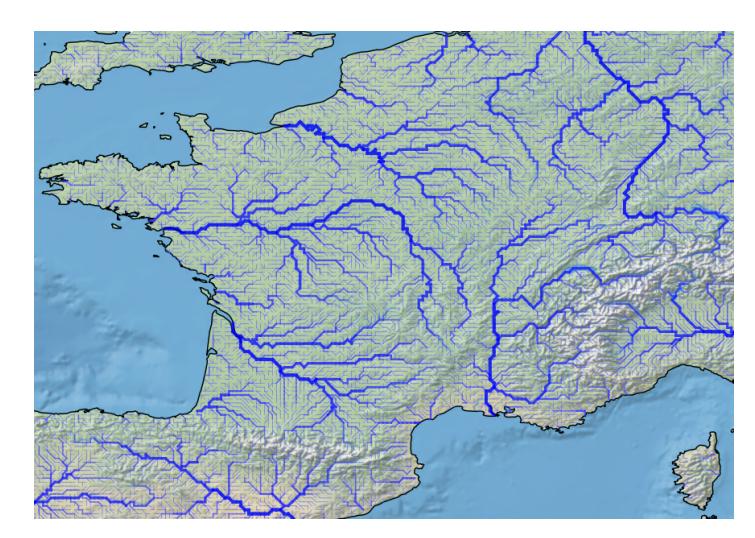

*FIGURE 29 : Représentation du réseau hydrographique de CTRIP à la résolution de 1/12° sur la France métropolitaine.*

## **10.2.2 Variables simulées**

La simulation a été réalisée en utilisant les forçages atmosphériques SAFRAN en entrée du modèle Isba (dans sa configuration **SIM2**), puis les ruissellements et drainage issus d'Isba en entrée du modèle **CTRIP**. Les débits simulés par **CTRIP** sont comparés aux observations issues de la base de données constituée dans le cadre du projet **Explore2**.

La principale variable simulée par le modèle **CTRIP** est le débit sur chaque tronçon de rivière. Il est également possible d'extraire des variables telles que la hauteur d'eau en rivière, le niveau piézométrique des nappes souterraines, ou les flux d'échanges nappe-rivière, mais ces variables sont considérées comme conceptuelles et peuvent ne pas correspondre aux quantités réellement observées. D'autres variables considérées par **CTRIP** sont héritées d'Isba identiques à celles mises à disposition dans les sorties du modèle **SIM2**. Par conséquent, seule la variable débit est fournie dans le cadre du projet **Explore2**.

## **10.2.3 Performance**

Une attention particulière a été portée sur la localisation des stations hydrométriques dans le réseau hydrographique de **CTRIP**. Pour cela, la méthode développée dans (MUNIER et DECHARME, 2022) a été utilisée. Elle repose sur la combinaison de deux critères appliqués aux mailles **CTRIP** proches géographiquement de la localisation rapportée dans les métadonnées de la station hydrométrique (source principale : Hydroportail). Le premier repose sur la différence relative entre la surface drainée obtenue dans les métadonnées de la station et celle drainée au niveau de chaque maille **CTRIP** considérée. Le deuxième critère quantifie le recouvrement des surfaces des bassins amont dans la base de données **Explore2** et sur le réseau hydrographique de **CTRIP**. Ce dernier critère permet d'éviter l'association d'une station à une maille **CTRIP** correspondant à une rivière différente mais proche en terme d'aire drainée. Cette méthode a permis de localiser 2035 stations sur le réseau **CTRIP**, parmi l'ensemble des points de simulation retenus dans le projet **Explore2**.

La Figure 30 présente les performances du modèle sur 533 des 611 stations hydrométriques du réseau de référence. Globalement, les performances sont bonnes à très bonnes sur les principaux cours d'eau (drainant plus de 6000 km², 20 stations concernées), avec des valeurs de **KGE***√* supérieure à 0.50 (médiane autour de 0.88). Les performances sont plus incertaines sur les petits cours d'eau (197 bassins versants de moins de 200 km²) avec une médiane de**KGE***√* comparable (0.55), mais des valeurs négatives en 23 stations hydrométriques. Le modèle semble confronté à des difficultés en particulier dans les zones montagneuses (en particulier les Alpes), et dans le bassin de la Seine où les aquifères jouent un rôle non négligeable. L'examen de la Figure 30 suggère une tendance généralisée à la sous-estimation des débits en étiage (**Q90**) sauf dans le Nord-Est de la France.

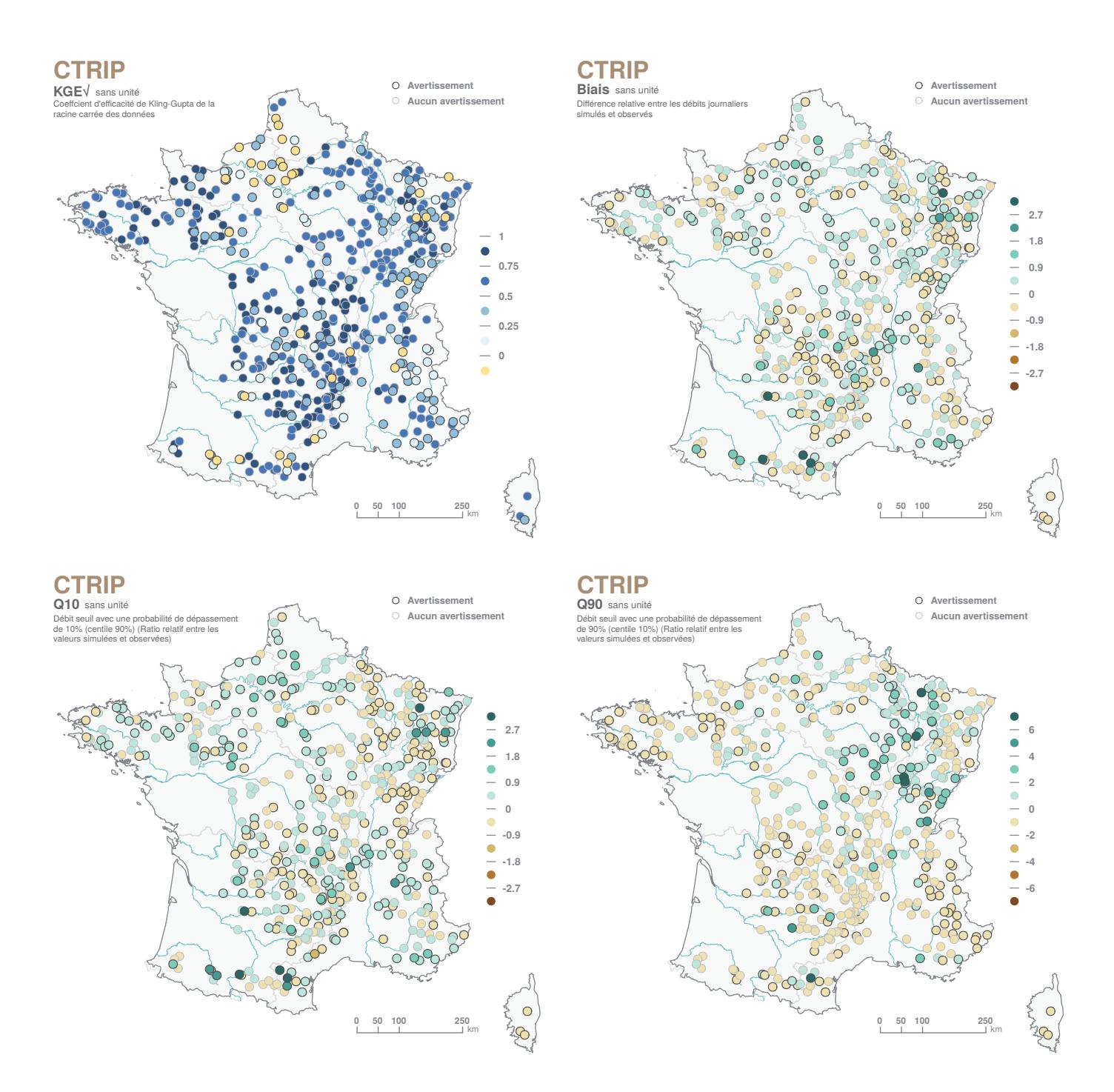

*FIGURE 30 : Performance constatée sur les débits simulés par CTRIP.*

# **10.3 EROS**

Développé par le BRGM, **EROS** (Ensemble de Rivières Organisées en Sous-bassins) désigne avant tout un logiciel de modélisation semi-distribué dédié à la modélisation de grands bassins versants (THIÉRY , 2018). Il permet la modélisation des débits des cours d'eau et de niveaux piézométriques de la nappe sous-jacente dans un bassin versant hétérogène découpé en sous-bassins. Ce bassin versant hétérogène est modélisé par **EROS** sous forme de grappes de sous-bassins emboîtés.

#### **10.3.1 Description du modèle**

Dans chaque sous-bassin, **EROS** met en œuvre le modèle hydrologique global à réservoir GARDENIA (THIÉRY , 2014). Chaque modèle global simule de manière conceptuelle les principaux mécanismes du

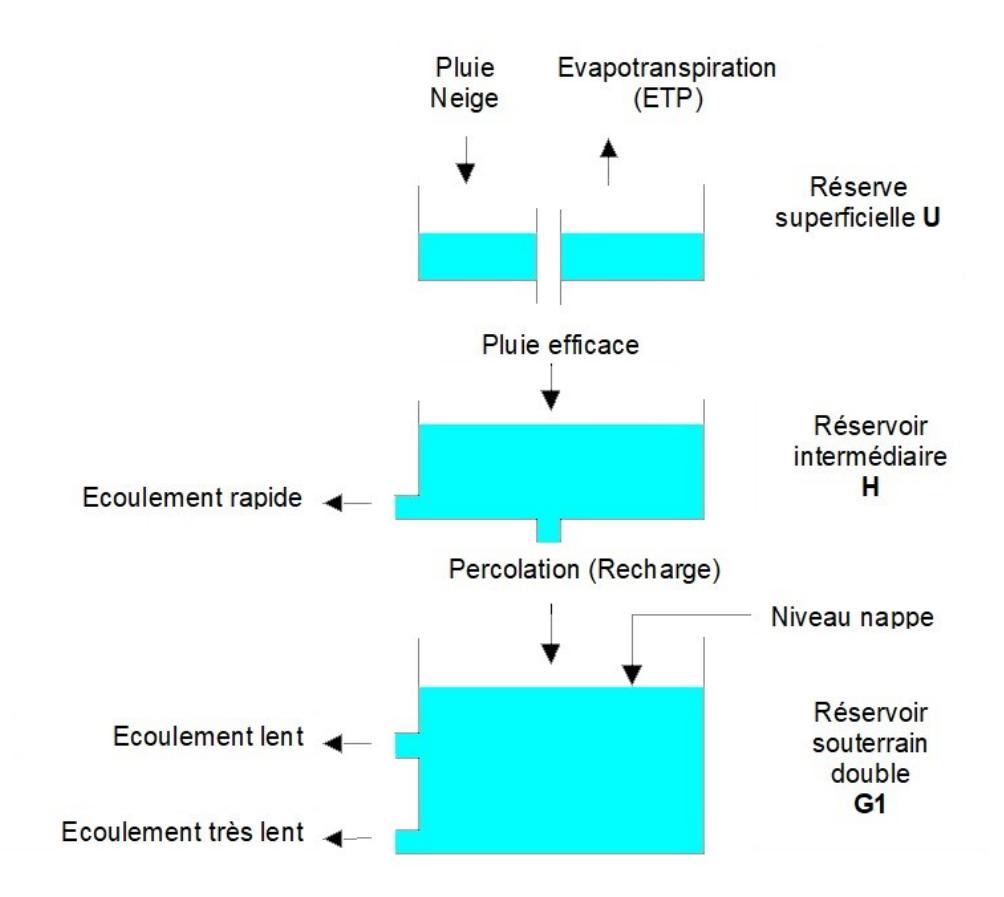

*FIGURE 31 : Schéma de principe du modèle GARDENIA. Cette configuration utilise un seul réservoir souterrain à deux orifices de vidange permettant de simuler un effet de débordement ou une fracture.*

cycle de l'eau dans un sous-bassin versant (pluie, évapotranspiration, infiltration, écoulement) de manière conceptuelle. Les lois intégrées correspondent à un écoulement à travers une succession de réservoirs. Le principe de fonctionnement d'un modèle GARDENIA est schématisé sur la Figure 31. Dans un sous-bassin, les transferts d'un réservoir à l'autre sont régis par des lois simples décrites par les paramètres dimensionnels du modèle (capacité de rétention du sol, temps de transfert, seuils de débordement, etc.). Ces paramètres sont déterminés par ajustement simultané sur des séries d'observations de débits à l'exutoire des sous-bassins et des séries d'observations de niveaux piézométriques dans la nappe sous-jacente de certains sous-bassins. Les paramètres sont calés par une méthode d'optimisation permettant de minimiser les écarts entre les séries de données observées et celles simulées par le modèle. Dans chaque sous-bassin, à partir des séries de données météorologiques (précipitations, évapotranspiration potentielle, température de l'air) sur le bassin d'alimentation, le modèle hydrologique global simule le débit élémentaire à l'exutoire du sous-bassin et le niveau piézométrique en un point représentatif de la nappe sous-jacente. Les débits élémentaires des sous-bassins sont alors agglomérés de l'amont vers l'aval, en prenant en compte le temps de transfert d'un bassin à l'autre. L'accumulation et la fonte de la neige peuvent être prises en compte, ainsi que les effets de prélèvements et de rejets d'eau en rivière ou en nappe dans certains sous-bassins (option non activée dans le projet **Explore2**).

Pour le projet **Explore2**, les données météorologiques journalières (précipitations totales et évapotranspiration de référence) utilisées en entrée du modèle proviennent de l'analyse atmosphérique SAFRAN.

#### *Le modèle EROS-Bretagne*

Le modèle a été initialement développé et proposé par le BRGM dans le cadre du projet de plate-forme de modélisation hydrogéologique nationale **AquiFR** (VERGNES *et al.*, 2020) afin de fournir des simulations des niveaux piézométriques sur la région Bretagne, puis repris dans le projet **Explore2** pour évaluer l'impact du changement climatique sur la ressource en eau dans cette région. Le modèle **EROS-Bretagne** couvre

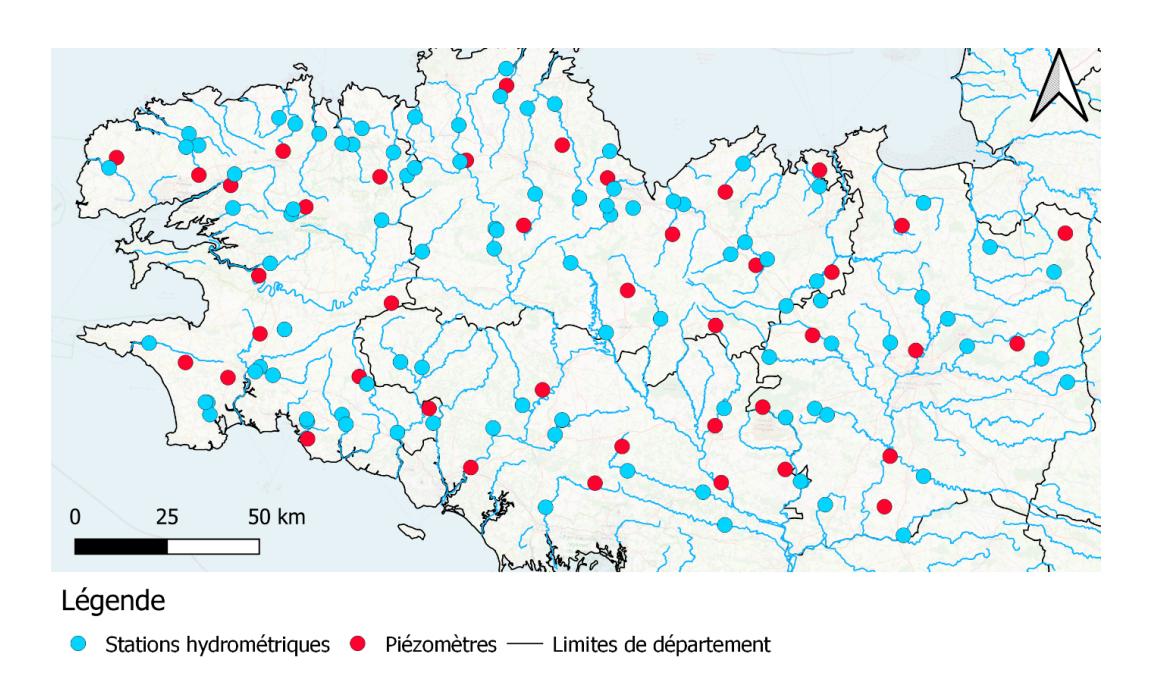

*FIGURE 32 : Points de restitution du modèle EROS-Bretagne (débit et niveau piézométrique).*

ainsi 96 sous-bassins versants et simule les chroniques de débits journaliers en rivière au droit de 96 stations hydrométriques et le niveau journalier de la nappe sous-jacente dans 41 piézomètres (Figure 32). Ces ensembles ont servi au calage du modèle.

Le modèle **EROS**-Bretagne a été calibré afin de reproduire au mieux les données d'observation des débits des cours d'eau et des niveaux piézométriques. La période de calibration varie en fonction des données d'observation disponibles. La plus longue période de calibration s'étend de 1976 à 2019 soit 43 années pour certains cours d'eau.

Dans le modèle **EROS**-Bretagne, les débits des 96 sous-bassins sont simulés de manière indépendante. Cela signifie que ces sous-bassins sont déconnectés les uns des autres dans **EROS**, ce qui revient à simuler 96 modèles GARDENIA indépendants. Le calage est réalisé à la fois sur le débit du cours d'eau et le niveau de la nappe pour chaque sous bassin.

#### *Le modèle EROS-Loire*

Le modèle **EROS**-Loire simule des débits journaliers à l'exutoire de 368 sous-bassins dont les surfaces varient de 40 à 1600 km² (Figure 33). Ces sous-bassins ont été choisis pour être les plus homogènes possibles par rapport à l'occupation du sol et à la géologie. La période de calibration s'étend de 1971 à 2019. Ce modèle a déjà utilisé dans plusieurs autres études, incluant des études d'impact du changement climatique (BUSTILLO *et al.*, 2014; SEYEDHASHEMI *et al.*, 2020).

#### **10.3.2 Variables simulées**

Dans le cadre d'**Explore2**, **EROS** fournit les débits à l'exutoire de chaque bassin versant défini dans le modèle, ainsi que les niveaux de nappe au droit des piézomètres définis dans le modèle (uniquement pour **EROS**-Bretagne). Ces variables sont fournies au pas de temps journalier. Le code peut également fournir les composantes du bilan hydrique (ruissellement, infiltration, évapotranspiration réelle) ainsi que la lame d'eau de la fonte de la neige et l'équivalent en eau du stock de neige, si la neige est prise en compte dans le modèle.

#### **10.3.3 Performance**

La Figure 34 présente les performances du modèle sur 159 stations hydrométriques du réseau de référence présentes sur le bassin Loire-Bretagne.

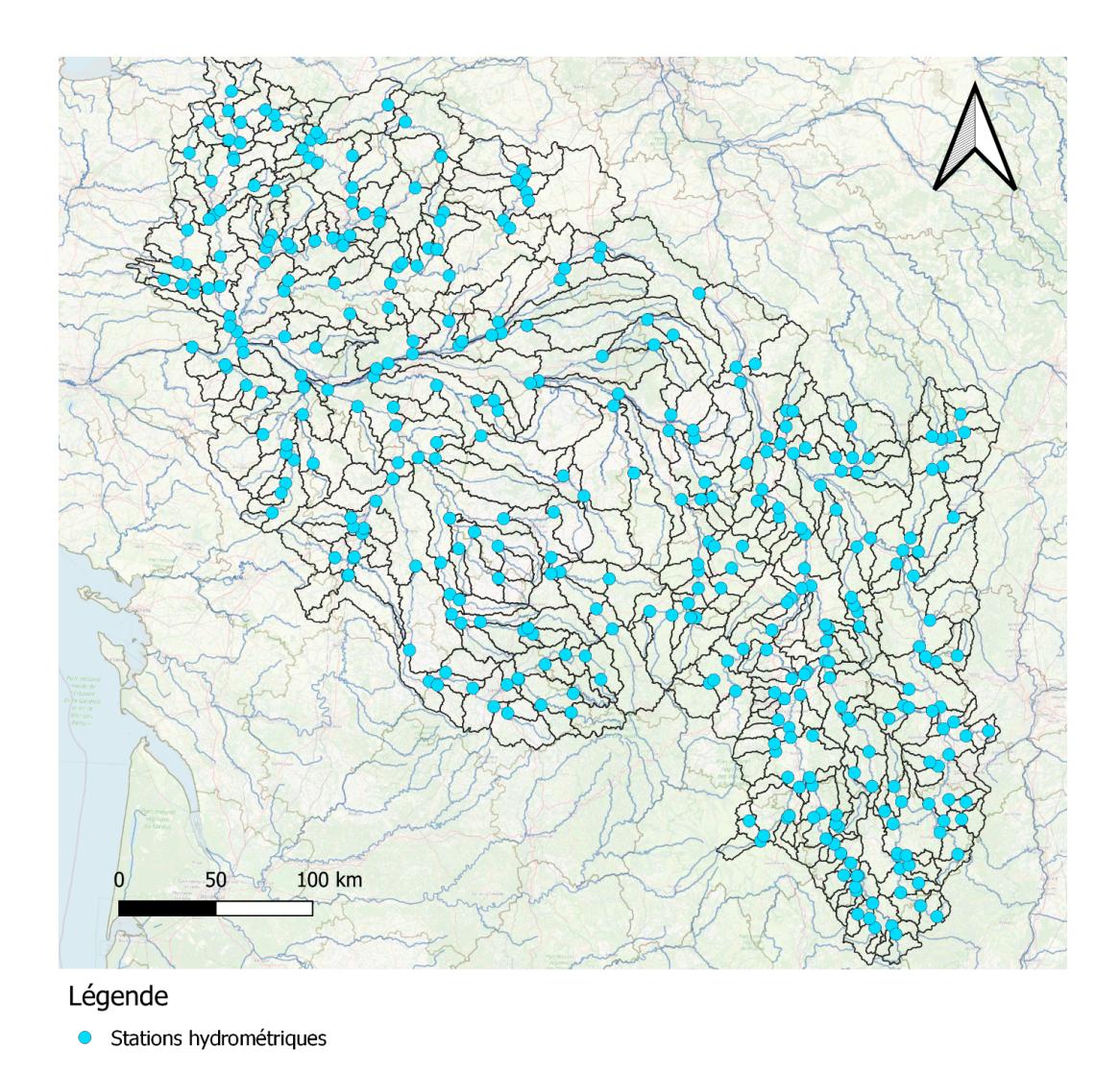

*FIGURE 33 : Points de restitution du modèle EROS-Loire (débit).*

En Bretagne, l'ensemble des stations hydrométriques a une valeur de **KGE***√* supérieure à 0.83. Par ailleurs, les sept piézomètres de référence ont un coefficient de corrélation **r** supérieur à 0.93 et une valeur de **Biais** entre 0.01 et 0.19 m (Figure 35). Sur le bassin de la Loire, seuls les débits sont modélisés et la valeur médiane de **KGE***√* atteint 0.88 ; cependant, la dispersion est plus grande qu'en Bretagne (**KGE***√* < 0.70 pour quatre stations de référence). Ces résultats montrent que le modèle reproduit les débits et les niveaux avec de bonnes performances une fois ses paramètres calibrés.

Le modèle **EROS** n'a pas fait l'objet d'une procédure de validation croisée comme **GRSD** et **SMASH**. L'examen de la Figure 34 suggère une tendance généralisée à la sous-estimation des débits de hautes eaux (**Q10**) et une surestimation des débits en étiage (**Q90**) par **EROS** sur la partie amont de la Loire.

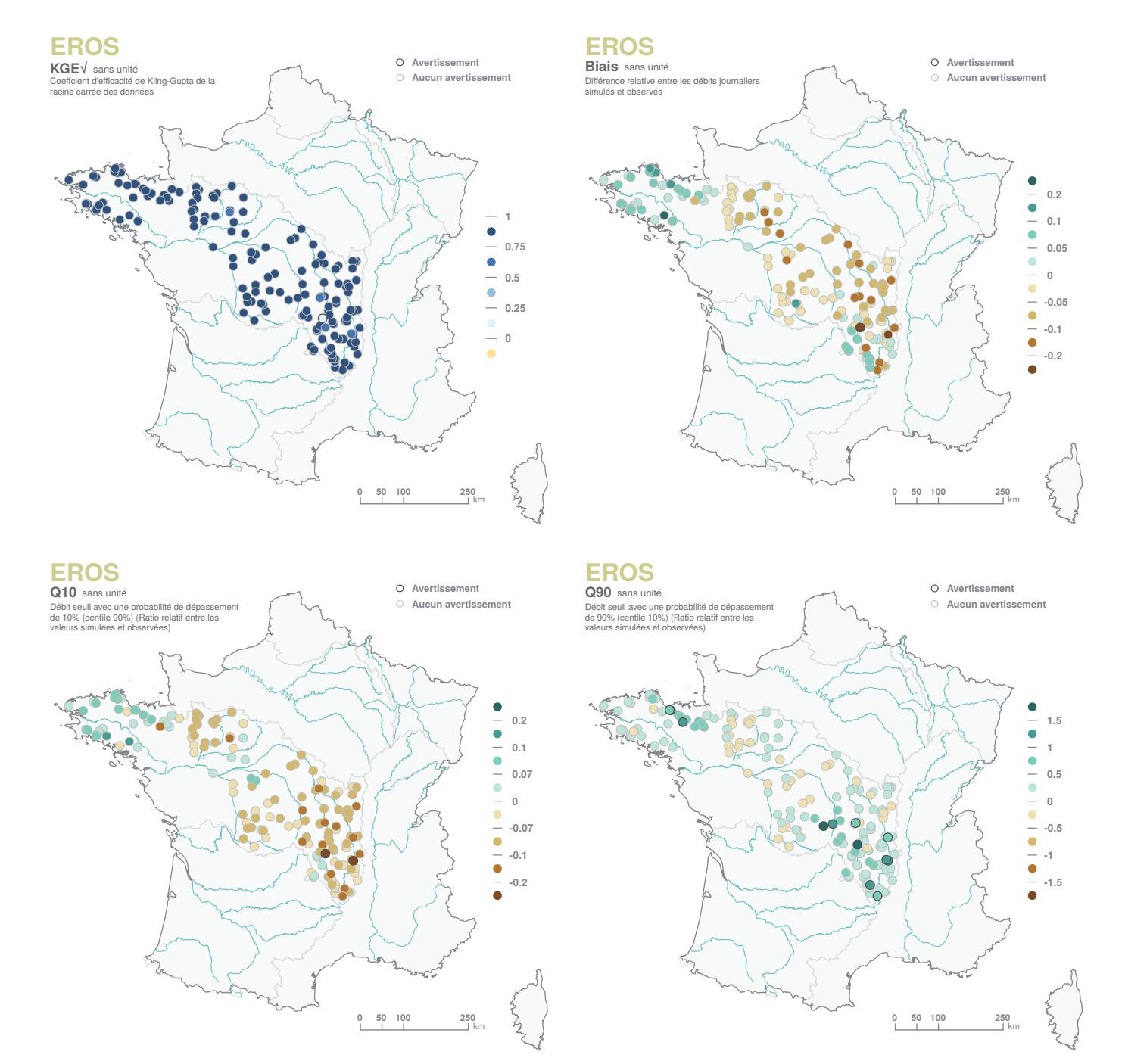

*FIGURE 34 : Performance constatée sur les débits simulés par EROS.*

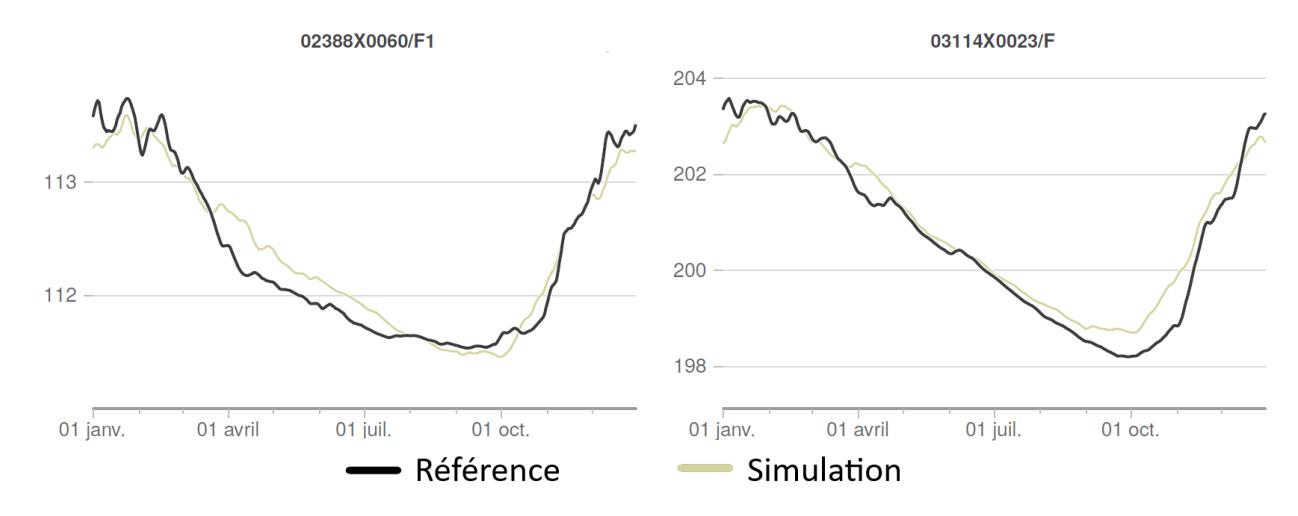

*FIGURE 35 : Exemples de hauteurs piézométriques journalières médianes inter-annuelles observées et simulées (m).*

# **10.4 GRSD**

Le modèle **GRSD** est un modèle pluie-débit journalier développé à INRAE Antony. Il a été initié dans le cadre des travaux de LOBLIGEOIS (2014). Il s'agit d'une version semi-distribuée d'un modèle pluie-débit journalier conceptuel de la famille des GR, ici GR4J (PERRIN *et al.*, 2003), couplé à un modèle d'accumulation et de fonte de la neige journalier, CemaNeige. L'approche semi-distribuée permet de diviser les bassins versants en sous-unités hydrologiques (des bassins versants intermédiaires) au niveau de chacune des stations hydrométriques d'intérêt considérées. Les débits journaliers de ces bassins intermédiaires sont simulés par GR4J et CemaNeige à partir des données d'entrée agrégées (précipitation, température de l'air, évapotranspiration de référence), sur chaque bassin versant intermédiaire considéré. Ces débits sont ensuite propagés, avec un retard dont la durée est liée à la taille des bassins versants intermédiaires, vers les stations situées en aval selon un réseau de routage établi à partir de la topographie du bassin versant. Plusieurs variables peuvent être simulées par le modèle **GRSD** en plus du débit : elles reflètent les dynamiques du manteau neigeux (volume, étendue, fonte), d'humidité du sol, d'évapotranspiration réelle, et des eaux souterraines.

#### **10.4.1 Description du modèle**

#### *CemaNeige*

CemaNeige est un modèle journalier d'accumulation et de fonte de la neige à deux paramètres (un paramètre d'inertie thermique *CT g* du manteau et un facteur de fonte degré-jour *Kf*) développé dans le cadre des travaux de VALÉRY (2010). CemaNeige permet de simuler l'accumulation, le couvert et la fonte de neige à partir des données d'entrée de précipitations neigeuses et de température de l'air au pas de temps journalier. CemaNeige est appliqué, pour chaque bassin versant intermédiaire, sur cinq bandes d'altitude de même surface. La fonte de la neige est calculée en fonction du stock de neige accumulée, de l'état thermique du manteau neigeux, de la surface enneigée et de la température du jour. Les volumes de fonte du manteau neigeux et de précipitations liquides sont ensuite agrégés sur chaque bassin versant intermédiaire, puis injectés dans un modèle pluie-débit tel que GR4J. Dans le cadre de la modélisation avec **GRSD**, les valeurs des deux paramètres de CemaNeige ont été fixées (le coefficient de pondération relatif à l'état thermique du manteau neigeux, *CT g* = 0.39, et le facteur degré-jour de fonte, *Kf* = 2.72 mm °C*−*<sup>1</sup> j *−*1 ) d'après les valeurs préconisées par VALÉRY (2010) et NICOLLE (2010).

Un traitement est effectué en amont de CemaNeige afin de déterminer les proportions de précipitations sous forme de neige et de pluie. Les précipitations sont considérées comme de la neige lorsque la température moyenne journalière est inférieure à -1°C, ou comme de la pluie si cette température est supérieure à +3°C. Entre ces deux températures, une fonction linéaire est appliquée afin de déterminer les proportions de neige et de pluie.. Par ailleurs, une extrapolation vient répartir les précipitations sur les cinq bandes d'al-

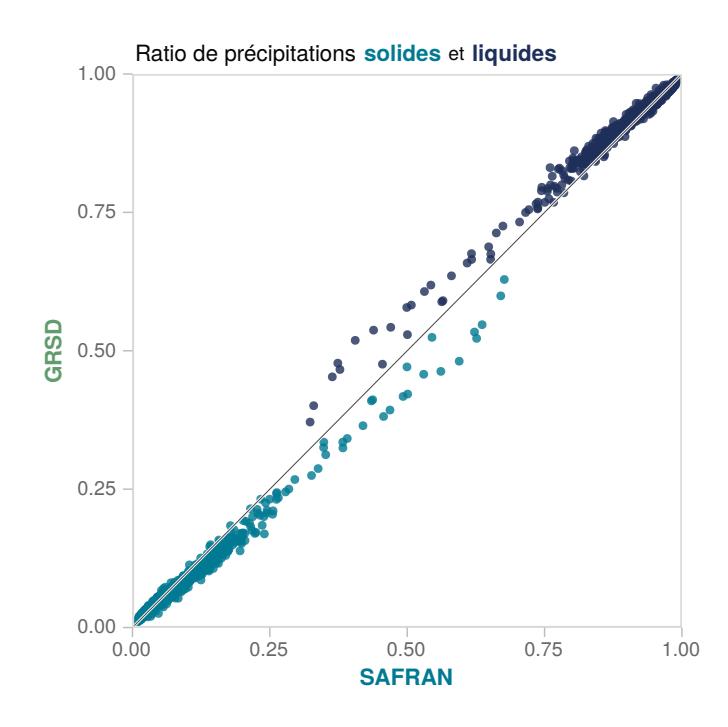

*FIGURE 36 : Fractions moyennes de précipitations liquides et neigeuses par rapport à la précipitation totale, estimées par le module CemaNeige de* **GRSD** *et calculées sur les données journalières SAFRAN agrégées aux 608 stations de référence (1976-2019).*

titude en fournissant plus de précipitations en altitude qu'en vallée. Enfin, les températures de l'air sont modifiées afin de respecter un gradient adiabatique classique, afin de disposer de températures plus fraîches en altitude qu'en vallée. Les fractions moyennes de précipitations neigeuses par rapport à la précipitation totale, estimées par le module CemaNeige sur la période 1976-2019 sur les stations de référence, sont bien corrélées à celles calculées à partir des données d'observations SAFRAN sur la même période (Figure 36). Notons toutefois des valeurs de fraction neigeuse plus faibles que celles de SAFRAN, particulièrement en altitude.

#### *GR4J*

GR4J est un modèle pluie-débit global (*i.e.* représentant les processus hydrologiques de manière agrégée à l'échelle du bassin versant) à quatre paramètres. Il permet de simuler le débit à l'exutoire d'un bassin versant à partir de données d'entrées d'intensité de pluie et d'évapotranspiration potentielle au pas de temps journalier. Le modèle est constitué de deux réservoirs (Figure 37) : un réservoir de production et un réservoir de routage. Le réservoir de production permet d'intercepter et de distribuer le volume de pluie entrant vers différents flux d'évapotranspiration, de pluie nette, et de percolation. La pluie nette et la percolation sont divisées en deux flux dirigés (après transformation par un hydrogramme unitaire) vers le réservoir de routage et vers la rivière. Le réservoir de routage permet de simuler des échanges souterrains et d'alimenter le débit de la rivière en fonction du niveau d'eau dans ce réservoir (noté R sur la Figure 37). Les quatre paramètres de GR4J permettent de déterminer les capacités des deux réservoirs ainsi que les échanges souterrains et la durée de l'hydrogramme unitaire.

## **10.4.2 Variables simulées**

L'ensemble des variables issues du modèle **GRSD** est calculé au pas de temps journalier pour chacune des stations intermédiaires d'un bassin versant. Si besoin, elles sont agrégées l'échelle de la totalité du bassin versant en amont.

Les débits simulés [m $^3$ /s] correspondent aux débits simulés par GR4J à l'exutoire du bassin versant considéré.

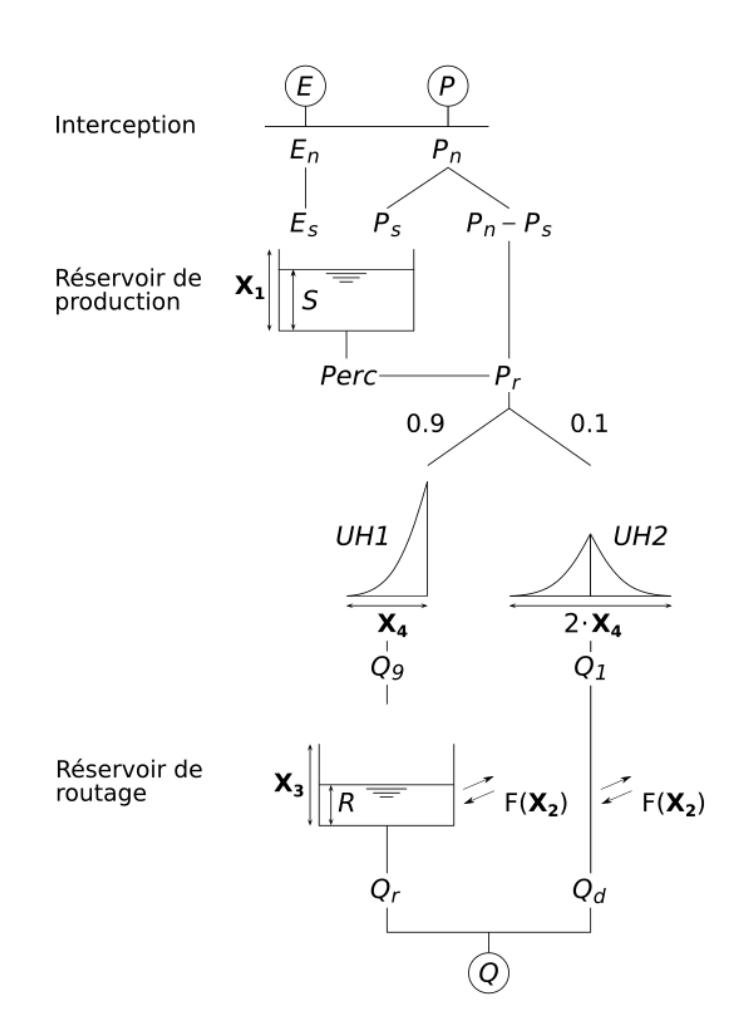

*FIGURE 37 : Schéma de fonctionnement du modèle GR4J (source : PERRIN* et al. *(2003)).*

Les précipitations solides (*P sol* [mm/jour]) et liquides (*Pliq* [mm/jour]) sont calculées à partir des précipitations totales dont le fractionnement est calculé en fonction de la température de l'air. Par ailleurs, afin de tenir compte de l'influence du relief, les précipitations sont considérées plus fortes en altitude et les températures sont considérées plus froides, selon des gradients définis par (VALÉRY, 2010) (2010).

La lame de fonte de neige (*SMD* [m<sup>3</sup>/s]) est calculée en fonction du stock de neige accumulée, de l'état thermique du manteau neigeux, de la surface enneigée et de la température du jour. L'équivalent en eau du manteau neigeux (*SW E* [mm]) résulte du bilan entre l'accumulation de neige et la lame de fonte. La fraction de la maille couverte par le manteau neigeux (*SCF* [-]) est calculée en fonction du stock de neige.

Le volume d'eau contenu dans le sol (*SWM* [mm]) correspond à la quantité d'eau par m<sup>2</sup> accumulée dans le réservoir de production (noté S sur la Figure 37). L'indice d'humidité du sol (*SW I* [-]) correspond au ratio entre la quantité d'eau et de la capacité de stockage du réservoir de production.

L'évapotranspiration réelle (*AE* [mm/jour]) est calculée en fonction de la lame d'eau entrante, du niveau d'eau dans le réservoir de production, et de la valeur d'évapotranspiration de référence (donnée d'entrée).

Enfin, le volume d'eau stocké dans les réservoirs souterrains par mètre carré (*UW S* [mm]) correspond à la somme des volume d'eau des réservoirs de production et de routage.

#### **10.4.3 Performance**

**GRSD** est un modèle pluie-débit dont les paramètres sont optimisés pour maximiser une fonction-objectif calculée par comparaison entre les valeurs de débits simulées et les valeurs de débits mesurées (de référence).

#### *Aux stations de référence*

Le modèle **GRSD** a été calé et évalué à l'aide de la fonction-objectif **KGE***√*. Le choix de la variante du score **KGE** calculé sur des séries temporelles de débits transformés (racine carrée) permet de limiter le poids des très forts débits (souvent très incertains) et donc d'accorder un poids significatifs aux bas débits lors de la phase de calage des paramètres du modèle. Ce choix explique les très bons scores de **KGE***√*, compris entre 0.33 et 0.97, la médiane se situant à 0.92 (Figure 38). **GRSD** semble légèrement sous-estimer les débits de hautes eaux (**Q10**) et surestimer les débits d'étiage (**Q90**).

#### *En extrapolation spatiale*

Les débits mesurés sont disponibles pour les 611 stations de référence (stations jaugées) et doivent être estimés pour les points de simulation (non jaugés).

Les paramètres des bassins versants correspondant à des points non jaugés ont été estimés par régionalisation. Faute de disposer d'observations en ces points, la stratégie adoptée est d'abord de produire des séries de débits sur lesquelles caler ensuite **GRSD**. Dans le cadre d'**Explore2**, la méthode de régionalisation préconisée par OUDIN *et al.*(2008) a été privilégiée. Cette méthode consiste à utiliser les données de précipitations et de température d'un bassin versant receveur pour forcer le modèle hydrologique global (GR4J) avec les jeux de paramètres de quatre bassins versants donneurs situés à proximité spatiale (distances des centroïdes des bassins versants). Ensuite, la moyenne des quatre séries de débits simulés a été effectuée pour produire un débit estimé pour le bassin versant receveur. Enfin, le modèle **GRSD** a été calé sur cette série de débits dite « pseudo-observée ».

Cette méthode a été évaluée en conditions pseudo-non-jaugées à partir du jeu de 611 stations de référence. L'évaluation repose sur une évaluation croisée, qui consiste dans un premier temps à simuler les débits de 10 % des 611 stations volontairement considérées comme non jaugées, grâce à la méthode précédemment exposée, et dans un second temps d'évaluer la performance de la méthode de régionalisation sur la base d'un score de **KGE** calculé à partir des débits simulés et des débits mesurés. Cette approche a été répétée 10 fois pour évaluer la méthode sur l'ensemble des 611 stations de référence. Dans cet exercice, chaque bassin versant est traité comme non jaugé, une et une seule fois.

Les critères de performance chutent logiquement quand les paramètres sont obtenus pas extrapolation

(ligne « Non jaugé » dans le Tableau 9) ; ils restent cependant très bons en médiane (médiane de **KGE***√* supérieure à 0.8, et **Biais**, de **Q10** et de **Q90** proches de 0). Il faut constater une plus grande dispersion dans la qualité des modélisations (intervalles [minimum ; maximum] étendus) avec des surestimations parfois conséquentes mais ponctuelles de **Q90** réparties sur la France métropolitaine (Figure 39). Globalement, les performances sont bonnes à très bonnes sur les principaux cours d'eau (drainant plus de 6000 km<sup>2</sup>, 21 stations concernées), avec des valeurs de **KGE***√* supérieures à 0.80 (médiane autour de 0.92). Les performances sont plus incertaines sur les petits cours d'eau (247 bassins versants de moins de 200 km²) avec une médiane de **KGE***√* inférieure (0.81) et des valeurs négatives en six stations hydrométriques.

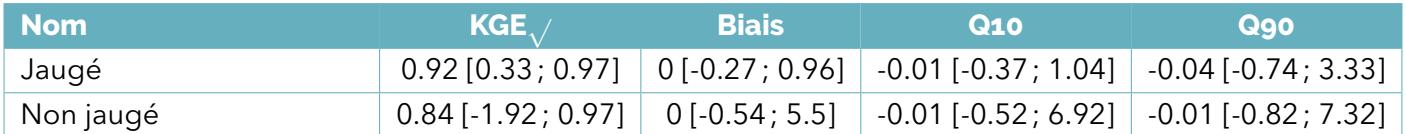

*TABLEAU 9 : Performance de GRSD avec calage des données aux stations (Jaugé) et transfert des paramètres depuis des stations voisines (Non jaugé) (médiane [minimum ; maximum]).*

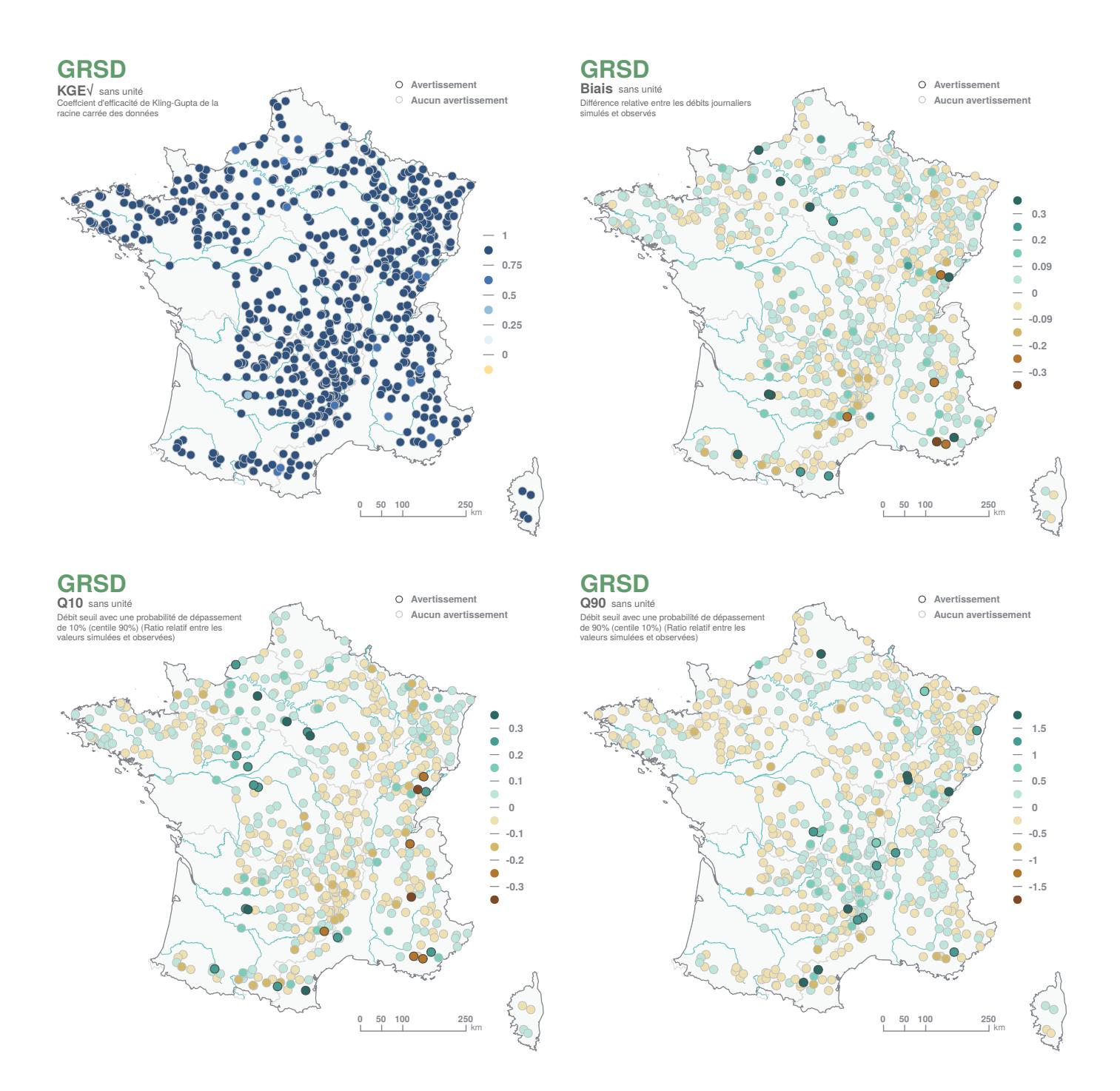

*FIGURE 38 : Performance constatée sur les débits simulés par GRSD.*

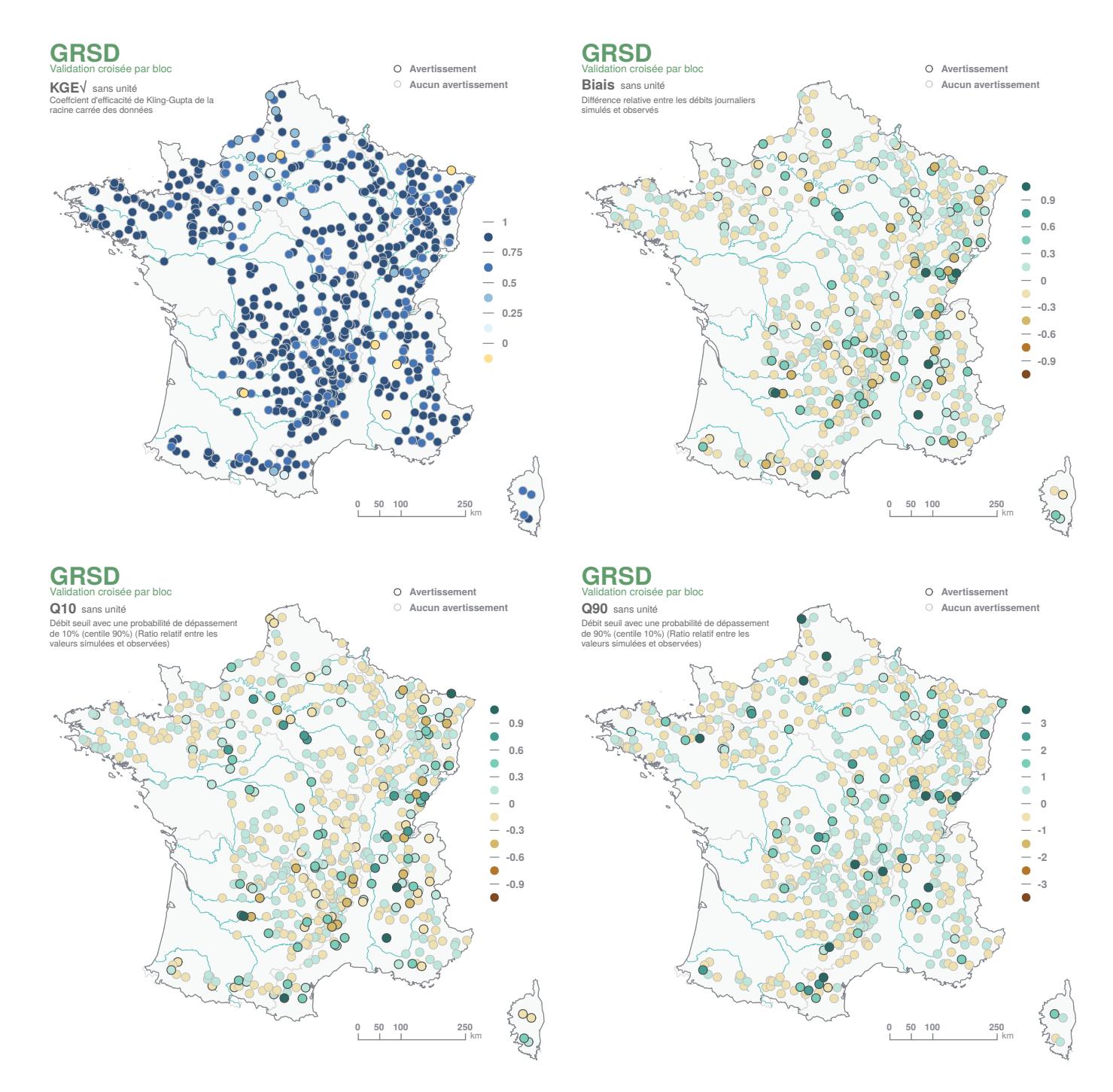

*FIGURE 39 : Performance constatée sur les débits simulés par GRSD en validation croisée.*

# **10.5 J2000**

**J2000** est un modèle hydrologique développé par l'UR RiverLy, INRAE Lyon (initialement développé en Allemagne au Forschungszentrum Jülich, puis à l'Université de Jena) avec un objectif de modélisation quantitative et qualitative. Le modèle est adapté aux bassins versants allant de 10 à plus de 100 000 km² et fonctionne dans la plate-forme de modélisation [JAMS.](http://jams.uni-jena.de)

#### **10.5.1 Description du modèle**

**J2000** est un modèle distribué à base physique qui simule les principaux processus hydrologiques sur un maillage irrégulier constitué d'Unités de Réponse Hydrologiques (HRU pour Hydrological Response Unit, en anglais). Le modèle utilise une approche réservoir pour représenter les compartiments de stockage

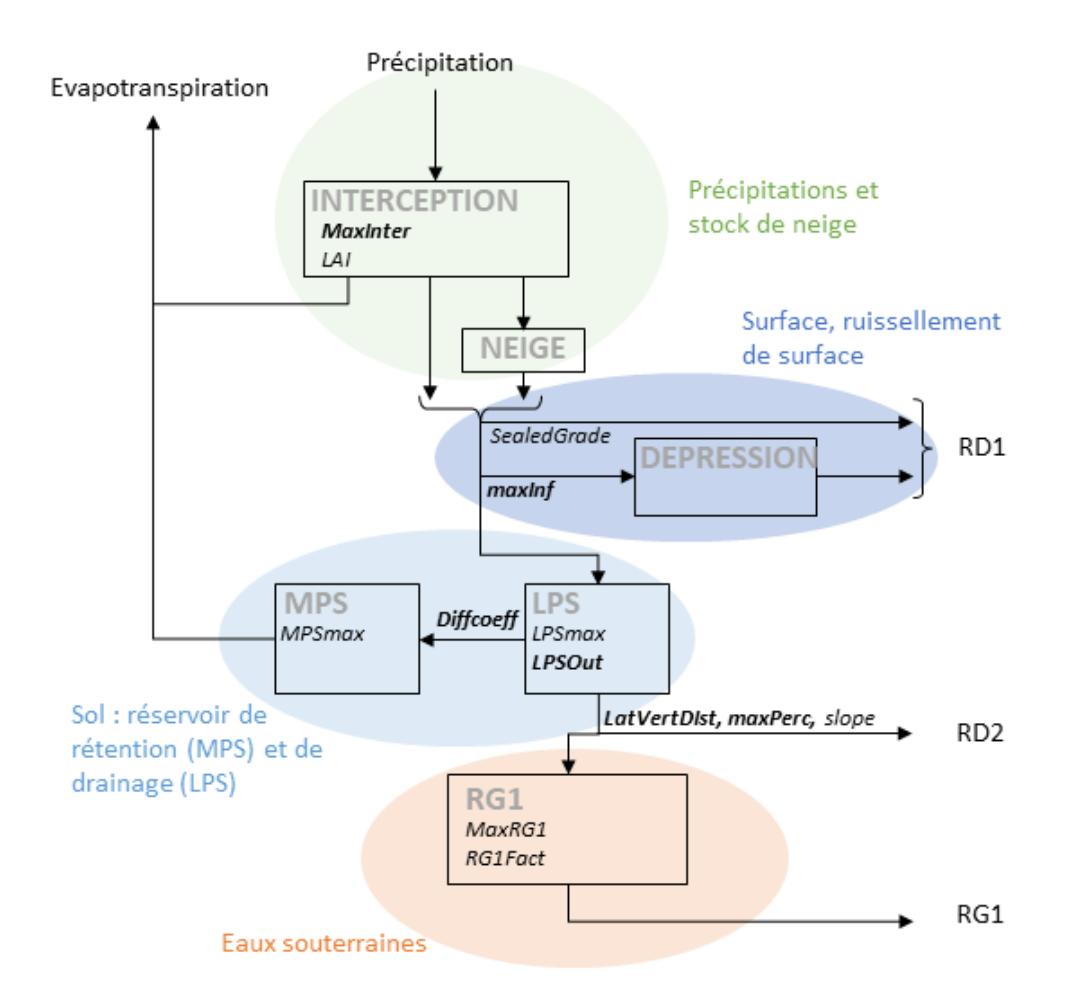

*FIGURE 40 : Schéma conceptuel du modèle hydrologique dans chaque maille du modèle.*

d'eau. Le modèle tourne au pas de temps journalier. Le maillage est obtenu avec une logiciel de discrétisation HRU-delin qui découpe le bassin versant en HRU à partir de données spatiales : Modèle Numérique de Terrain (MNT), localisation des stations hydrométriques, occupation du sol, pédologie et géologie. La génération des HRU se fait en plusieurs étapes : remplissage des lacunes éventuelles du MNT, découpage en bandes d'altitude, génération d'une carte de drainage à partir de la pente et l'aspect, relocalisation des stations sur les brins de rivières générés par le découpage, intersection des couches de données et création des connexions topologiques entres les HRUs et les brins de rivière. Dans chaque HRU, les principaux processus hydrologiques sont modélisés (HORNER , 2020, [Hydrological\\_Model\\_J2000](http://jams.uni-jena.de/ilmswiki/index.php/Hydrological_Model_J2000), Figure 40) :

- Interception par la végétation,
- Partition pluie/neige des précipitations,
- Accumulation et fonte de la neige,
- Ruissellement de surface,
- Infiltration dans le sol.
- Évapotranspiration,
- Percolation vers la nappe,
- Écoulements dans le réseau hydrographique.

Les maillages de **J2000**-Rhône et **J2000**-Loire ont été réalisées à partir de différentes bases de données spatialisées, résumées dans le Tableau 10 :

*Explore2 - Diagnostic des modèles hydrologiques : des données aux résultats*

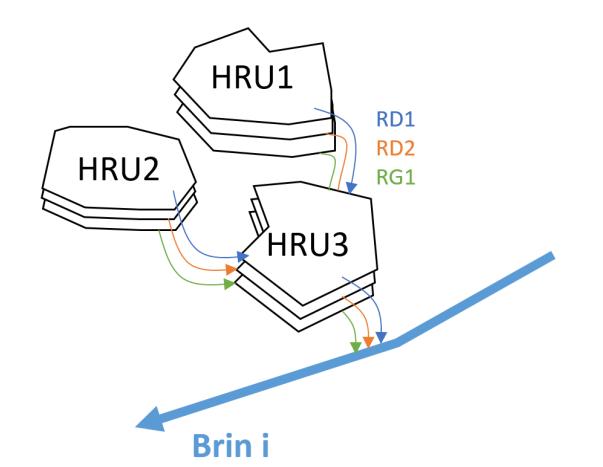

*FIGURE 41 : Schéma conceptuel du routage des flux hydrologiques entre HRU puis dans le réseau hydrographique.*

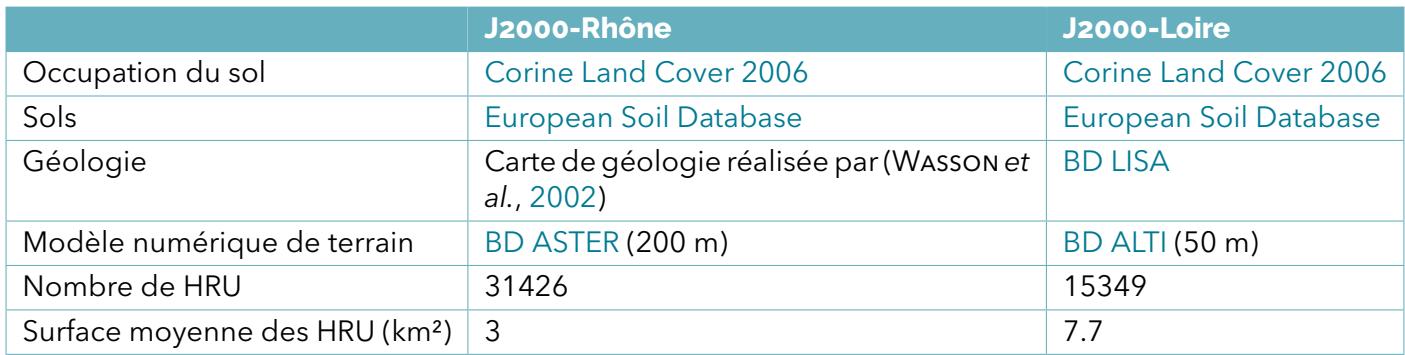

*TABLEAU 10 : Quelques caractéristiques des modèles hydrologique J2000-Rhône et J2000-Loire*

Les deux modèles **J2000**-Rhône et **J2000**-Loire sont calés « manuellement », car un calage automatique est proscrit en raison du trop grand nombre de paramètres. Les paramètres sont initialement fixés *a priori* à partir d'une valeur physique (ex. profondeur du sol, coefficients de culture). Le calage de **J2000**-Rhône (BRANGER *et al.*, 2016) a été réalisé en plusieurs étapes : constat d'une mauvaise valeur de performance sur une station (sur la base notamment du **NSE**), identification des causes de la mauvaise performance (par exemple, contribution trop faible ou trop importante du débit de base ou du ruissellement), mise à jour des paramètres et évaluation de la modification. Le calage de **J2000**-Loire, pour le projet **Explore2**, a été réalisé de manière semi-automatique, par l'analyse successive d'ensembles de simulations, permettant de faire varier des paramètres (distribués et globaux) sur une plage de valeurs possibles et physiquement crédibles. Les paramètres donnant la valeur médiane de **KGE** la plus élevée (par classe d'occupation de sol, de géologie, etc. pour les paramètres distribués, et sur toutes les stations pour les paramètres globaux) sont retenus. L'opération est répétée jusqu'à convergence des scores **KGE** vers une valeur plateau.

Un traitement est effectué afin de déterminer les proportions de précipitations sous forme de neige et de pluie. Les précipitations sont considérées comme de la neige lorsque la température moyenne journalière est inférieure à +1°C (resp. +1°C), ou comme de la pluie si cette température est supérieure à +3°C (resp. +4°C) pour le Rhône (resp. pour la Loire). Entre ces deux températures, une fonction linéaire est appliquée afin de répartir les précipitations. Les fractions moyennes de précipitations neigeuses par rapport à la précipitation totale, estimées sur la période 1976-2019 sur les stations de référence, sont bien corrélées à celles calculées à partir des données d'observations SAFRAN sur la même période (Figure 42. Notons toutefois des valeurs de fraction neigeuse plus élevées que celles issues de SAFRAN en moyenne montagne.

#### **10.5.2 Variables simulées**

Les variables simulés par **J2000** dans le cadre du projet **Explore2** correspondent à :

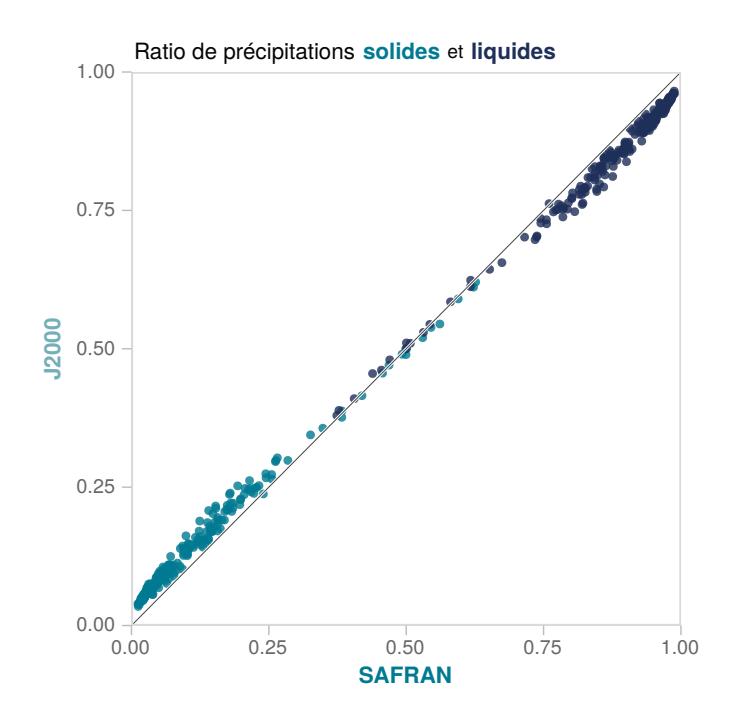

*FIGURE 42 : Fractions moyennes de précipitations liquides et neigeuses par rapport à la précipitation totale estimées par le modèle J2000 et calculées sur les données journalières SAFRAN agrégées aux stations de référence (1976- 2019).*

- Débits aux points de simulation ou dans les brins (*reach*) les plus proches des points de simulations,
- Évapotranspiration réelle agrégée par bassin versant au point de simulation *actET*,
- Recharge définie comme le pourcentage de remplissage moyen du réservoir *RG*1 agrégé par bassin versant au point de simulation : *actRG*1/*M axRG*1,
- Humidité du sol *SW I* définie comme la somme du % de remplissage des réservoirs *MP S* et *LP S* agrégés par bassin versant au point de simulation à la somme : *actMP S*/*MP Smax* + *actLP S*/*LP Smax*,
- Neige estimée par le stockage de neige en mm (*SW E*) sur chaque bassin versant agrégée par bassin versant au point de simulation.

#### **10.5.3 Performance**

**J2000** affiche des bons scores de **KGE***√*, compris entre 0.33 et 0.97, la médiane se situant à 0.92 (Figure 43). Globalement, les performances sont bonnes sur les principaux cours d'eau (drainant plus de 6000 km², 17 stations concernées), avec des valeurs de **KGE***√* supérieure à 0.63 (médiane autour de 0.87). Les performances sont plus incertaines sur les petits cours d'eau (95 bassins versants de moins de 200 km²) avec une médiane de **KGE***√* comparable (0.75) et une valeur négative pour une seule station de référence. Le modèle semble confronté à des difficultés dans les zones montagneuses (en particulier les Alpes). L'examen de la Figure 43 suggère une tendance généralisée à la sous-estimation des débits de hautes eaux (**Q10**) dans les Alpes. De manière localisée, **J2000** surestime fortement les débits en étiage.

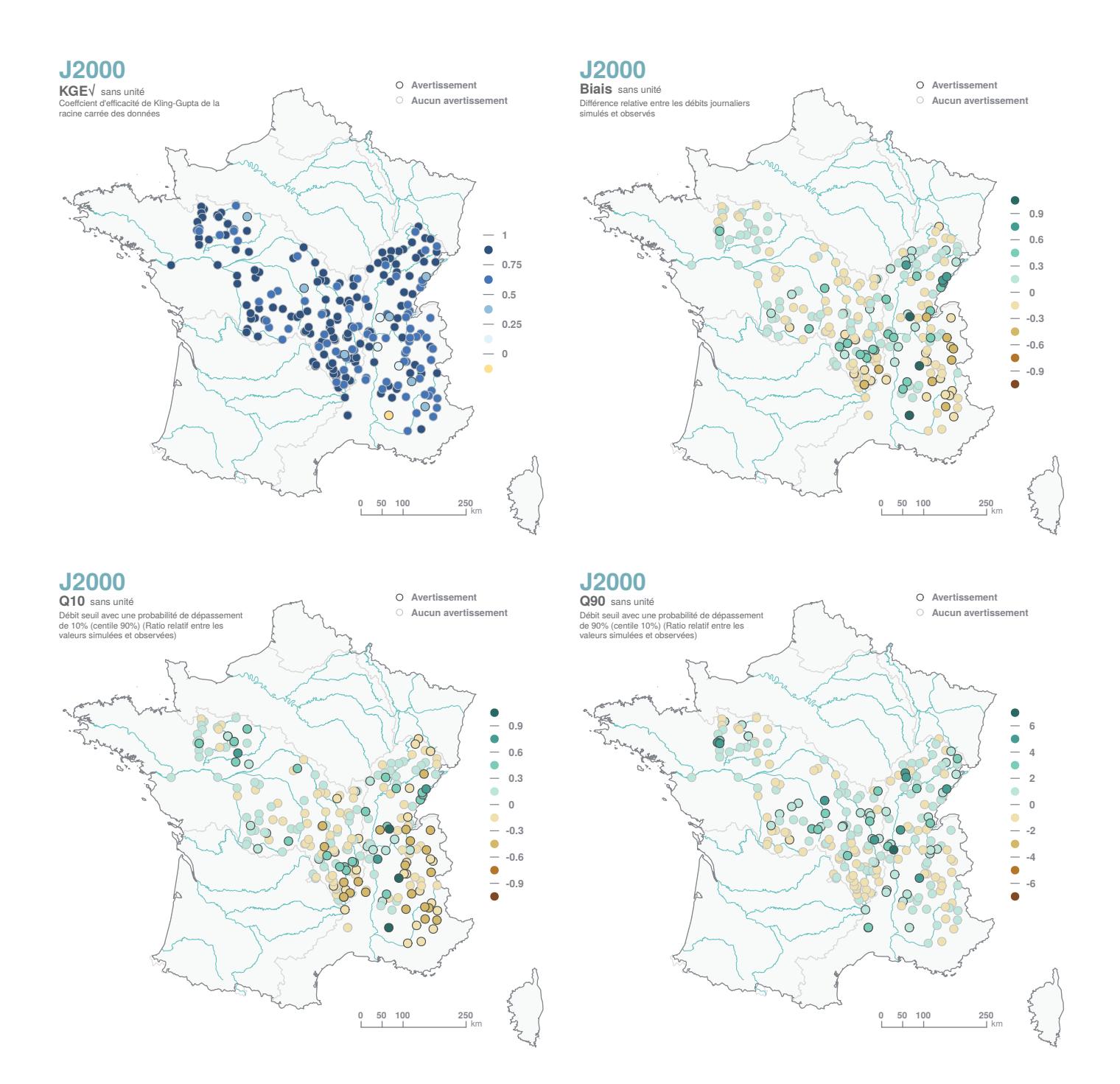

*FIGURE 43 : Performance constatée sur les débits simulés par J2000.*

# **10.6 MONA**

Le MOdèle Nord-Aquitain (**MONA**), initialement construit pour apporter des réponses à la problématique de l'effondrement des niveaux de la nappe de l'Eocène en Gironde, est le fruit d'un long développement, qui a commencé il y a près de 25 ans. Les différentes évolutions qui ont été apportées au modèle, notamment dans le cadre des différentes Conventions « Gestion des eaux souterraines en Région Aquitaine », signée entre l'État, la Région Nouvelle-Aquitaine et le BRGM, ont abouti à l'élaboration de plusieurs versions.

Le modèle a notamment été utilisé dans le cadre du Schéma Directeur de Gestion de la Ressource en Eau de la Gironde, puis du SAGE « Nappes profondes de Gironde », pour chiffrer les économies d'eau à réaliser et proposer des réductions de prélèvements ou des ressources de substitution. Plus ponctuellement, il a

permis de simuler l'impact sur la ressource de nouveaux champs captants (CABARET et SALTEL, 2012), et a aussi servi à réaliser des simulations prospectives permettant d'évaluer les effets de différentes conditions de recharge et d'exploitation (PLATEL *et al.*, 2010). A une échelle plus large, le modèle a été utilisé pour apporter des éléments techniques permettant d'appuyer la définition de volumes prélevables dans toutes les nappes captives du nord du Bassin aquitain (GOMEZ *et al.*, 2010). Le modèle a également été utilisé dans le cadre du projet national « Explore 2070 », prédécesseur d'Explore2 (SALTEL et CABARET, 2012).

La version opérationnelle du modèle (**MONA** v3.3b) intègre aujourd'hui 15 couches aquifères (du Plio-Quaternaire au Jurassique moyen), à maille carrée de 2 km de côté et couvre le sud de la Charente, la moitié sud-ouest de la Dordogne, le nord-ouest du Lot-et-Garonne, le nord des Landes et la totalité du département de la Gironde. C'est cette version qui est utilisée dans le cadre du projet **Explore2**.

Pour plus d'informations, le rapport (SALTEL *et al.*, 2022) dresse l'historique de ces différentes versions, fournit les références bibliographiques correspondantes et propose une description du **MONA** utilisée dans le cadre de ce projet.

### **10.6.1 Description du modèle**

Le **MONA** est un modèle hydrogéologique spatialisé qui a été construit à l'aide du code de calcul MARTHE. Il calcule des niveaux de nappe dans chaque couche aquifère au pas de temps annuel sur la période 1976- 2019, période d'évaluation choisie dans **Explore2**.

MARTHE est un logiciel de modélisation hydrogéologique développé par le BRGM (THIÉRY, 2015) pour la modélisation des écoulements et des transports dans les milieux poreux. MARTHE intègre des aquifères simples à multi-couches et des réseaux hydrographiques. Il est conçu pour la modélisation 2D ou 3D des écoulements et des transferts de masse dans les systèmes aquifères, y compris les influences climatiques, humaines et les éventuelles réactions géochimiques. L'écoulement des eaux souterraines est calculé par une approche de volumes finis 3D pour résoudre l'équation hydrodynamique basée sur la loi de Darcy et la conservation de masse, en utilisant des grilles rectangulaires irrégulières, avec la possibilité de grilles imbriquées. Les débits des rivières sont simulés sur la base d'une approche cinématique des vagues entièrement couplée au débit des eaux souterraines. Les échanges nappe-rivière sont pris en compte dans les deux sens.

**MONA** est un modèle multi-couches (15 couches aquifères séparées par 15 formations non aquifères) permettant de simuler les écoulements dans les nappes présentes dans les aquifères profonds ainsi que les échanges d'eau entre ces nappes. Il couvre une superficie de 46 032 km². Ce modèle est alimenté par les précipitations dans les zones d'affleurement des aquifères (recharge) et prend en compte les prélèvements connus d'eau souterraine effectués dans les différentes nappes. Les aquifères modélisés sont ceux du Plio-quaternaire, Helvétien, Burdigalien, Oligocène, Eocène supérieur, Eocène moyen, Eocène inférieur, Campanien, Coniacien Santonien, Turonien, Cénomanien, Tithonien, Kimméridgien, Bathonien –Callovo-Oxfordien et le Bajocien.

#### **10.6.2 Prélèvements**

Afin de restituer au mieux les variations piézométriques de chacune des nappes modélisées, il est nécessaire d'acquérir une connaissance la plus exhaustive possible des prélèvements dans les nappes. Un important travail de collecte des données de prélèvements est donc indispensable. Le **MONA** v3.3b utilise une base de données de prélèvements établie conjointement avec les services de l'Etat (SALTEL *et al.*, 2022 pour une description).

En termes de nature des prélèvements, les usages agricoles (1620 ouvrages) et destinés à l'alimentation en eau potable (1125 ouvrages) sont majoritaires parmi les 3755 forages disposant d'au moins un prélèvement, pour une année, dans les aquifères représentés dans le **MONA** v3.3b. Plus de 80 % de ces points se situe dans les départements de la Gironde, de la Charente-Maritime et des Landes. Sur les 3 755 points de prélèvement intégrés dans le modèle, 101 se trouvent hors de l'extension du **MONA**, à moins de 2 km de la limite, mais ont tout de même été intégrés dans le modèle, dans la maille la plus proche. Le maillage de la version 3.3b du modèle (2 km *×* 2 km) ne permet pas de retranscrire au mieux les limites de réser-

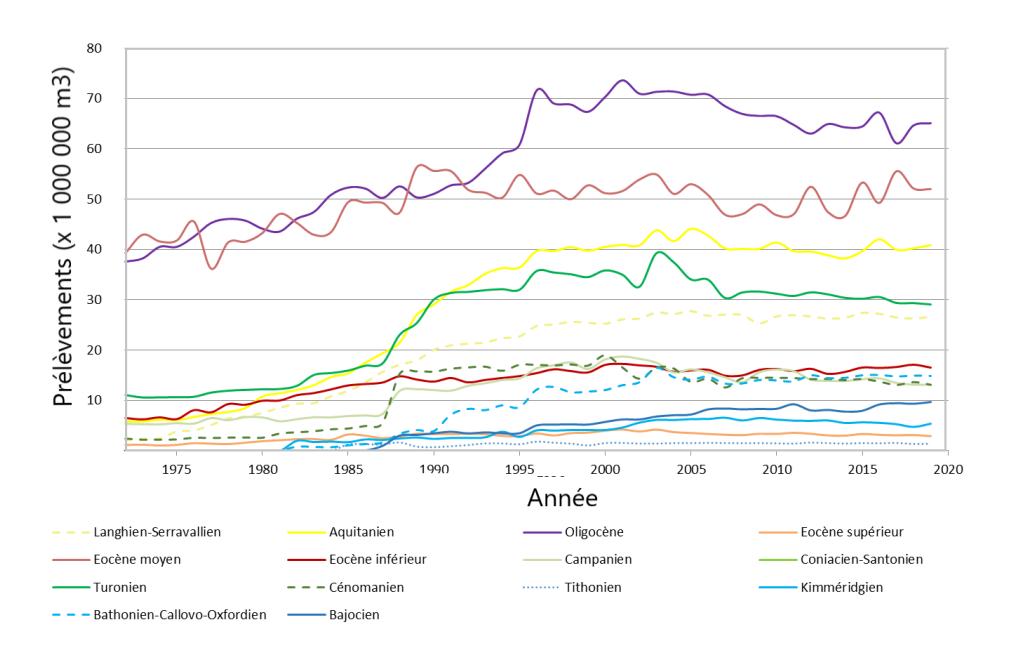

*FIGURE 44 : Évolution des prélèvements dans les couches du MONA, de 1972 à 2019, tous départements confondus.*

voirs, cette opération a donc été menée pour permettre une représentation la plus exhaustive possible des prélèvements dans le modèle.

Le modèle prend en compte l'évolution des prélèvements annuels dans chacune des mailles où un prélèvement existe. L'évolution des prélèvements annuels, agrégés à l'échelle du **MONA** (Figure 44), montre que les aquifères de l'Oligocène et de l'Eocène moyen sont les plus sollicités. En effet, les volumes prélevés dans ces réservoirs s'élèvent à près de 20 % du volume total, pour chacun d'eux. Il apparaît que l'Oligocène est l'aquifère le plus exploité depuis les années 1990.

#### *Bilan hydrique*

Le mode de calcul de la recharge, pour la période d'actualisation, est le même que celui utilisé lors des phases de calage des différentes versions du modèle, qui se sont succédées depuis 1998. Le calcul est détaillé dans (PÉDRON *et al.*, 2015). Dans cette phase, la recharge, année par année, a été évaluée suivant les secteurs en prenant comme référence la pluie efficace annuelle moyenne de la station météorologique considérée, calculée pour la période 1972-2000 (avec une réserve utile (RU) maximale de 150 mm). A partir des valeurs de recharge du régime permanent, les valeurs, année par année, pour chaque zone d'infiltration définie lors de la phase de calage, sont obtenues par :

$$
Recharge_z(k) = \frac{R_{eff}(k)}{\overline{R_{eff}}} \overline{Recharge_z}
$$

- *Rechargez*(*k*) est la valeur de recharge de l'année *k* affectée à la zone *z*,
- *Recharge<sup>z</sup>* est la valeur de recharge du régime permanent pour la zone *z*,
- *Reff*(*k*) est la pluie efficace de l'année *k*,
- *Reff* est la pluie efficace annuelle moyenne calculée sur la période 1971-2010.

La localisation des zones de recharge de chaque couche du modèle, ainsi que les stations météorologiques associées, sont présentées en Figure 45. Les cinq stations météorologiques considérées (Mérignac, Bergerac, Gourdon, Cognac et Mont-de-Marsan), jugées représentatives, sont utilisées pour le calcul de la recharge dans les mailles d'affleurement. Dans le cadre d'**Explore2**, les chroniques temporelles d'évapotrasnpiration de référence et de précipitations issues de la réanalyse SAFRAN aux mailles correspondant à la localisation des cinq stations ont été utilisées pour ce calcul de la recharge.

#### *Données observées*

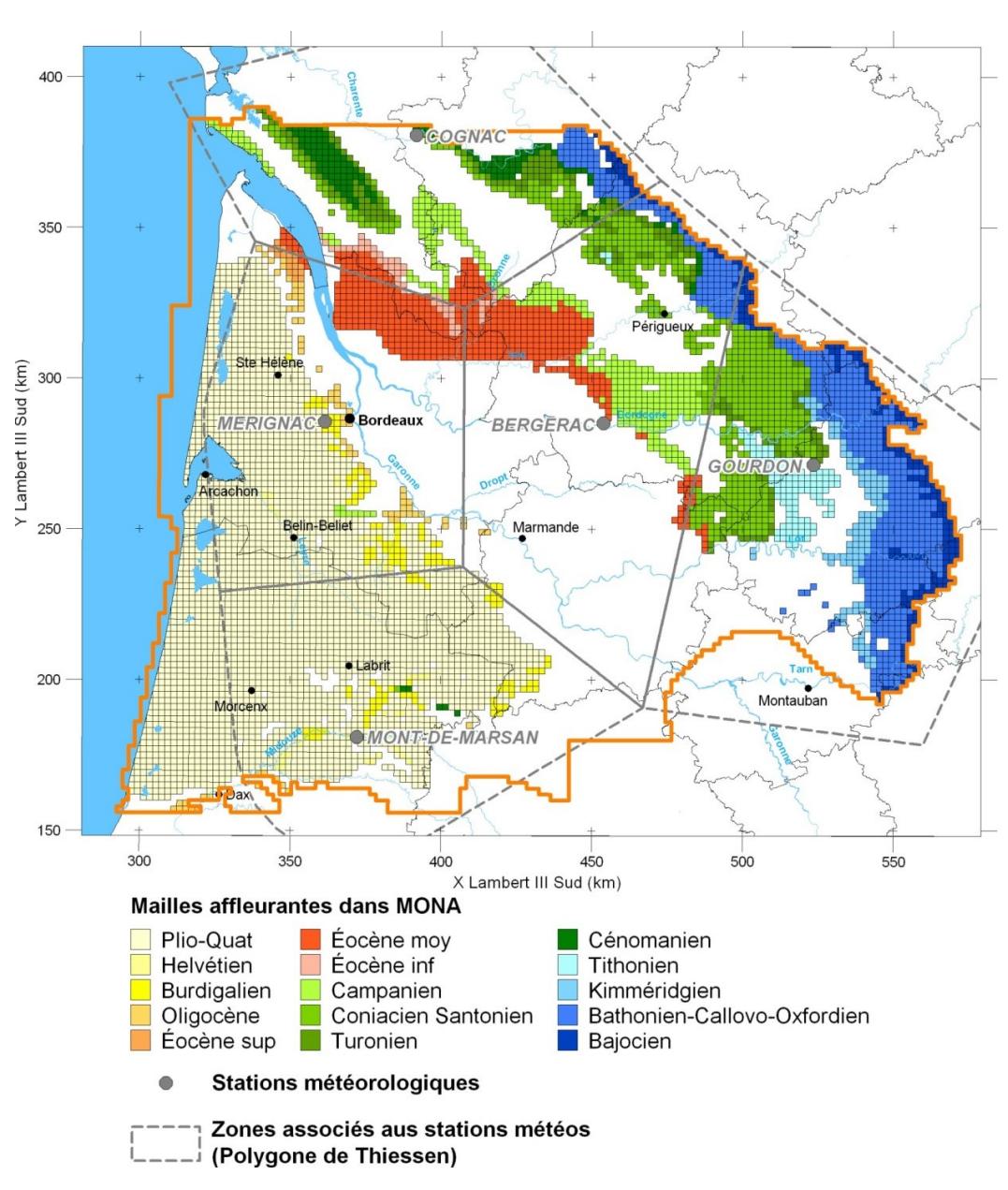

*FIGURE 45 : Localisation des zones d'affleurement du MONA v3.3b, pour chaque nappe, et source des données météorologiques, utilisées pour le calcul de la recharge.*

Le calage et la validation du modèle s'appuient sur des chroniques piézométriques de référence que le modèle doit restituer au mieux en respectant à la fois les niveaux observés, la pente, la phase et l'amplitude des variations. Ce sont au total 430 chroniques qui ont été utilisées pour le calage et la validation du modèle (SALTEL *et al.*, 2022).

Dans le cadre d'**Explore2**, seule une évaluation du modèle sur la période historique de 1976 à 2019 a été effectué en tenant compte du bilan hydrique calculé à partir des forçages SAFRAN. Aucun recalage des paramètres hydrodynamiques des aquifères n'a été effectué par rapport à ses flux de bilan hydrique. Par ailleurs, cette évaluation utilise un nombre restreint de 23 piézomètres faisant partie du jeu de piézomètres de référence d'**Explore2** (SAUQUET *et al.*, 2022a).

### **10.6.3 Variables simulées**

Le **MONA** simule des niveaux de nappes au pas de temps annuel. Dans le cadre d'**Explore2**, et contrairement à la simulation ayant servi au diagnostic du modèle avec la réanalyse SAFRAN, les simulations climatiques ne tiennent pas compte des prélèvements. Ce choix s'est avéré nécessaire compte tenu du très fort impact des prélèvements sur les nappes profondes (avec des rabattements pouvant aller jusqu'à plusieurs dizaines de mètres sur la période historique) qui ne permet pas d'analyser l'impact du signal du changement climatique entre les périodes futures et la période historique.

#### **10.6.4 Performance**

La Figure 46 montre les performances du **MONA** calculés pour les trois critères retenus pour l'évaluation des niveaux de nappe sur les 23 piézomètres issus du réseau de référence. Les biais moyens sont contenus entre -4 et 4 mètres, à l'exception de quelques piézomètres caractérisés par des biais supérieurs à 7 mètres en valeur absolue.

En terme de scores de **NSE***biais* et de corrélation **r**, le modèle présente des performances moindres. Il convient cependant de rappeler que le **MONA** est un modèle annuel dédié à la simulation des nappes profondes et que le calcul de ces scores se prête mal à ce type de modèle. En effet ne sont disponibles que 44 valeurs annuelles au maximum (sur la période 1976-2019 d'évaluation du modèle) à la fois simulées et observées pour chaque piézomètre pour calculer ces scores. Par ailleurs, le niveau moyen de ces nappes profondes varie peu d'une année à l'autre. L'objectif du modèle sera donc surtout de bien reproduire le niveau moyen de ces nappes profondes sur plusieurs années et de réagir aux impacts externes (prélèvements, climats) sur ces niveaux moyens.

Les prochaines versions du **MONA** (v3.5) ont pour objectif de se rapprocher de la surface en intégrant un réseau de rivières en surface, des interactions nappe-rivière, et des pas de temps plus fins (trimestriels, voire mensuels) (SALTEL *et al.*, 2022).

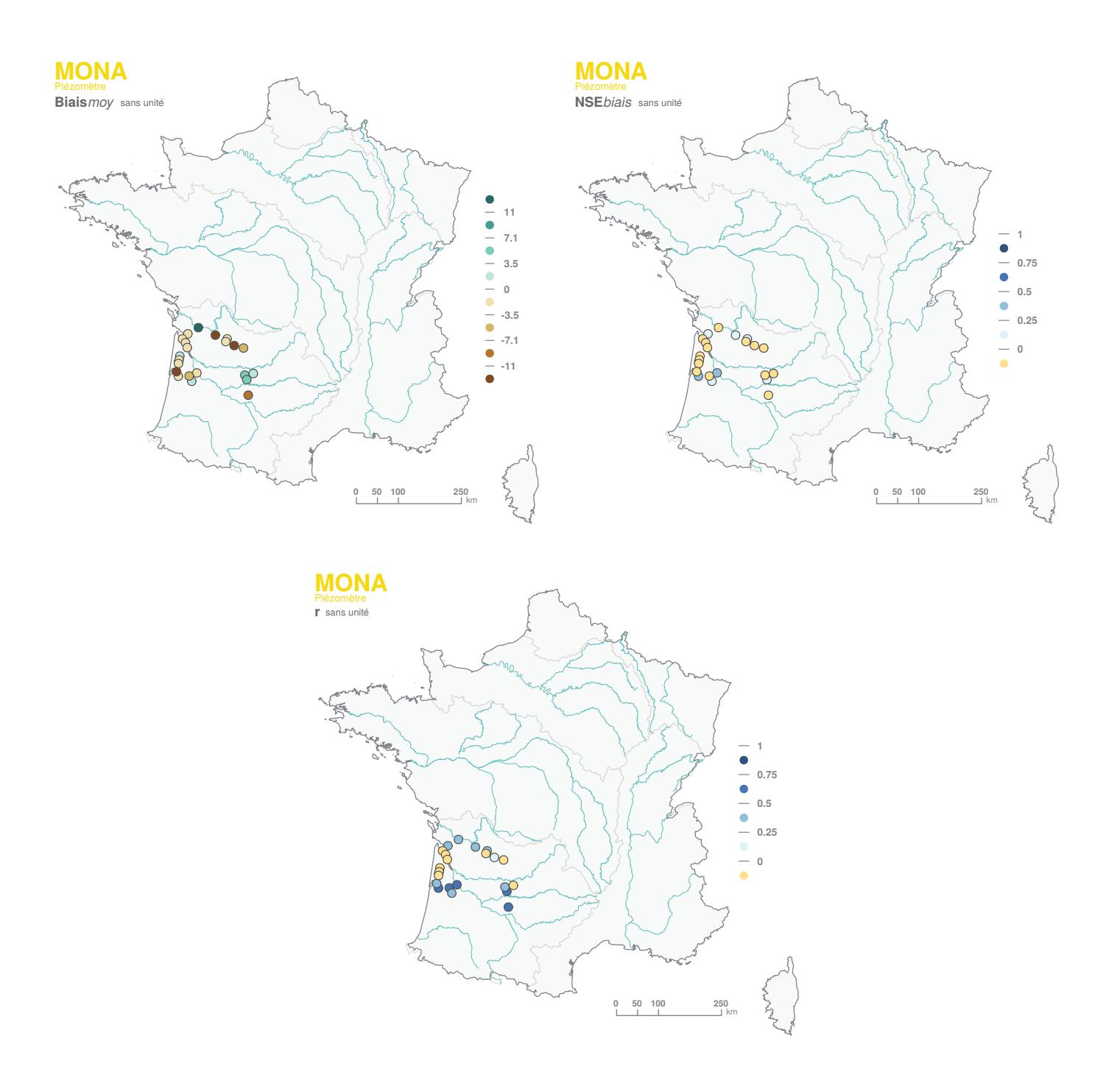

*FIGURE 46 : Performance constatée sur les hauteurs piézométriques simulées par MONA.*

# **10.7 MORDOR**

**MORDOR** (MOdèle à Réservoirs de Détermination Objective du Ruissellement, GARÇON, 1996) est un modèle conceptuel développé par EDF à des fins d'hydrologie opérationnelle (crues extrêmes, prévisions, hydrologie générale, changement climatique). Il a, ces dernières années, largement évolué, pour donner naissance à plusieurs versions : une version **MORDOR-SD** (« semi-distribué », (GARAVAGLIA *et al.*, 2017), intégrant un découpage en bandes d'altitude; une version **MORDOR-TS** (« totalement spatialisé », ROUHIER *et al.*, 2017), qui y ajoute un découpage en mailles hydrologiques, *i.e.* en sous-bassins de superficie choisie. Outre ses applications opérationnelles, **MORDOR** est également régulièrement utilisé dans le cadre de projets de recherche. Les deux versions **MORDOR-SD** et **MORDOR-TS** ont été mobilisées dans le cadre du projet **Explore2** : **MORDOR-SD** sur les 611 points du réseau de référence constitué pour le diagnostic des modèles hydrologiques de surface et **MORDOR-TS** sur le bassin de la Loire en amont de Saumur.

#### **10.7.1 Description du modèle**

Le modèle **MORDOR** est composé de plusieurs modules (Figure 47) :

- Le module production est composé de cinq réservoirs associés à une variable d'état, à savoir le stock de neige, le stock superficiel, le stock évaporant, le stock intermédiaire et le stock profond. Les forçages météorologiques (précipitations et température) sont répartis sur chaque bande d'altitude via des gradients orographiques. Les modules neige et pluie-débit du modèle permettent de calculer, sur chaque bande d'altitude, la part nivale de l'écoulement, et distinguent trois composantes d'écoulement (ruissellement de surface, écoulements de versant et débit de base).
- Sur chaque bande d'altitude, la fraction neigeuse des précipitations est estimée à partir de températures d'air à l'aide d'une équation de type sigmoïde (en forme de S), centrée autour d'une température d'équilibre fixée à 1°C et sur un intervalle de 4°C. Ainsi, en deçà de -1°C, la fraction neigeuse des précipitations atteint 100 %, contre 0 % au-delà de 3°C.
- La fonte nivale est décrite par un modèle de type degré-jours, enrichi pour améliorer la représentation des processus nivaux (fontes superficielle et basale, coefficients de fonte variables, inertie thermique du manteau neigeux et contenu en eau liquide).
- Le modèle de bilan hydrique permettant de calculer la reprise évaporative s'appuie sur : le calcul d'une évapotranspiration maximale, déduite de l'évapotranspiration de référence et d'un coefficient cultural, et le calcul d'une évapotranspiration réelle à partir d'un terme d'interception et d'une reprise dans les réservoirs superficiels et évaporant.
- La partition entre ruissellement de surface, écoulements de subsurface et débit de base est calculée à partir de l'état de saturation des réservoirs de surface et subsurface via des formulations non linéaires.
- La fonction de transfert, appliquée à l'ensemble des contributions, s'appuie sur une équation de l'onde diffusante à deux paramètres (célérité et diffusion).
- Le modèle **MORDOR** dispose également d'un module glaciaire, activé sur les bandes d'altitude avec présence de glaciers. Ce module s'appuie sur : (*i*) un terme d'accumulation, constitué par la neige résiduelle de fin d'hiver, (*ii*) une lame de fonte calculée par approche degré-jour, (*iii*) une évolution dynamique de la superficie glaciaire en fonction des volumes de glace (relation surface/volume de type puissance).

#### *Application de MORDOR-SD aux points du réseau de référence*

La version **MORDOR-SD** utilisée ici est décrite et évaluée en détail par (GARAVAGLIA *et al.*, 2017). Dans sa formulation complète, **MORDOR-SD** dispose de 19 paramètres, qui peuvent être identifiés par calage ou prescrits à partir de descripteurs hydro-physio-climatiques. Dans le cadre du projet **Explore2**, entre 9 et 12 paramètres ont été calibrés suivant la typologie des bassins (plaine versus montagne) (Tableau 11).

Les modèles ont été calés sur la période de disponibilité des données imposée (maximum 1976-2019) avec pour forçages les pluies et les températures journalières SAFRAN et les valeurs d'évapotranspiration de référence calculées pour le projet (formule de Penman-Monteith, avec rayonnement dérivé de la formule de Hargreaves). Le calage a été réalisé via un optimiseur de type algorithme génétique, en s'appuyant sur une fonction-objectif multi-critères intégrant plusieurs signatures hydrologiques (débits, régimes interannuels, débits classés, séquences d'étiage). S'ajoutent, à ces critères, un critère sur la surface enneigée simulée par **MORDOR-SD** (confrontation aux valeurs de Fractional Snow Cover (*F SC*) estimées par MODIS (NASA, [https ://modis.gsfc.nasa.gov/data/\)](https://modis.gsfc.nasa.gov/data/) pour les bassins de plaine et moyenne montagne). L'indice de végétation *NDV I* issu de MODIS est également considéré pour le paramétrage de la fonction de production. Chacun des paramètres laissé libre est ainsi plus ou moins contraint par tel ou tel autre critère numérique et c'est tout l'intérêt d'utiliser une fonction-objectif composite. A titre d'exemple, en plaine, les deux paramètres laissés libres pour le processus d'accumulation et de fonte de la neige (paramètres *ef p* et *kf*, Tableau 11) sont fortement contraints par le critère numérique associé aux données MODIS.

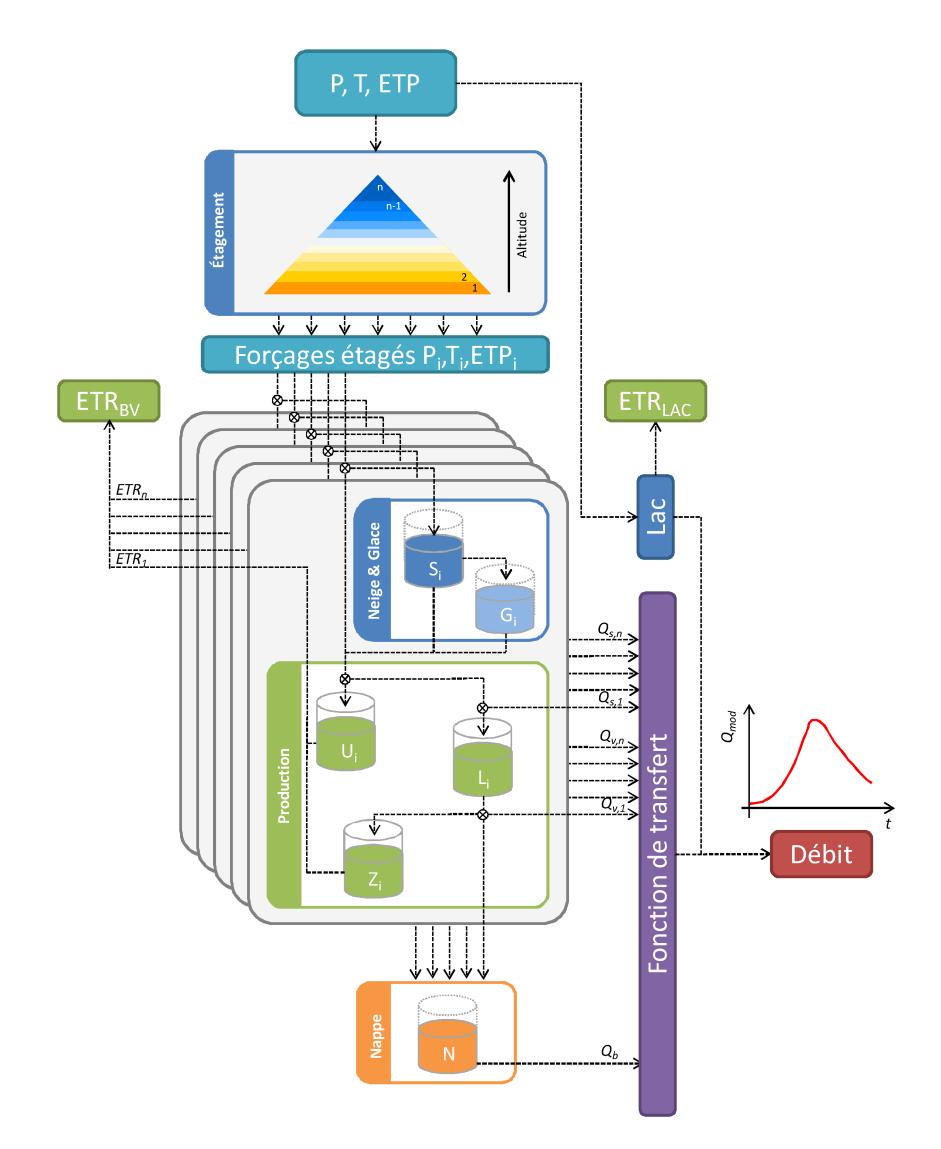

*FIGURE 47 : Schéma de principe du modèle MORDOR.*

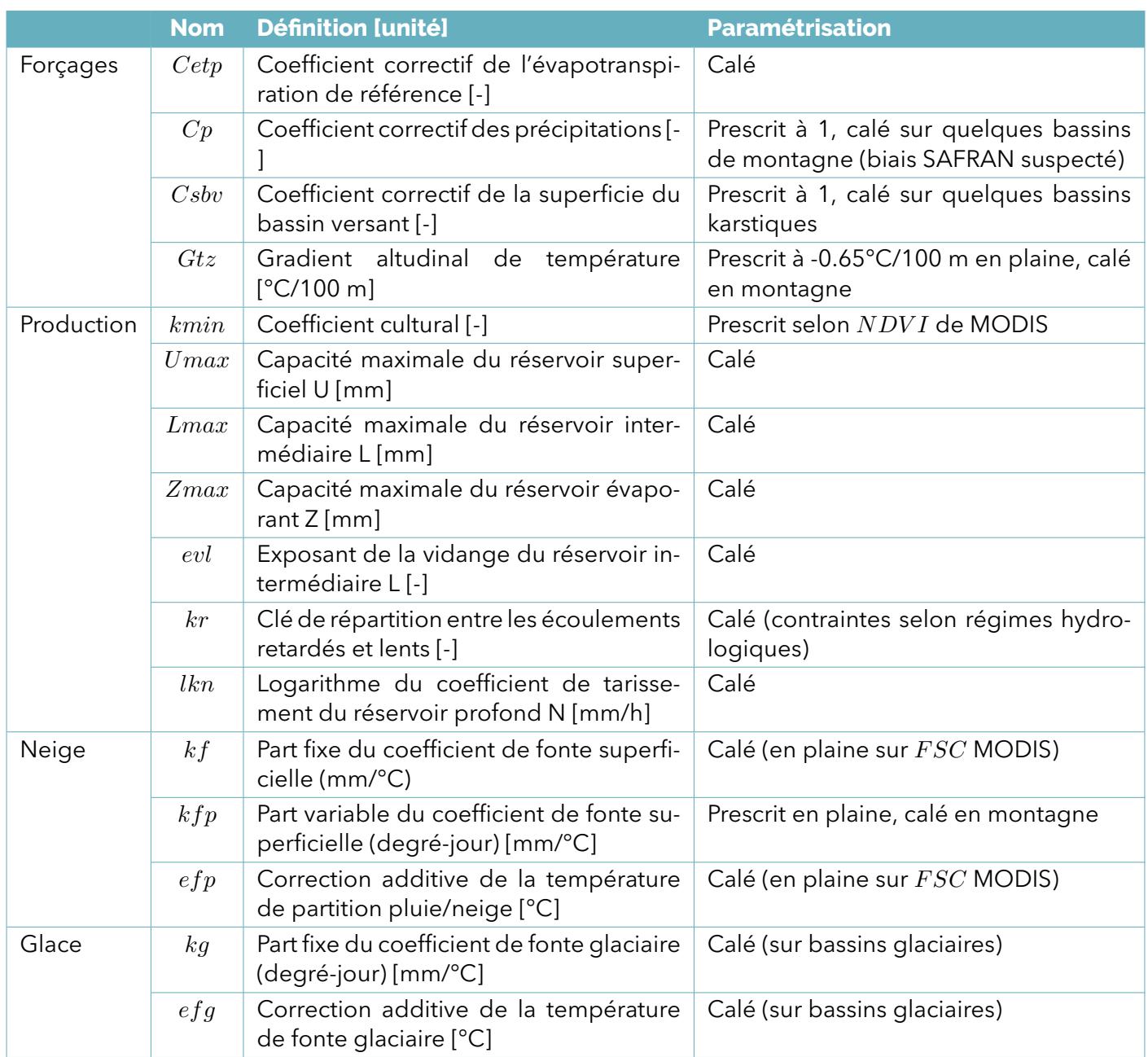

*TABLEAU 11 : Principaux paramètres de MORDOR-SD.*

Sur 27 des 611 bassins modélisés dans **Explore2**, situés en montagne quelques exceptions près, les cumuls de précipitations SAFRAN ont été ajustés par calage du paramètre *cp* pour corriger des biais de modélisation imputés à des problèmes de premier ordre d'estimation de la pluie spatiale. Les coefficients correctifs, quasiment tous supérieurs à 1 (jusqu'à 1.38, Figure 48), sont cohérents avec la tendance de SAFRAN à sous-estimer les précipitations en montagne .

Un autre ajustement mérite d'être mentionné : la température d'équilibre des phases solides et liquides des précipitations est ajustée lors du calage, via le paramètre *ef p*. Ce paramètre permet de compenser d'éventuels biais moyens sur les températures d'air estimées sur chaque bande d'altitude. Cela explique pourquoi les fractions de précipitations neigeuses simulées par **MORDOR-SD** peuvent être parfois assez différentes de celles estimées dans SAFRAN (Figure 49). Sur les bassins d'altitude, cet ajustement contribue à une meilleure modélisation des débits (meilleure modélisation du report saisonnier lié au stock de neige). À noter toutefois que sur certains bassins de plaine le processus de calage a parfois conduit à des valeurs anormalement élevées (de l'ordre de 10 % au lieu des 2 ou 3 % attendues). Après analyse, cette

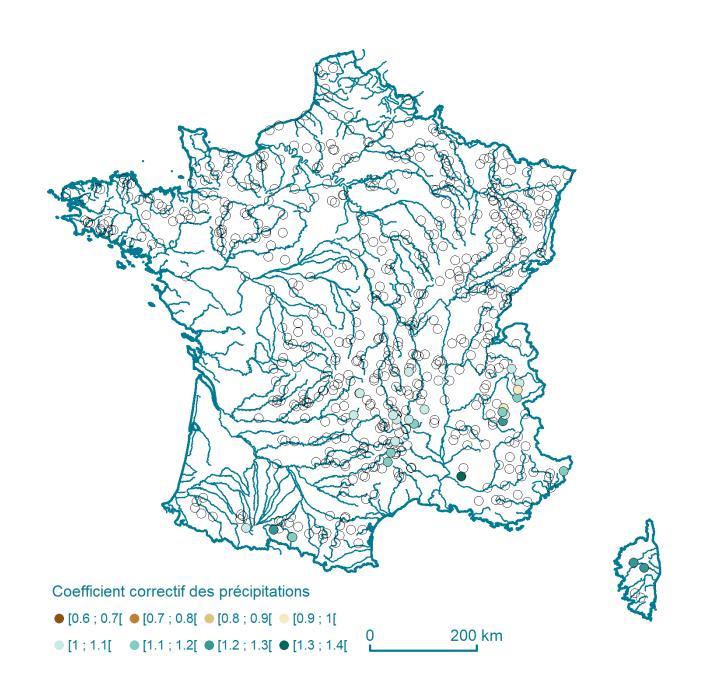

*FIGURE 48 : Coefficient correctif des précipitations SAFRAN considéré par MORDOR-SD.*

mauvaise identification est liée à un filtrage insuffisant des pixels ennuagés dans les données MODIS utilisées dans le processus de calage (sur les bassins de plaine le paramètre *ef p* n'est plus contrôlé par la bonne modélisation des débits mais par les informations de présence de neige au sol tirées des images satellites).

Sur 35 bassins versants, la surface de l'impluvium hydrologique a été ajustée par calage du paramètre *csbv* pour corriger des biais de modélisation imputés à des problèmes de premier ordre d'estimation de la surface hydrologique du bassin versant (cas notamment des bassins karstiques avec présence de pertes ou de résurgences). Tous ces bassins sont le lieu d'échanges souterrains avérés et documentés (karsts, échanges nappe-rivière). Le coefficient *csbv* varie entre 0.14 et 2.27 (Figure 50).

Le module glaciaire a été utilisé sur sept bassins versants, sur lesquels la superficie glaciaire actuelle est significative. La formulation de ce module, qui couple l'évolution de masse glaciaire à celle de l'évolution de superficie, permet de tenir compte des effets du recul glaciaire observé et projeté dans nos simulations. Il s'agit de bassins versants d'altitude du bassin de l'Isère : le Doron de Bozel à la Perrière, l'Arc à Saussaz, la Séveraisse à Villar-Loubière, la Romanche à Mizoën, le Doron de Belleville à Bettaix, le Vénéon aux Etages et au Plan du Lac.

#### *Application de MORDOR-TS au bassin de la Loire*

La modélisation de **MORDOR-TS** se base sur un découpage du bassin en mailles topographiques de surfaces homogènes. À chaque pas de temps, le module de production (calcul du bilan hydrologique) est appliqué indépendamment sur chacune des mailles du domaine, et le routage des écoulements intra-maille et inter-mailles est ensuite effectué (Figure 51).

Le modèle **MORDOR-TS** requiert une discrétisation du domaine en mailles hydrologiques. Ce maillage est fonction des sites où le débit doit être simulé et de l'échelle caractéristique de variabilité des forçages, des propriétés physiographiques et des processus hydrologiques. Pour cette application, la taille cible de maille choisie est de 100 km², compromis entre temps de calcul et raffinement du maillage. Cela mène à un découpage en 1102 mailles (Figure 52).

Le modèle appliqué a été calé sur la période 1987-2017 en utilisant les pluies et température de la réanalyse SAFRAN et les valeurs d'évapotranspiration de reférence selon la formule de Penman-Monteith, le rayonnement étant dérivé de la formule de Hargreaves.

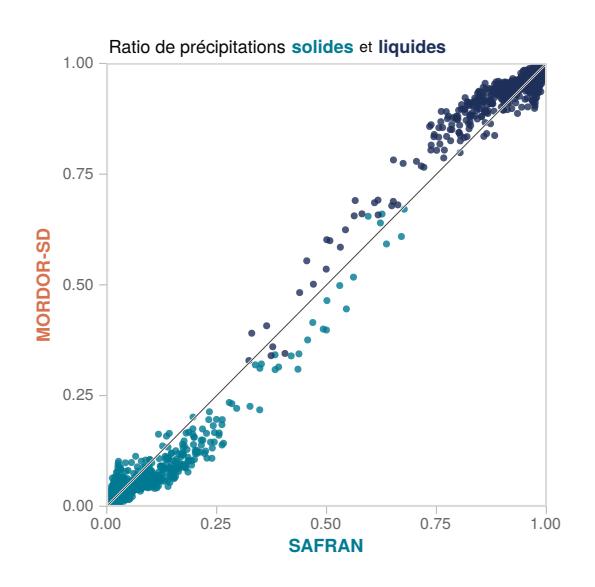

*FIGURE 49 : Écart à la fraction neigeuse fournie par SAFRAN aux stations de référence par MORDOR-SD.*

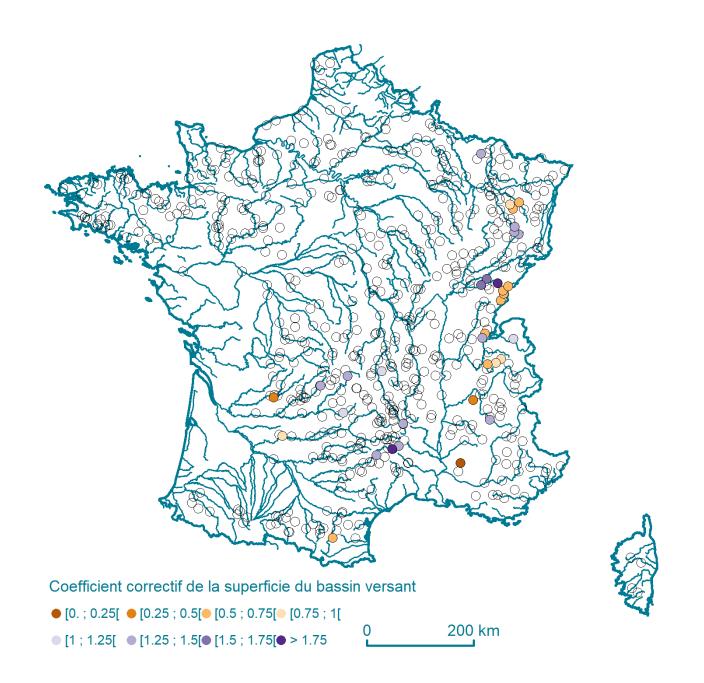

*FIGURE 50 : Coefficient correctif de la superficie du bassin-versant considéré par MORDOR-SD.*

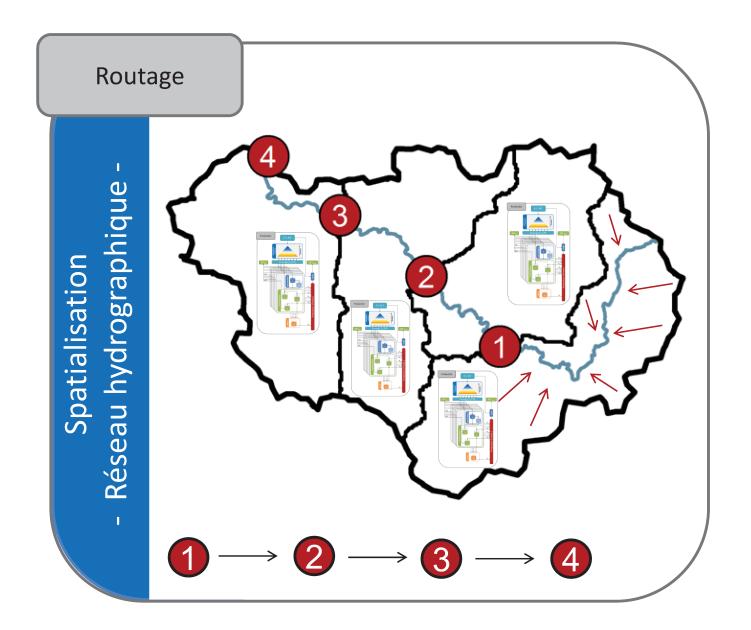

*FIGURE 51 : Schéma de principe de MORDOR-TS, extrait de (ROUHIER* et al.*, 2017).*

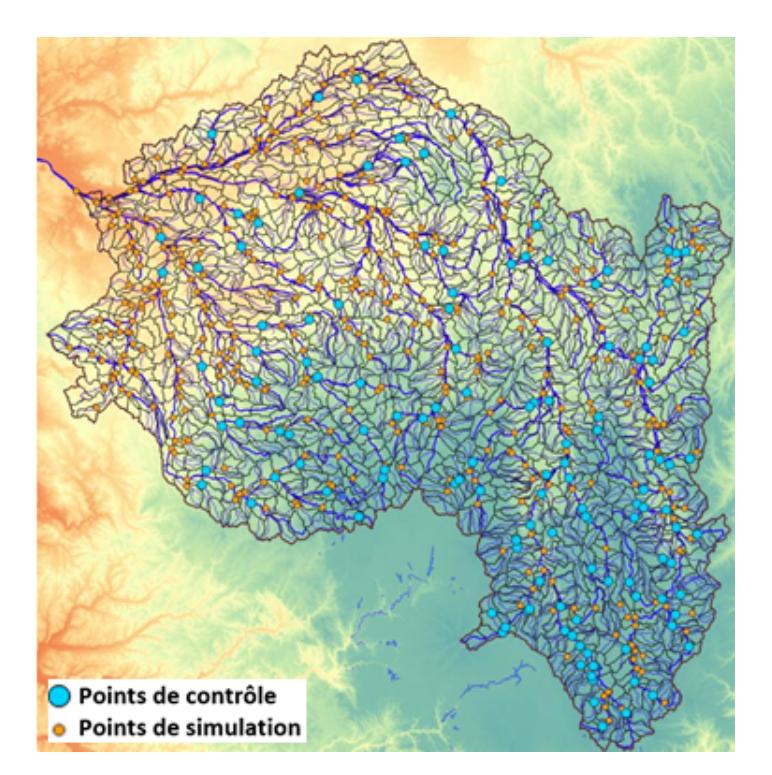

*FIGURE 52 : Maillage topographique et points de simulation de débits pour l'application du modèle MORDOR-TS sur le bassin de la Loire à Saumur.*

La méthodologie de calage est issue de (ROUHIER , 2018) de manière à limiter le nombre de paramètres à caler (Tableau 12). Il y a différents cas de figure :

- Des paramètres uniformes prescrits,
- Des paramètres issus de données spatialisées,
- Des paramètres calés selon un motif « amont-aval », c'est-à-dire que les paramètres sont d'abord calés en tête de bassin puis sur les bassins intermédiaires, selon les débits de contrôle disponibles.

Le calage est réalisé en utilisant l'optimiseur CaRamel (MONTEIL *et al.*, 2020). Le coefficient cultural a un profil annuel défini par maille en se basant sur l'indice NDVI. Les précipitations par mailles sont corrigées d'un coefficient (entre 0.8 et 1.2) pour être cohérentes avec lames d'eau d'une réanalyse interne à EDF (SPAZM, GOTTARDI *et al.*, 2012) pour lesquelles le modèle avait de meilleures performances.

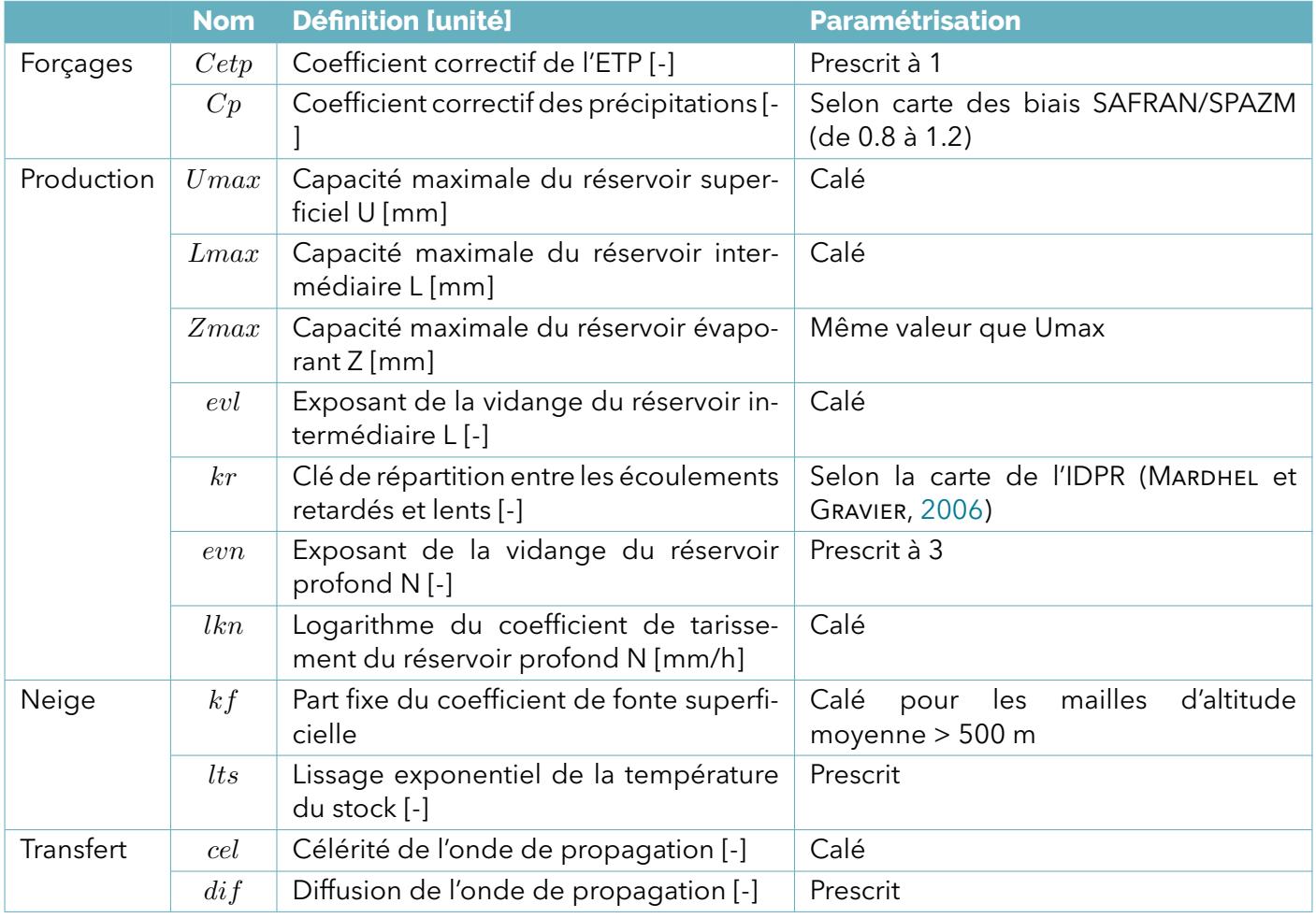

*TABLEAU 12 : Principaux paramètres de MORDOR-TS.*

#### **10.7.2 Variables simulées**

En complément des débits, **MORDOR** calcule à chaque pas de temps de simulation les niveaux des réservoirs de production et les écoulements entre eux (Figure 47). Sont notamment calculés :

- L'évapotranspiration réelle,
- La fraction solide des précipitations,
- Les caractéristiques liées à l'enneigement (surface enneigée, équivalent en eau du manteau neigeux) et à la glace (surface et volume),
- Le contenu en eau du sol et sous-sol, avec une moindre représentativité car les niveaux calculés résultent du calage sur les débits observés et ne sont pas validés par des observations.

#### **10.7.3 Performance**

Les Figures 53 et 54 présentent les performances des deux variantes du modèle **MORDOR** sur les stations hydrométriques du réseau de référence.

Des variantes du critère de Kling-Gupta (dont **KGE** pour **MORDOR-TS** dans une procédure de calage multiobjectif (ROUHIER , 2018)) ont été retenues pour optimiser les paramètres des deux modèles **MORDOR**. De ce fait, **MORDOR-SD**, comme **MORDOR-TS**, affichent des très bons scores de **KGE***√*, compris entre 0.58 et 0.98, la médiane se situant à 0.94 pour **MORDOR-SD**, et compris entre 0.71 et 0.97 pour **MORDOR-TS**. Les meilleurs scores obtenus par **MORDOR-TS** s'expliquent par une application réduite à la Loire amont (112 stations de référence, ensemble plus hydrologiquement homogène que celui formé par les 611 stations de référence).

Les deux modèles sont de nature conceptuelle. Ils n'ont pas fait l'objet d'une procédure de validation croisée comme **GRSD** et **SMASH** dans le cadre de ce projet, parce qu'ils ne sont pas appliqués en dehors des points de référence (**MORDOR-SD**) ou du cadre de la Loire amont (**MORDOR-TS**). L'examen de la Figure 53 suggère une tendance généralisée à la sous-estimation des débits en étiage (médiane des **Q90** de 0.10 %) par **MORDOR-SD**. L'inspection visuelle de la Figure 54 ne permet pas de dégager de spécificités régionales propres à **MORDOR-TS**. Cependant comme les autres modèles appliqués dans le projet **Explore2**, **MORDOR-TS** présente des meilleurs scores pour les grands bassins (**KGE***√* variant entre 0.90 et 0.95 pour les douze bassins de plus de 6000 km²) et des performances plus incertaines sur les petits bassins versants (**KGE***√* variant entre 0.70 et 0.94 pour les 47 bassins de moins de 200 km²).

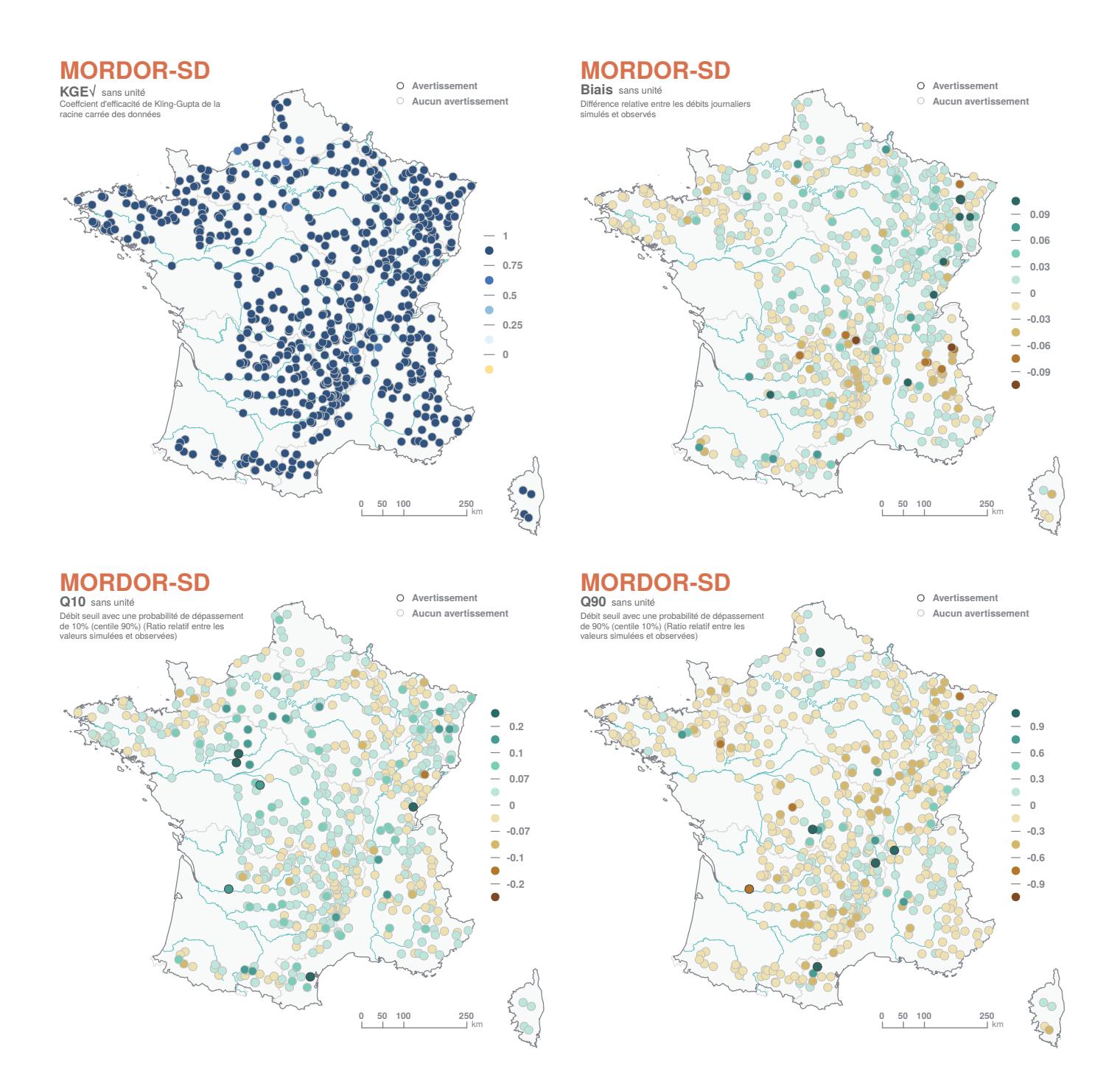

*FIGURE 53 : Performance constatée sur les débits simulés par MORDOR-SD.*

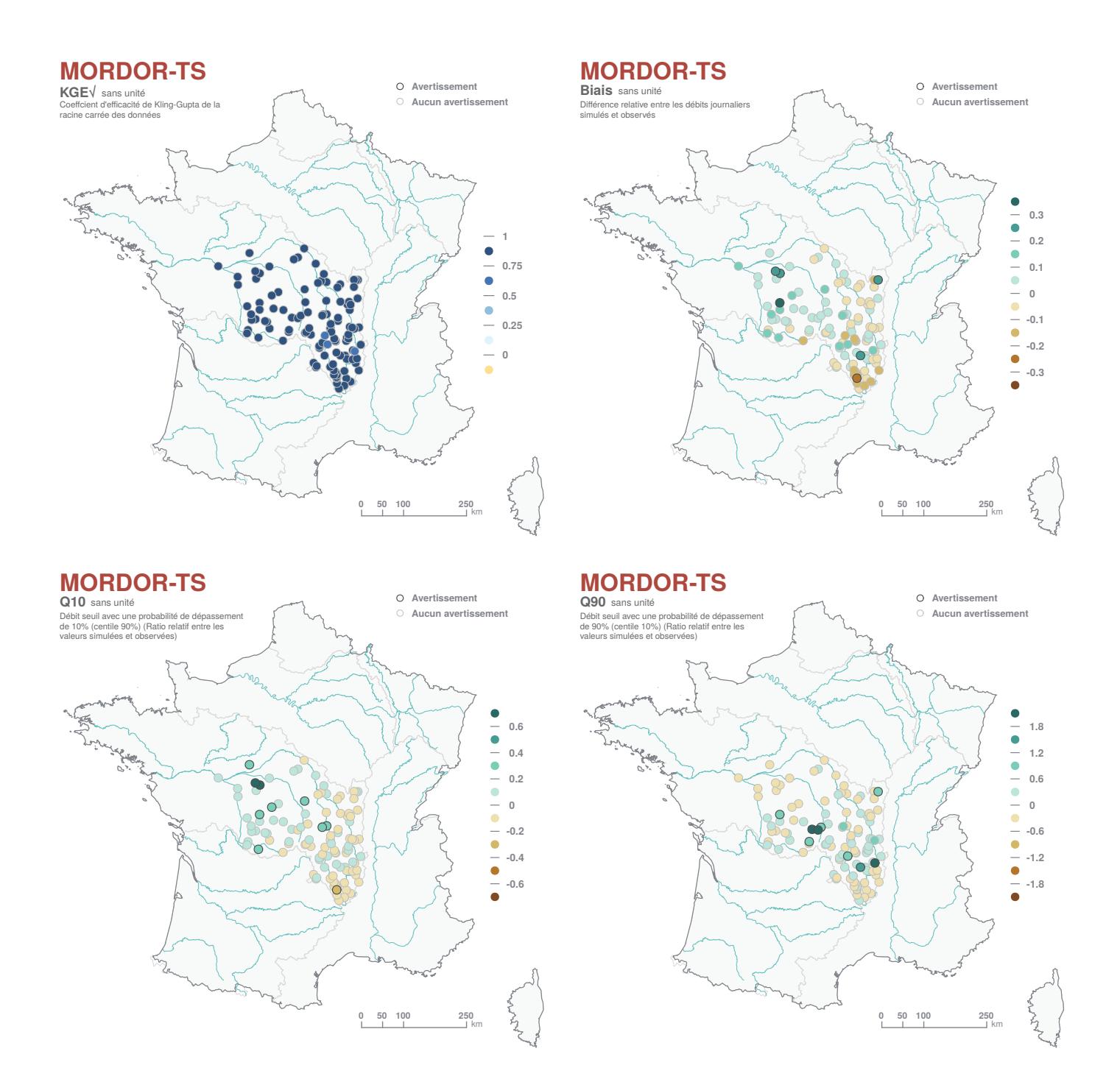

*FIGURE 54 : Performance constatée sur les débits simulés par MORDOR-TS.*

# **10.8 ORCHIDEE**

Le modèle **ORCHIDEE** est un modèle de surface continentale à bases physiques développé à l'Institut Pierre Simon Laplace (IPSL). C'est une des composantes du modèle de climat de l'IPSL (BOUCHER *et al.*, 2020, CHERUY *et al.*, 2020), utilisé pour tous les exercices de simulation du climat passé et futur réalisés pour alimenter les rapports du GIEC dans le cadre du projet CMIP (Coupled Model Intercomparison Project). Pour **Explore2**, le modèle **ORCHIDEE** est utilisé seul, et doit donc être alimenté par un forçage atmosphérique, à savoir la réanalyse SAFRAN ou les projections climatiques **Explore2**, qui couvrent le territoire métropolitain, la Corse et l'amont du bassin du Rhône en Suisse et en Allemagne avec le même maillage de 8 km *times* 8 km.

Le modèle **ORCHIDEE** décrit de nombreux processus ayant lieu à la surface des continents : les proces-

*Explore2 - Diagnostic des modèles hydrologiques : des données aux résultats*

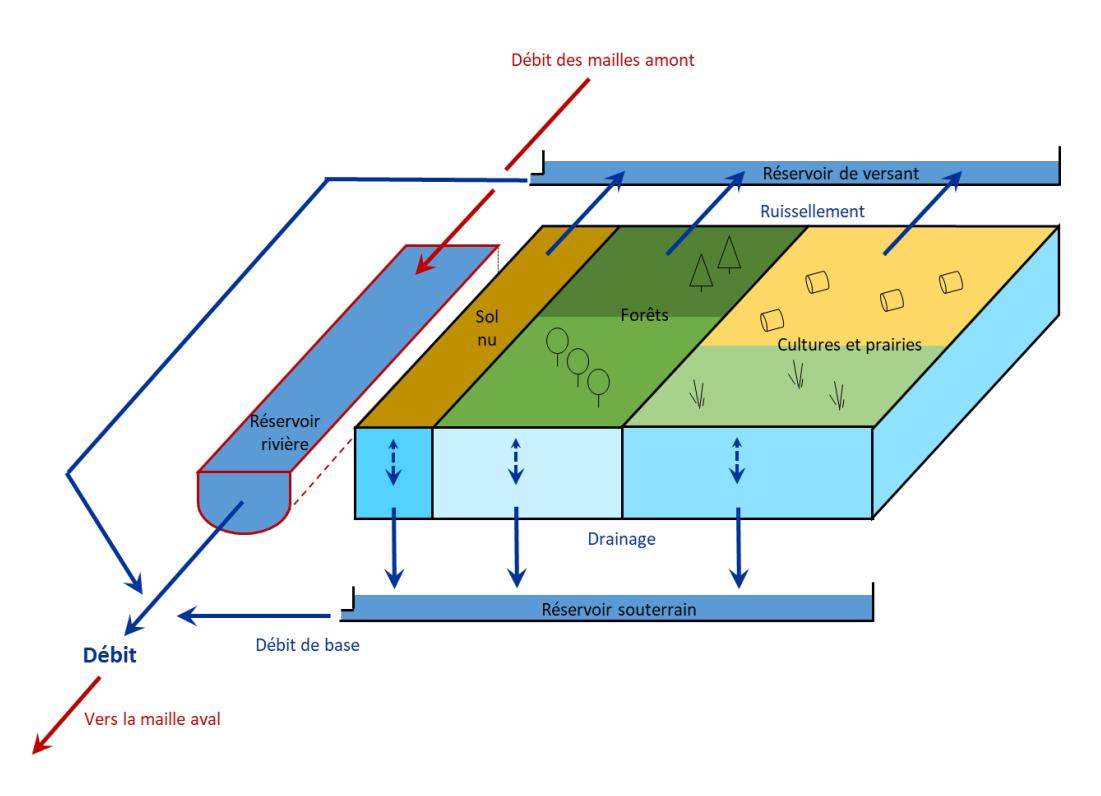

*FIGURE 55 : Schématisation des principaux processus hydrologiques (hors évapotranspiration et neige) dans une maille ORCHIDEE.*

sus hydrologiques (bilans d'eau liquide et solide dans les bassins versants, écoulements en rivière et dans les nappes), mais en tenant compte de leur couplage avec le fonctionnement de la végétation et le cycle du carbone, si bien que les variables simulées y compris les débits dépendent de la teneur en  $CO<sub>2</sub>$  atmosphérique (KRINNER *et al.*, 2005). Comme détaillé ci-dessous, les bilans d'eau, d'énergie et de carbone sont calculés au pas de temps de 30 minutes au sein d'unités de calcul indépendantes (ici les mailles de 8 km *times* 8 km), et les débits sont ensuite déduits par agrégation des écoulements de chaque maille le long du réseau hydrographique.

#### **10.8.1 Description du modèle**

Chaque maille **ORCHIDEE** (Figure 551) est caractérisée par de nombreux de paramètres, dont certains sont déduits de la lecture de cartes :

- La végétation n'est pas uniforme mais composée d'une mosaïque de plusieurs types de plantes (Figure 1) dont les fractions sont déduites pour Explore 2 d'une carte de végétation pour l'année 2005, qui définit, en France, six types d'arbres, deux types de cultures (blé et maïs), et trois types de prairies. Chaque type de plante est caractérisé par des propriétés morphologiques, physiologiques, phénologiques et radiatives différentes, basées sur la littérature spécialisée.
- Le sol fait 2 m de profondeur, et chaque maille est caractérisée par sa texture dominante ; les propriétés de rétention en eau du sol (dont porosité, capacité au champ et point de flétrissement) dépendent de la texture tout comme sa conductivité hydraulique à saturation, qui est aussi augmentée en surface en fonction de la densité racinaire.

Le bilan d'eau du sol est calculé en séparant trois colonnes dans chaque maille (pour le sol nu, les forêts et les végétations basses, *i.e.* prairies et cultures). Ceci permet d'éviter que la concurrence des arbres assèche les prairies et les cultures. Dans chaque colonne, la pluie non interceptée par le couvert végétal et la lame de fonte peuvent soit s'infiltrer, soit ruisseler pour la part qui excède la conductivité hydraulique. A chaque pas de temps, l'humidité du sol est redistribuée verticalement selon l'équation de Richards (écoulement en milieu non saturé), discrétisée selon 22 couches sur 2 m, en tenant compte des prélèvements par l'évaporation du sol en surface, par les racines sur toute l'épaisseur du sol pour abonder la transpiration, et d'un drainage gravitaire à la base du sol. Le modèle **ORCHIDEE** calcule aussi la température des 22 couches

de sol par un schéma diffusif, et l'eau de chaque couche gèle quand sa température est inférieure à 0°C, ce qui réduit la perméabilité du sol et la disponibilité en eau liquide pour l'évapotranspiration (GOUTTEVIN *et al.*, 2012).

Le manteau neigeux et sa dynamique sont décrits par un modèle à trois couches, permettant de rendre compte des variations d'albédo, de densité et donc des propriétés isolantes du manteau, en fonction de l'âge de de la neige et de la nature de la végétation sous-jacente (WANG *et al.*, 2013). La fraction neigeuse de chaque maille augmente avec le contenu en eau du manteau.

L'évapotranspiration est calculée comme la somme de la transpiration des plantes, de l'évaporation de l'eau interceptée par le feuillage, de celle du sol, et de la sublimation du manteau neigeux. Ce calcul ne dépend pas d'une évapotranspiration de référence mais il est couplé au bilan d'énergie en surface, ce qui impose un pas de temps infra-horaire (ici, 30 minutes) pour bien décrire le cycle diurne du rayonnement. Il est important de noter que la transpiration dépend de la teneur en  $CO<sub>2</sub>$  atmosphérique car elle est couplée à la photosynthèse par l'ouverture des stomates.

Comme illustré en Figure 56, cette dépendance amène la transpiration donc l'évapotranspiration à diminuer quand la teneur en  $CO<sub>2</sub>$  augmente, ce qui augmente les écoulements (toutes choses égales par ailleurs). En parallèle, l'indice de surface foliaire est augmenté car la photosynthèse est favorisée par de fortes teneurs en CO<sub>2</sub>, mais cet effet fertilisant est inférieur à l'effet anti-transpirant. **ORCHIDEE** est le seul modèle utilisé pour **Explore2** à disposer de cette fonctionnalité, observée dans la nature et implémentée dans la plupart des modèles de climat, mais avec des incertitudes importantes aux fortes teneurs en  $CO<sub>2</sub>$ , faute d'observations (CANADELL *et al.*, 2021, Cross-Chapter Box 5.1).

Les débits des cours d'eau sont ensuite calculés par un module de routage, qui permet l'agrégation des écoulements de chaque maille le long du réseau hydrographique. Ce module mobilise trois réservoirs linéaires dans unité de calcul, comme illustré par simplicité à l'échelle de la maille entière en Figure 55 : le réservoir rivière permet le transfert horizontal du débit de maille en maille (baptisée « hydrological transfer unit » (HTU)) le long du réseau hydrographique, alors que les réservoirs souterrains et de versant servent à rendre compte du temps de transit moyen entre la production du drainage et du ruissellement, respectivement, et leur contribution au débit sortant du réservoir rivière d'une HTU. Le réservoir souterrain peut donc être vu comme une représentation simplifiée d'un aquifère libre, et le flux sortant comme le débit de base du cours d'eau local.

## **10.8.2 Applications**

La version d'**ORCHIDEE** utilisée dans **Explore2** une version très proche de celle utilisée pour le projet international CMIP6 ayant alimenté les derniers rapports du GIEC (BOUCHER *et al.*, 2020). Plusieurs adaptations ont cependant été réalisées dans le cadre du projet **Explore2**, afin d'améliorer la simulation des débits aux points de simulations **Explore2** (HUANG *et al.*, 2023). La première vise à bénéficier d'un Modèle Numérique de Terrain (MNT) à 1 min-arc (environ 1.5 km en France), construit en agrégeant le MNT global MERIT-Hydro à 30-arc-sec (YAMAZAKI *et al.*, 2019). Afin de pouvoir calculer le débit en des stations qui ne sont pas l'exutoire des mailles **ORCHIDEE** (ici 8 km *times* 8 km), le module de routage décompose chaque maille en sous-éléments, comme détaillé dans (POLCHER *et al.*, 2023). Dans ce cadre, les stations hydrométriques retenues par le projet **Explore2** sont positionnées sur le réseau hydrographique numérique pour respecter les critères suivants : la distance entre la station réelle et la station modélisée doit être inférieure à 5 km et l'erreur sur la surface contributive à la station doit être inférieure à 20 %. Parmi les points de simulation retenus pour **Explore2** (SAUQUET *et al.*, 2022b), dont 611 stations de référence, 3613 points ont pu être placés respectant les critères d'erreur ci-dessus, représentées en Figure 57.

Une première application a permis de montrer une surestimation systématique des débits simulés en France sous forçage SAFRAN, associée à une sous-estimation de l'évapotranspiration par comparaison avec le produit global FLUXCOM (JUNG *et al.*, 2019). Un certain nombre de paramètres ont donc été modifiés dans une démarche essai-erreur pour augmenter l'évapotranspiration et réduire les débits en moyenne annuelle, donc diminuer les biais de ces deux variables : nous avons réduit la conductivité hydraulique à saturation dans les couches profondes du sol pour mieux conserver l'eau; et pour augmenter l'évapotranspiration,

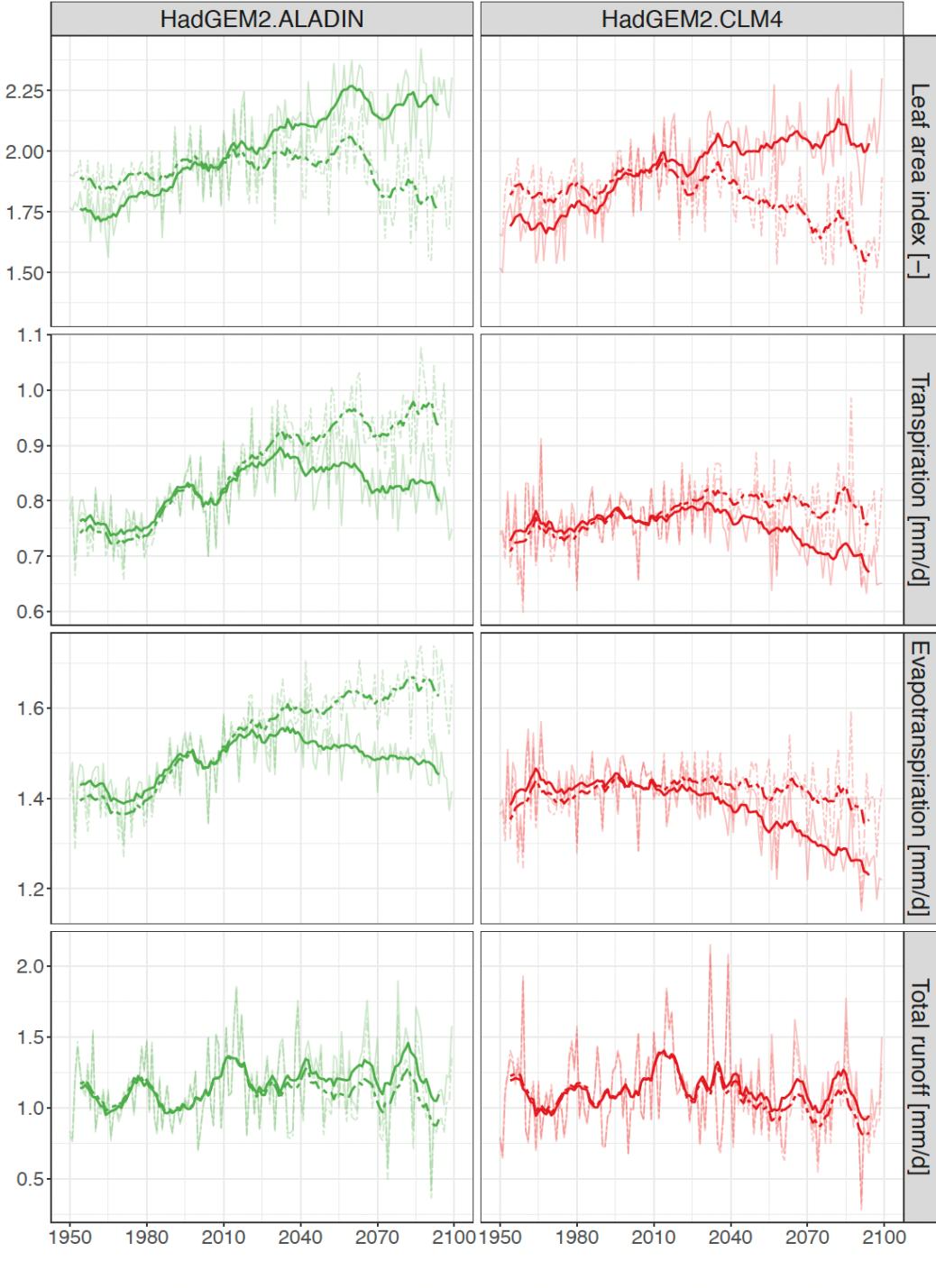

Constant CO2 - Increasing CO2

*FIGURE 56 : Influence de l'augmentation de la teneur en CO*<sup>2</sup> *atmosphérique sur les simulations ORCHIDEE depuis 1950 jusqu'à la fin du XXIe siècle : moyennes annuelles sur l'ensemble de l'indice de surface foliaire, de la transpiration, de l'évapotranspiration et des écoulements (somme du ruissellement et du drainage). Cette influence est illustrée en comparant une simulation où le CO*<sup>2</sup> *augmente (tel qu'observé jusqu'en 2014 puis selon le scénario RCP8.5), en traits pleins, et une autre où la teneur reste constante à la valeur de 2005, en pointillés, pour deux projections contrastées du projet* **Explore2** *: « Faibles changements » à gauche ; « Chaud et sec » à droite.*
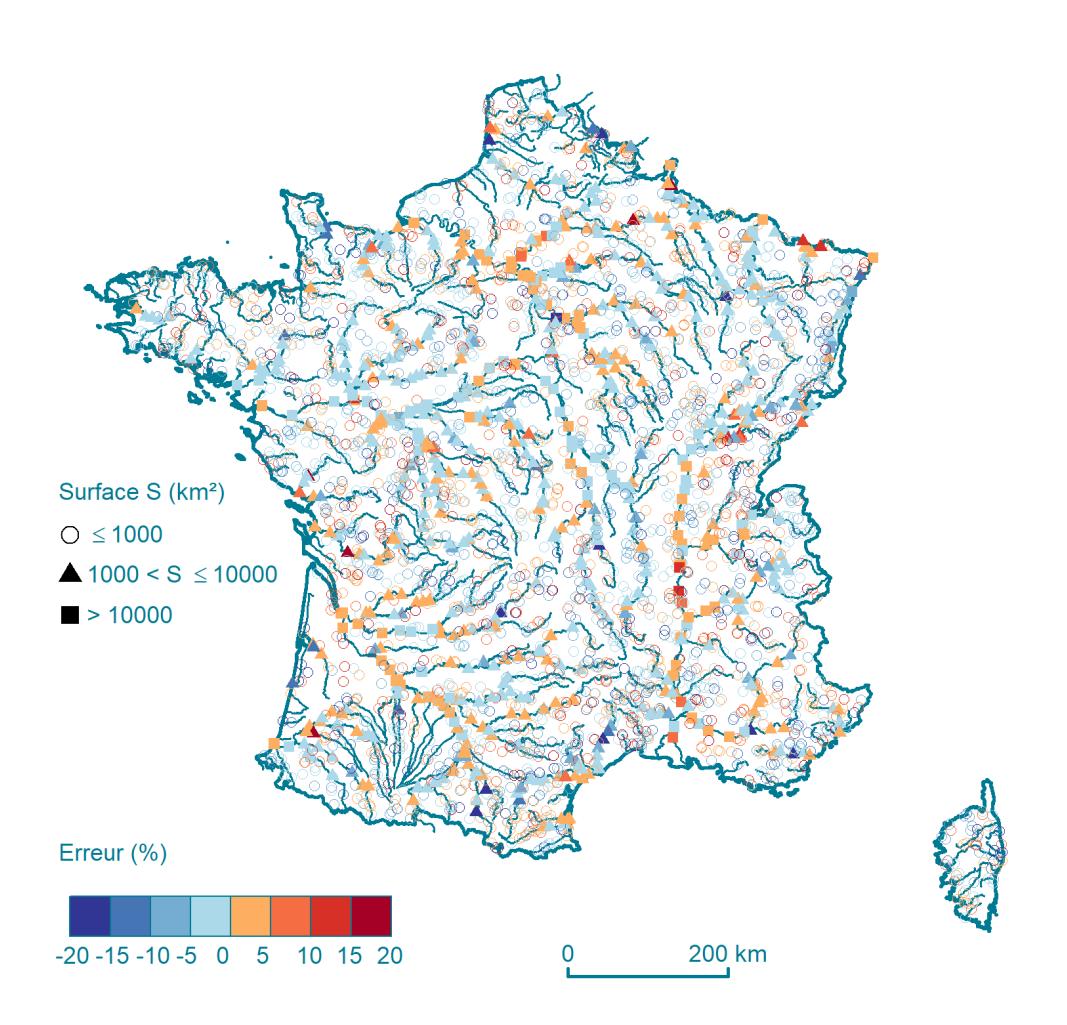

*FIGURE 57 : Distribution des 3613 points de simulation du débit par ORCHIDEE pour* **Explore2***, en distinguant trois symboles selon la surface contributive associée selon l'HydroPortail. Le code couleur montre le biais relatif de la surface contributive retenue dans ORCHIDEE.*

nous avons augmenté la rugosité de la végétation et sa densité racinaire de la végétation, et diminué le seuil d'humidité du sol à partir duquel le stress hydrique commence à réduire la transpiration (à 50 % au lieu de 80 % de la réserve utile).

Grâce à ces modifications, les biais relatifs médians de l'évapotranspiration et des débits simulés ont été réduits respectivement de -14.9 % à -4.3 %, et de 28.7 % à 6.7 %. Comme détaillé plus loin, les performances hydrologiques du modèle **ORCHIDEE** ainsi modifié sont globalement satisfaisantes, sauf dans le Bassin Parisien et les Alpes. Il serait certainement possible d'améliorer les simulations définissant les temps caractéristiques des réservoirs du modèle de routage en fonction des propriétés hydrogéologiques régionales, et en retravaillant la dynamique du manteau neigeux.

## **10.8.3 Variables simulées**

Le modèle **ORCHIDEE** simule de très nombreuses variables hydrologiques, thermiques et relatives à la végétation et au cycle du carbone, généralement au pas de temps de 30 minutes. Seules quelques-unes sont mises à disposition du projet **Explore2** en moyenne journalière.

Il s'agit :

- $\bullet\,$  du débit (en m $^3$ /s) simulé en 3613 points de simulation (dont 556 points d'évaluation),
- de cinq variables 2D, avec un point par maille de 8 km *times* 8 km : drainage, ruissellement, évapotranspiration, contenu en eau du manteau neigeux, soil water index (*SW I*).

Les quatre premières sont fournies en kg/m². La dernière est un indicateur adimensionnel de l'humidité du sol :

$$
SWI = \frac{SM - WP}{FC - WP}
$$

où *SM* est la moyenne journalière de l'humidité totale du sol (intégrée sur 2 m), et *W P* et *F C* sont les valeurs de cette humidité totale au point de flétrissement et à la capacité au champ. L'humidité du sol pouvant dans **ORCHIDEE** prendre des valeurs inférieures au premier ou supérieure à la seconde, *SW I* peut prendre des valeurs inférieures à 0 ou supérieures à 1.

## **10.8.4 Performance**

La Figure 58 présente les performances du modèle sur 556 des 611 stations hydrométriques du réseau de référence. Globalement, les performances sont bonnes sur les principaux cours d'eau (drainant plus de 6000 km², 22 stations concernées), avec des valeurs de **KGE***√* supérieure à 0.38 (médiane autour de 0.80). Les performances se dégradent sur les petits cours d'eau (219 bassins versants de moins de 200 km<sup>2</sup>) avec une médiane de **KGE***√* plus faibles (0.62), mais des valeurs négatives en 43 stations hydrométriques. Le modèle semble confronté à des difficultés en particulier dans les Alpes, dans le bassin de la Seine et dans les Hauts-de-France où les aquifères jouent un rôle non négligeable dans la dynamique des débits de ces cours d'eau. Sur les secteurs au nord de la France, les débits de hautes eaux semblent surestimés. L'examen de la Figure 58 suggère une sous-estimation des débits de basses eaux (**Q90**) hors Massif Central, Jura et Bretagne, régions qui affichent une surestimation des débits de basses eaux.

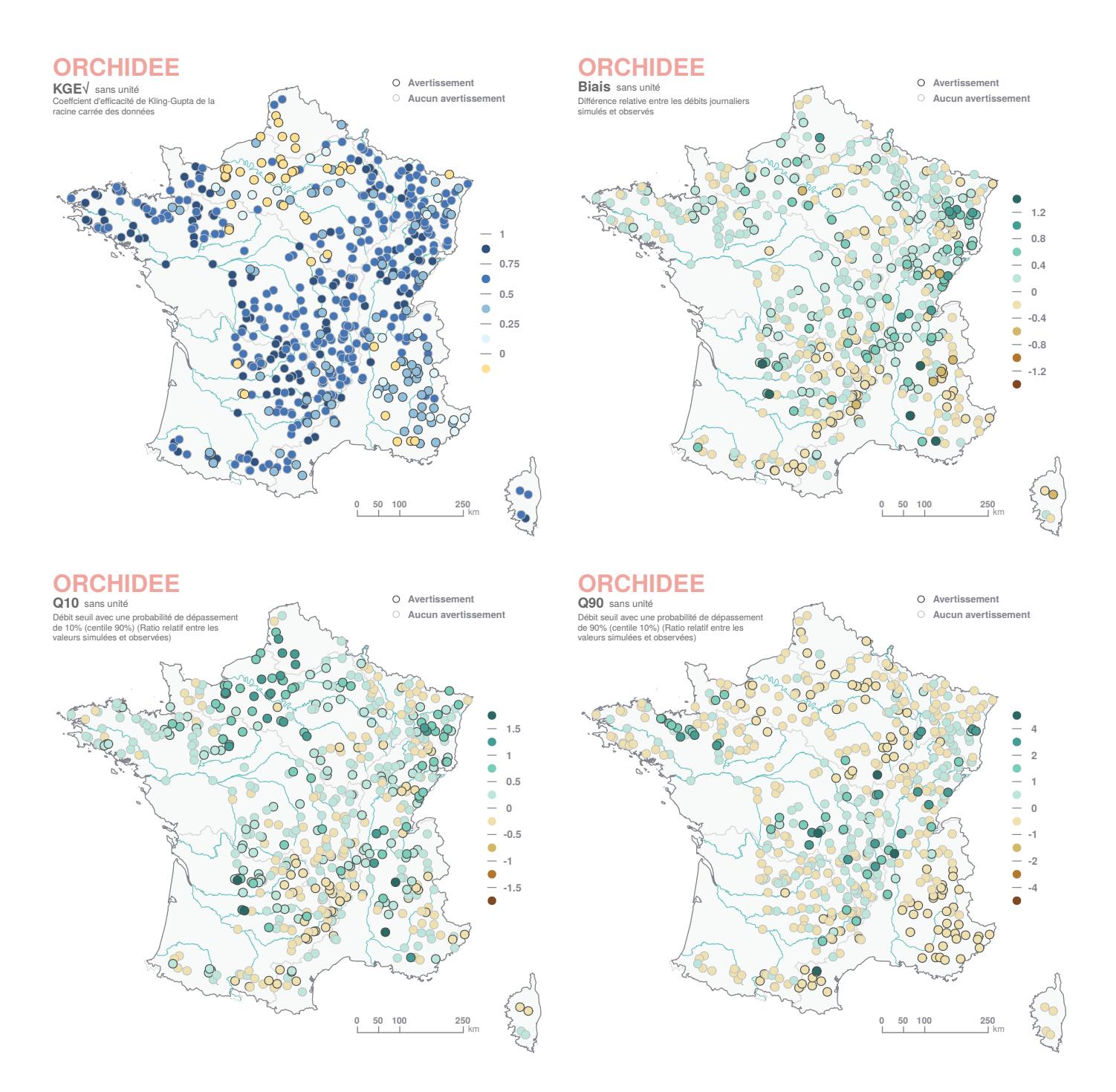

*FIGURE 58 : Performance constatée sur les débits simulés par ORCHIDEE.*

# **10.9 RECHARGE**

Ce modèle, développé et mis en œuvre par le BRGM, permet de calculer la part de la pluie efficace qui s'infiltre dans le sous-sol, en prenant en compte l'occupation du sol. Le flux d'infiltration simulé est appelé Recharge Potentielle apportée par les précipitations. Pour le portail *DRIAS*<sup>[les futurs de l'eau](https://www.drias-eau.fr)</sup>, cette recharge potentielle est fournie au pas de temps journalier et à l'échelle des masses d'eau sur l'ensemble du territoire hexagonal.

La méthode de modélisation adoptée repose sur la réalisation d'un bilan hydrique à la surface du sol pour le calcul de la pluie efficace, et sur l'utilisation d'un coefficient, que l'on appelle Ratio d'Infiltration de la Pluie Efficace (*RIP E*, Section 10.9.1), pour simuler son infiltration dans le sous-sol. Les données d'entrée du modèle sont les chroniques journalières météorologiques ou les projections climatiques qui sont mises

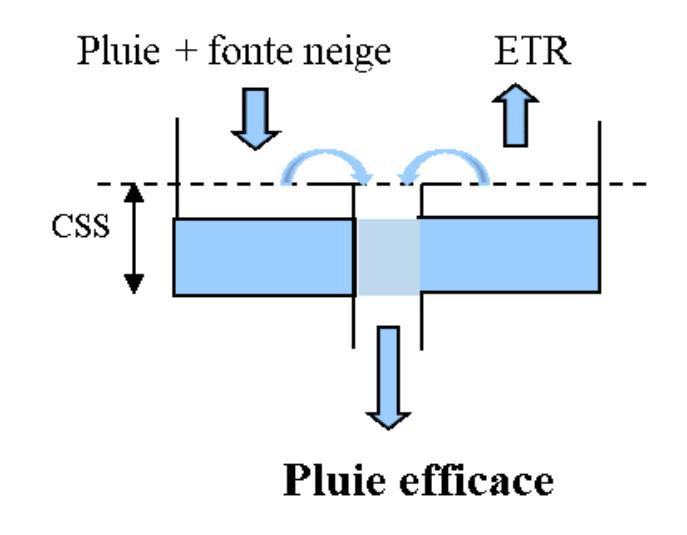

*FIGURE 59 : Principe du bilan hydrique avec stockage dans le sol et calcul de l'ETR.*

à disposition sur la grille SAFRAN. Les paramètres du calcul sont la Capacité de Stockage du Sol (*CSS*, Section 10.9.1) et les coefficients culturaux saisonniers (*Kc*, Section 10.9.1), qui sont estimés ou calculés à la même résolution spatiale.

# **10.9.1 Description du modèle**

La recharge potentielle des aquifères correspond à la part de la pluie efficace qui s'infiltre, l'autre partie alimentant le réseau hydrographique de surface, par ruissellement ou écoulements de sub-surface. L'hypothèse principale de la méthodologie d'évaluation de la recharge proposée ici est que la répartition de la pluie efficace entre ruissellement et infiltration est contrôlée par les propriétés locales du sol et du soussol. Elle est donc considérée ici indépendante des conditions climatiques (ce qui est une hypothèse forte). En supposant que les propriétés du sol n'évoluent pas dans le temps, on peut donc estimer la recharge potentielle en un point donné en multipliant la pluie efficace par un coefficient d'infiltration.

## *Calcul de la pluie efficace*

La pluie efficace est calculée au travers d'un bilan hydrique du sol réalisé en chaque maille d'une grille régulière (grille SAFRAN dans le cadre d'**Explore2**). Dans l'optique d'intégrer une prise en compte de l'incertitude liée au choix du modèle de bilan hydrique, trois formules différentes sont utilisées pour les calculs (THORNTHWAITE, 1948; EDIJATNO et MICHEL, 1989; DINGMAN, 2002). Le résultat final est obtenu en calculant la moyenne des trois chroniques de pluie efficace obtenues à l'aide de ces formules.

Les trois modèles de bilan hydrique utilisent les mêmes données météorologiques d'entrée (précipitations totales, température et évapotranspiration de référence) au pas de temps journalier. Les paramètres nécessaires au calcul du bilan hydrique sont la Capacité de Stockage du Sol (*CSS*) et les coefficients culturaux saisonniers (*Kc*, ALLEN *et al.*, 1998) estimés pour chaque maille de la grille de calcul, à partir de cartes de propriétés et d'occupation du sol.

Les chroniques de température sont utilisées pour estimer la fonte du stock de neige à chaque pas de temps. Les chroniques d'évapotranspiration disponibles dans les jeux de données météorologiques et projections climatiques correspondent à l'évapotranspiration de référence (*ET*0), calculée à partir de variables météorologiques (telles que la vitesse du vent, le rayonnement net ou l'humidité de l'air). Cette évapotranspiration de référence correspond à la quantité d'eau maximale qui peut être évaporée par un sol recouvert d'une végétation de référence (gazon). Pour tenir compte du couvert végétal ou de l'occupation réelle du sol, on adopte la méthodologie proposée par la FAO (ALLEN *et al.*, 1998) pour le calcul de l'évapotranspiration réelle, en introduisant un coefficient cultural (*Kc*) qui varie au cours de l'année selon les phases de développement des végétaux, et qui est élargie aux sols nus ou urbanisés. Ainsi, l'évapotranspiration qui intervient dans les formules de calcul du bilan hydrique du sol est égale à *Kc × ET*0.

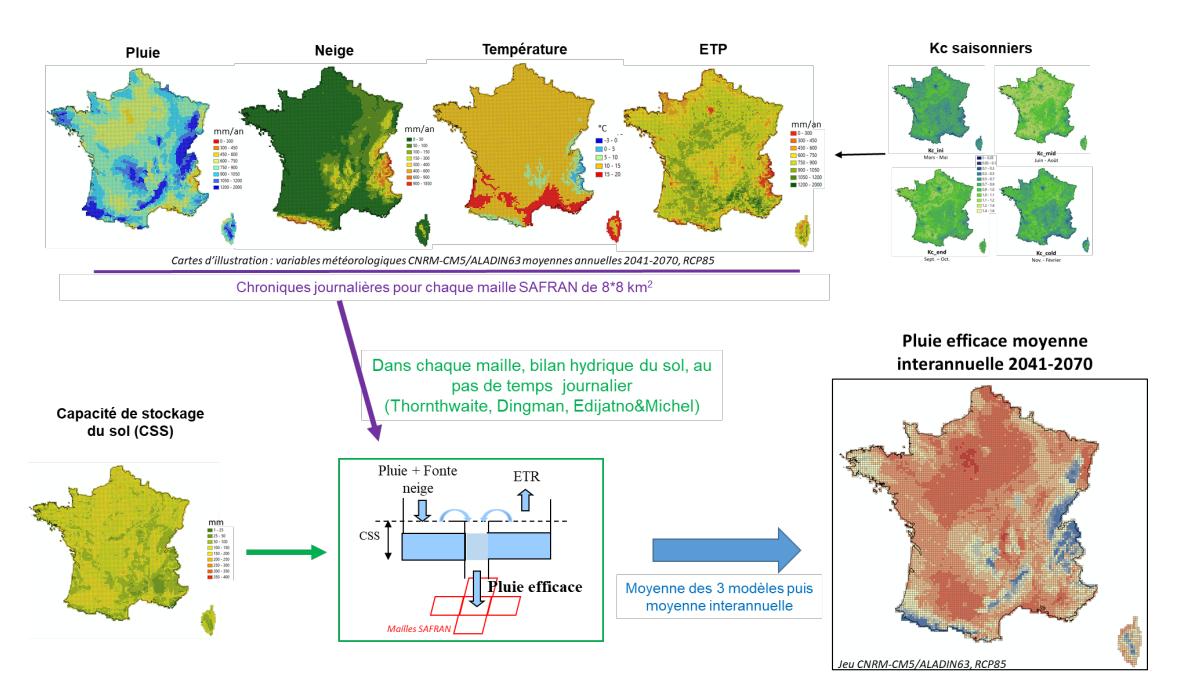

*FIGURE 60 : Principe du calcul de la pluie efficace sur un maillage régulier.*

La méthodologie de calcul de la pluie efficace est synthétisée sur la Figure 60 (les données journalières ne pouvant être facilement représentées, l'illustration utilise les moyennes interannuelles des chroniques).

## *Calcul de la recharge potentielle*

On dispose d'une estimation du ratio d'infiltration de la pluie efficace (*RIP E*, Section 10.9.1) pour chaque entité hydrogéologique définie dans le référentiel hydrogéologique français [\(BDLISA,](https://bdlisa.eaufrance.fr/)version 3). C'est donc seulement à cette échelle spatiale que le calcul de la recharge potentielle des aquifères fait sens.

Les chroniques journalières de pluie efficace à l'échelle des mailles SAFRAN sont donc traitées pour fournir la moyenne zonale de la pluie efficace journalière sur chaque entité hydrogéologique. La recharge sur chacune de ces entités est ensuite calculée comme illustré sur la Figure 61. Pour permettre la visualisation cartographique, la Figure 61 présente des valeurs moyennes interannuelles de pluie efficace et de recharge, néanmoins le calcul de la recharge est réalisé à partir des chroniques journalières, et l'on dispose donc bien des chroniques de recharge potentielle journalière pour chaque entité hydrogéologique.

*In fine*, les chroniques sont projetées à l'échelle des masses d'eau souterraine pour alimenter le portail *DRIAS*<sup>[les futurs de l'eau](https://www.drias-eau.fr) (https ://www.drias-eau.fr).</sup>

### *Paramètres*

- Capacité totale de stockage du Sol (*CSS*) : La capacité de stockage du sol (*CSS*) retenue en chaque maille SAFRAN est la moyenne spatiale sur la maille de la somme des *T AW C* (Total Available Water Capacity) de surface et de sub-surface définies sur la carte européenne à la résolution de l'unité de sol (Hiederer, 2013 et [ESDAC](https://esdac.jrc.ec.europa.eu) (https ://esdac.jrc.ec.europa.eu)).
- Coefficients culturaux saisonniers (*Kc*) : Pour définir les coefficients culturaux saisonniers en fonction de l'occupation du sol réelle, on s'appuie sur les travaux de NISTOR *et al.* (2018) qui ont proposé un tableau de correspondance entre les codes des catégories décrites sur les cartes Corine Land Cover et les coefficients culturaux saisonniers pour un grand nombre d'occupations du sol. Pour mémoire, la carte Corine Land Cover de 2018, disponible pour tout le territoire européen au 1/100000, distingue cinq grands types d'occupation du territoire : territoires artificialisés, territoires agricoles, forêts et milieux semi-naturels, zones humides et surfaces en eau. Ces milieux sont répartis en 44 catégories chacune associées à un code unique (code Corine Land Cover).
- Ratio d'Infiltration de la Pluie Efficace (*RIP E*) : On pose l'hypothèse simplificatrice que ce coefficient

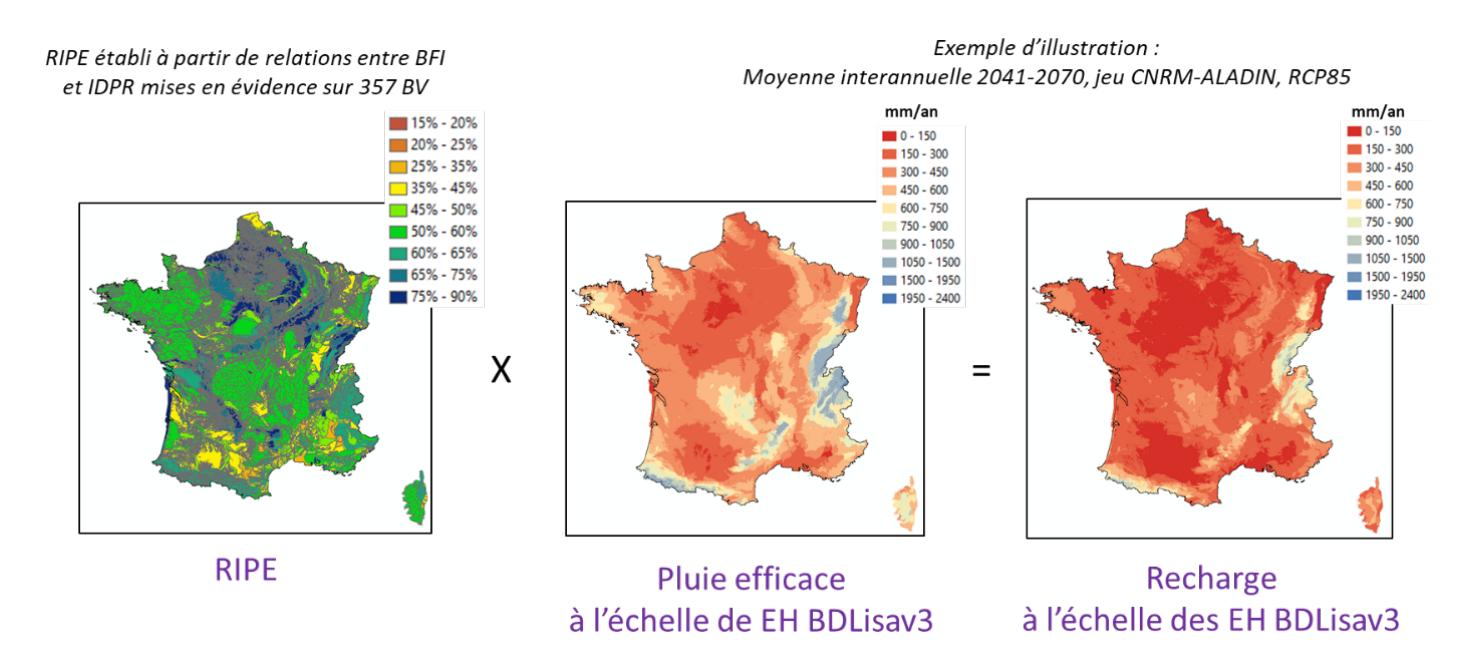

*FIGURE 61 : Principe du calcul de la recharge à l'échelle des entité hydrogéologiques.*

est constant dans le temps. Pour proposer une cartographie du *RIPE* à l'échelle de la France, une approche originale a été développée. Elle repose sur la mise en évidence de relations entre un indicateur hydrologique calculé aux stations hydrométriques (le ratio écoulement de base divisé par l'écoulement total, baptisé « Base Flow Index » ou « *BF I* » en anglais) et l'Indice de Développement et de Persistance des Réseaux (*IDP R*). Ce dernier est un indice cartographique qui fournit une indication qualitative sur le caractère plus ou moins infiltrant ou ruisselant des formations géologiques à l'échelle d'un territoire. Par construction, il est compris entre 0 (100 % d'infiltration) et 2000 (100 % de ruissellement). Dans sa dernière version, l'IDPR est disponible pour toute la France à une résolution de 25 mètres (MARDHEL *et al.*, 2021).

• Sous certaines hypothèses (bassin versant non influencé, absence d'échange de flux latéralement ou par drainance au niveau de l'aquifère, variation des stocks négligeable au pas de temps annuel), on peut montrer que le *RIP E* est égal au *BF I* à l'échelle annuelle. Mais le *BF I* ne peut être connu que par traitement des chroniques de débits, donc pour les seuls bassins versants instrumentés. L'étude de plus de 365 bassins versants jaugés a permis d'identifier des relations entre le *BF I* (donc le *RIP E*) et l'*IDP R* moyen du bassin selon la lithologie dominante (Tableau 1) (CABALLERO *et al.*, 2021a).

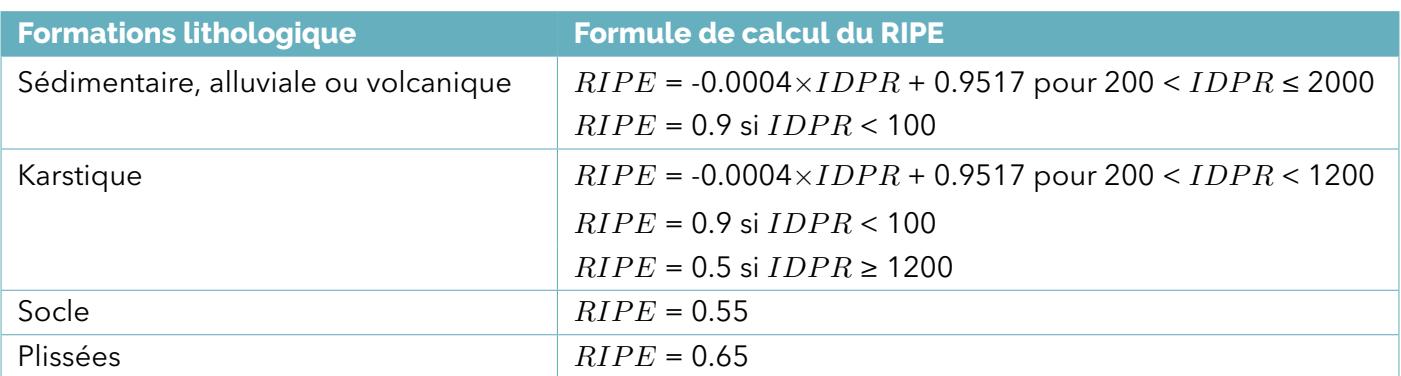

*TABLEAU 13 : Relations de calcul du RIPE à partir de l'IDPR moyen sur un bassin versant.*

## **10.9.2 Applications**

La méthodologie d'évaluation de la recharge présentée ici ont été appliqués dans plusieurs études réalisées au BRGM, à différentes échelles spatiales :

- De bassins hydrographiques (Rhône-Méditerranée-Corse, CABALLERO *et al.*, 2021a et Adour-Garonne, LE COINTE *et al.*, 2018);
- De secteurs géographiques (Pyrénées, CABALLERO *et al.*, 2021b) ;
- A l'échelle nationale (premiers résultats qui ne prenaient pas en compte l'occupation du sol dans LANINI *et al.*, 2019);
- A l'échelle européenne (projet INDECIS, LANINI *et al.*, 2021 et VERGNES *et al.*, 2021).

## **10.9.3 Variables simulées**

Ce modèle fournit la Recharge Potentielle, la part de la pluie efficace qui s'infiltre dans le sous-sol, en prenant en compte l'occupation du sol. Dans le cadre d'**Explore2**, cette recharge potentielle est fournie au pas de temps journalier et à l'échelle des masses d'eau souterraine sur l'ensemble du territoire hexagonal.

## **10.9.4 Performance**

La recharge des aquifères peut être apportée par les précipitations mais aussi par l'infiltration de l'eau des cours d'eau ou bien des apports venant d'autres aquifères. Elle ne peut donc pas être mesurée facilement. **Les performances du modèle de Recharge Potentielle ne peuvent donc pas être évaluées par comparaison directe avec des observations.** Les résultats obtenus ont cependant fait l'objet de travaux de validation sur des aquifères ou des bassins tests qui se sont avérés satisfaisants (CABALLERO *et al.*, 2021a).

# **10.10 SIM2**

La chaîne de modèles SAFRAN-Isba(Surfex)-Modcou, baptisé SIM, a été développée dans le cadre d'une coopération entre Météo-France et le Centre de géosciences de Mines ParisTech (HABETS *et al.*, 2008). Elle permet de simuler, en France métropolitaine, les flux d'eau et d'énergie à l'interface sol-biosphère-atmosphère, ainsi que l'évolution du débit des rivières et des principales nappes de surface.

Cette chaîne de modèles est utilisée en opérationnel depuis près de 20 ans pour le suivi temps réel de l'hydrologie de surface sur la France, la caractérisation climatique, et la prévision à différentes échéances. Elle a fait l'objet de nombreuses actions de recherche, pour son développement et son utilisation.

La chaîne hydro-météorologique SIM a été évaluée sur l'ensemble de la France par (HABETS *et al.*, 2008) par comparaison à des observations quotidiennes de débit, hauteurs de nappes et hauteurs de neige sur la période 1995-2005. Ces dernières années, une version 2 de la chaîne a été mise en place en y apportant de nombreuses améliorations décrites par (LE MOIGNE *et al.*, 2020). Ces dernières portent notamment sur la correction du biais du rayonnement infra-rouge dans SAFRAN, et l'intégration d'une nouvelle version ISBA diffusion multi-couche et la mise à jour de différentes bases de données sur la végétation, la texture du sol et l'orographie (ajout de 3878 mailles de montagne en plus des 9892 mailles existantes). Des réservoirs ont été ajoutés pour représenter les effets des aquifères en zone de plaine et de montagne. Les évaluations ont montré les améliorations apportées sur les débits (identifiées sur la plupart des stations hydrométriques du sud et de l'ouest du pays alors que quelques régressions ont été notées sur les bassins du nord-est de la France), la hauteur de neige, les bilans d'eau et d'énergie à l'échelle des bassins. C'est la version **SIM2** qui est appliquée dans le projet **Explore2**.

### **10.10.1 Description du modèle**

La chaîne **SIM2** est composée de trois modèles.

• L'analyse atmosphérique SAFRAN (Système d'Analyse Fournissant des Renseignements Atmosphériques à la Neige) est un système d'analyse permettant de reconstruire des profils verticaux de l'atmosphère sur des zones climatiquement homogènes, à partir d'observations au sol et de produits de

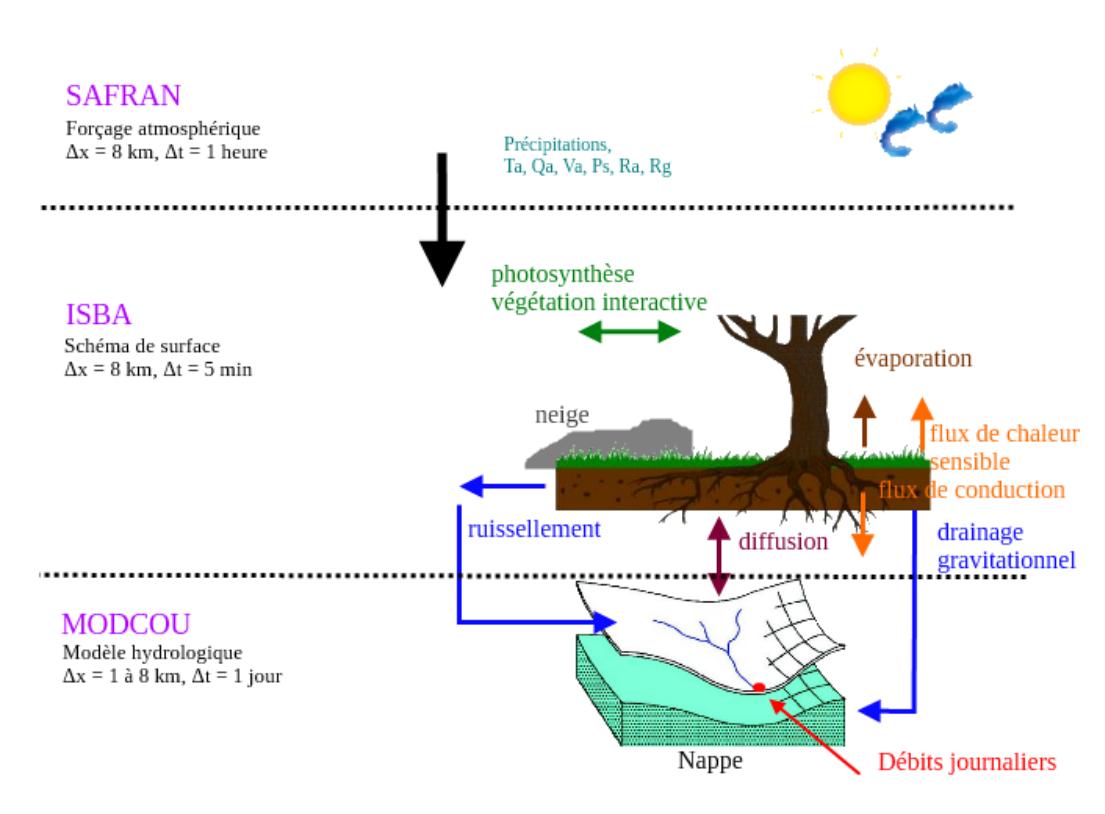

*FIGURE 62 : Diagramme de fonctionnement de la chaîne SIM2.*

modèles météorologiques de grande échelle. Ces profils sont projetés spatialement et verticalement sur une grille régulière de 8 km de résolution horizontale sur la France et permettent de produire une analyse en point de grille de huit variables météorologiques sur la France au pas de temps horaire et quotidien : température de l'air, précipitations liquides, précipitations solides, force du vent, humidité de l'air, rayonnement solaire direct, rayonnement solaire diffus et nébulosité. La réanalyse climatologique SAFRAN produite par Météo-France débute le 1er août 1958 et est complétée chaque année.

- Isba (Interaction Sol-Biosphère-Atmosphère) est un modèle permettant de représenter les processus se produisant sur les surfaces continentales dans les modèles atmosphériques et hydrologiques. Isba est développé par le CNRM (Météo-France - CNRS) en collaboration avec plusieurs autres laboratoires de recherche. Isba est une composante de la plate-forme de modélisation SURFEX, qui représente aussi les surfaces urbaines, les lacs et les océans. Isba comporte plusieurs modules permettant de simuler les transferts d'eau et de chaleur dans le sol, la végétation, le manteau neigeux, et l'hydrologie superficielle (drainage et ruissellement), et d'en calculer l'évolution en fonction des conditions météorologiques. Le modèle Isba s'appuie sur une représentation de la texture du sol (pourcentage de sable et d'argile) à résolution kilométrique et de la végétation en 12 classes issues de la base Ecoclimap2.
- Le modèle hydrogéologique Modcou est un modèle développé par le Centre de Géosciences de Mines ParisTech. Météo-France a collaboré avec le Centre de Géosciences pour développer une version du modèle sur l'ensemble de la France. Cette version est utilisée dans le cadre de la chaîne **SIM2**. Le modèle hydrogéologique Modcou couple les écoulements de surface et les écoulements souterrains afin de simuler les débits des rivières et les niveaux piézométriques des aquifères représentés. L'eau est transportée vers les rivières ou alimente les aquifères. Modcou simule l'évolution des aquifères et des nappes, ainsi que leurs interactions avec les rivières.

### **10.10.2 Variables simulées**

Le modèle fournit les débits journaliers aux points de simulation.

D'autres variables hydro-météorologiques sont également mises à disposition. Outre les variables atmosphériques telles que les précipitations ou l'évapotranspiration, ces variables sont indispensables pour *Explore2 - Diagnostic des modèles hydrologiques : des données aux résultats*

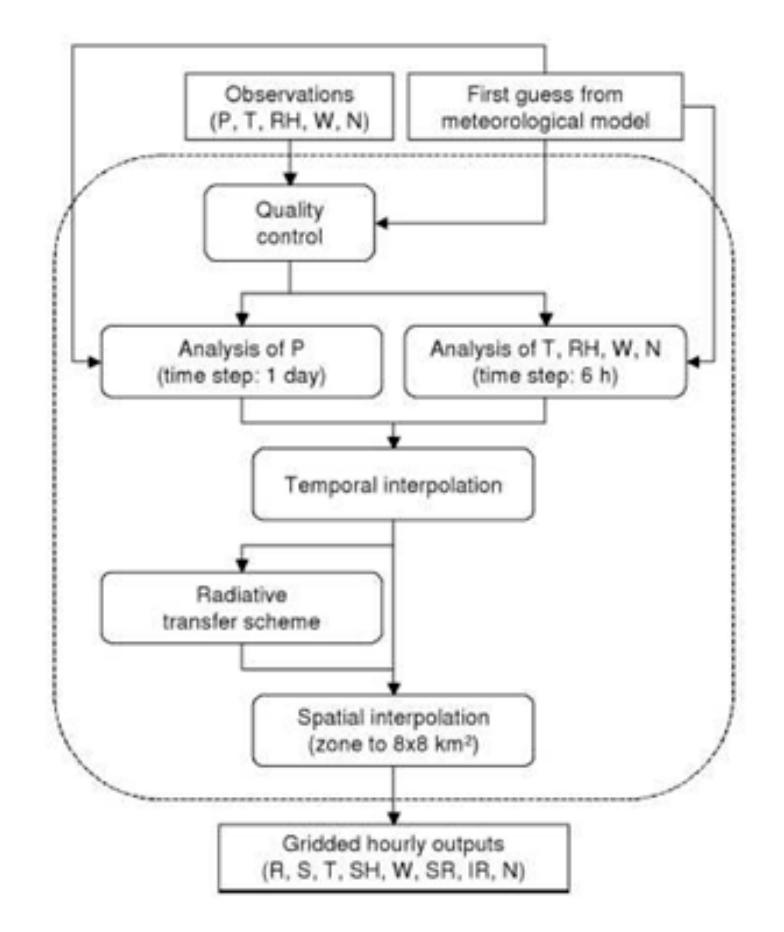

*FIGURE 63 : Diagramme de fonctionnement de SAFRAN adapté de (QUINTANA SEGUÍ , 2008). Les variables météorologiques sont les précipitations quotidiennes (P), les lames d'eau (R), la précipitation neigeuse (S), la température de l'air (T), la vitesse du vent (W), l'humidité relative (RH), l'humidité spécifique (SH), le rayonnement solaire incident (SR), le rayonnement infra rouge incident (IR) et la nébulosité (N).*

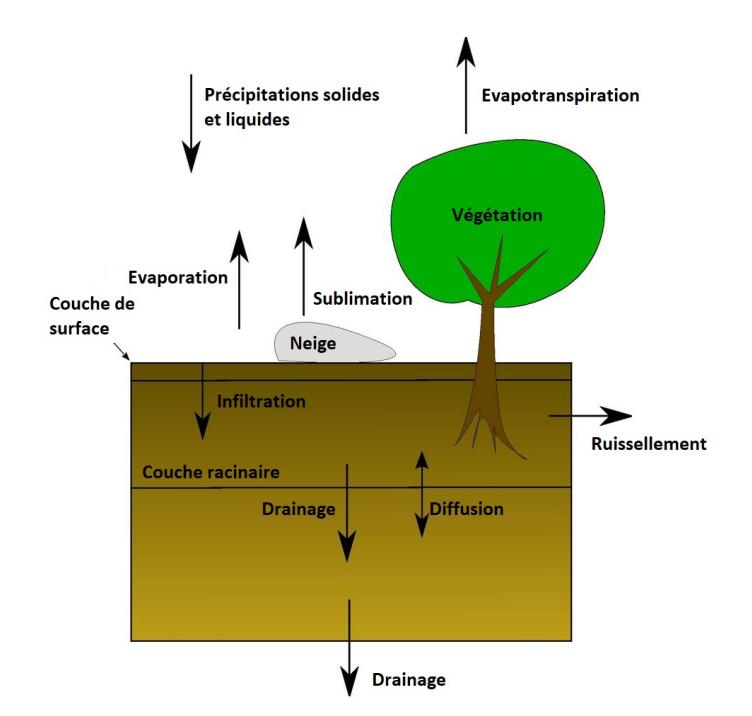

*FIGURE 64 : Schéma simplifié du fonctionnement du modèle de surface Isba, d'après (QUINTANA SEGUÍ , 2008). Les flèches montrent les principaux flux d'eau.*

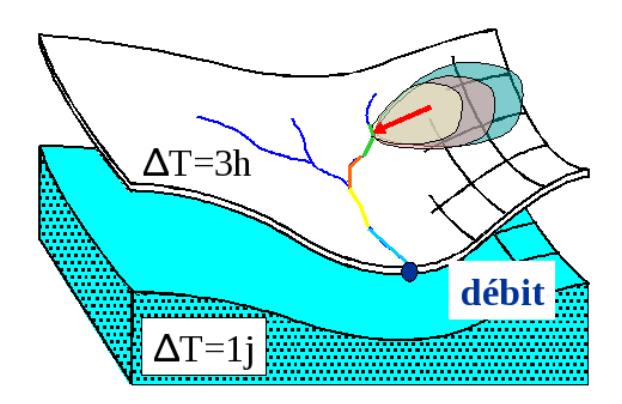

*FIGURE 65 : Schéma de principe de Modcou : l'eau est transférée vers la rivière, puis propagée le long du réseau hydrographique de surface avec un pas de temps de 3 heures. L'eau peut également s'infiltrer vers la nappe qui interagit avec la rivière.*

étudier les futurs du cycle de l'eau.

Il s'agit des variables à l'interface sol-atmosphère issues du modèle SURFEX :

- Le drainage cumulé (*DRIANC*) : la quantité d'eau qui s'écoule à la base du sol superficiel vers une couche non-saturée, c'est une source d'alimentation des nappes aquifères.
- Le ruissellement cumulé (*RUNOF F C*) : la quantité d'eau, au cours d'une précipitation, qui ne s'infiltre pas dans le sol, mais qui s'écoule à la surface, alimentant les cours d'eau et pouvant également provoquer des inondations.
- L'évapotranspiration réelle cumulée (*EV AP C*) : la quantité d'eau restituée à l'atmosphère par le sol et les plantes en raison des processus d'évaporation (du sol nu et de l'eau interceptée par la végétation) et de transpiration des plantes.
- L'indice d'humidité du sol (*SW I*) : il permet de caractériser la quantité d'eau présente dans le sol superficiel (couche racinaire), et disponible pour la végétation.

et d'une variable liée au manteau neigeux et issue du modèle SURFEX : l'équivalent en eau du manteau neigeux (*SW E*). Il représente la masse totale de neige par unité de surface, et donc le stock d'eau potentiellement disponible au moment de la fonte. Il est utile notamment sur les reliefs des Alpes et des Pyrénées, car il joue un rôle majeur dans l'hydrologie des bassins de montagne, avec un étiage marqué en hiver en raison du stockage des précipitations sous la forme de neige, et des débits forts en fin de printemps-début d'été à cause de la fonte.

Ces données complémentaires sont produites sur la grille régulière SAFRAN de 8 km de côté, elles sont disponibles au pas de temps quotidien et exprimées en millimètres équivalent en eau, excepté l'indice d'humidité du sol qui est adimensionnel.

# **10.10.3 Performance**

Le modèle **SIM2** présente des performances faibles en termes de **KGE***√* sur les bassins amont en zone de montagne, ainsi que sur les bassins fortement influencés par les échanges avec une nappe non modélisée explicitement, comme celui de la Somme dans le Nord de la France (66). En outre, **SIM2** semble surestimer les débits de basses eaux hors Somme et Alpes (la médiane de **Q90** est ainsi égale à 1.03, soit un biais de 100 %).

Il n'est pas possible de mesurer les performances sur les petits cours d'eau car seule une station de référence drainant moins de 200 km² est modélisée. Il est peu probable que le comportement de**SIM2** diffèrent des autres modèles appliqués dans **Explore2** (performance incertaine sur les bassins de tête). Notons que pour les 21 bassins de plus de 6000 km², les valeurs de **KGE***√* sont centrées autour de 0.79 (les minimum et maximum sont respectivement 0.68 et 0.92).

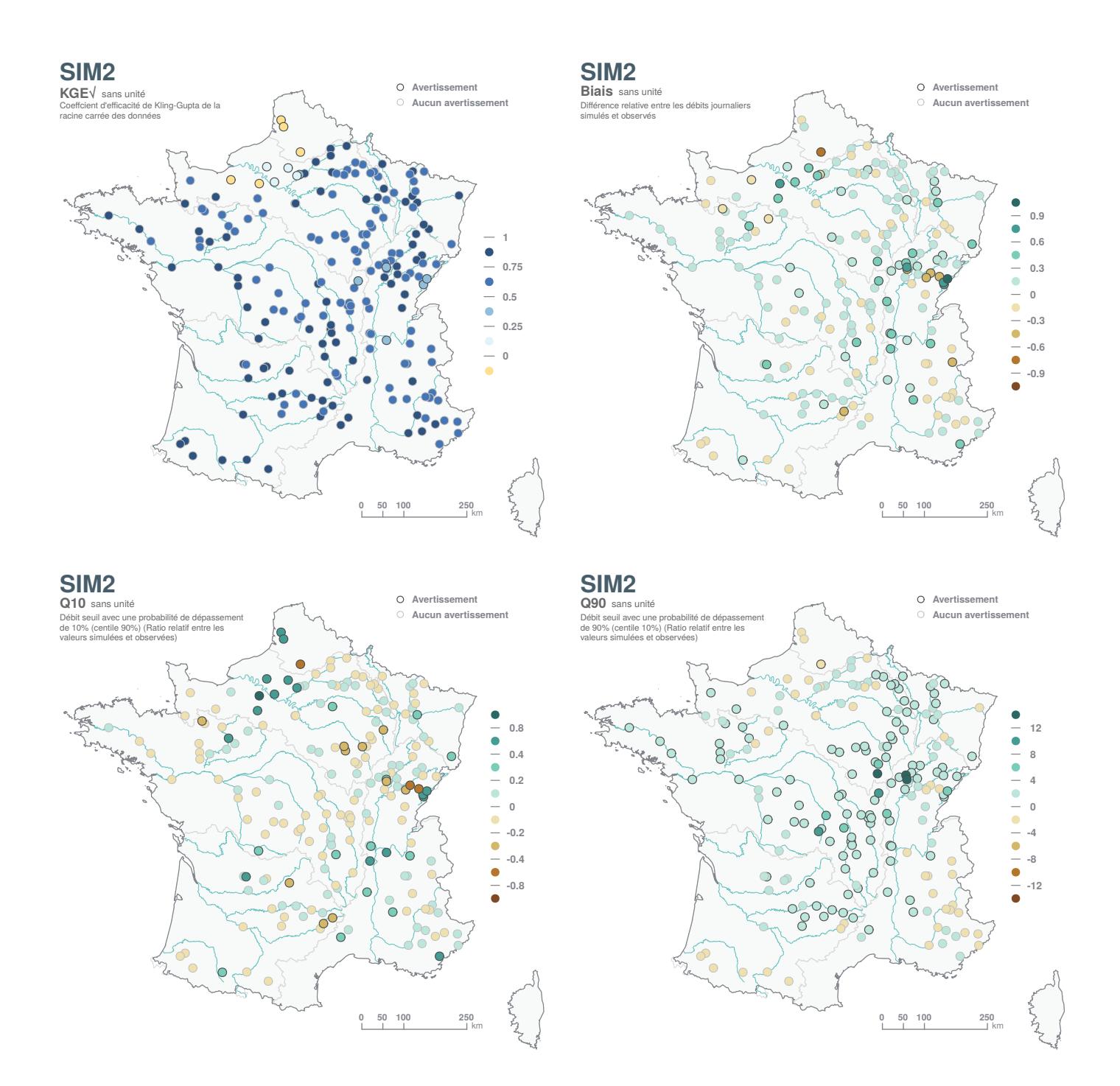

*FIGURE 66 : Performance constatée sur les débits simulés par SIM2.*

# **10.11 SMASH**

**SMASH** est une plate-forme de calcul, développée à INRAE, et dédiée à la modélisation hydrologique continue et spatialement distribuée ainsi qu'à l'assimilation de données (JAY-ALLEMAND *et al.*, 2020). Cette plate-forme est conçue pour simuler des hydrogrammes de débit sur l'ensemble des mailles constituant le domaine de calcul en tirant parti des forçages météorologiques spatialement distribués et des observations hydrométriques. Le modèle est basé sur une représentation conceptuelle des processus hydrologiques dominants sur la base des modèles GR (PERRIN *et al.*, 2003) tout en visant à maintenir une relative parcimonie des paramètres. La modélisation peut être mise en oeuvre pour différents pas de temps et différentes résolutions spatiales (Figure 67). La plate-forme **SMASH** est notamment utilisée en opérationnel dans le cadre du service d'avertissement Vigicrues Flash (PIOTTE *et al.*, 2020). La plate-forme **SMASH** étant basée sur une *Explore2 - Diagnostic des modèles hydrologiques : des données aux résultats*

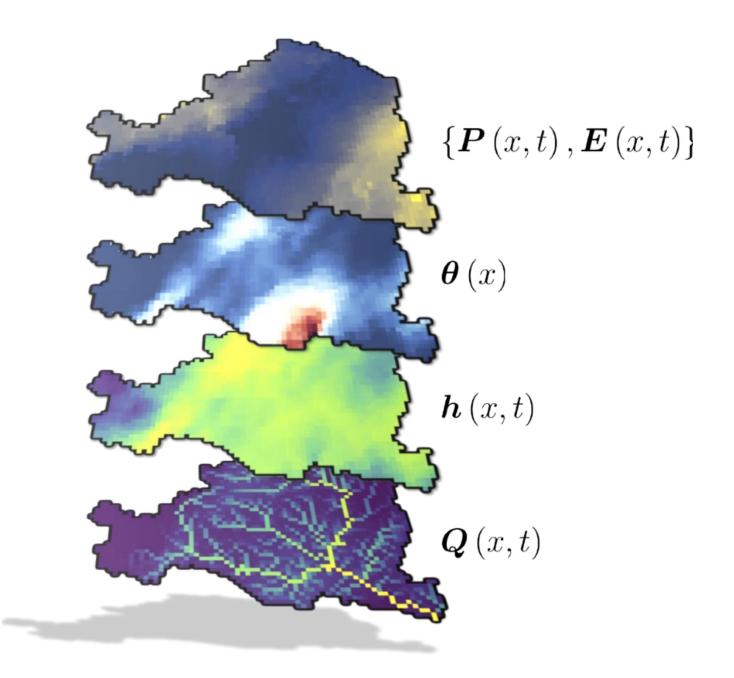

*FIGURE 67 : Représentation du modèle hydrologique distribué SMASH avec P(x,t) le champ pluie, E(x,t) le champ d'évapotranspiration potentielle, θ (x) le champ de paramètre, h(x,t) le champ d'état et Q(x,t) le débit routé.*

représentation conceptuelle des processus hydrologiques, elle dispose de différents algorithmes et méthodes d'optimisation.

# **10.11.1 Description du modèle**

Dans le cadre du projet **Explore2**, le modèle **SMASH** a été mis en oeuvre à un pas de temps journalier, à une résolution spatiale de 1 km et dispose d'une structure d'opérateurs hydrologiques composée de cinq paramètres (Figure 68). La structure est composée d'un module neige degré-jour, des réservoirs de production et transfert du modèle GR (PERRIN *et al.*, 2003) et un réservoir de routage.

Les données atmosphériques d'entrée du modèle sont issues de la réanalyse SAFRAN (VIDAL *et al.*, 2010) à une résolution native de 8 km qui a été spatialement désagrégée à une résolution de 1 km de manière uniforme. Il s'agit de : la précipitation liquide (*P*), la précipitation solide (*S*), la température (*T*) et l'évapotranspiration de référence (*E*) calculée par la formule de Penman-Monteith, le rayonnement étant dérivé de la formule de Hargreaves (ROBIN *et al.*, 2022).

Deux expériences numériques de diagnostic ont été mises en place sur l'ensemble de la période de disponibilité des forçages atmosphériques SAFRAN (1975–2019) :

- Un calage spatialement uniforme,
- Une régionalisation des paramètres du modèle.

Concernant le calage, il a été appliqué localement pour chacune des stations de référence en maximisant le critère **KGE** (GUPTA *et al.*, 2009). Pour rappel, un calage spatialement uniforme consiste à optimiser une unique valeur de paramètre (pour chaque paramètre) sur l'ensemble des cellules du domaine.

Concernant la régionalisation, l'échantillon de bassins a été découpé de manière à ce que 90 % des bassins soient considérés comme jaugés et les 10 % restant comme pseudo non-jaugés. Afin que l'ensemble des bassins de l'échantillon soit considéré comme pseudo non-jaugé une fois, dix blocs de 90 % / 10 % ont été générés (Figure 69). Le découpage en blocs de 90 % et 10 % bassins a été effectué de manière aléatoire en considérant une France découpée en quatre zones Nord-Ouest, Nord-Est, Sud-Est et Sud-Ouest. Ainsi, les 10 % correspondent à la somme de 10 % de bassins pris dans chacune des zones.

La méthode de transfert des valeurs des paramètres appliquée dans le cadre de l'exercice de régionalisation consiste en un transfert prenant en compte le maximum de taux d'emboîtement et la proximité spatiale entre les bassins. Pour chacun des 10 blocs, un calage uniforme est appliqué sur l'ensemble des 90 % des

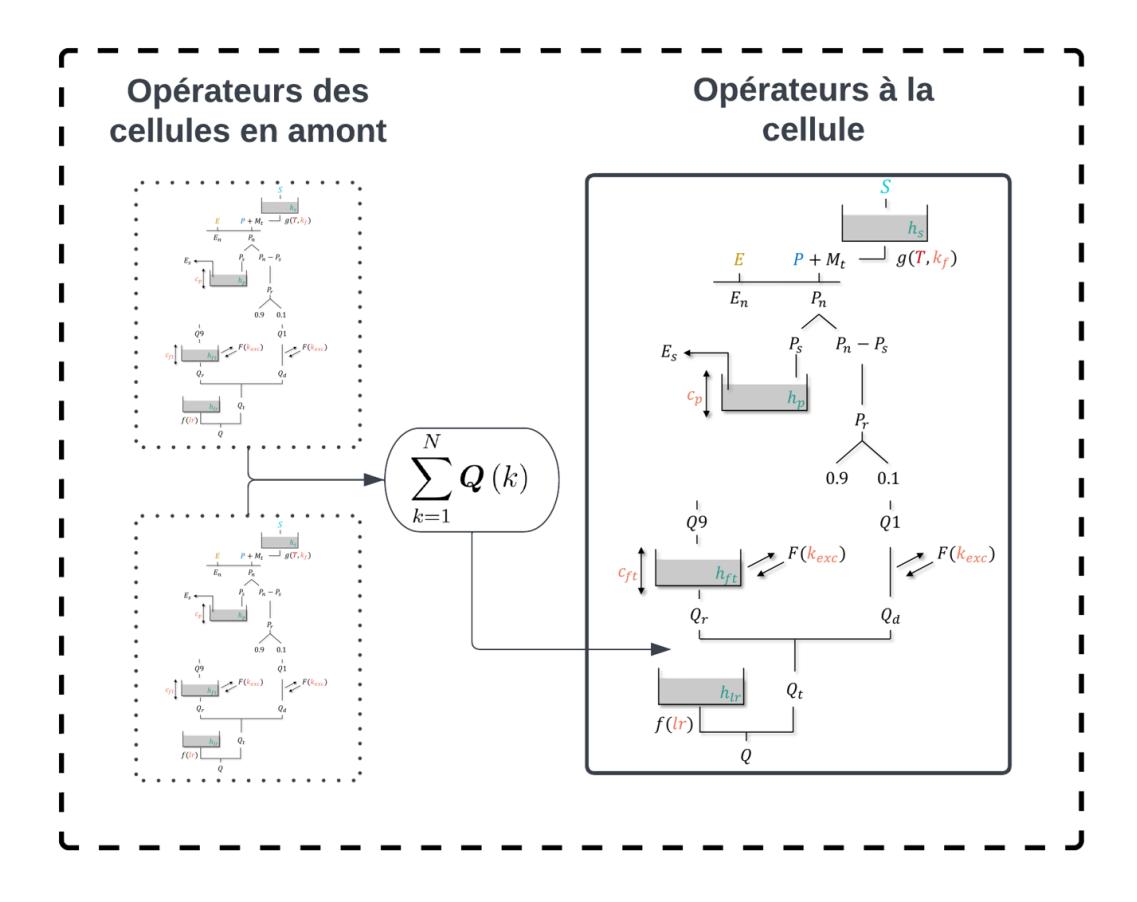

*FIGURE 68 : Schéma des opérateurs hydrologiques à la cellule de structure de SMASH mise en oeuvre dans le cadre du projet* **Explore2***.*

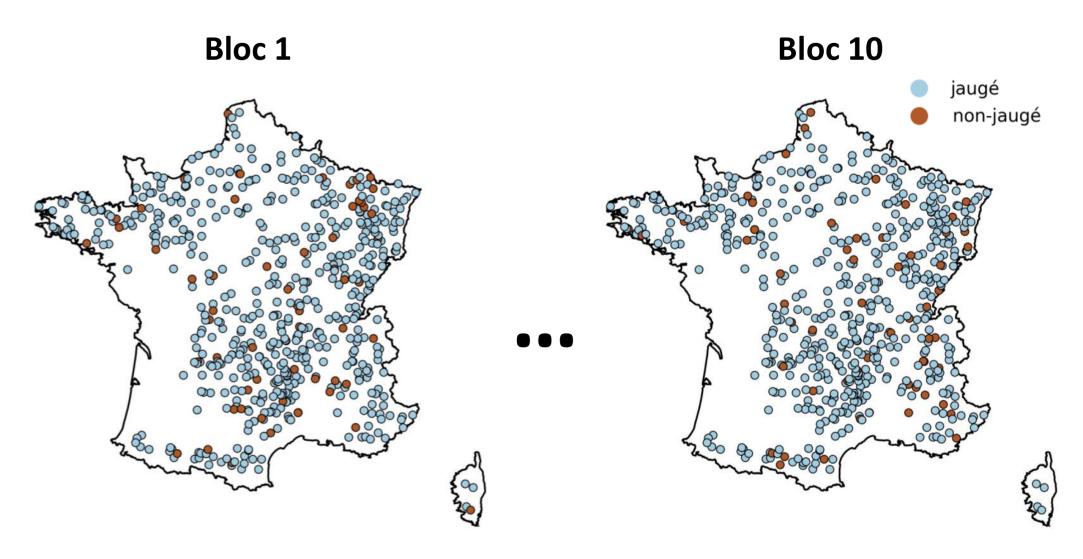

*FIGURE 69 : Représentation des différents blocs créés pour les besoins de la validation croisée. Chaque bloc est constitué des stations de référence dont 90 % sont jaugées et les 10 % restantes considérées non-jaugées. Sur l'ensemble des 10 blocs, un bassin est considéré non-jaugé une unique fois.*

bassins jaugés donneurs. Les paramètres obtenus sont ensuite transférés vers les 10 % bassins versants restants (receveurs) en respectant les conditions suivantes :

- S'il existe un emboîtement entre un bassin receveur (parmi les 10 %) et un bassin donneur (parmi les 90 %) et que celui-ci est supérieur à 20 %. Le bassin receveur prend le jeu de paramètres uniformes du bassin donneur,
- Sinon, le bassin receveur prend un jeu de paramètres moyen, pondéré par la distance entre exutoires, des deux bassins donneurs les plus proches.

## **10.11.2 Variables simulées**

Le modèle hydrologique **SMASH** fournit, dans le cadre du projet **Explore2**, des données de débit, uniquement.

# **10.11.3 Performance**

Le critère **KGE** a été celui retenu pour optimiser les paramètres du modèle dans la phase de calage. De ce fait, **SMASH** affiche des très bons scores de sa variante **KGE***√*, compris entre 0.30 et 0.96, la médiane se situant à 0.89 (Figure 71). **SMASH** semble légèrement surestimer les débits de hautes eaux (**Q10**) et les débits d'étiage (**Q90**) dans le Massif Central, et les sous-estimer en dehors de cette région.

Les performances du modèle **SMASH** sont représentées en Figure 70 avec calage sur les stations de référence et en validation croisée (extrapolation des paramètres). Le critère décrit par les distributions cumulées est identique au critère de calage, le **KGE**. Les performances en calage s'échelonnent entre un score de 0.4 et 0.96 avec une médiane de 0.89. En extrapolation, les performances sont plus faibles avec certains scores inférieurs à 0, un maximum à 0.94 et une médiane de 0.75.

La capacité de **SMASH** à reproduire des débits fiables en sites non jaugés a été mesurée par validation croisée par bloc. Les stations de référence ont été exclues tour à tour de jeu de stations de calage, cela par groupe représentant 10 % de l'échantillon de 60 ou 61 stations. L'opération est répétée dix fois. Dans cet exercice, chaque bassin versant est traité comme non jaugé, une et une seule fois. Les critères de performance chutent quand les paramètres sont obtenus pas extrapolation (ligne « Non jaugé » dans le Tableau 14, Figure 70); ils restent cependant très bons en médiane (**KGE***√* supérieur à 0.8, et **Biais**, **Q10** et **Q90** proches de 0). Il faut constater une plus grande dispersion dans la qualité des modélisations (intervalles [minimum ; maximum] étendus) avec des surestimations parfois conséquentes mais ponctuelles de **Q90** réparties sur la France métropolitaine (Figure 72). Globalement, les performances sont bonnes à très bonnes sur les principaux cours d'eau (drainant plus de 6000 km², 22 stations concernées), avec des valeurs de

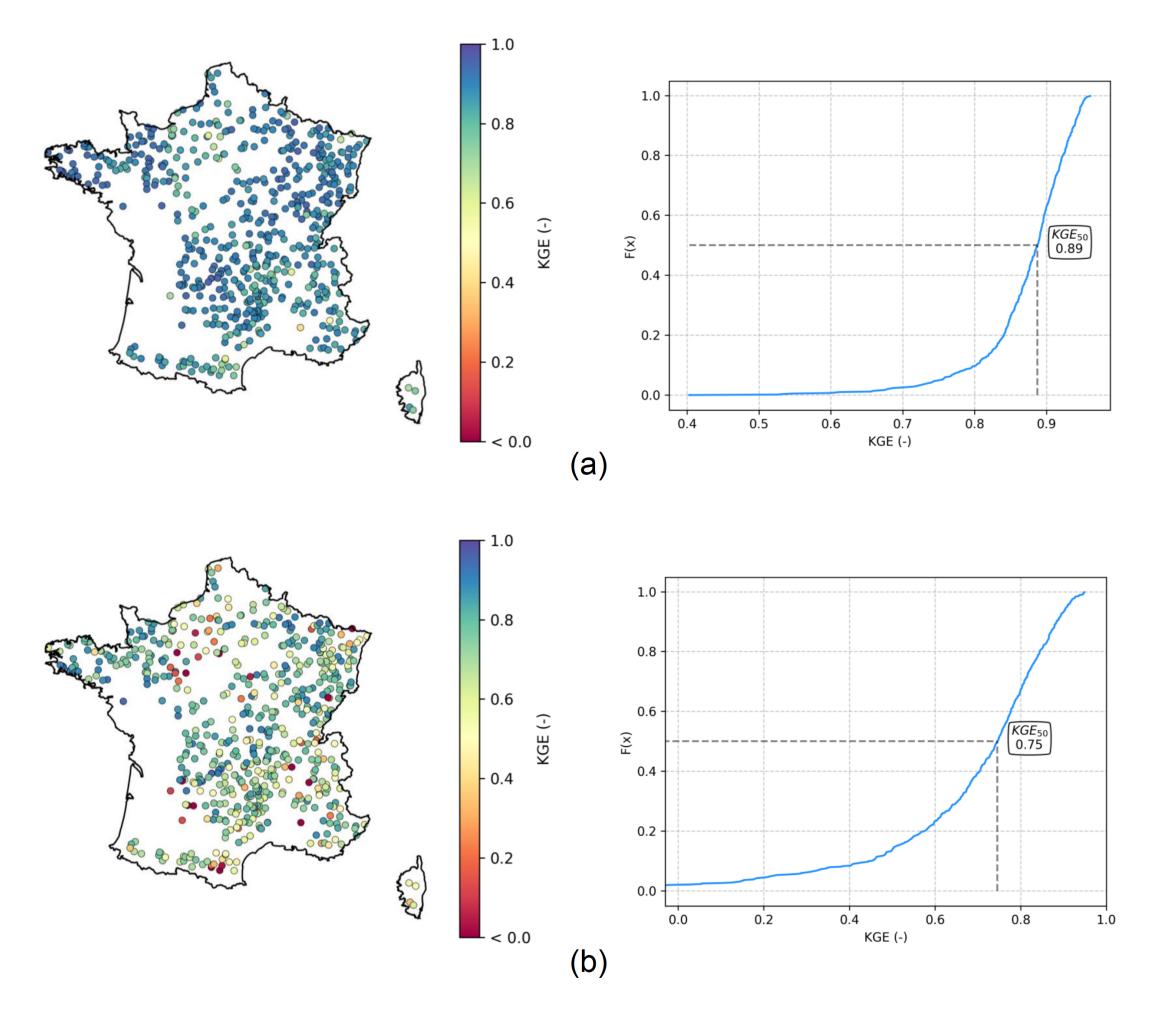

*FIGURE 70 : Performance en termes de KGE du modèle SMASH en calage local uniforme (a) et en extrapolation (b) sur les stations de référence.*

**KGE***√* supérieures à 0.44 (médiane autour de 0.91). Les performances sont plus incertaines sur les petits cours d'eau (249 bassins versants de moins de 200 km²) avec une médiane de **KGE***√* inférieure (0.79) et des valeurs négatives en 6 stations hydrométriques. Que ce soit avec des paramètres calés ou extrapolés, les plus basses performances sont localisées dans l'ouest du bassin hydrographique Seine-Normandie.

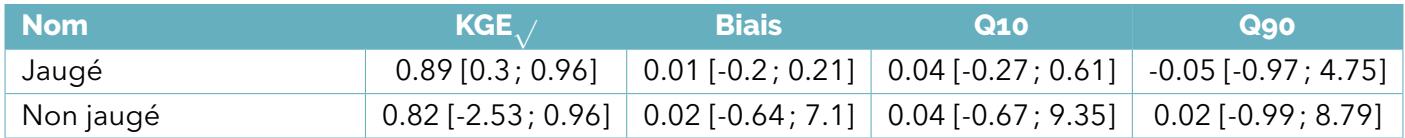

*TABLEAU 14 : Performance de SMASH avec calage des données aux stations (Jaugé) et transfert des paramètres depuis des stations voisines (Non jaugé) (médiane [minimum ; maximum]).*

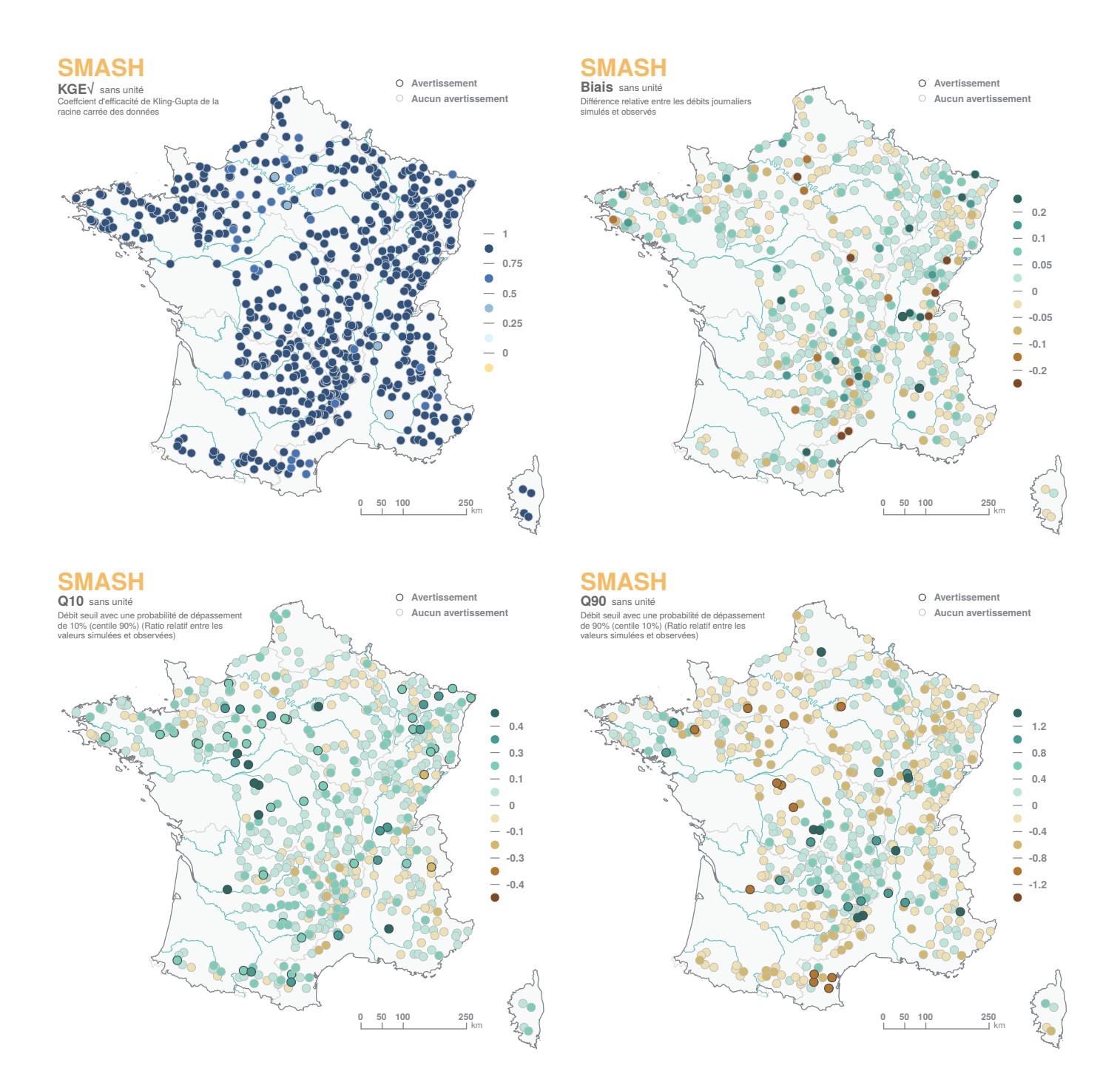

*FIGURE 71 : Performance constatée sur les débits simulés par SMASH*

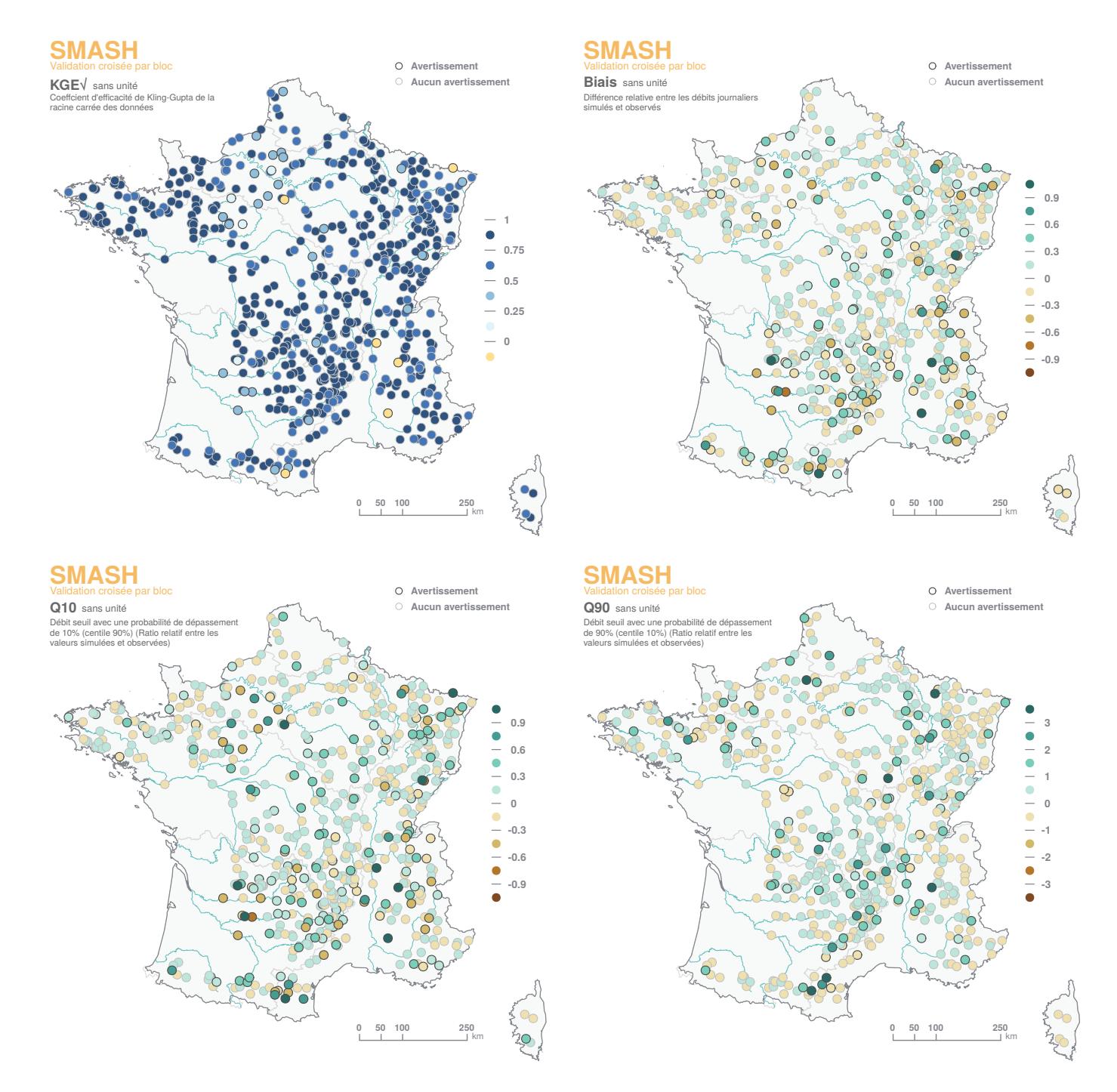

*FIGURE 72 : Performance constatée sur les débits simulés par SMASH en validation croisée.*

# **11 Remerciements**

Les auteurs remercient :

- le centre de calcul [MESO](https://meso-lr.umontpellier.fr/) qui a hébergé les calculs des indicateurs,
- les contributeurs des différentes fonctions nécessaires au calcul des critères (Flora Branger, Ivan Horner, David Dorchies, Leonard Santos),
- les retours constructifs des partenaires scientifiques du projet.

# **12 Références**

- ALLEN , R. *et al.* (1998). *Crop evapotranspiration guidelines for computing crop water requirements.* FAO Irrigation, drainage paper 56. Food et Agriculture Organization, Rome.
- AMRAOUI, N., C. CASTILLO et J.-J. SEGUIN (2014). Évaluation de l'exploitabilité des ressources en eau sou*terraine de la nappe de la craie du bassin de la Somme. Rapport final*. Rapp. tech. BRGM/RP-63408-FR, p. 196.
- AUGUIE , B. (2017). *gridExtra : Miscellaneous Functions for "Grid" Graphics*. R package version 2.3.
- BESSIÈRE, H., G. PICOT et M. PARMENTIER (2015). Affinement du modèle hydrogéologique de la Craie du Nord-*Pas-de-Calais autour des champs captants de la métropole Lilloise. Rapport final*. Rapp. tech. BRGM/RP-63689-FR, p. 290.
- BIVAND , R., T. KEITT et B. ROWLINGSON (2022). *rgdal : Bindings for the 'Geospatial' Data Abstraction Library*. R package version 1.5-29.
- BIVAND, R. et C. RUNDEL (2021). *rgeos : Interface to Geometry Engine Open Source ('GEOS')*. R package version 0.5-9.
- BOUCHER , O. *et al.* (2020). « Presentation and Evaluation of the IPSL-CM6A-LR Climate Model ». In : *Journal of Advances in Modeling Earth Systems* 12.7. e2019MS002010 10.1029/2019MS002010, e2019MS002010. DOI : [https://doi.org/10.1029/2019MS002010.](https://doi.org/https://doi.org/10.1029/2019MS002010)
- BRANGER , F. *et al.* (2016). *Modélisation hydrologique distribuée du Rhône*. Rapp. tech. Irstea, 116 p. DOI : [hal-02605058.](https://doi.org/hal-02605058)
- BUSTILLO , V. *et al.* (2014). « A multimodel comparison for assessing water temperatures under changing climate conditions via the equilibrium temperature concept : case study of the Middle Loire River, France ». In : *Hydrol. Process.* 28, p. 1507-1524. DOI : [10.1002/hyp.9683.](https://doi.org/10.1002/hyp.9683)
- CABALLERO, Y. et al. (2021a). Caractérisation de la recharge des aquifères et évolution future en contexte *de changement climatique - Application au bassin Rhône Méditerranée Corse - Phase 2.* Rapp. tech. BRGM/RP-69217-FR, p. 155.
- CABALLERO, Y. et al. (2021b). « Groundwater recharge and groundwater water resources under present and future climate over the Pyrenees (France, Spain, Andorre) ». In : EGU General Assembly 2021, online, 19–30 Apr 2021, EGU21-16471. DOI : [10.5194/egusphere-egu21-16471.](https://doi.org/10.5194/egusphere-egu21-16471)
- CABARET, O. et M. SALTEL (2012). Simulations d'impacts d'un champ captant d'une capacité de 10 et 12 mil*lions de m3 dans l'Oligocène à l'aide du Modèle Nord-Aquitain (MONA) – Sainte-Hélène (33)*. Rapp. tech. BRGM/RP-61290-FR, p. 81.
- CANADELL , J. *et al.* (2021). *Global Carbon and other Biogeochemical Cycles and Feedbacks. In : "Climate Change 2021 : The Physical Science Basis. Contribution of Working Group I to the Sixth Assessment Report of the Intergovernmental Panel on Climate Change" [Masson-Delmotte, V., P. Zhai, A. Pirani, S.L. Connors, C. Péan, S. Berger, N. Caud, Y. Chen, L. Goldfarb, M.I. Gomis, M. Huang, K. Leitzell, E. Lonnoy, J.B.R. Matthews, T.K. Maycock, T. Waterfield, O. Yelekçi, R. Yu, and B. Zhou (eds.)].* P. 673–-816. DOI : [10.1017/9781009157896.007](https://doi.org/10.1017/9781009157896.007).
- CHERUY , F. *et al.* (2020). « Improved Near-Surface Continental Climate in IPSL-CM6A-LR by Combined Evolutions of Atmospheric and Land Surface Physics ». In : *Journal of Advances in Modeling Earth Systems* 12.10. e2019MS002005 10.1029/2019MS002005, e2019MS002005. DOI : [https : / / doi . org / 10 . 1029 /](https://doi.org/https://doi.org/10.1029/2019MS002005) [2019MS002005](https://doi.org/https://doi.org/10.1029/2019MS002005).
- CROISET , N. *et al.* (2013). *Modélisation des aquifères de la plaine de Caen et du bassin de la Dives. Phase 2 : construction et calage du modèle hydrogéologique*. Rapp. tech. BRGM/RP-62648-FR, p. 130.
- CSÁRDI , G. *et al.* (2021). *remotes : R Package Installation from Remote Repositories, Including 'GitHub'*. R package version 2.4.2.
- DAVID , C. H. *et al.* (2011). « RAPID applied to the SIM-France model ». In : *Hydrological Processes* 25.22, p. 3412-3425. DOI : [https://doi.org/10.1002/hyp.8070.](https://doi.org/https://doi.org/10.1002/hyp.8070)
- DAVIS , T. L. (2022). *argparse : Command Line Optional and Positional Argument Parser*. R package version 2.1.6.
- DECHARME , B. *et al.* (2012). « Global off-line evaluation of the ISBA-TRIP flood model ». In : *Climate Dynamics* 38.7–8, p. 1389–1412. DOI : [https://doi.org/10.1007/s00382-011-1054-9.](https://doi.org/https://doi.org/10.1007/s00382-011-1054-9)
- DECHARME , B., E. MARTIN et S. FAROUX (2013). « Reconciling soil thermal and hydrological lower boundary conditions in land surface models ». In : *Journal of Geophysical Research : Atmospheres* 118.14, p. 7819- 7834. DOI : [https://doi.org/10.1002/jgrd.50631.](https://doi.org/https://doi.org/10.1002/jgrd.50631)
- DECHARME , B. *et al.* (2019). « Recent Changes in the ISBA-CTRIP Land Surface System for Use in the CNRM-CM6 Climate Model and in Global Off-Line Hydrological Applications ». In : *Journal of Advances in Modeling Earth Systems* 11.5, p. 1207-1252. DOI : [https://doi.org/10.1029/2018MS001545](https://doi.org/https://doi.org/10.1029/2018MS001545).
- DINGMAN, S. L. (2002). *Physical Hydrology*. Waveland Press, 2nd edition, p. 575. ISBN : ISBN 978-1-57766-561-8.
- DOUEZ , O., F. BICHOT et L. PETIT (2011). *Contribution à la gestion quantitative des ressources en eau à l'aide du modèle Jurassique de Poitou-Charentes*. Rapp. tech. BRGM/RP-59288-FR, p. 411.
- EDIJATNO et C. MICHEL (1989). « Un modèle pluie-débit journalier à trois paramètres ». In : *La Houille Blanche* 75.2, p. 113-122. DOI : [10.1051/lhb/1989007.](https://doi.org/10.1051/lhb/1989007)
- GARAVAGLIA , F. *et al.* (2017). « Impact of model structure on flow simulation and hydrological realism : from a lumped to a semi-distributed approach ». In : *Hydrology and Earth System Sciences* 21.8, p. 3937-3952. DOI : [10.5194/hess-21-3937-2017](https://doi.org/10.5194/hess-21-3937-2017).
- GARÇON , R. (1996). « Prévision opérationnelle des apports de la Durance à Serre-Ponçon à l'aide du modèle MORDOR, Bilan de l'année 1994–1995 ». In : *La Houille Blanche* 5, p. 71-–76. DOI : [10.1051/lhb/1996056](https://doi.org/10.1051/lhb/1996056).
- GOMEZ , E., N. PÉDRON et E. BUSCARLET (2010). *Utilisation du Modèle Nord-Aquitain (MONA) pour appuyer la définition des volumes prélevables dans les aquifères profonds du Nord du Bassin aquitain*. Rapp. tech. BRGM/RP-57878-FR, p. 61.
- GOTTARDI, F. et al. (2012). « Statistical reanalysis of precipitation fields based on ground network data and weather patterns : Application over French mountains ». In : *Journal of Hydrology* 432-433, p. 154-167. DOI : [https://doi.org/10.1016/j.jhydrol.2012.02.014](https://doi.org/https://doi.org/10.1016/j.jhydrol.2012.02.014).
- GOUTTEVIN , I. *et al.* (2012). « Multi-scale validation of a new soil freezing scheme for a land-surface model with physically-based hydrology ». In : *The Cryosphere* 6.2, p. 407-430. DOI : [10.5194/tc-6-407-2012.](https://doi.org/10.5194/tc-6-407-2012)
- GROLEMUND, G. et H. WICKHAM (2011). « Dates and Times Made Easy with lubridate ». In: *Journal of Statistical Software* 40.3, p. 1-25.
- GUPTA , H. V. *et al.* (2009). « Decomposition of the mean squared error and NSE performance criteria : Implications for improving hydrological modelling ». In : *Journal of Hydrology* 377, p. 80-91.
- HABETS , F. *et al.* (2008). « The SAFRAN-ISBA-MODCOU hydrometeorological model applied over France ». In : *Journal of Geophysical Research* 113, p. D06113. DOI : [10.1029/2007JD008548](https://doi.org/10.1029/2007JD008548).
- HABETS , F. *et al.* (2017). *Glateforme de modélisation hydrogéologique nationale AQUIFR : Rapport final de 1ère phase. ONEMA.* Rapp. tech.
- HORNER, I. (2020). « Design and evaluation of hydrological signatures for the diagnostic and improvement of a process-based distributed hydrological model ». Université Grenoble Alpes. Thèse de doct., p. 298.
- *High-resolution hydrological simulation and projection over France with the ORCHIDEE land surface model* (2023). T. IUGG 2023, 10-20 July 2023, Berlin. Session JM05.
- JAY-ALLEMAND, M. et al. (2020). « On the potential of variational calibration for a fully distributed hydrological model : application on a Mediterranean catchment ». In : *Hydrology and Earth System Sciences* 24, p. 5519-5538. DOI : [10.5194/hess-24-5519-2020](https://doi.org/10.5194/hess-24-5519-2020).
- JUNG , M. *et al.* (2019). « The FLUXCOM ensemble of global land-atmosphere energy fluxes ». In : *Scientific Data* 6.74. DOI : [https://doi.org/10.1038/s41597-019-0076-8](https://doi.org/https://doi.org/10.1038/s41597-019-0076-8).
- KLIK , M. (2022). *fst : Lightning Fast Serialization of Data Frames*. R package version 0.9.8.
- KLING , H., M. FUCHS et M. PAULIN (2012). « Runoff conditions in the upper Danube basin under an ensemble of climate change scenarios ». In : *Journal of Hydrology* 424, p. 264-277. DOI : [10.1016/j.jhydrol.2012.01.011](https://doi.org/10.1016/j.jhydrol.2012.01.011).
- KNOBEN, W. J. M., J. E. FREER et R. A. WOODS (2019). « Technical note : Inherent benchmark or not? Comparing Nash–Sutcliffe and Kling–Gupta efficiency scores ». In : *Hydrology and Earth System Sciences* 23.10, p. 4323-4331. DOI : [10.5194/hess-23-4323-2019](https://doi.org/10.5194/hess-23-4323-2019).
- KORKMAZ , S. (2007). « Modélisation des régimes de crue des systèmes couplés aquifères-rivières ». Thèse de doctorat. Hydrologie et hydrogéologie quantitatives, Paris, ENMP. Thèse de doct., p. 163.
- KRAUSE , P., D. P. BOYLE et F. BÄSE (2005). « Comparison of different efficiency criteria for hydrological model assessment ». In : *Advances in Geosciences* 5, p. 89-97. DOI : [10.5194/adgeo-5-89-2005.](https://doi.org/10.5194/adgeo-5-89-2005)
- KRINNER , G. *et al.* (2005). « A dynamic global vegetation model for studies of the coupled atmospherebiosphere system ». In : *Global Biogeochemical Cycles* 19.1. DOI : [https://doi.org/10.1029/2003GB002199](https://doi.org/https://doi.org/10.1029/2003GB002199).
- LANINI , S. *et al.* (2019). « Recharge des aquifères à l'échelle de la France : estimation, évolution et incertitudes associées ». In : Colloque SHF-UNESCO : Sécheresses, étiages et déficits en eau, Paris, Dec 2019. DOI : [hal-02159826.](https://doi.org/hal-02159826)
- LANINI , S. *et al.* (2021). *Present and future potential groundwater recharge at European scale*. Rapp. tech. IN-DECIS project, WP6, Deliverable 6.4 (2021). Report on the assessment of sectorial climate change impact based on INDECIS-ISD in the context of climate change scenarios. Annex C.
- LE COINTE , P. *et al.* (2018). *Réponse des Eaux souterraines au CHangement climatique dans le bassin AdouR-GaronnE (RECHARGE). Rapport final.* Rapp. tech. BRGM/RP-67149-FR, p. 47.
- LE MOIGNE, P. et al. (2020). « The latest improvements with SURFEX v8.0 of the Safran-Isba-Modcou hydrometeorological model for France ». In : *Geosci. Model Dev.* 13, p. 3925-–3946. DOI : [10.5194/gmd-13-](https://doi.org/10.5194/gmd-13-3925-2020) [3925-2020.](https://doi.org/10.5194/gmd-13-3925-2020)
- LEDOUX , E., G. GIRARD et G. DE MARSILY (1989). « Unsaturated Flow in Hydrologic Modeling : Theory and Practice ». In : t. 275. H.J. Morel-Seytoux. Chap. Spatially distributed modelling : conceptual approach, coupling surface water and groundwater, p. 435–454.
- LIU , D. (2020). « A rational performance criterion for hydrological model ». In : *Journal of Hydrology* 590, p. 125488. DOI : [https://doi.org/10.1016/j.jhydrol.2020.125488.](https://doi.org/https://doi.org/10.1016/j.jhydrol.2020.125488)
- LOBLIGEOIS , F. (2014). « Mieux connaître la distribution spatiale des pluies améliore-t-il la modélisation des crues ? Diagnostic sur 181 bassins versants français ». Thèse de doctorat. Hydrologie Paris, AgroParisTech. Thèse de doct.
- MARDHEL , V. et A. GRAVIER (2006). *Carte de vulnérabilité simplifiée des eaux souterraines du bassin Loire Bretagne*. Rapp. tech. BRGM/RP-54553-FR, 116 p.
- MARDHEL , V., S. PINSON et D. ALLIER (2021). « Description of an indirect method (IDPR) to determine spatial distribution of infiltration and runoff and its hydrogeological applications to the French territory ». In : *Journal of Hydrology* 592, p. 125609. DOI : [https://doi.org/10.1016/j.jhydrol.2020.125609](https://doi.org/https://doi.org/10.1016/j.jhydrol.2020.125609).
- MASSON , V. *et al.* (2013). « The SURFEXv7.2 land and ocean surface platform for coupled or offline simulation of earth surface variables and fluxes ». In : *Geoscientific Model Development* 6.4, p. 929-960. DOI : [10.](https://doi.org/10.5194/gmd-6-929-2013) [5194/gmd-6-929-2013.](https://doi.org/10.5194/gmd-6-929-2013)
- MESCHIARI, S. (2022). *latex2exp : Use LaTeX Expressions in Plots*. R package version 0.9.4.
- MONTEIL , C. *et al.* (2020). « Multi-objective calibration by combination of stochastic and gradient-like parameter generation rules – the caRamel algorithm ». In : *Hydrology and Earth System Sciences* 24.6, p. 3189- 3209. DOI : [10.5194/hess-24-3189-2020](https://doi.org/10.5194/hess-24-3189-2020).
- MONTEIL, C. et al. (2010). « Assessing the contribution of the main aquifer units of the Loire basin to river discharge during low flow ». In : *XVIII International Conference on Water Resources*. Barcelona, Spain.
- MUNIER , S. et B. DECHARME (2022). « River network and hydro-geomorphological parameters at 1/12*◦* resolution for global hydrological and climate studies ». In : *Earth System Science Data* 14.5, p. 2239-2258. DOI : [10.5194/essd-14-2239-2022.](https://doi.org/10.5194/essd-14-2239-2022)
- NASH, J. E. et J. V. SUTCLIFFE (1970). « River flow forecasting through conceptual models part I A discussion of principles ». In : *Journal of Hydrology* 10.3, p. 282-290. DOI : [10.1016/0022-1694\(70\)90255-6.](https://doi.org/10.1016/0022-1694(70)90255-6)
- NICOLLE , P. (2010). *Prise en compte de la neige dans la prévision hydrologique : quel apport pour mieux prévoir les crues nivales ? Mémoire de Master*. Cemagref (Antony), UPMC (Paris), p. 53.
- NICOLLE , P. *et al.* (2021). « Technical note : RAT a robustness assessment test for calibrated and uncalibrated hydrological models ». In : *Hydrol. Earth Syst. Sci.* 25, p. 5013-5027. DOI : [10.5194/hess-25-5013-2021.](https://doi.org/10.5194/hess-25-5013-2021)
- NISTOR, M. et al. (2018). « Land cover and temperature implications for the seasonal evapotranspiration in Europe ». In : *Geographia Technica* 13. DOI : [10.21163/GT\\_2018.131.09.](https://doi.org/10.21163/GT_2018.131.09)
- NOILHAN , J. et S. PLANTON (1989). « A Simple Parameterization of Land Surface Processes for Meteorological Models ». In : *Monthly Weather Review* 117.3, p. 536 -549. DOI : [https://doi.org/10.1175/1520-0493\(1989\)](https://doi.org/https://doi.org/10.1175/1520-0493(1989)117<0536:ASPOLS>2.0.CO;2) [117<0536:ASPOLS>2.0.CO;2.](https://doi.org/https://doi.org/10.1175/1520-0493(1989)117<0536:ASPOLS>2.0.CO;2)
- NOYER , M. L. et P. ELSASS (2006). *Modélisation de la salure profonde au droit et en aval du Bassin Potassique - Rapport final*. Rapp. tech. BRGM/RP-54389-FR, p. 177.
- OOMS , J. (2019). *qpdf : Split, Combine and Compress PDF Files*. R package version 1.1.
- OUDIN , L. *et al.* (2008). « Spatial proximity, physical similarity, regression and ungaged catchments : A comparison of regionalization approaches based on 913 French catchments ». In : *Water Resources Research* 44.3. DOI : [https://doi.org/10.1029/2007WR006240.](https://doi.org/https://doi.org/10.1029/2007WR006240)
- PEBESMA , E. (2018). « Simple Features for R : Standardized Support for Spatial Vector Data ». In : *The R Journal* 10.1, p. 439-446. DOI : [10.32614/RJ-2018-009.](https://doi.org/10.32614/RJ-2018-009)
- PERRIN, C., C. MICHEL et V. ANDRÉASSIAN (2003). « Improvement of a parsimonious model for streamflow simulation. » In : *Journal of hydrology* 279.1-4, p. 275-289. DOI : [http://doi.org/10.1016/S0022-1694%](https://doi.org/http://doi.org/10.1016/S0022-1694%2803%2900225-7) [2803%2900225-7](https://doi.org/http://doi.org/10.1016/S0022-1694%2803%2900225-7).
- PIERCE , D. (2023). *ncdf4 : Interface to Unidata netCDF (Version 4 or Earlier) Format Data Files*. R package version 1.21.
- PIOTTE , O. *et al.* (2020). « The early warning service for heavy rainfalls and flash floods ». In : *La Houille Blanche* 106.6, p. 75-84. DOI : [10.1051/lhb/2020055](https://doi.org/10.1051/lhb/2020055).
- PLATEL , J. *et al.* (2010). *Perspectives de gestion des nappes du Secondaire en Agenais-Périgord. Synthèse géologique et hydrogéologique, modélisation hydrodynamique*. Rapp. tech. BRGM/RP-59330-FR, p. 217.
- POLCHER, J. et al. (2023). «Hydrological modelling on atmospheric grids : using graphs of sub-grid elements to transport energy and water ». In : *Geoscientific Model Development* 16.9, p. 2583-2606. DOI : [10.5194/](https://doi.org/10.5194/gmd-16-2583-2023) [gmd-16-2583-2023](https://doi.org/10.5194/gmd-16-2583-2023).
- PÉDRON, N., J. PLATEL et B. LOPEZ (2015). Gestion des eaux souterraines en Région Aquitaine Développe*ments et maintenance du Modèle Nord Aquitain de gestion des nappes - Modules 4 - Année 2 - Rapport final*. Rapp. tech. BRGM/RP-53659-FR, p. 96.
- QUINTANA SEGUÍ , P. (2008). « Simulation hydrologique en région méditerranéenne avec SAFRAN-ISBA-MODCOU. Amélioration de la physique et évaluation des risques dans le cadre du changement climatique ». Université Paul Sabatier - Toulouse III. Thèse de doct., p. 205.
- R CORE TEAM (2020). *R : A Language and Environment for Statistical Computing*. R Foundation for Statistical Computing. Vienna, Austria.
- ROBIN , Y. *et al.* (2022). *Projection climatiques régionalisées : Corrections de biais et changements futurs*. Rapp. tech. Version V3. Météo-France; LSCE. DOI : [10.57745/99X4CD](https://doi.org/10.57745/99X4CD).
- ROUHIER , L. (2018). « Régionalisation d'un modèle hydrologique distribué pour la modélisation de bassins non jaugés. Application aux vallées de la Loire et de la Durance ». Sorbonne Université. Thèse de doct., p. 412.
- ROUHIER , L. *et al.* (2017). « Impact of mesoscale spatial variability of climatic inputs and parameters on the hydrological response ». In : *Journal of Hydrology* 553, p. 13-25. DOI : [10.1016/j.jhydrol.2017.07.037](https://doi.org/10.1016/j.jhydrol.2017.07.037).
- SALEH, F. et al. (2013). « Impact of river bed morphology on discharge and water levels simulated by a 1D Saint–Venant hydraulic model at regional scale ». In : *Journal of Hydrology* 476, p. 169-177. DOI : [https:](https://doi.org/https://doi.org/10.1016/j.jhydrol.2012.10.027) [//doi.org/10.1016/j.jhydrol.2012.10.027.](https://doi.org/https://doi.org/10.1016/j.jhydrol.2012.10.027)
- SALTEL, M. et O. CABARET (2012). *Explore 2070 Hydrologie souterraine Bassin Aquitain Ministère de l'écologie, du développement durable et de l'énergie - Armines - BRGM*. Rapp. tech.
- SALTEL, M. et al. (2022). Développements du MONA et maintenance des modèles régionaux de Nouvelle-*Aquitaine. Rapport final*. Rapp. tech. BRGM/RP-71047-FR, p. 138.
- SANKARASUBRAMANIAN , A., R. M. VOGEL et J. F. LIMBRUNNER (1991). « Climate elasticity of streamflow in the United States ». In : *Water Resour. Res.* 37, p. 1771-1781.
- SAUQUET, E., L. GOTTSCHALK et I. KRASOVSKAIA (2008). « Estimating mean monthly runoff at ungauged locations : an application to France ». In : *Hydrology Research* 39.5-6, p. 403-423. DOI : [10.2166/nh.2008.331](https://doi.org/10.2166/nh.2008.331).
- SAUQUET , E. *et al.* (2022a). *Identification de stations hydrométriques et piézomètres pour l'évaluation des modélisations hydrologiques et hydrogéologiques*. Rapp. tech. INRAE ; BRGM, p. 31. DOI : [hal-03940233](https://doi.org/hal-03940233).
- SAUQUET , E. *et al.* (2022b). *Points et supports de simulation des projections hydrologiques*. Rapp. tech. INRAE; BRGM, p. 22. DOI : [hal-03940238](https://doi.org/hal-03940238).
- SEGUIN, J.-J., D. ALLIER et J.-C. MANCEAU (2019). « Contribution d'un index piézométrique standardisé à l'analyse de l'impact des sécheresses sur les ressources en eau souterraine ». In : *Géologues* 202, p. 43-48.
- SEGUIN, J.-J. et T. KLINKA (2016). *Index Piézométrique Standardisé (IPS)* Bilans et comparaisons avec l'indi*cateur du BSH - Note technique*. Rapp. tech. BRGM/RP-67251-FR, p. 49.
- SEN , P. K. (1968). « Estimates of the regression coefficient based on Kendall's tau ». In : *Journal of the American Statistical Association* 63, p. 1379-1389. DOI : [doi:10.2307/2285891.](https://doi.org/doi:10.2307/2285891)
- SEYEDHASHEMI , H. *et al.* (2020). « Regional, multi-decadal analysis on the Loire River basin reveals that stream temperature increases faster than air temperature ». In : *Hydrol. Earth Syst. Sci.* 26, p. 2583-2603. DOI : [10.5194/hess-26-2583-2022.](https://doi.org/10.5194/hess-26-2583-2022)
- STALLMAN , R. M. (1981). « EMACS the extensible, customizable self-documenting display editor ». In : *Proceedings of the ACM SIGPLAN SIGOA symposium on Text manipulation*, p. 147-156.
- STROHMENGER , L. et G. THIREL (2023). *Result of a visual detection of non-natural records in streamflow time series for the Explore2 project*. Rapp. tech. INRAE. DOI : [10.57745/SO2WOV](https://doi.org/10.57745/SO2WOV).
- STROHMENGER, L. *et al.* (2023). « On the visual detection of non-natural records in streamflow time series : challenges and impacts ». In : *Hydrology and Earth System Sciences* 27.18, p. 3375-3391. DOI : [10.5194/](https://doi.org/10.5194/hess-27-3375-2023) [hess-27-3375-2023.](https://doi.org/10.5194/hess-27-3375-2023)
- TALLAKSEN , L. et H. VAN LANEN , éd. (2004). *Hydrological drought. Processes and estimation methods for streamflow and groundwater*. English. Developments in water science 48. Netherlands : Elsevier. ISBN : 9780444516886.
- THIERION , C. (2007). *Modélisation hydrogéologique des aquifères du Bajocien Bathonien dans le secteur des Bocages Normands. Mémoire de Master*. Université Pierre et Marie Curie, Ecole des Mines de Paris, Ecole Nationale du Génie Rural des Eaux et des Forêts.

THIÉRY , D. (2014). *Logiciel GARDÉNIA, version v8.2. Guide d'utilisation*. Rapp. tech. BRGM/RP-62797-FR.

- (2015). *Code de calcul MARTHE Modélisation 3D des écoulements dans les hydrosystèmes Notice d'utilisation de la version 7.5 (MARTHE : Modeling software for groundwater flows)*. Rapp. tech. BRGM/RP-64554-FR.
- (2018). *Logiciel ÉROS version v7.1. Guide d'utilisation*. Rapp. tech. BRGM/RP-67704-FR.
- THORNTHWAITE , C. W. (1948). « An Approach toward a Rational Classification of Climate ». In : *Geographical Review* 38, p. 55-94. DOI : [doi.org/10.2307/210739.](https://doi.org/doi.org/10.2307/210739)
- USHEY , K. (2018). *RcppRoll : Efficient Rolling / Windowed Operations*. R package version 0.3.0.
- VALÉRY , A. (2010). « Modélisation précipitations débit sous influence nivale. Élaboration d'un module neige et évaluation sur 380 bassins versants. » Cemagref (Antony), AgroParisTech (Paris). Thèse de doct., p. 405.
- van DEN BRAND, T. (2021). *ggh4x : Hacks for 'ggplot2'*. R package version 0.2.1.
- VERGNES , J.-P. et B. DECHARME (2012). « A simple groundwater scheme in the TRIP river routing model : global off-line evaluation against GRACE terrestrial water storage estimates and observed river discharges ». In : *Hydrology and Earth System Sciences* 16.10, p. 3889-3908. DOI : [10.5194/hess-16-3889-2012.](https://doi.org/10.5194/hess-16-3889-2012)
- VERGNES, J.-P., S. LANINI et Y. CABALLERO (2021). A French spatially distributed hydrological model as a de*monstrator for a national groundwater management tool*. Rapp. tech. INDECIS project, WP6, Deliverable 6.4 (2021). Report on the assessment of sectorial climate change impact based on INDECIS-ISD in the context of climate change scenarios. Annex D.
- VERGNES , J.-P. *et al.* (2020). « The AquiFR hydrometeorological modelling platform as a tool for improving groundwater resource monitoring over France : evaluation over a 60-year period ». In : *Hydrol. Earth Syst. Sci.* 24, p. 633-654. DOI : [10.5194/hess-24-633-2020](https://doi.org/10.5194/hess-24-633-2020).
- VIDAL , J.-P. *et al.* (2010). « A 50-year high-resolution atmospheric reanalysis over France with the Safran system ». In : *Int. J. Climatol.* 30.3, p. 1627-1644. DOI : [10.1002/joc.2003.](https://doi.org/10.1002/joc.2003)
- VIENNOT , P. (2009). *Modélisation mathématique du fonctionnement hydrogéologique du bassin de la Seine. Représentation différentiée des aquifères du Tertiaire/Intégration des prélèvements anthropiques, R071128PVIE*. Rapp. tech. Centre de Géosciences, Fontainebleau.
- VIENNOT , P. et L. ABASQ (2013). *Modélisation de la pollution nitrique des grands aquifères du bassin de Seine-Normandie à l'échelle des masses d'eau. Développement des sous modèles hydrogéologiques "Craie" du bassin de la Seine. Rapport final*. Rapp. tech. Centre de Géosciences, Fontainebleau.
- WANG, T. *et al.* (2013). « Evaluation of an improved intermediate complexity snow scheme in the ORCHIDEE land surface model ». In : *Journal of Geophysical Research : Atmospheres* 118.12, p. 6064-6079. DOI : [https://doi.org/10.1002/jgrd.50395](https://doi.org/https://doi.org/10.1002/jgrd.50395).
- WASSON, J. G. et al. (2002). « Typology and reference conditions for surface water bodies in France : the hydro-ecoregion approach. » In : *TemaNord* 566, p. 37-41.
- WICKHAM , H. (2016). *ggplot2 : Elegant Graphics for Data Analysis*. Springer-Verlag New York. ISBN : 978-3- 319-24277-4.
- (2022). *stringr : Simple, Consistent Wrappers for Common String Operations*. R package version 1.5.0.

WICKHAM , H. et T. L. PEDERSEN (2023). *gtable : Arrange 'Grobs' in Tables*. R package version 0.3.3.

WICKHAM , H. et D. SEIDEL (2022). *scales : Scale Functions for Visualization*. R package version 1.2.1.

WICKHAM , H., D. VAUGHAN et M. GIRLICH (2023a). *tidyr : Tidy Messy Data*. R package version 1.3.0.

WICKHAM , H. *et al.* (2022). *roxygen2 : In-Line Documentation for R*. R package version 7.2.3.

WICKHAM , H. *et al.* (2023b). *dplyr : A Grammar of Data Manipulation*. R package version 1.1.2.

WILKE, C. O. (2020a). *ggtext: Improved Text Rendering Support for 'ggplot2'*. R package version 0.1.1.

- (2020b). *gridtext : Improved Text Rendering Support for 'Grid' Graphics*. R package version 0.1.4.
- YAMAZAKI, D. et al. (2019). « MERIT Hydro: A High-Resolution Global Hydrography Map Based on Latest Topography Dataset ». In : *Water Resources Research* 55.6, p. 5053-5073. DOI : [https://doi.org/10.1029/](https://doi.org/https://doi.org/10.1029/2019WR024873) [2019WR024873.](https://doi.org/https://doi.org/10.1029/2019WR024873)

YU , H. (2002). « Rmpi : Parallel Statistical Computing in R ». In : *R News* 2.2, p. 10-14.